### **Universidade de São Paulo Escola Superior de Agricultura "Luiz de Queiroz" Centro de Energia Nuclear na Agricultura**

**Dinâmica Espaço-Temporal das Inundações do Pantanal**

### **Carlos Roberto Padovani**

Tese apresentada para obtenção do título de Doutor em Ecologia Aplicada. Área de concentração: Modelagem Ambiental

**Piracicaba 2010**

# **Livros Grátis**

http://www.livrosgratis.com.br

Milhares de livros grátis para download.

Carlos Roberto Padovani Bacharel em Ciências Biológicas

### **Dinâmica Espaço-Temporal das Inundações do Pantanal**

Orientador: Prof. Dr. **CARLOS ALBERTO VETTORAZZI** 

Tese apresentada para obtenção do título de Doutor em Ecologia Aplicada. Área de concentração: Modelagem **Ambiental** 

**Piracicaba 2010** 

# DEDICATÓRIA

Dedico aos meus filhos Vitor, Lucas e Ellena. Entre nós, o ato do abandono não existe.

### **AGRADECIMENTOS**

Agradeço em primeiro lugar à EMBRAPA pela oportunidade de aprimoramento profissional por meio do treinamento de pós-graduação

Agradeço ao Prof. Dr. Carlos Alberto Vettorazzi pela orientação, pela oportunidade, por acreditar no meu esforço, pela paciência, boa vontade em ajudar e conselhos

Aos professores e coordenadores do programa de pós-graduação em Ecologia Aplicada e as secretárias Sra. Regina e Mara, pela gentileza e disposição para ajudar. Aos funcionários da ESALQ com os quais tive contato, especialmente a bibliotecária Silvia Zinsly pela ajuda na formatação final da tese.

Aos alunos de pós-graduação do INPE, Ramon Moraes e Marcos Adami pela ajuda e dicas fundamentais sobre o SPRING e processamento das imagens MODIS nas primeiras etapas desse trabalho e em publicação conjunta

Ao ex-colega da EMBRAPA Monitoramento por Satélite e atualmente Prof. Dr. Adriano Rolin da Paz pelas conversas e troca de idéias e na primeira ajuda com o software TIMESAT que literalmente salvou a minha tese e o meu entusiasmo por esse trabalho

Ao Dr.Lars Eklundh,um dos autores do TIMESAT, pela orientação no uso do programa e pelas primeiras dicas na preparação das imagens e análises

À Raphael Dias, aluno de doutorado e ao Prof.Dr. Carlos Tadeu dos Santos Dias do programa de pós-graduação em Estatística e Experimentação Agronômica pela gentileza e disposição em ajudar nas análises estatísticas no SAS

Ao Prof. Dr. Luiz Camolesi, da UNICAMP por ter aceitado a empreitada de construir a base computacional do SISMONPAN, pela compreensão e paciência nas muitas conversas de como fazer esse sistema

Ao Prof. Dr. Mário Luiz Assine, da UNESP de Rio Claro, pela orientação no trabalho de delimitação das sub-regiões do Pantanal e pela amizade

Aos pesquisadores do CPRM, em especial a Dra. Adriana Medeiros, pelas nossas conversas sobre os sistemas de previsão do rio Paraguai e pelos dados de nível dos rios da BAP e Pantanal

Ao MsC. Eng. Agônomo e pedólogo, Raphael Beirigo, pela ajuda e orientação nas análises do mapa de solos do Pantanal

Aos meus familiares, minha mãe, minhas irmãs e sobrinhos pelo apoio, carinho e ajuda nos momentos difíceis que passei na vida particular. Em memória de meu pai, pelo bom exemplo de honestidade e dedicação ao trabalho

Aos colegas do setor de transportes e apoio de campo da EMBRAPA Pantanal, em especial à Waldomiro de Lima e Silva e Isac Teixeira de Carvalho, companheiros de campo nessa longa jornada de conhecimento do Pantanal que me ajudou muito nesse trabalho

Aos colegas dos setores administrativos e de pessoal, por cuidar da minha vida na empresa enquanto minha cabeça estava voltada para a tese

Às chefias pelo grande apoio e compreensão desde o meu pedido de afastamento para realizar esse trabalho até essa etapa final

Aos colegas pesquisadores, parceiros do projeto PELD, pelo qual esse trabalho começou. À colega Balbina Soriano pela ajuda com dados climatológicos e a colega Suzana Salis pela ajuda na discussão dos resultados com a vegetação. Aos demais colegas que me ajudaram e acreditaram em mim

Ao Prof. Dr. Pierre Girard e a equipe do Projeto SINERGIA, que acreditaram e apoiaram esse projeto

Ao pessoal do suporte técnico do software ArcGIS da empresa Imagem, pela ajuda e gentileza nas pequenas e grandes dúvidas do trabalho com sistemas de informação geográfica

Aos colegas de sala, Pedro Rogério Giongo "Pedrão" e a Rochane Caran "Rochinha" pela amizade, companheirismo e ajuda. À Lucia, secretária do departamento que sempre me recebeu com alto astral e em nome da qual estendo aos demais colegas

Ao Sr.Roberto Ferri e seu filho Eduardo, amigos de Piracicaba que me ajudaram muito nos pequenos e grandes problemas de hardware, software e muitas vezes de "peopleware". E também pelas conversas divertidas e irreverentes

Agradeço ao Pantanal que dentre os tantos serviços que presta à sociedade, ser tema de pesquisa é apenas um deles. Que esse trabalho seja uma modesta retribuição

A muitas outras pessoas que me ajudaram no trabalho e fora dele compartilhando os bons e maus momentos

À Viviane Vidal da Silva, minha amiga Vivi, pela revisão do texto, ajuda na edição de figuras e tabelas, e discussões sobre o trabalho. À companheira Vivi pelo amor, carinho e incentivo.

# **SUMÁRIO**

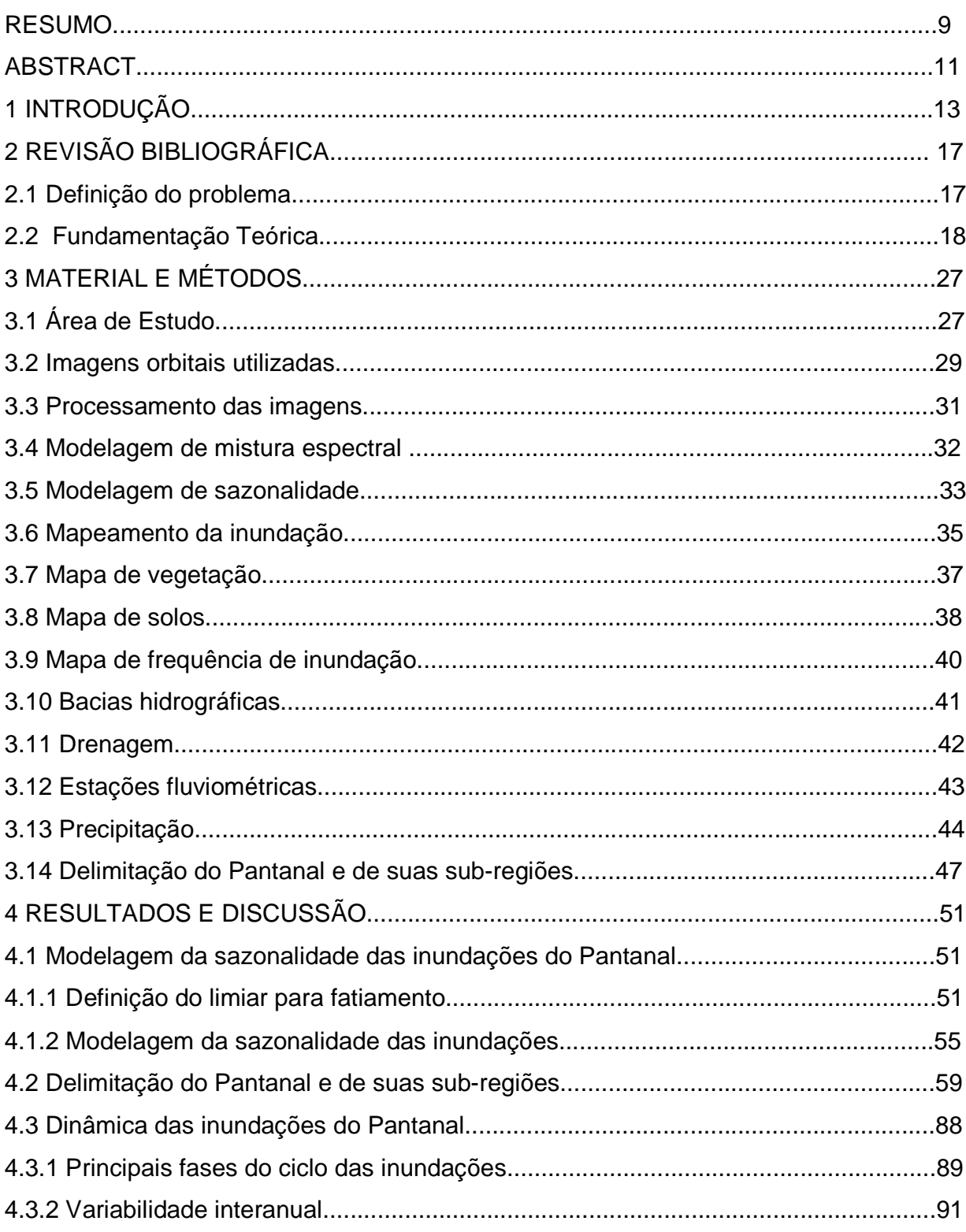

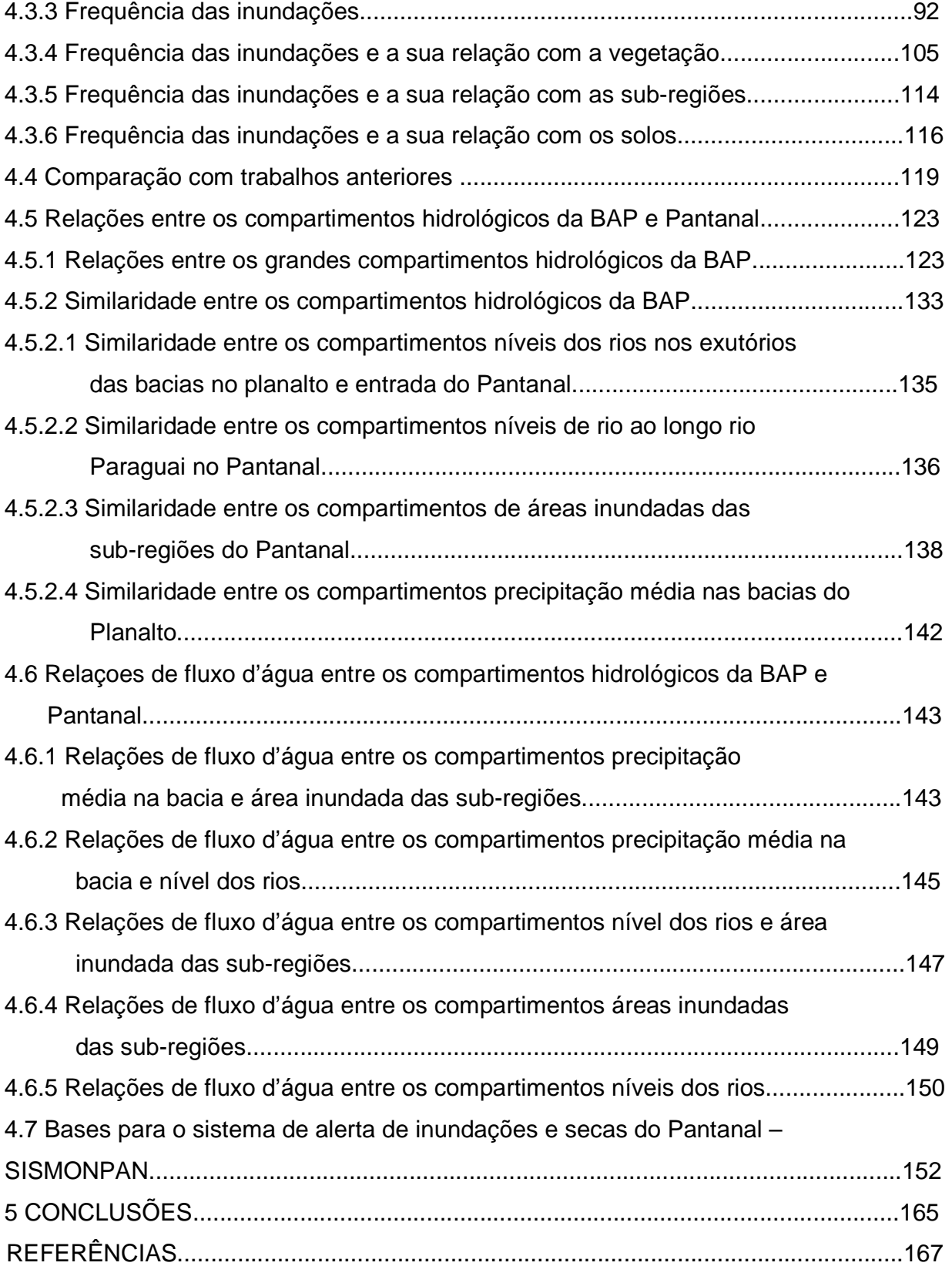

#### **RESUMO**

### **Dinâmica Espaço-Temporal das Inundações do Pantanal**

A variabilidade espaço–temporal das inundações determinam os processos ecológicos e influenciam as atividades humanas no Pantanal. O entendimento da dinâmica das inundações é a chave para melhores práticas de gerenciamento e reação no caso de eventos extremos. Nesse estudo, métodos de quantificação de água e extração de sazonalidade foram aplicados numa série temporal de dez anos (2000 a 2009) das imagens MODIS13Q1 para a modelagem contínua das inundações. Foram determinadas 25 sub-regiões, totalizando 150.502 km2, baseado no regime das inundações e na geomorfologia. A área inundada variou de 5.539 km<sup>2</sup> até 52.894 km<sup>2</sup>,  $com$  média de 18.329 km<sup>2</sup>, refletindo um período seco comparado às décadas anteriores. A maior parte do Pantanal (86.841 km<sup>2</sup>) inundou pelo menos uma vez no período, mas uma área relativamente grande permaneceu não inundada ou inundou por um período curto de tempo. Áreas não inundadas ou inundadas por curtos períodos de tempo ficaram espalhadas por todo o Pantanal, enquanto que áreas que inundam por longos períodos de tempo ou permanentemente inundadas se concentraram apenas em alguns locais. Quatro estágios principais de inundação foram determinados e os principais fluxos e armazenagem de água foram mapeados embora tenha ocorrido uma alta variabilidade interanual. Apesar das limitações de escala e problemas de sobreposição dos mapas, foi obtida uma boa concordância entre o mapa de frequência de inundação e os mapas de vegetação e solos. Modelos estatísticos logísticos não lineares foram determinados para as relações entre os principais compartimentos hidrológicos e foi possível estimar cenários passados de inundação baseado na relação entre a área inundada total do Pantanal e o nível do rio Paraguai. Relações de similaridade e de fluxos de água foram determinados entre os sub-compartimentos, caracterizando o comportamento espacial e temporal da água. Baseado nos dados e informações gerados foi proposto um sistema de alerta de inundações e secas para o Pantanal (SISMONPAN).

Palavras-chave: Pantanal; Áreas úmidas; Sistema de alerta; Modelagem

#### **ABSTRACT**

### **Spatio-Temporal Flood Dynamics of the Pantanal**

 The flood variability in space and time determine the ecological process and influences human activities in the Pantanal wetland. The understanding of the flood dynamics is the key for better management practices and reaction in case of extreme events. In this study, methods for water quantification and seasonality extraction were applied to a ten years time series (2000 to 2009) of MODIS13Q1 images for continuous modeling of floods. Based in flood regime and geomorphology an area of 150.502 Km<sup>2</sup> distributed in 25 sub-regions was determined for the Pantanal. The flooded area varied from 5.539 km<sup>2</sup> to 52.894 km<sup>2</sup>, averaging 18.329km<sup>2</sup>, reflecting a dry period compared with the previous decades. Most of the Pantanal  $(86.841 \text{ km}^2)$  flooded at least once in the period, but a relative big area keeps no flooded or flooded in a short period. No flooded or short time flooded areas was spread over all the Pantanal, while long time to permanent flooded areas were concentrated in just some spots. Four main stages of floods were determined and the main water fluxes and water storage areas were mapped, although a high inter annual variability has been occurred. Despite the limitations of scale and map matching, a good agreement between flood frequency map with vegetation and soils maps was obtained. Nonlinear Logistic statistical models were determined for the relationships between the main hydrological compartments. It was possible to estimate past flood scenarios based in the relationship between total flooded area and Paraguay River stage. Similarity and water fluxes relationships were determined between the sub-compartments, characterizing the spatial and temporal water behavior. Based on the data and information generated, an alert system for dry and flood events (SISMONPAN) was proposed for the Pantanal.

Keywords: Pantanal; Floodplain; Alert system; Modeling

### **DINÂMICA ESPAÇO-TEMPORAL DAS INUNDAÇÕES DO PANTANAL**

# **1 INTRODUÇÃO**

No Pantanal, a pecuária extensiva e a pesca são as principais atividades econômicas, conduzidas em estrita relação com o ambiente natural e, portanto, extremamente dependentes dele. O pulso de inundação condiciona a produção de peixes de valor econômico e demais organismos aquáticos, além de influenciar na dinâmica da vegetação. A produção vegetal condiciona a produção de gado bovino e da fauna silvestre e a variabilidade espacial e temporal das inundações faz parte das características desse bioma.

Nas últimas décadas, a pressão para o aumento da produção em função das exigências do mercado tem levado a práticas não sustentáveis ao longo prazo, como a substituição das florestas por pastagens exóticas e a sobre-pesca de algumas espécies. Além disso, o assoreamento dos rios e a alteração da frequência, duração e extensão das inundações, têm afetado negativamente a pesca e a pecuária. Ações de otimização de desempenho dessas atividades econômicas de forma sustentável, com manejo apropriado para a conservação do Pantanal é o principal desafio a ser atingido.

O agronegócio da pesca e da pecuária tem sido conduzido em base empírica, em função da não utilização de instrumentos tecnológicos que permitam um maior entendimento da dinâmica das inundações. O uso de tecnologias de geoprocessamento permite uma abordagem sinóptica, adequada a áreas extensas e de difícil acesso, como o Pantanal. Nesse contexto, o sensor de resolução moderada MODIS apresenta-se como um instrumento de alto potencial na avaliação da dinâmica da inundação do Pantanal. Esse sensor permite: obter informações de forma ágil (alta resolução temporal), detectar diferentes aspectos da superfície do terreno (alta resolução espectral), com cobertura ampla (visão sinóptica da área), e, ainda, com a vantagem das imagens serem de livre acesso. Apresenta, também, grandes vantagens quando comparado com outros sensores, devido ao fato de suas imagens serem georreferenciadas e corrigidas das interferências atmosféricas, além de serem acompanhadas de um arquivo de metadados sobre a qualidade dos dados e demais informações técnicas.

Por meio do monitoramento e da análise de uma série temporal de imagens MODIS pode-se estabelecer padrões espaciais e temporais da variabilidade da inundação. Dados de cota dos rios, por exemplo, podem ser correlacionados com dados de área e distribuição espacial da inundação, os quais, ajustados a modelos existentes de previsão de cota dos rios podem permitir a previsão da extensão e da localização das áreas sujeitas à inundação. Essas medidas e análises podem ser conduzidas de forma atualizada e contínua, através de um sistema de monitoramento para todo o Pantanal. A disseminação e uso dessas informações beneficiarão, tanto a pecuária quanto a pesca, pois permitirão a sua otimização, assim como fornecerão mais conhecimento do sistema para o manejo mais eficiente dos recursos naturais, como a fauna silvestre e a vegetação nativa. Ações de acompanhamento e controle do potencial produtivo serão também facilitadas, pois será possível obter uma visão geral de todo o Pantanal de forma atualizada, podendo se fazer estimativas e previsões com base na análise da série histórica de dados.

A disponibilização dessas informações de forma clara, rápida e de fácil acesso, que pode ser implementada atualmente via Internet, poderá beneficiar os setores produtivos e toda a cadeia da pesca e da pecuária, abrangendo diretamente os estados de Mato Grosso e Mato Grosso do Sul, e seus respectivos municípios com área no Pantanal. Como os produtos da pesca, da pecuária, a fauna silvestre e o estado ainda relativamente natural do Pantanal têm despertado o interesse mundial, um manejo realmente embasado cientificamente terá uma repercussão nos níveis político, social, econômico e ecológico, indo muito além das fronteiras regionais.

As hipóteses deste trabalho são:

1. Existem padrões espaciais e temporais de variabilidade das inundações, que podem ser identificados numa base continua;

2. As previsões atuais de cota dos rios podem ser utilizadas para prever áreas de risco à inundação.

 Para verificar as hipóteses apresentadas, este trabalho tem como objetivo geral caracterizar a dinâmica das inundações do Pantanal e os relacionamentos entre seus compartimentos hidrológicos, a fim de propor a implantação um sistema de monitoramento e alerta de inundações e secas.

Os objetivos específicos desta tese são:

- 1. Modelar a sazonalidade das inundações do Pantanal;
- 2. Compartimentalizar o Pantanal, com base nos processos geomorfológicos e hidrológicos da dinâmica das inundações;
- 3. Mapear a dinâmica espacial e temporal das inundações do Pantanal;
- 4. Propor uma nova abordagem metodológica para agregar informação espacial aos modelos atuais de previsão de nível;
- 5. Propor um sistema de monitoramento e alerta de inundações e secas para o Pantanal.

### **2 REVISÃO BIBLIOGRÁFICA**

### **2.1 Definição do problema**

O pulso de inundação (JUNK et al., 1989), um conceito de funcionamento de sistemas alagáveis de várzea, desenvolvido com base nas áreas inundáveis da Amazônia, tem sido aplicado à sazonalidade das inundações do Pantanal. O conceito de pulso de inundação considera as trocas laterais rio-planície de inundação e as trocas entre as fases terrestre (seca) e aquática (cheia) nas planícies de inundação. Porém, nem todas as áreas inundáveis do Pantanal tem relação de troca com rios. Outras vezes o rio perde água para a planície, porém essa água não retorna para o canal do rio. Ocorrem também situações em que o rio é tomado por uma onda de inundação como no caso do rio Paraguai na sub-região do Paraguai e não representa o papel principal, causador do processo de inundação.

O nível de inundação é uma questão estratégica para a utilização do Pantanal. As variações sazonais das condições hidrológicas formam planícies distintas quanto à duração e altura das inundações. Segundo Brasil (1979) e Paiva (1984), a área submersa pode atingir cerca de 70% da área total.

O Pantanal apresenta uma grande diversidade de ambientes, decorrente da sua heterogeneidade edáfica e hidrológica. A vegetação do Pantanal é um mosaico de espécies de plantas que podem ser agrupadas em quatro classes fitoecológicas: Savana (Cerrado), Savana Estépica (Vegetação Chaquenha), Floresta Estacional Semidecidual (30% de árvores caducifólias no período seco) e Floresta Estacional Decidual (60%). Além destas, aparecem áreas de tensão ecológica (ecótonos), representadas por interpenetrações (encraves) e mistura entre as formações de distintas regiões fitoecológicas, favorecidas pelas diferentes litologias, formas de relevo e por transições climáticas. O principal recurso florístico do Pantanal são as pastagens naturais, que abrangem desde a vegetação aquática à arbórea, e das quais dependem a fauna herbívora e, indiretamente, outros animais (DA SILVA, 1990).

As principais atividades econômicas do Pantanal são a pecuária extensiva, a pesca e o turismo. A pecuária extensiva apresenta um efetivo bovino em torno de 3,8 milhões de cabeças de gado, porém com baixos índices zootécnicos, além do manejo sanitário deficiente (SANTOS et al., 2003). A pesca é a segunda atividade econômica do Pantanal, graças ao estado de conservação do ambiente. O potencial de produção pesqueira é estimado entre 14.000 e 263.000 toneladas/ano, em função dos 43.850 km<sup>2</sup> de áreas inundáveis, muito importantes para a ictiofauna (CATELLA, 1996).

A influência da variabilidade espacial e temporal das inundações no Pantanal e sua importância no sistema tem sido demonstrada em diversos trabalhos quanto à qualidade das águas/Limnologia (CALHEIROS E FERREIRA, 1996; HAMILTON, et al., 1996), à distribuição da vegetação (POTT, 1995; DAMASCENO JUNIOR, 1997; SILVA, et al., 2000), à distribuição da fauna silvestre (MOURÃO et al., 2000, TOMAS et al., 2001), ao comportamento migratório e desenvolvimento dos peixes (RESENDE, 2002; CATELLA, 2003) e à pecuária (COMASTRI FILHO E POTT, 1996; SANTOS ET AL., 2002, SANTOS ET AL., 2003).

Apesar da importância da dinâmica da inundação para os diversos compartimentos ecológicos do sistema Pantanal, esse processo ainda não é bem compreendido. Isso se deve, principalmente, à falta do emprego de métodos de análise e tecnologias que permitam caracterizar e monitorar de forma contínua o ambiente, além de permitir que se façam cenários e previsões do comportamento do sistema como um todo.

### **2.2 Fundamentação Teórica**

Uma das principais vantagens do sensoriamento remoto (SR) para monitorar ecossistemas é a eficiência em obter amostras sobre grandes extensões do terreno, além do que um número maior de amostras pode ser analisado para avaliar a variabilidade entre áreas (STOW, 1995). Sensoriamento remoto é uma tecnologia que vem aumentando a capacidade de se obter informação sinóptica de forma precisa e sempre atualizada dos recursos naturais e degradação ambiental (HALLUM, 1993). SR representa uma maneira viável em termos de custos de se monitorar ecossistemas sujeitos a futuras alterações e nos quais não seria possível obter tais informações em nível de estudos de campo (HOPE, 1995).

A tecnologia de SR tem sido usada no Pantanal, principalmente para realizar mapeamentos, sendo os mais importantes na escala regional aqueles que enfocaram a

delimitação do Pantanal (SILVA E ABDON, 1998), o mapeamento da vegetação (SILVA et al., 1995, SILVA et al., 1997) e o desmatamento (PROBIO, 2010). Padovani et al. (2003) realizaram o mosaico de imagens Landsat para o ano 2000, georreferenciado a partir de dados de GPS, o qual está disponibilizado na Internet pela homepage da Embrapa Pantanal (http://www.cpap.embrapa.br/) (PADOVANI E PELLEGRIN, 2003). Esse mosaico foi utilizado para a atualização dos mapas de drenagem, estradas e desmatamento do Pantanal, sendo que os mapas digitais de estradas e desmatamento também podem ser encontrados na homepage da Embrapa Pantanal (http://www.cpap.embrapa.br/LSR/index.html) (PADOVANI, 2003). Os demais estudos a nível local têm enfocado o mapeamento em detalhe da vegetação e inundação em pequenas áreas (ABDON et al., 1997, ABDON et al., 1998).

Em áreas maiores, Padovani et al. (2003) realizaram o mapeamento da inundação na região da Estrada Parque (MS) em dois momentos, na inundação excepcional de 1988 e na inundação relativamente pequena de 2000. Browne et al. (2002) realizaram o mapeamento e a quantificação de uma área comum entre o Brasil, Bolívia e Paraguai, no sul do Pantanal, visando a estabelecer os padrões de inundação em períodos de seca extrema, cheia excepcional e situação normal, no período de 1984 até 1999. Padovani et al. (2005), quantificaram a área inundada sazonal e permanente no leque aluvial do rio Taquari, para o período seco e de inundação dos anos de 2002 e 2003.

A dinâmica da inundação empregando imagens de satélite começou a ser estudada no Pantanal por Silva (1991), utilizando imagens TM/Landsat 5 e dados auxiliares de cota dos rios, fotografias aéreas e a base cartográfica. Esse trabalho avaliou a dinâmica de inundação de uma área sob influência dos rios Miranda e Paraguai em cinco datas no ano de 1989, obtendo uma forte correlação entre área inundada e cota dos rios. Foi possível também diferenciar áreas distintas quanto ao padrão de inundação. Esse trabalho foi importante para avaliar a variação sazonal dentro de um ano hidrológico completo.

Num contexto regional, Silva et al. (1995) avaliaram imagens AVHRR (Advanced Very High Resolution Radiometer) /NOAA para aplicabilidade em estudos de inundação no Pantanal e concluíram que, apesar dessas imagens apresentarem uma menor resolução espacial que as imagens Landsat (AVHRR/NOAA tem pixel de 1 km enquanto que a imagem Landsat tem pixel de 30 metros), estas apresentam uma frequência diária de imageamento numa maior extensão (uma cena abrange todo o Pantanal). Os testes mostraram bons resultados, considerando as limitações de resolução espacial do sensor e dependendo da banda utilizada, e demonstraram ser possível utilizar essas imagens para o monitoramento de grandes planícies alagáveis. Os autores recomendaram o uso de informações auxiliares como dados de cota dos rios e de precipitações. Esse trabalho caracteriza-se como o primeiro estudo de avaliação das inundações em nível regional.

Uma informação importante para diferenciar e classificar a diversidade paisagística do Pantanal é a determinação de padrões de inundação. Em Brasil (1982), os padrões gerais de inundação foram identificados a partir de imagens de radar aerotransportado. Foram determinadas três áreas principais quanto ao padrão de inundação: Áreas de inundação fraca, média e forte.

Hamilton et al. (1996) utilizando imagens de micro-ondas passivas do satélite Nimbus-7, com resolução espacial de 27 km, determinaram novos padrões de inundação para o Pantanal, mais detalhados, no período de 1979 a 1987. Foram calculadas as áreas de inundação de dez sub-regiões, representando as principais unidades de paisagem com emissões de micro-ondas características, obtidas a partir da aplicação de modelo de mistura espectral. Foi possível estimar as áreas mínima e máxima de inundação para esse período e os padrões regionais de inundação puderam ser reconstruídos desde 1900 até 1995, a partir da correlação entre a cota do rio Paraguai em Ladário e a área inundada para o período de 1979 a 1987. Porém, a falta de continuidade na série de dados não permitiu o monitoramento contínuo e atualizado.

A partir de correlações como essas é possível utilizar os modelos de previsão de cota para estender as previsões para a área e a distribuição espacial das inundações. Modelos de previsão de cheia (cota) têm sido usados rotineiramente no Pantanal. Galdino e Clarke (1997) desenvolveram um método probabilístico que foi utilizado com sucesso na previsão dos picos de cheia e de seca (GALDINO, 2001) do rio Paraguai, em Ladário (MS). A partir de 2008 o modelo MODELAD (BERGIER, 2008), que é baseado em concepções de sistemas dinâmicos e em inferências estatísticas,

tem sido utilizado para fazer a previsão para o nível do rio Paraguai em Ladário. O modelo gráfico adotado pelo CPRM faz a previsão de nível em seis estações ao longo do rio Paraguai e uma no rio Cuiabá, próximo do rio Paraguai. Três estações estão à montante da estação de Ladário e três estão à jusante (MEDEIROS et al., 2006).

Ajustando as correlações de cota do rio com os mapas de inundação, de forma que a informação possa ser processada em tempo real ou com pequeno atraso, é possível desenvolver um sistema de alerta de inundações, onde não apenas a cota do rio pode ser prevista, mas também a área inundada e a extensão espacial da inundação.

A proposição de um sistema de alerta de inundações para o Pantanal não é novidade, tendo sido sugerido já na década de 80 (ADÁMOLI, 1986). Porém, até agora, não foi implantado, apesar da sua importância para a região. Talvez o principal entrave tenha sido a disponibilidade e o desconhecimento das ferramentas tecnológicas que facilitem a obtenção, armazenamento, análise e publicação dos dados de forma eficiente e operacional.

 As imagens MODIS trazem uma solução para a obtenção de dados da dinâmica da inundação a partir de sensoriamento remoto. Apesar de se tratar de uma tecnologia recente, já há muitos trabalhos na literatura sobre suas aplicações, especialmente no Brasil. Rudorff, et al., 2007 é uma boa referência de bibliografia em português sobre as especificações técnicas do sensor MODIS, seus produtos, métodos de pré-processamento e suas aplicações na agricultura, meio ambiente, hidrologia e atmosfera. O DETER – Sistema de Detecção do Desmatamento em Tempo Real operacionalizado pelo INPE – Instituto Nacional de Pesquisas Espaciais emite relatórios de alerta de desmatamento desde 2004, para suporte à fiscalização e controle de desmatamento da Amazônia (http://www.obt.inpe.br/deter/).

 Estudos recentes têm testado a viabilidade do uso dos índices de vegetação NDVI e EVI das imagens MODIS, na detecção das áreas alagadas e no estudo da vegetação e uso do solo do Pantanal, usando diferentes metodologias. Pardi La Cruz e Souza Júnior (2007) testaram séries temporais de EVI/MODIS no leque aluvial do Taquari usando análise harmônica e concluíram que essa metodologia tem um grande potencial para a avaliação rápida da dinâmica temporal do Pantanal. Goltz et al.(2007) testaram séries temporais de EVI e NDVI usando imagens de valores médios, mínimos e máximos para avaliar as áreas alagadas, concluindo que as imagens MODIS tem um grande potencial para avaliar a dinâmica das inundações do Pantanal. Santos et al. (2009) testaram os índices de vegetação EVI, usando análises de componentes principais e concluíram que o Pantanal apresenta grande variabilidade quanto às inundações. Moraes et al. (2009) usando índices de vegetação detectaram alta variabilidade em áreas não inundáveis, atribuindo-a às práticas no uso do solo. Victoria et al. (2009), usando o índice de vegetação EVI, e análises de Fourier obteve mais sucesso em discriminar áreas com culturas anuais fora do Pantanal que a vegetação de cerrado dentro do Pantanal. Adami et al. (2008) avaliaram a dinâmica espaço-temporal das sub-regiões Paiaguás e Nhecolândia a partir do EVI e verificaram uma alta correlação espacial e temporal das áreas inundadas.

Todos os trabalhos anteriormente realizados concluíram que as imagens MODIS são viáveis e apresentam um grande potencial para o estudo e monitoramento das inundações do Pantanal. A partir dessa base técnico-científica é possível desenvolver e aprofundar o estudo e a implantação do monitoramento das inundações no Pantanal.

A análise da dinâmica das inundações requer como discutido anteriormente, a estruturação de um sistema de monitoramento. Em função disso é importante entender a conceituação teórica que envolve as ações de monitoramento. Segundo Tommasi (1994), monitoramento ambiental é um dos componentes de um estudo de impacto ambiental. Podemos definir monitoramento como uma atividade controle, envolvendo a medição de mudanças que podem ocorrer, devido a uma dada ação. Monitoramento é a coleta e interpretação de dados para avaliar tendências, visando a atingir um objetivo, indicar necessidades de ajustes e correções. O monitoramento pressupõe que é possível determinar o que é normal, e que é possível distinguir entre mudanças naturais e mudanças devido à ação antrópica.

Do ponto de vista de conservação, a convenção de RAMSAR para área úmidas mundiais definiu monitoramento como: "o processo de mensurar mudanças nas características ecológicas de qualquer área úmida ao longo de um período de tempo". O monitoramento da hidrologia e da vegetação está entre os aspectos mais importantes

para a avaliação das mudanças nas características ecológicas das áreas úmidas (RAMSAR, 1996).

O processo de monitoramento ambiental deve seguir uma sequência de atividades relacionadas, que deveria começar com a definição das necessidades de informação e terminar com o uso das informações produzidas (Figura 1). Como exemplo das etapas de um processo de monitoramento, Timmerman et al. (1996) citam um plano de gerenciamento das águas, onde seriam levantadas as informações necessárias, e se elaboraria, então, uma estratégia de monitoramento, o planejamento de uma rede amostral, a coleta de dados, as análises de laboratório, processamento dos dados, a análise dos dados, a publicação da informação e, finalmente, a utilização da informação, a qual proporciona um novo aporte de informações para reformulações do plano de gerenciamento das águas.

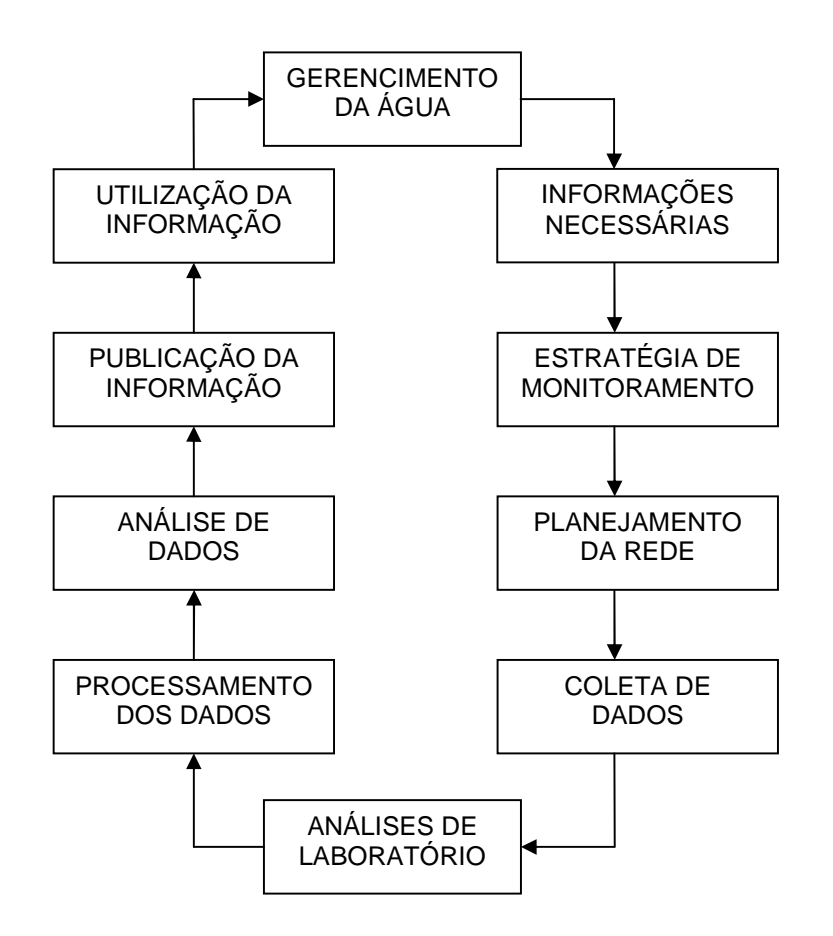

Figura 1 – Processo interativo para implementar programas de monitoramento (TIMMERMAN et al., 1996)

Infelizmente ainda não há um plano de gerenciamento das águas para o Pantanal, mas apesar de não estarmos nesse estágio de desenvolvimento é evidente a importância do monitoramento hidrológico, que poderá servir de subsídio, futuramente, na elaboração de planos de manejo.

O sistema de monitoramento que se pretende implantar no Pantanal seria uma versão simplificada e regional do que atualmente o Laboratório de Observação de Dartmouth (http://www.dartmouth.edu/~floods/index.html) realiza para o monitoramento global de inundação a partir de imagens MODIS. Porém, como esse monitoramento é global, segue padrões gerais e frequência de coleta de informações e disponibilização de dados de acordo com os objetivos do Programa EOS (Earth Observing System) da NASA, não atendendo às necessidades de monitoramento regionais. Com a disponibilização gratuita das imagens e toda a documentação disponível na Internet, a NASA incentiva o uso dos produtos MODIS em nível regional, onde se deseja um nível de análise mais detalhada e específica do que em nível global.

### **3 MATERIAL E MÉTODOS**

### **3.1 Área de Estudo**

A área de que se trata este estudo é o Pantanal, localizado na bacia do alto rio Paraguai (BAP), entre as latitudes 14°S e 23°S e as longitudes 53°W e -61°W, envolvendo os países Brasil, Bolívia e Paraguai (Figura 2).

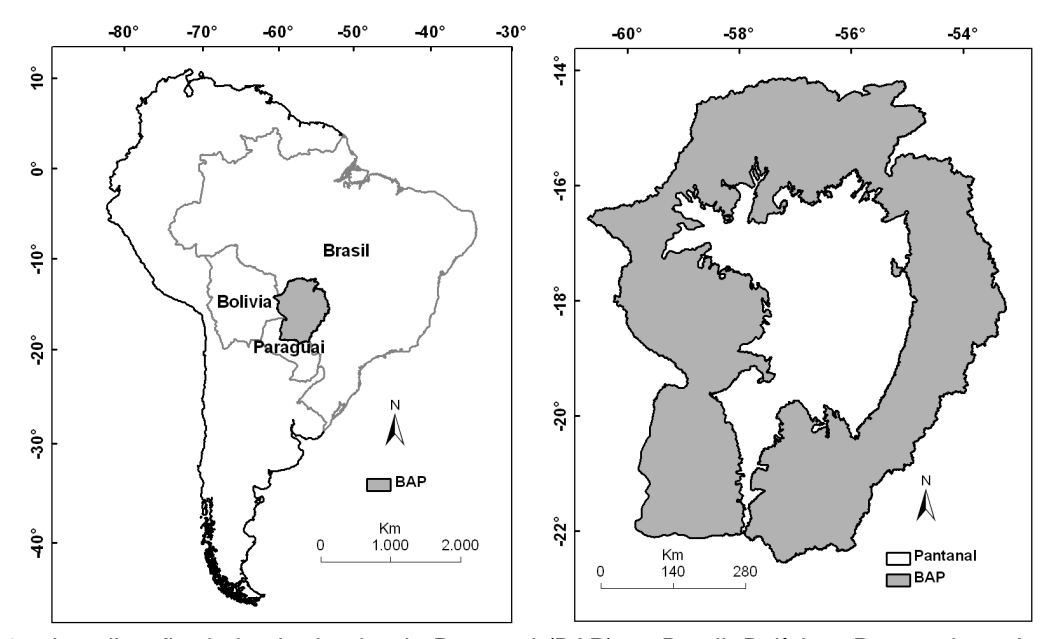

Figura 2 – Localização da bacia do alto rio Paraguai (BAP) no Brasil, Bolívia e Paraguai, na América do Sul e o limite do Pantanal dentro da bacia do alto Paraguai

O Pantanal é a maior planície contínua sazonalmente inundada do mundo. Localiza-se no extremo norte da Bacia Platina, ocupando, no Brasil, uma área de 138.183 km<sup>2</sup> na Bacia do Alto Paraguai (Figura). Representa uma área de transição entre os domínios do Cerrado no Brasil Central, do Chaco na Bolívia e no Paraguai e da Região Amazônica ao Norte (BRASIL, 1979; DA SILVA, 1990). Caracteriza-se por uma extensa planície aluvial situada abaixo da cota de 200 m, que é drenada por 12 rios principais e caracterizada por um baixo índice de declividade, de 3 a 15 cm/km do Norte para o Sul e de 30 a 50 cm/km, de Leste para Oeste (BRASIL, 1974; ADÁMOLI, 1986).

A precipitação média anual no Pantanal encontra-se entre 1.100 e 1.200 mm. As precipitações se concentram nos meses de dezembro, janeiro e fevereiro, com 45% da precipitação total anual e o mês mais chuvoso geralmente é janeiro, com a estação seca pronunciada no inverno (GUERRINI, 1978; BRASIL, 1979).

No Norte do Pantanal, os principais afluentes do rio Paraguai, apresentam entre dezembro e abril, vários picos de cheia, que durante a travessia do Pantanal são amortecidos fazendo com que o rio Paraguai apresente um hidrograma anual unimodal na região de Corumbá/Ladário. As cheias no Norte do Pantanal, coincidem com o período mais chuvoso, de janeiro a março, atingindo o Sul do Pantanal, na região de Corumbá em abril-maio-junho, após o cessar das precipitações, devido ao lento escoamento das águas. Em sua parte Sul, o rio Paraguai apresenta um primeiro pico de enchente em fevereiro-março, originado das descargas dos rios do Sul da bacia (Miranda, Aquidauana, Negro e Taquari). Em maio-junho acontece a maior inundação, nesse trecho, devido à chegada das águas originadas da região Norte da bacia. Além do comportamento sazonal, o fenômeno das enchentes apresenta uma periodicidade plurianual, com alternância de períodos de seca e de cheia (CARVALHO, 1986; CADAVID-GARCIA, 1984; GALDINOECLARKE, 1995).

O Pantanal apresenta uma grande diversidade de ambientes, decorrente da sua heterogeneidade edáfica e hidrológica. A vegetação é um mosaico de espécies de plantas que podem ser agrupadas em quatro classes fitoecológicas: Savana (Cerrado), Savana Estépica (Vegetação Chaquenha), Floresta Estacional Semidecidual (30% de árvores caducifólias no período seco) e Floresta Estacional Decidual (60%). Além destas, aparecem áreas de tensão ecológica (ecótonos), representadas por interpenetrações (encraves) e mistura entre as formações de distintas regiões fitoecológicas, favorecidas pelas diferentes litologias, formas de relevo e por transições climáticas. O principal recurso florístico do Pantanal são as pastagens naturais, que abrangem desde a vegetação aquática à arbórea, e das quais dependem a fauna herbívora e, indiretamente, outros animais (DA SILVA, 1990).

As principais atividades econômicas do Pantanal são a pecuária extensiva, a pesca, e o turismo. A pecuária extensiva apresenta um efetivo bovino em torno de 3,8 milhões de cabeças de gado, porém com baixos índices zootécnicos, além do manejo sanitário deficiente (SANTOS et al., 2003). A pesca é a segunda atividade econômica do Pantanal, graças ao estado de conservação do ambiente. O potencial de produção

pesqueira é estimado entre 14.000 e 263.000 toneladas/ano, em função dos 43.850 km<sup>2</sup> de áreas inundáveis, muito importantes para a ictiofauna (CATELLA, 1996).

### **3.2 Imagens orbitais utilizadas**

A cobertura de nuvens, independente da resolução espacial, é um dos grandes problemas das imagens de sensores óticos, que captam imagens da luz solar refletida pela superfície terrestre. Os produtos MODIS, por serem gratuitos pré-processados para correção atmosférica, eliminação de nuvens e georreferenciamento, entre outras características, baseadas no conhecimento acumulado pela comunidade científica em sensoriamento remoto, são uma ótima opção para uso em pesquisa básica e aplicada.

Foram analisados os produtos do sensor MODIS e concluiu-se que o produto MOD13 Q1, versão 5, com uma resolução espacial de 250 metros, resolução temporal de 16 dias e resolução espectral de quatro bandas de refletância (azul, vermelho, NIR e MIR) são os produtos mais adequados para o objetivo de mapear a dinâmica das inundações do Pantanal.

O produto da superfície terrestre do sensor Moderate-resolution Imaging Spectroradiometer (MODIS), foi adquirido gratuitamente pelo site http://edcimswww.cr.usgs.gov/pub/imswelcome/ da Agência Espacial Norte Americana (NASA), em 2008.

A característica multiespectral do MODIS, aliada à alta frequência temporal de imageamento (diária) lhe confere um potencial muito grande para monitoramento ambiental em nível regional. Além disso, o sensor MODIS apresenta uma sobreposição de resolução espectral com os sensores dos satélites Landsat, Áster e CBERS-2, significando que os dados são comparáveis e podem ser complementares.

A resolução espacial de 250 metros, permite um nível de detalhamento compatível com mapeamento de todo o Pantanal, na escala 1:500.000, considerando uma abordagem conservadora, com rigor cartográfico. Porém, isso não impede observação de áreas menores, resguardando as limitações entre escala, tamanho de pixel e área ocupada pelos alvos (objetos) de interesse.

A resolução temporal de 16 dias permite que os algoritmos de eliminação de nuvens e de correção atmosfera, presentes no produto MOD13, processem um número de imagens que resulte numa maior chance de obtenção de pixels livre dessas interferências. Porém, algumas vezes, ainda podem ser encontrados pixels contaminados com nuvens.

A resolução espectral de quatro bandas reflectivas (azul, vermelho, infravermelho próximo – NIR e infravermelho médio - MIR) além dos produtos NDVI e EVI, mostrou-se suficientes para a extração das áreas inundadas. A versão 5 é a última versão disponível para os produtos MODIS. Muitos problemas técnicos encontrados nas versões anteriores foram corrigidos nessa versão, sendo esse, portanto, o melhor produto disponível atualmente.

O sensor MODIS está a bordo do satélite Terra, que foi lançado em dezembro de 1999, começando a coletar dados em fevereiro de 2000, com o horário de passagem às 10:30 horas da manhã no equador. Esse sensor foi projetado para atender os requerimentos de estudos em atmosfera, oceano e terra. As resoluções espectral e espacial foram selecionadas para diferentes necessidades observacionais e cobertura global quase diariamente (JUSTICE, 2002).

Os comprimentos de onda das 36 bandas espectrais foram escolhidos para a observação das propriedades das nuvens, dinâmica e propriedades da vegetação na cobertura terrestre, e temperatura da superfície dos oceanos (SALOMONSON E TOLL, 1990), visando a evitar as bandas de absorção atmosférica, além de outras feições (linha de Fraunhoffer), na observação e monitoramento da superfície terrestre (SALOMONSON E BARKER, 1992; STRAHLER et al., 1999). As primeiras 19 bandas estão posicionadas na região do espectro eletromagnético situado entre 405 nm a 2155 nm, de forma que as bandas 1 a 7 estão direcionadas para as aplicações terrestres; as bandas 8 a 16 para as observações oceânicas e as bandas 17 a 19 para as medições atmosféricas. As bandas 20 a 36, com exceção da banda 26 (1360-1390 nm), cobrem a porção termal do espectro eletromagnético (3660nm a 14385nm) e podem ser utilizadas por diferentes campos das ciências naturais (BARKER et al., 1992). As bandas desenvolvidas para o monitoramento da superfície terrestre herdaram o conhecimento dos sensores Landsat/TM e NOAA/AVHRR e foram melhoradas nos menores comprimentos de onda e no infravermelho (JUSTICE et al., 1998). O sensor MODIS possui bandas espectrais finas, específicas para as necessidades da comunidade científica, que desenvolve pesquisas na superfície dos continentes (STRAHLER et al.,1996) (Tabela 1).

| Aplicação                  | <b>Bandas</b> | Largura da banda (nm) |
|----------------------------|---------------|-----------------------|
| Terra/Nuvens/Limites de 1  |               | 620-670               |
| aerosóis                   | 2             | 841-876               |
| Terra/Nuvens/Propriedade 3 |               | 459-479               |
| de aerosóis                | 4             | 545-565               |
|                            | 5             | 1230-1250             |
|                            | 6             | 1628-1652             |
|                            | 7             | 2105-2155             |

Tabela 1 – Bandas Espectrais do sensor MODIS para monitoramento e estudo da superfície terrestre

Fonte: http://modis.gsfc.nasa.gov/about/specs.html

### **3.3 Processamento das imagens**

As imagens de reflectância, bandas do azul, vermelho, infravermelho próximo e infravermelho médio MODIS foram pré-processadas seguindo os seguintes passos:

1 - Foram adquiridas do portal EOS Data Gateway, NASA (2008b), imagens compostas MOD13Q1;

2 - As imagens dos tiles H12V10 e H12V11 dos anos de 2000 a 2008 foram recortadas para a área de estudo, convertidas para o formato TIFF e reprojetadas, usando o software MRT (MODIS Reprojection Tool – disponível em:

http://lpdaac2.usgs.gov/landdaac/tools/modis/index.asp). Optou-se por adotar a referência espacial das imagens em projeção UTM, WGS84,

3- Foi feita a conversão de resolução radiométrica de 16 bits para 8 bits usando o software ConvGeoTif (ARAI et al., 2005).

### **3.4 Modelagem de mistura espectral**

Os pixels de uma imagem digital integram os componentes ou tipos de cobertura da superfície menores que o tamanho do pixel. O valor de reflectância de um determinado pixel é então o resultado dessa mistura de componentes, denominado problema de mistura espectral. Esse problema aumenta com o aumento em tamanho do pixel, em função do tamanho dos componentes na superfície do terreno. Uma vez que as imagens MODIS apresentam resolução espacial moderada (250m de pixel), pode-se ter a combinação de diferentes componentes da superfície. No Pantanal, onde a maior parte da superfície é de área natural e rural, os principais componentes da superfície são vegetação, solo e água. O Modelo Linear de Mistura Espectral (SHIMABUKURO E SMITH, 1991) estima a proporção de cada componente presente em um determinado pixel, a partir da resposta espectral de cada componente nas diversas bandas, gerando imagens fração desses componentes, portanto imagens fração de solo, vegetação e água. O modelo de mistura espectral, de acordo com Shimabukuro et al. 1998, pode ser escrito como:

ri = a\*vegei + b\*soloi + c\*águai + ei (1)

sendo:  $r_i$  = resposta do pixel na banda i; a = proporção de vegetação; b = proporção de solo; c = proporção de sombra ou água; vegei = resposta espectral do componente vegetação na banda i;  $solo<sub>i</sub>$  = resposta espectral do componente solo na banda i;  $água<sub>i</sub> =$  resposta espectral do componente sombra ou água na banda i;  $e_i$  = erro na banda i; e  $i =$  bandas utilizadas

As imagens fração foram geradas pelo método dos mínimos quadrados, usando o software SPRING. No MLME a etapa crítica é a escolha dos pixels puros para cada endmember do modelo. As curvas espectrais dos três componentes do MLME para as quatro bandas podem ser observados na Figura 3.

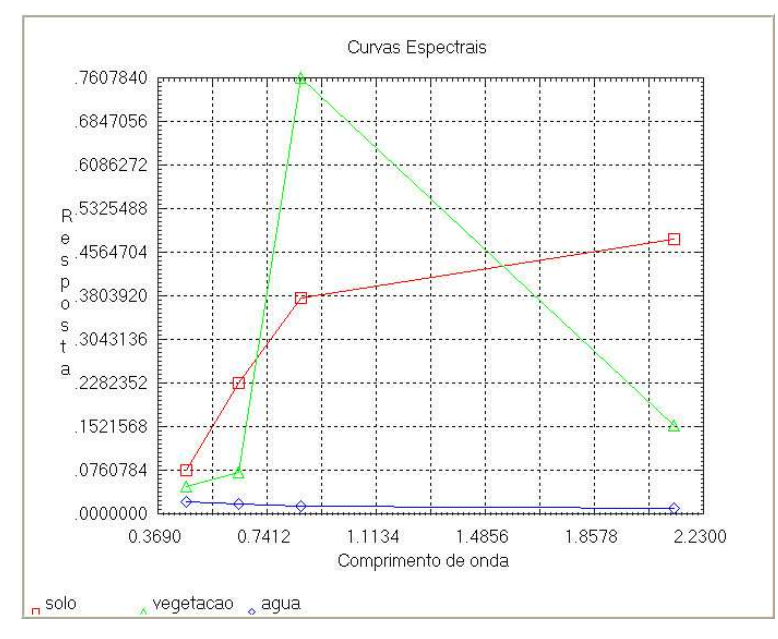

Figura 3 – Curvas espectrais do modelo de mistura espectral no software SPRING

Os valores de reflectância de cada banda, e para cada endmember do MLME, foram obtidos como pixels puros a partir da imagem de 25 de maio de 2007. Para a préseleção dos pixels puros foram obtidos como base os maiores valores do produto EVI (Huete et al., 2002), da banda do infravermelho médio (MIR) e da banda do azul, para os endmembers vegetação, solo e água, respectivamente. As curvas espectrais obtidas para cada endmember combinam com as curvas espectrais padrão, esperadas para os endmembers vegetação (Ponzoni, 2001), solo (Netto, 2001) e água (Novo, 2001), para as bandas de reflectância do azul, vermelho, NIR e MIR.

### **3.5 Modelagem de sazonalidade**

Para filtrar a série temporal de imagens MODIS com a finalidade de minimizar os ruídos, utilizaram-se as funções matemáticas implementadas no software TIMESAT Jönsson e Eklundh (2002, 2003 e 2004).

Dentre as três funções matemáticas disponíveis no TIMESAT, gaussiana, logística e a de Savitzky-Golay, foi aplicada a função Savitzky-Golay por permitir maior flexibilidade de ajuste às series temporais estudadas. A equação que descreve a função Savitzky-Golay é:

$$
\sum_{j=-n}^{n} c_j y_{i+j}.
$$

Essa função elimina ruídos da série substituindo cada valor  $y_i$ ,  $i= 1, ..., N$  por uma combinação linear de valores próximos em uma janela determinada. De forma simplificada, refere-se a uma média móvel, onde os pesos são  $c_i = 1/(2n+1)$  e o valor  $y_i$  é substituído pela média dos valores de uma janela pré determinada. Mais detalhes das bases teóricas podem ser encontrados em Jönsson e Eklundh (2002, 2003 e 2004).

As funções de filtragem e extração de parâmetros sazonais do TIMESAT foram criadas originalmente para séries temporais de NDVI, trazendo ferramentas específicas de ajuste às séries temporais de NDVI. Porém, segundo os autores, também podem ser usadas para séries temporais de outros conjuntos de dados.

No presente trabalho utilizaram-se as funções do TIMESAT para filtrar, suavizar (smothing) e extrair parâmetros sazonais da série temporal de imagens fração água, solo e vegetação do modelo de mistura e para as imagens EVI e NDVI.

A figura 4 mostra uma série temporal de imagens onde é extraída a série temporal de um determinado pixel no tempo. A função matemática selecionada é aplicada então à série temporal de cada pixel, usando o método dos mínimos quadrados.

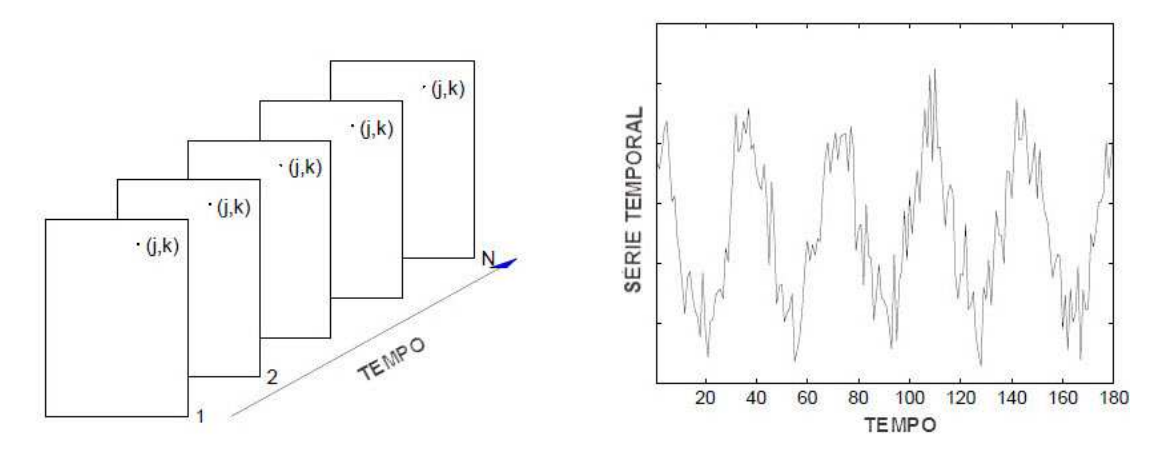

Figura 4 – Série temporal de imagens (esquerda). Uma imagem *i* dá os valores para o tempo  $t_i$  Uma série temporal pode ser obtida extraindo os valores de um determinado pixel (j,k) em datas consecutivas, y1, y2,...,yN (direita). Adaptado do manual do TIMESAT, version 3.0, disponível em: http://www.nateko.lu.se/TIMESAT/docs/timesat30\_software\_manual.pdf

#### **3.6 - Mapeamento da inundação**

**7** 

As áreas inundadas foram extraídas das imagens fração água a partir da técnica de fatiamento manual de histograma, por reconhecimento visual dos alvos a serem mapeados. Nessa técnica, a imagem processada é sobreposta a imagens de referência e os valores da tabela de níveis de cinza da imagem processada são substituídos gradualmente por um preenchimento colorido qualquer referente às áreas inundadas. Esse processo comparativo com as imagens de referência vai até que se consiga um limiar onde o preenchimento recubra as áreas de interesse de mapeamento. Essa técnica funcionou bem com o produto fração água, por este ser uma imagem quantitativa da proporção de água em cada pixel e não o nível de reflectância de uma banda espectral, que tem um caráter qualitativo, e onde as técnicas usuais de classificação supervisionada e não supervisionada são mais adequados.

A figura 5 mostra o exemplo de uma classificação onde o limiar foi determinado como sendo 173, numa imagem de 8 bits que vai de 0 a 255, onde 255 refere-se ao nível de cinza com a máxima proporção de água e o valor zero representa aquele onde a proporção de água é igual a 0. Substituindo-se gradualmente os valores de nível de cinza da imagem a partir do nível de cinza de 255 em direção ao valor 0, chegou-se no caso do exemplo da figura 5 ao valor de 173, onde todas as feições de áreas alagadas foram cobertas.

Estabelecido esse limiar, a imagem for classificada utilizando a ferramenta Reclassify do ArcGIS, onde os valores de nível de cinza a partir de 173 até 255, foram subtituídos pelo valor 1 e os valores abaixo de 173 reclassificados como NoData.
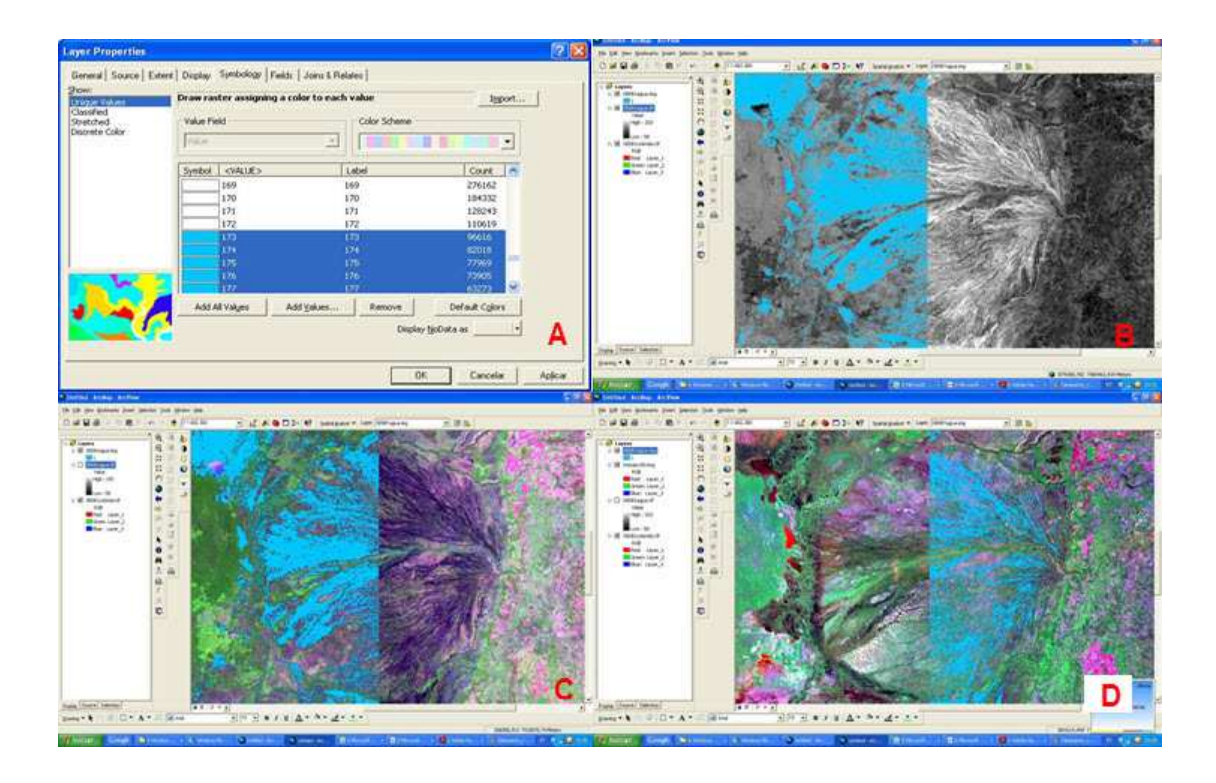

Figura 5 – Janela do ArcGIS de propriedades da imagem, mostrando o limiar de fatiamento manual adotado na classificação das imagens(A). Mapeamento de inundação em azul sobre as imagens referência da respectiva data: imagem fração água do modelo de mistura (B), imagem de composição colorida MODIS (C) e sobre imagem ETM/Landsat 7 do ano 2000

Esse procedimento foi feito individualmente para todas as 117 imagens selecionadas como boas, sem problemas graves de ruídos, num total de 227 imagens da série de fevereiro de 2000 a dezembro de 2009.

Depois de processar a classificação manual de 117 imagens originais que não haviam sido filtradas no TIMESAT, verificou-se que o limiar 173 foi o mais frequente.

Para as imagens filtradas utilizou-se então esse limiar para classificar as 227 imagens da série. Usando a linha de comando do ArcGIS montou-se um script para classificar as 227 imagens em lote.

Reclassify\_sa C:/clip/00049agua.img Value "0 172 NoData;173 255 1" C:/class\_173/00049agua DATA; Reclassify\_sa C:/clip/00065agua.img Value "0 172 NoData;173 255 1" C:/class\_173/00065agua DATA; Reclassify\_sa C:/clip/00081agua.img Value "0 172 NoData;173 255 1" C:/class\_173/00081agua DATA;

.

.

.

Reclassify\_sa C:/clip/09353agua.img Value "0 172 NoData;173 255 1" C:/class\_173/09353agua DATA O mesmo foi feito com os demais limiares de 168 a 176, que foram observados na classificação por fatiamento manual, para reconfirmar o limiar 173 como o mais adequado.

### **3.7 Mapa de vegetação**

O mapa de vegetação (Figura 6) foi obtido de CONSERVAÇÃO INTERNACIONAL. ECOLOGIA E AÇÃO. FUNDACIÓN AVINA. INSTITUTO SOS PANTANAL. WWF - BRASIL (2009). A elaboração do mapa de vegetação foi feita por uma empresa especializada e contou com a colaboração da EMBRAPA Pantanal, no aporte de informações de pesquisadores com experiência de campo na região. Essa versão apresenta muitas melhorias comparadas àquela do PROBIO, 2002, (Disponivel em: <http://www.mma.gov.br/portalbio) que serviu de base para esse mapeamento. Porém, ainda há muitas melhorias a serem feitas e a proposta para a elaboração de uma nova versão já está sendo cogitada.

 O mapa de frequência de inundação foi cruzado com o mapa de vegetação e uso com a finalidade de se obter os respectivos valores de frequência de inundação para cada classe de vegetação.

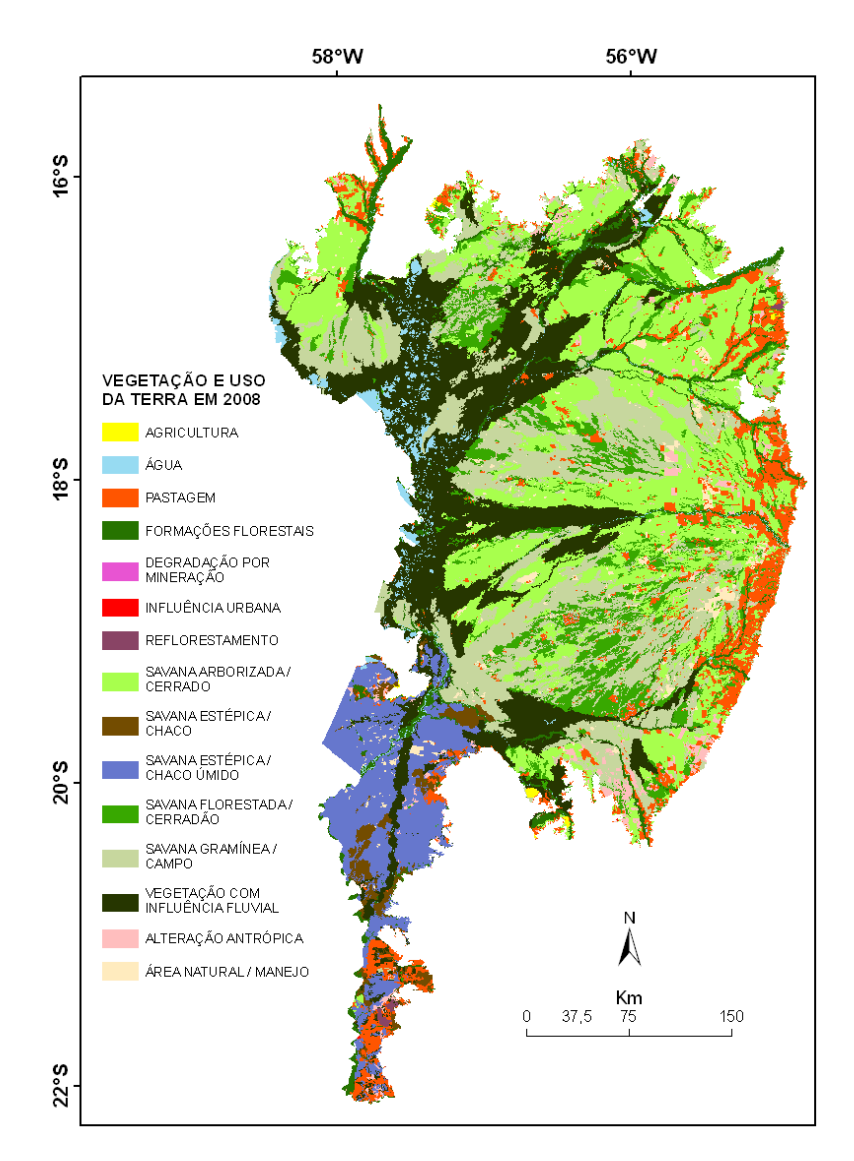

Figura 6 – Mapa de vegetação e uso da terra do Pantanal para o ano de 2008, com as principais classes. A delimitação está de acordo com Silva et al. (1998)

### **3.8 Mapa de solos**

O mapa de solos foi obtido a partir de PCBAP (1997), modificado e atualizado para a nova classificação de solos pelo Engenheiro Agrônomo MsC. Raphael Beirigo (comunicação pessoal) (Figura 7).

O mapa de frequência de inundação foi intersectado com o mapa de solos com a finalidade de se obter os respectivos valores de frequência de inundação para cada classe de solos.

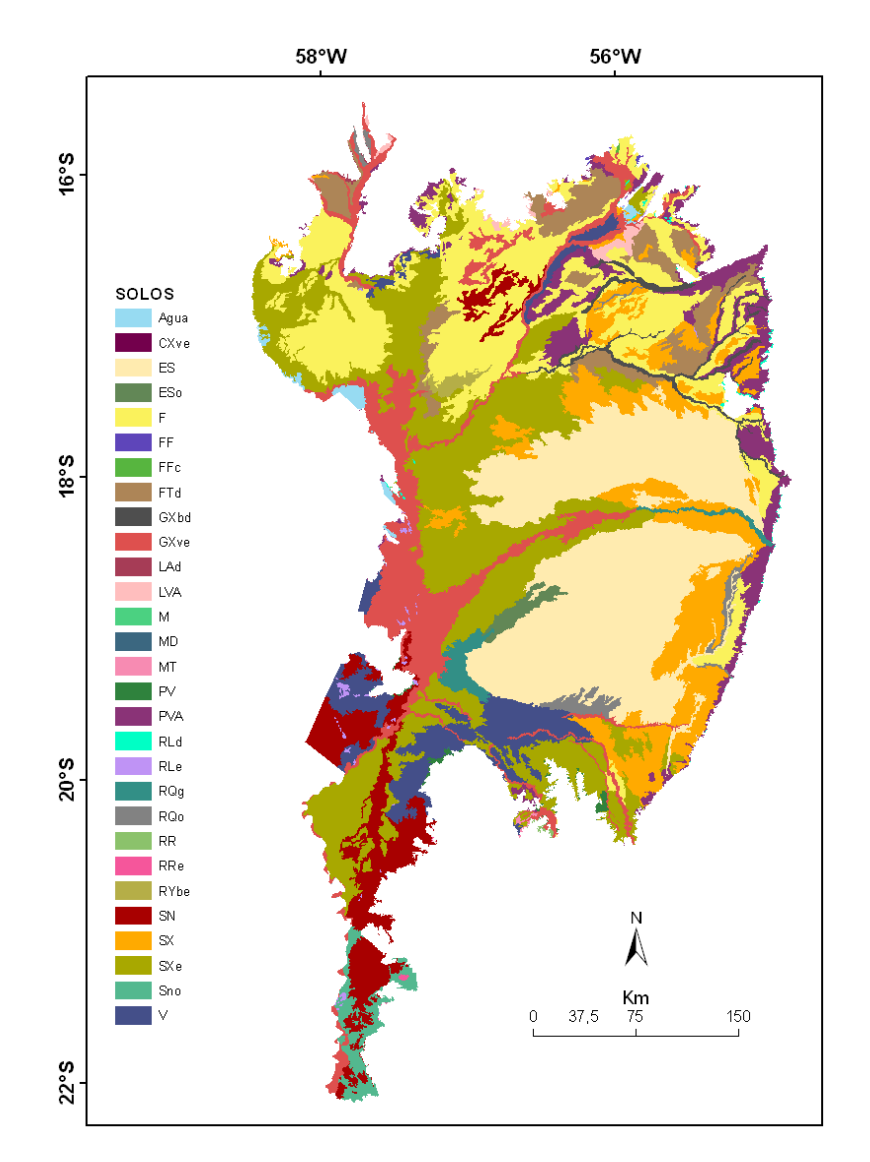

Figura 7 – Mapa de solos do Pantanal, segundo a delimitação de Silva,et al. (1998)

Na tabela 2 estão os códigos das ordens de solos e seus respectivos nomes.

Tabela 2 – Nome e código das ordens de solos do Pantanal

| <b>NOME</b>                                    | <b>COD</b>  |
|------------------------------------------------|-------------|
| Argissolo Vermelho                             | PV          |
| Argissolo Vermelho-Amarelo                     | <b>PVA</b>  |
| Cambissolo Haplico Ta Eutrofico litico         | <b>CXve</b> |
| Chernossolo Argiluvico                         | <b>MT</b>   |
| Chernossolo Haplico Ortico tipico              | М           |
| Chernossolo Rendzico                           | <b>MD</b>   |
| Espodossolo Ferriluvico                        | ES          |
| Espodossolo Ferriluvico Ortico Espessarenico   | <b>ESo</b>  |
| Gleissolo Haplico Ta Eutrofico                 | GXve        |
| Gleissolo Haplico Tb Distrofico                | GXbd        |
| Latossolo Amarelo Distrofico                   | LAd         |
| Latossolo Vermelho-Amarelo                     | <b>LVA</b>  |
| Neossolo Fluvico Tb Eutrofico                  | <b>RYbe</b> |
| Neossolo Litolico Distrofico                   | <b>RLd</b>  |
| Neossolo Litolico Eutrofico                    | <b>RLe</b>  |
| Neossolo Quartzarenico Hidromorfico            | <b>RQg</b>  |
| Neossolo Quartzarenico Ortico                  | <b>RQo</b>  |
| Neossolo Regolitico                            | <b>RR</b>   |
| Neossolo Regolitico Eutrofico tipico           | <b>RRe</b>  |
| Planossolo Haplico                             | <b>SX</b>   |
| Planossolo Haplico Eutrofico                   | <b>SXe</b>  |
| Planossolo Natrico                             | <b>SN</b>   |
| Planossolo Natrico Ortico arenico              | <b>SNo</b>  |
| Plintossolo                                    | F           |
| Plintossolo Argilúvico Distrófico arênico      | FTd         |
| Plintossolo Petrico                            | FF          |
| Plintossolo Petrico Concrecionario Argissolico | <b>FFc</b>  |
| Vertissolo                                     | V           |

### **3.9 Mapa de frequência de inundação**

O mapa de frequência de inundação foi elaborado a partir da soma dos 227 mapas de inundação do período de 2000 a 2009, produzindo um novo mapa de 0 a 227 níveis de frequência de inundação. Estes foram reescalonados para 12 classes percentuais: 0, 1-10, 11-20, 21-30, 31-40, 41-50, 51-60, 61-70, 71-80, 81-90, 91-99 e 100. O valor 0 representa as áreas não inundadas durante o período de estudo e o valor 100 representa as áreas permanentemente inundadas durante o período de estudo. As classes entre esses dois valores representam o percentual de tempo em que cada pixel permaneceu inundado em classes de 10 em 10.

# **3.10 Bacias Hidrográficas**

As bacias hidrográficas foram extraídas do banco de dados HYDROSHEDS, disponível em http://hydrosheds.cr.usgs.gov/, editadas para corrigir erros e para delimitar bacias menores. Estas bacias foram estimadas a partir da imagem de revelo do SRTM (Figura 8).

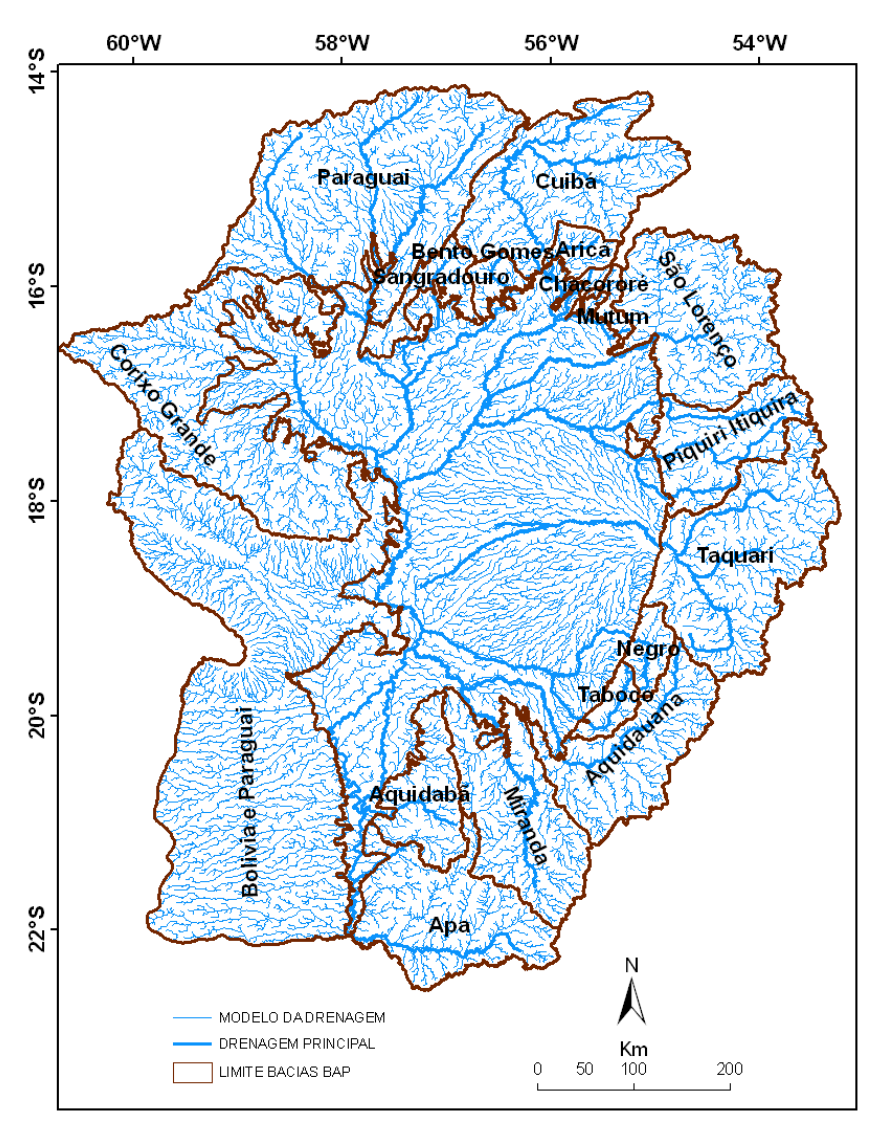

Figura 8 – Sub-Bacias hidrográficas da BAP

# **3.11 Drenagem**

A drenagem dos principais rios da BAP foi digitalizada a partir do mosaico de imagens de imagens ETM/Landsat-7 da EMBRAPA Pantanal. O modelo da drenagem foi obtido do banco de dados HYDROSHEDS, disponível em http://hydrosheds.cr.usgs.gov/ (Figura 9).

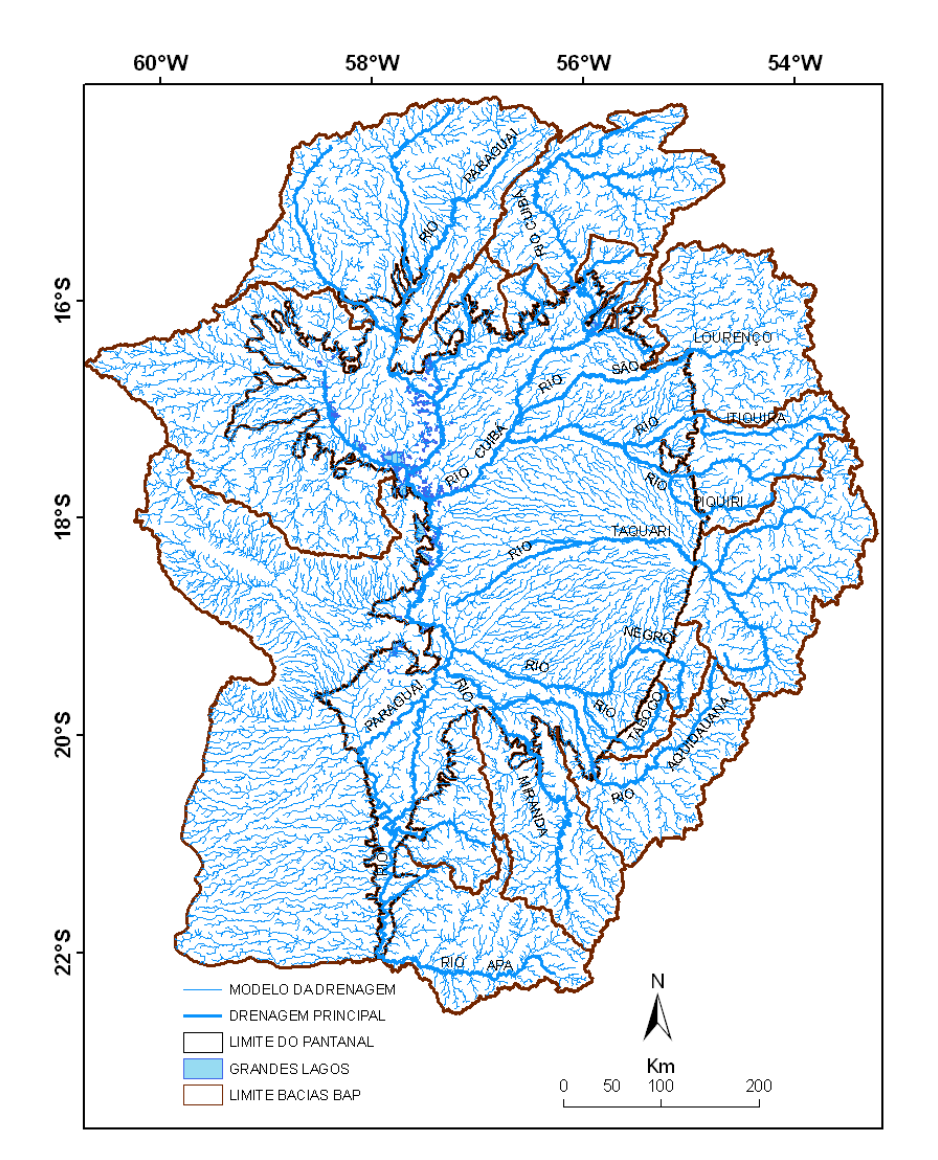

Figura 9 – Drenagem principal e modelo da drenagem da BAP

42

### **3.12 Estações fluviométricas**

Os dados de nível dos rios para estações fluviométricas foram obtidos a partir da Companhia de Pesquisa em Recursos Minerais. (CPRM) do Rio de Janeiro, que originalmente fazem parte do banco de dados Hydroweb da Agencia Nacional de Águas (ANA) disponível em http://hidroweb.ana.gov.br/. Esses dados foram convertidos de uma periodicidade diária para quinzenal, para coincidir com a periodicidade das imagens MODIS.

A Figura 10 mostra a localização da drenagem principal da BAP e das estações fluviométricas do planalto e Pantanal, analisadas neste estudo.

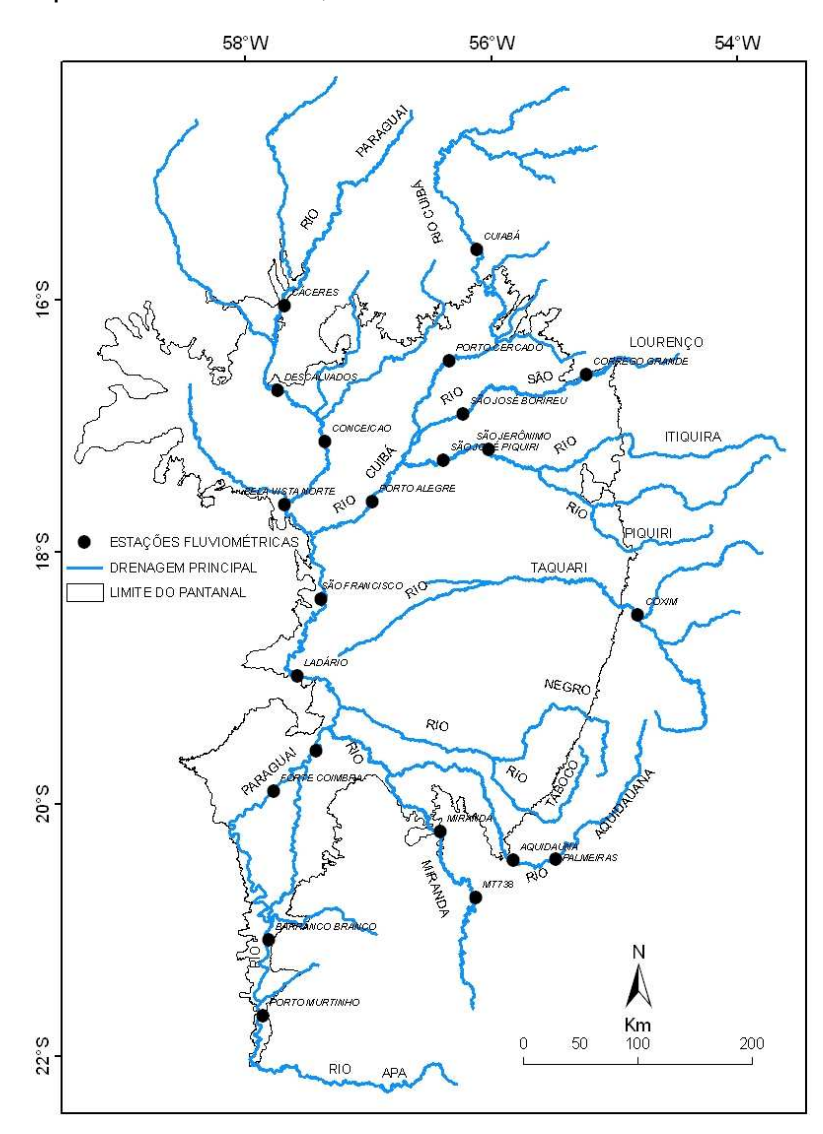

Figura 10 – Estações fluviométricas do planalto e Pantanal

### **3.13 Precipitação**

Os dados de precipitação acumulada foram obtidos a partir do Tropical Rainfall Measuring Mission (TRMM) Online Visualization and Analysis System, disponível em: em: http://gdata1.sci.gsfc.nasa.gov/daacbin/G3/gui.cgi?instance\_id=TRMM\_3B42\_Daily . Esses dados são para uma grade regular global de 0,25° por 0,25°, aproximadamente 27 Km por 27 Km de precipitação acumulada estimada a partir de sensores orbitais

Collishown, et al., 2007 mostrou uma boa correlação entre os dados de precipitação médios estimados pelo TRMM com dados de precipitação médios de estações meteorológicas em terra para a bacia do rio Paraguai superior, evidenciando que esses dados são uma boa alternativa para a análise da distribuição espacial e temporal das precipitações. A densidade e distribuição homogênea dos dados no espaço e no tempo qualificam os dados de precipitação acumulada do TRMM como informação complementar ou alternativa aos dados das estações em terra que apresentam densidade e distribuição espacial deficiente além de muitas falhas na série temporal.

Utilizando dados de precipitação quinzenais médios para a Bacia do Alto Paraguai (BAP) de 78 estações em terra, disponível em http://hidroweb.ana.gov.br/, foi avaliado o seu grau de correlação os com os dados de precipitação quinzenais médios estimados pelo TRMM, no período de 18 de fevereiro de 2000 a 19 de dezembro de 2006 (Figura 11).

44

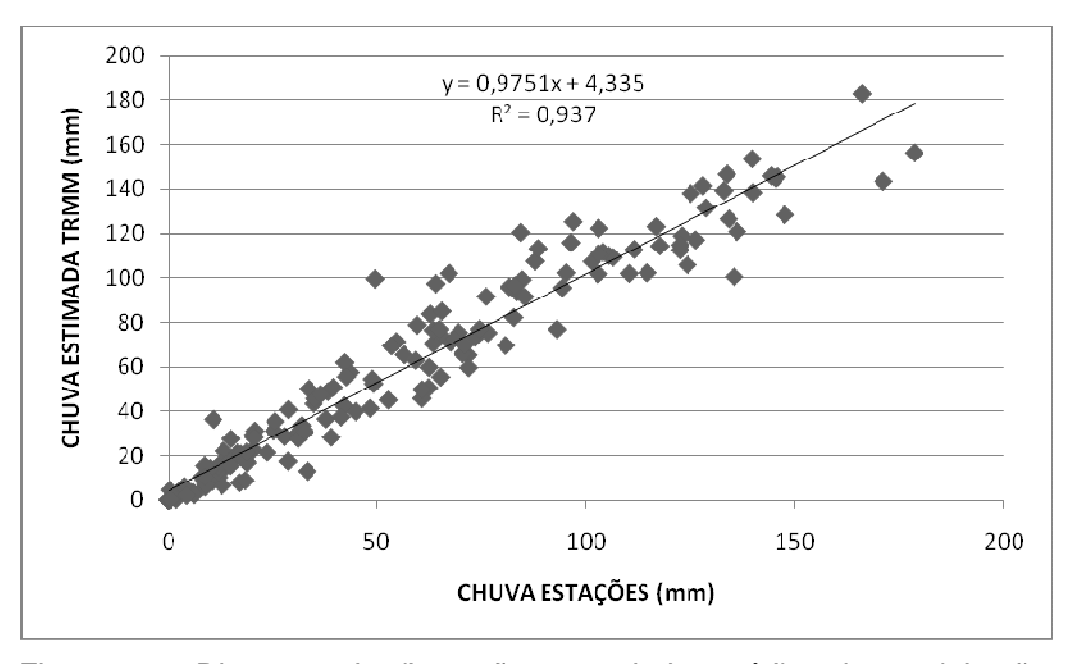

Figura 11 – Diagrama de dispersão entre dados médios de precipitação de estações em terra com dados médios do TRMM de precipitação estimada, para a BAP

Obteve-se uma boa correlação ( $R^2 = 0.937$ ), indicando que os dados de precipitação estimada pelo TRMM são uma boa alternativa para análises que necessitam de dados de precipitação.

Os dados de precipitação foram interpolados pelo modelo de Krigeagem, utilizando a ferramenta Geostatistical Analyst do ArcGIS. Na figura 12 pode se observar a distribuição das precipitações e seus padrões espaciais.

A distribuição espacial e temporal das precipitações quando analisada no contexto das bacias hidrográficas, ganha um contexto importante. A água da precipitação captada nas bacias hidrográficas é a que vai chegar ao Pantanal pelos rios que drenam as mesmas. O recorte das precipitações por sub-bacias é um procedimento simples em SIG e que produz uma informação importante sobre a contribuição das subbacias que têm dados com falhas ou inexistentes.

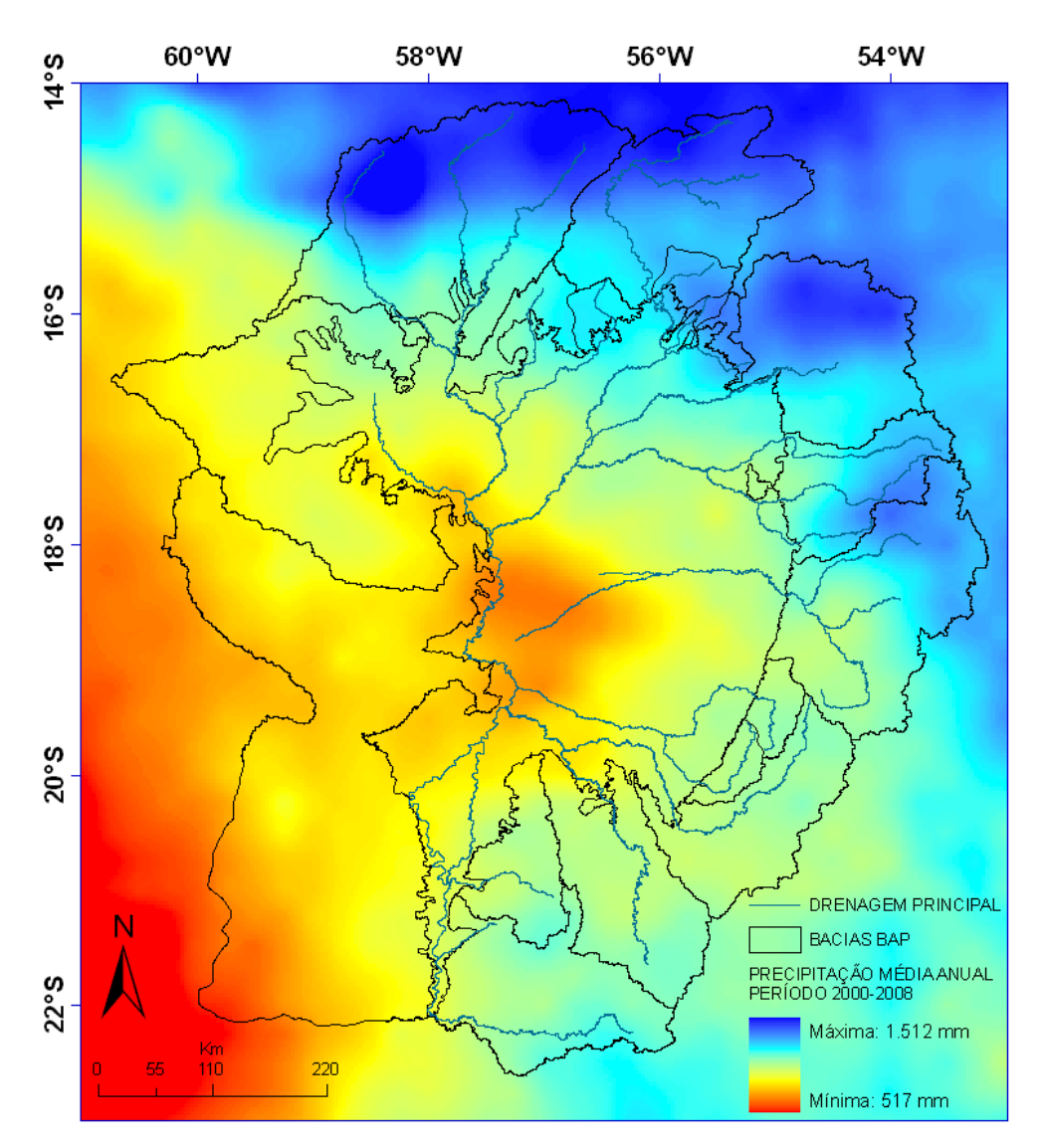

Figura 12 – Imagem interpolada da grade de precipitação acumulada, a partir de Krigeagem para a BAP

A partir dos dados de precipitação acumulada do TRMM, é possível fazer análises da série temporal dos dados para comparação com outros fatores que influenciam nas inundações. A Figura 13 mostra a série temporal de dados de precipitação recortados para a região do Pantanal.

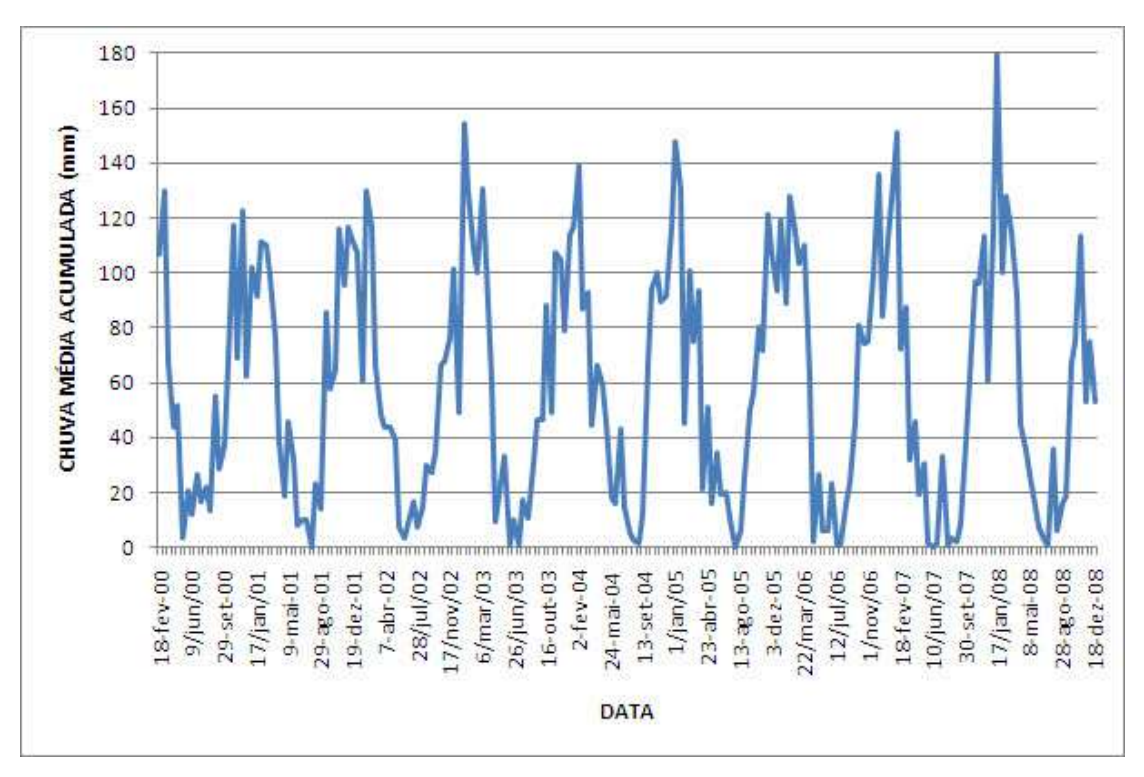

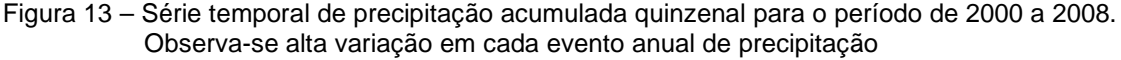

# **3.14 Delimitação do Pantanal e de suas sub-regiões**

A elaboração do novo limite do Pantanal e caracterização de subregiões foi motivada em função:

1 – de mudanças ocorridas nas últimas décadas como consequência de atividades humanas ou fatores naturais, que fazem parte da dinâmica do sistema;

2 – da necessidade de melhor ajuste com a dinâmica das inundações (hidrológica) e unidades geomorfológicas;

3 – da necessidade de se ter uma base atualizada para análises;

4 – de existirem áreas não mapeadas nos estudos anteriores, principalmente na Bolívia e Paraguai.

Para a delimitação do limite externo do Pantanal foram usadas diversas fontes de informação e bases de dados. O trabalho teve como ponto de partida zoneamentos apresentados em trabalhos anteriores (SILVA et al., 1998 e HAMILTON et al., 1996). A série temporal das imagens MODIS do período 2000 a 2009, realçadas por equalização de histograma, assim como os mapas das áreas inundadas para o mesmo período, derivados da interpretação das imagens fração água, foram usados individualmente ou pela análise de animações de sua série temporal.

Para dirimir dúvidas, foram muito úteis imagens derivadas de estatísticas sobre as imagens fração água, solos, vegetação e índice de vegetação EVI, para o período de 2000 a 2009 (Figura 14). Também foram utilizadas a composição colorida das imagens fração água, solos, vegetação, imagem de componentes principais das bandas azul, vermelho, NIR e MIR, do período 2000 a 2009, assim como o mosaico ETM/Landsat-7 do ano 2000 imagens TM/Landsat-5 do ano 2008 e a imagem de relevo SRTM (Figura 15).

Para a delimitação do limite interno das sub-regiões, foram usadas as mesmas fontes de informação e dados da delimitação do limite externo do Pantanal. Critérios geomorfológicos (ASSINE, 2003) foram aplicados juntamente com critérios hidrológicos da dinâmica das inundações, para delimitar as sub-regiões do Pantanal da melhor maneira possível.

O limite externo e das sub-regiões foram digitalizados pelo método visual sobre o monitor, em escalas variadas, usando as imagens citadas como fonte de informação.

48

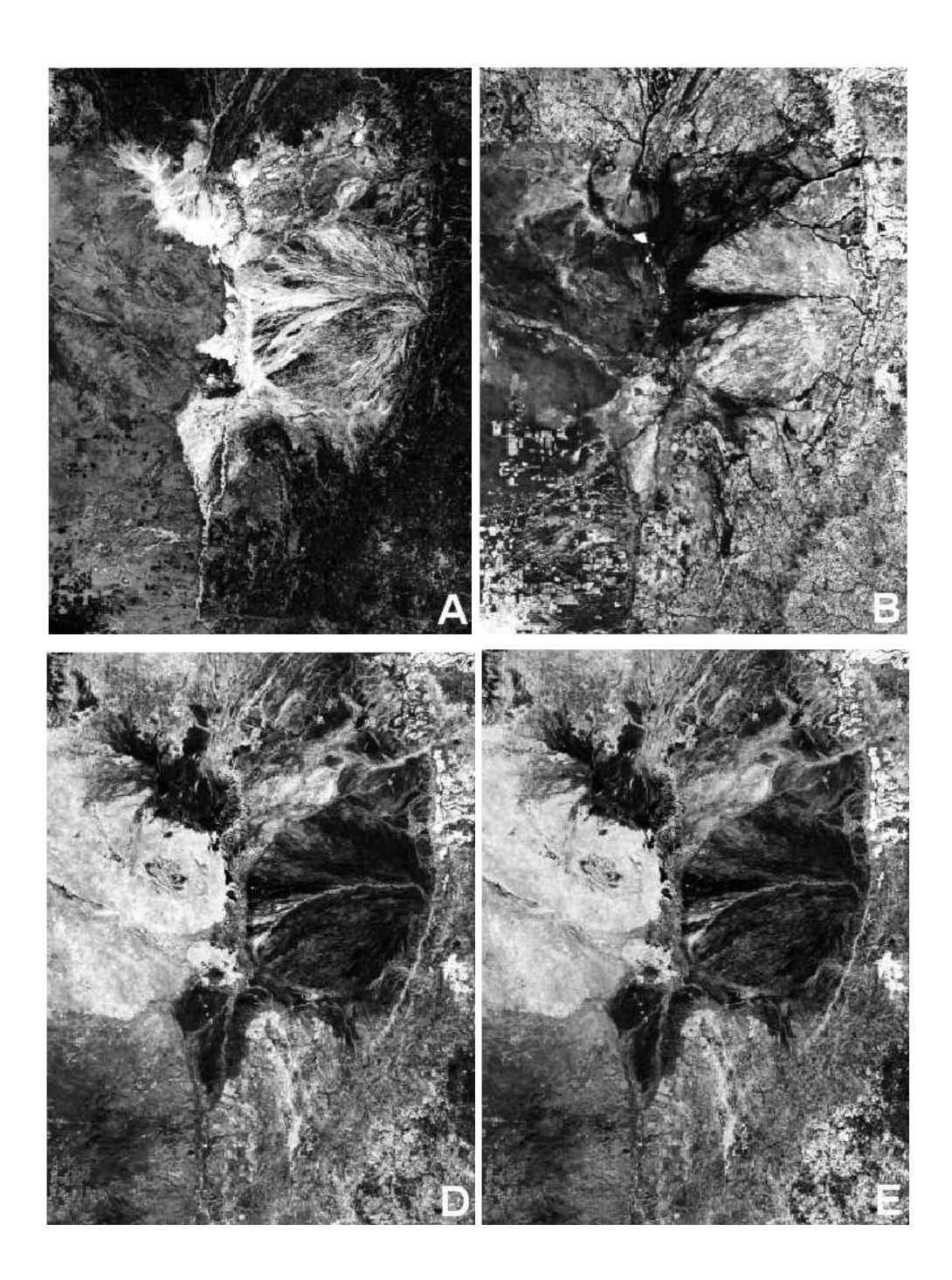

Figura 14 – Imagens de valores máximos da fração água (A), fração solos (B), fração vegetação (D) e EVI (E), para o período de 2000 a 2009

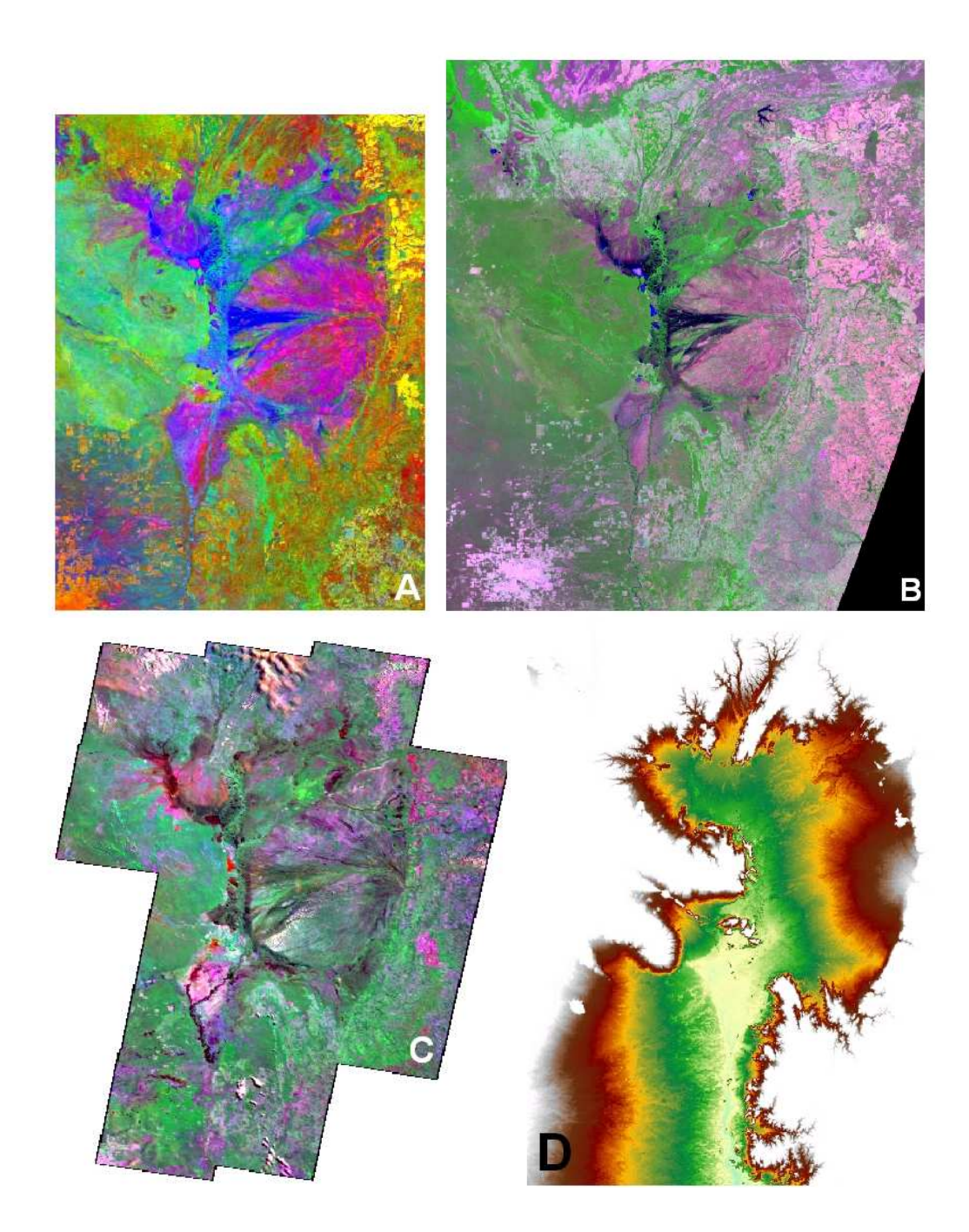

Figura 15 – Imagens da combinação dos valores máximos das frações água, solo e vegetação (A), componentes principais das bandas azul, vermelho, NIR e MIR (B), mosaico ETM/Landsat-7 do ano 2000 (C) e relevo SRTM até a cota de 200 metros (D)

### **4 RESULTADOS E DISCUSSÃO**

#### **4.1 Modelagem da sazonalidade das inundações do Pantanal**

A sazonalidade das inundações, ou pulso das inundações (JUNK, 1989) do Pantanal tem sido estudada em pequenas áreas e para curtos períodos de tempo. Isso se deve à dificuldade de obter séries temporais de imagens de satélite e de processá-las adequadamente para que a sazonalidade das inundações possa ser mapeada e analisada. A disponibilização das imagens de reflectância de superfície do sensor MODIS tem sido apontada como a solução para a análise da superfície de diversos ambientes ao redor do planeta. Porém por serem imagens obtidas por sensores passivos, dependem do retorno da radiação solar refletida pela superfície. Nos trópicos, devido à frequência da cobertura de nuvens, torna-se um problema obter imagens viáveis para análise. As imagens quinzenais compostas do MODIS foram elaboradas para solucionar esse problema, selecionando o melhor pixel no período de quinze dias e compondo uma imagem com os melhores pixels. Porém, mesmo com as imagens compostas, no período de maior precipitação, se observa muitos ruídos, tornando a tarefa de mapeamento praticamente inviável para esse período.

### **4.1.1 Definição do limiar para fatiamento**

Foram selecionadas as melhores cenas originais das imagens fração água no período de 18 de fevereiro de 2000 a 19 de dezembro de 2009 e realizado o mapeamento por fatiamento adaptativo, em que foi feito o ajuste do melhor limiar na escala de níveis de cinza para cada imagem, obtendo-se os mapas das áreas inundadas. Apenas 117 imagens puderam ser mapeadas, resultando em falhas graves na série temporal. A maioria das datas mapeadas refere-se à fase descendente do ciclo hidrológico, época de menor incidência de nuvens (Figura 16).

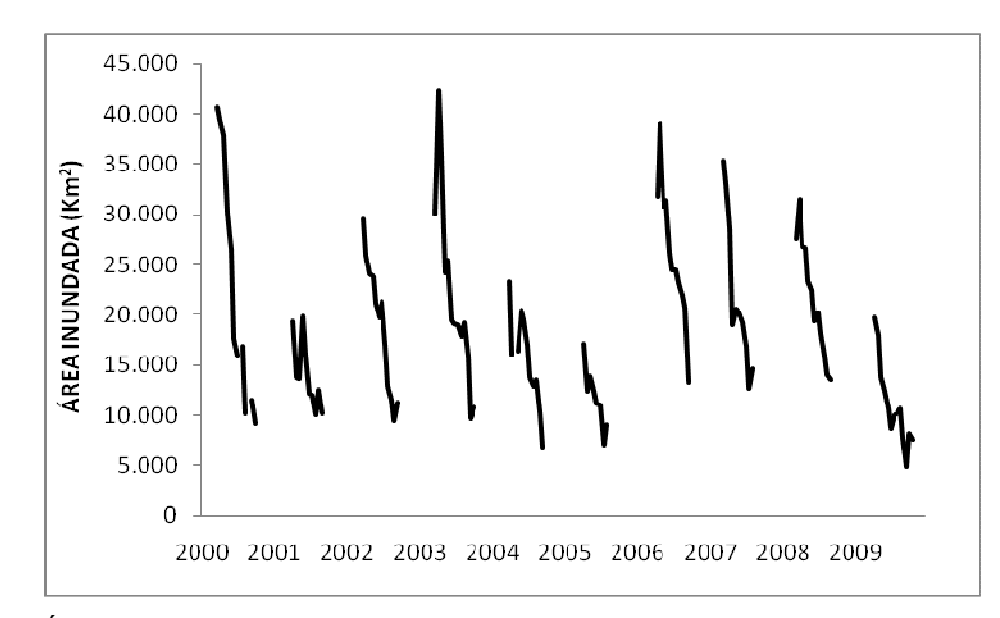

Figura 16 – Área inundada no Pantanal obtida a partir do mapeamento das imagens originais sem ruído, por fatiamento adaptativo

 Esse mapeamento funcionou como treinamento para selecionar o melhor limiar a ser usado como padrão em todas as imagens, de forma automatizada. Isso é necessário para garantir que todas as imagens sejam processadas da mesma forma, evitando a subjetividade do intérprete. O limiar selecionado foi o 173, por ter sido utilizado com maior frequência e ser o limiar aproximadamente médio entre os limiares 168 a 176, utilizados. Aplicando-se então o limiar 173, foram mapeadas as imagens originais, obtendo-se um novo conjunto de mapas das áreas inundadas.

A análise de correlação para os dados de área inundada no Pantanal entre os dois métodos de mapeamento, mostrou que estes são muito semelhantes (Pearson  $r = 0.93$ ,  $P < 0.0001$ ,  $N = 117$ ) (Figura 17).

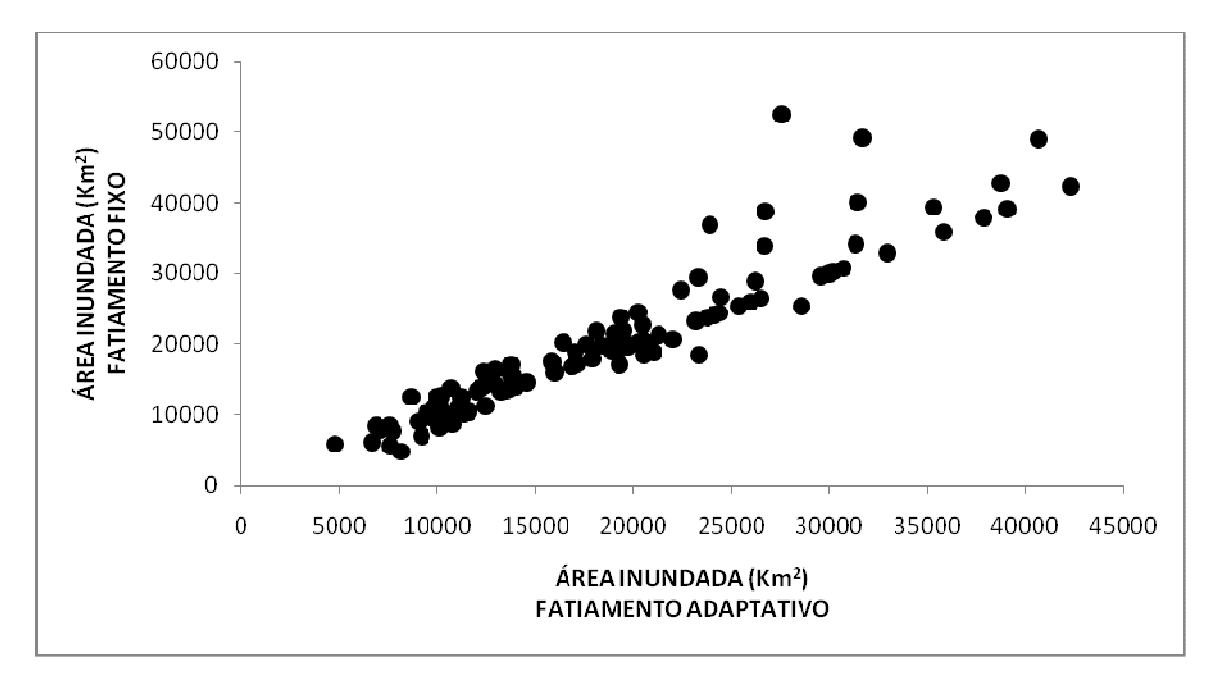

Figura 17 – Diagrama de dispersão de área inundada entre os mapeamentos obtidos das imagens originais mapeadas por fatiamento adaptativo e por fatiamento fixo de limiar 173 (Pearson r  $= 0.93$ , P < 0,0001, N = 117)

 Observa-se uma melhor correlação para áreas inundadas de até 23.000 km<sup>2</sup> no fatiamento adaptativo e até 25.000 km<sup>2</sup> para o fatiamento fixo. Para áreas maiores ocorrem alguns valores maiores para o fatiamento fixo.

 A validação do fatiamento fixo, limiar 173 pode ser averiguada sobrepondo-se a série temporal desse método com a série do método de fatiamento adaptativo. Verifica-se um bom ajuste entre esses dois métodos (Figura 18).

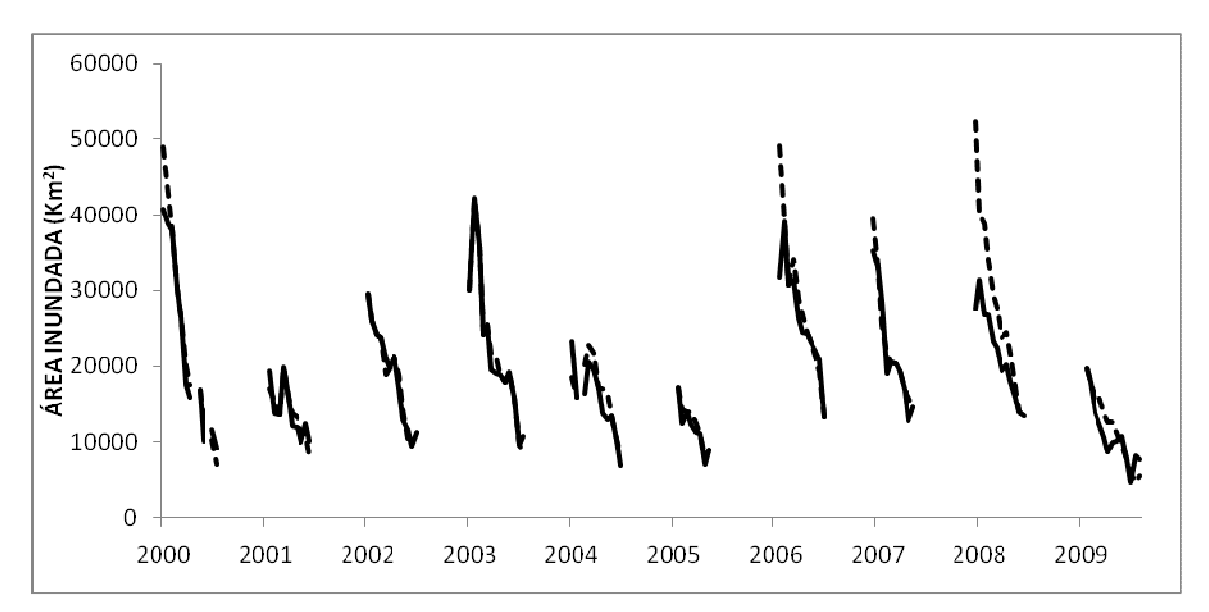

Figura 18 – Validação do mapeamento usando limiar fixo 173 (linhas pontilhadas) com o mapeamento usando fatiamento adaptativo (linhas contínuas)

Nos anos 2000, 2006 e 2008, foram detectados valores maiores de área inundada aplicando o fatiamento com limiar 173, Porém, na maior parte dos casos observou-se uma boa aderência entre os dois métodos de mapeamento.

Considerando a semelhança entre os dois métodos de mapeamento, o limiar 173 foi então adotado no mapeamento das imagens fração água. Esse procedimento de limiar fixo traz as seguintes vantagens:

1 – minimiza a subjetividade e erro do intérprete, pois este só influencia na escolha do limiar. Porém, essa subjetividade é diluída uma vez que nesse caso o intérprete fez 117 fatiamentos para determinar o limiar e o valor aproximadamente mais frequente e médio foi selecionado;

2 – padroniza o limiar de fatiamento para todas as imagens, permitindo que as diferenças entre os mapeamentos devam-se exclusivamente a diferenças na inundação e não sejam influenciadas por diferenças em função de ter-se aplicado diferentes limiares;

3 – maximiza a praticidade e velocidade de processamento.

A série temporal baseada apenas nas imagens originais sem ruído apresenta, porém, muitas falhas, prejudicando a análise temporal para o período de estudo, pois limita a análise a períodos estanques e enviesados para as épocas de

retração das inundações e do período seco. Não é possível analisar as imagens do período de precipitações, devido aos ruídos em função da cobertura de nuvens. Mas é possível verificar a sazonalidade das inundações pela observação visual da série temporal das imagens, pois os ruídos não se concentram no mesmo local em várias datas consecutivas, mas são distribuídos aleatoriamente no tempo e no espaço. Procurou-se então uma metodologia que pudesse extrair informação de toda a série temporal de imagens, minimizando os ruídos.

#### **4.1.2 Modelagem da sazonalidade das inundações**

Devido à forte sazonalidade das inundações do Pantanal, foi possível fazer a filtragem temporal das imagens, modelando a sazonalidade das inundações com o programa TIMESAT, Jönsson e Eklundh, L. (2002, 2003 e 2004), que foi criado justamente para extrair e modelar a sazonalidade de séries temporais de imagens de índices de vegetação, e que pôde ser adaptado com sucesso neste estudo. O algoritmo utilizado foi o Savitzky-Golay.

Assim, foi possível reconstruir a série temporal de imagens, aproveitando todas as 227 imagens do período de estudo (Figura 19).

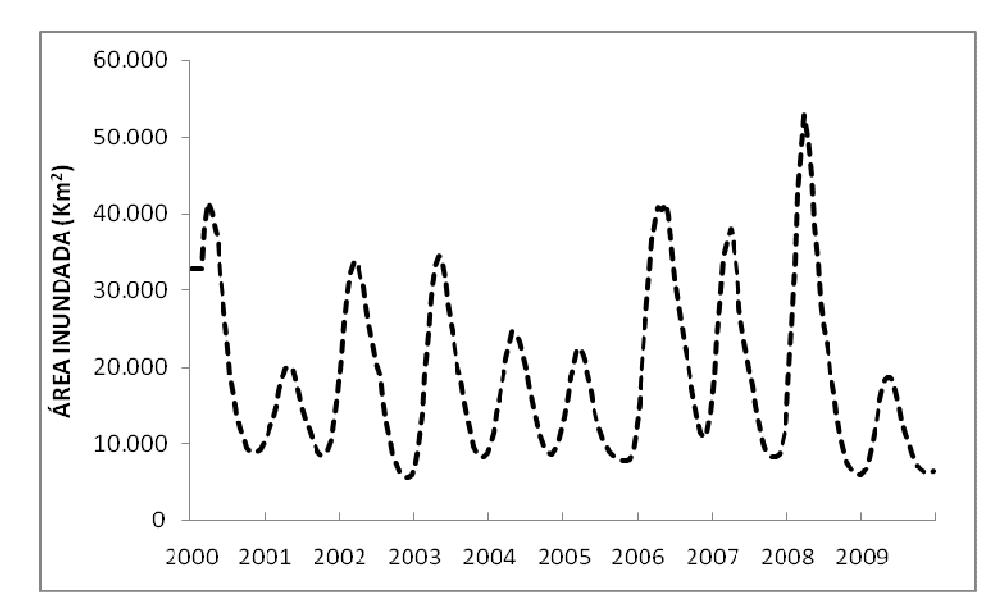

Figura 19 – Série temporal de dados quinzenais do mapeamento das áreas inundadas do Pantanal para o período de 2000 a 2009, modeladas pelo algoritmo Savitzky-Golay, do software TIMESAT

Tomando-se o mapeamento das inundações extraído das imagens originais não modeladas e classificadas por fatiamento adaptativo como referência, pôde-se avaliar a modelagem das imagens pelo algoritmo Savitzky-Golay, verificando a coerência entre ambos (Figura 20). Constatou-se uma boa coerência entre as imagens modeladas e mapeadas por fatiamento fixo com as imagens originais, mapeadas por fatiamento adaptativo, não havendo diferença significativa entre as mesmas (Pearson r  $= 0,89, P < 0,0001, N = 117.$ 

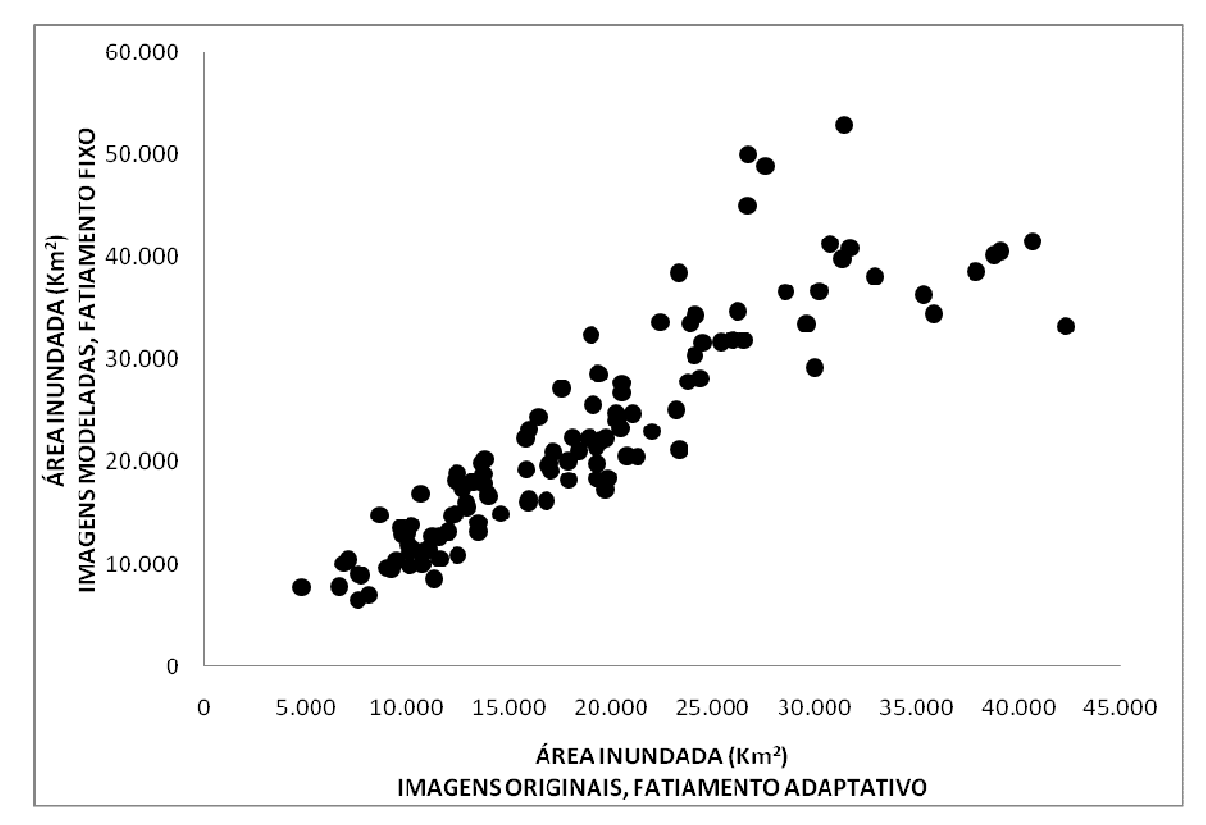

Figura 20 – Diagrama de dispersão entre os diferentes processamentos e métodos de mapeamento (Pearson  $r = 0.89$ ,  $P < 0.0001$ ,  $N = 117$ )

A validação da série temporal modelada com a série temporal original mostra um ótimo acoplamento entre as duas séries, embora haja alguns desvios. (Figura 21).

56

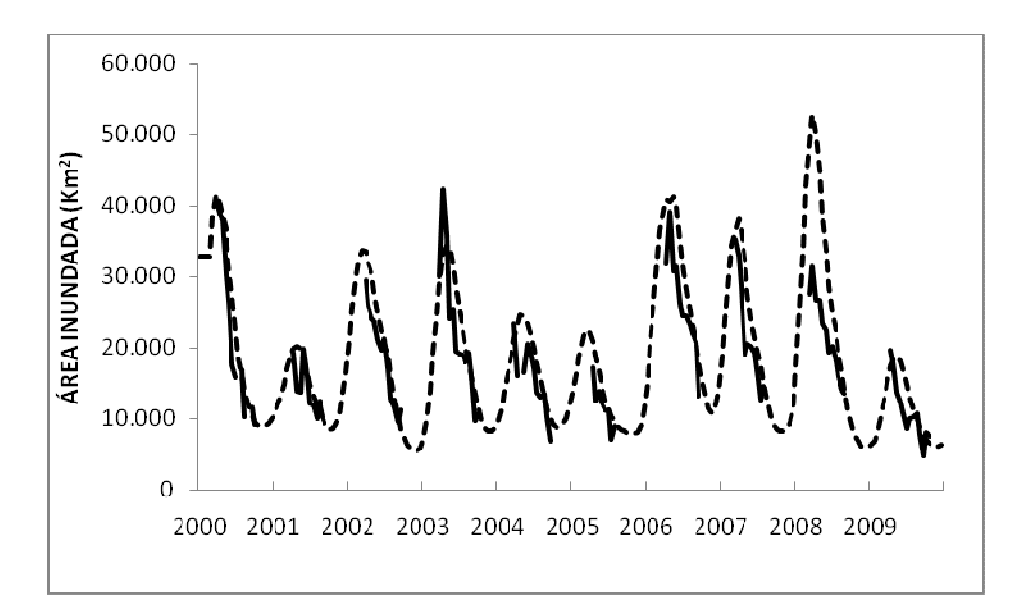

Figura 21 – Séries temporais de dados quinzenais do mapeamento das áreas inundadas do Pantanal para o período de 2000 a 2009. A linha tracejada representa a série modelada e mapeada por fatiamento com limiar fixo. As linhas sólidas representam a série original não modelada e mapeada por fatiamento adaptativo

O resultado da modelagem das imagens pode ser verificado também na Figura 22.

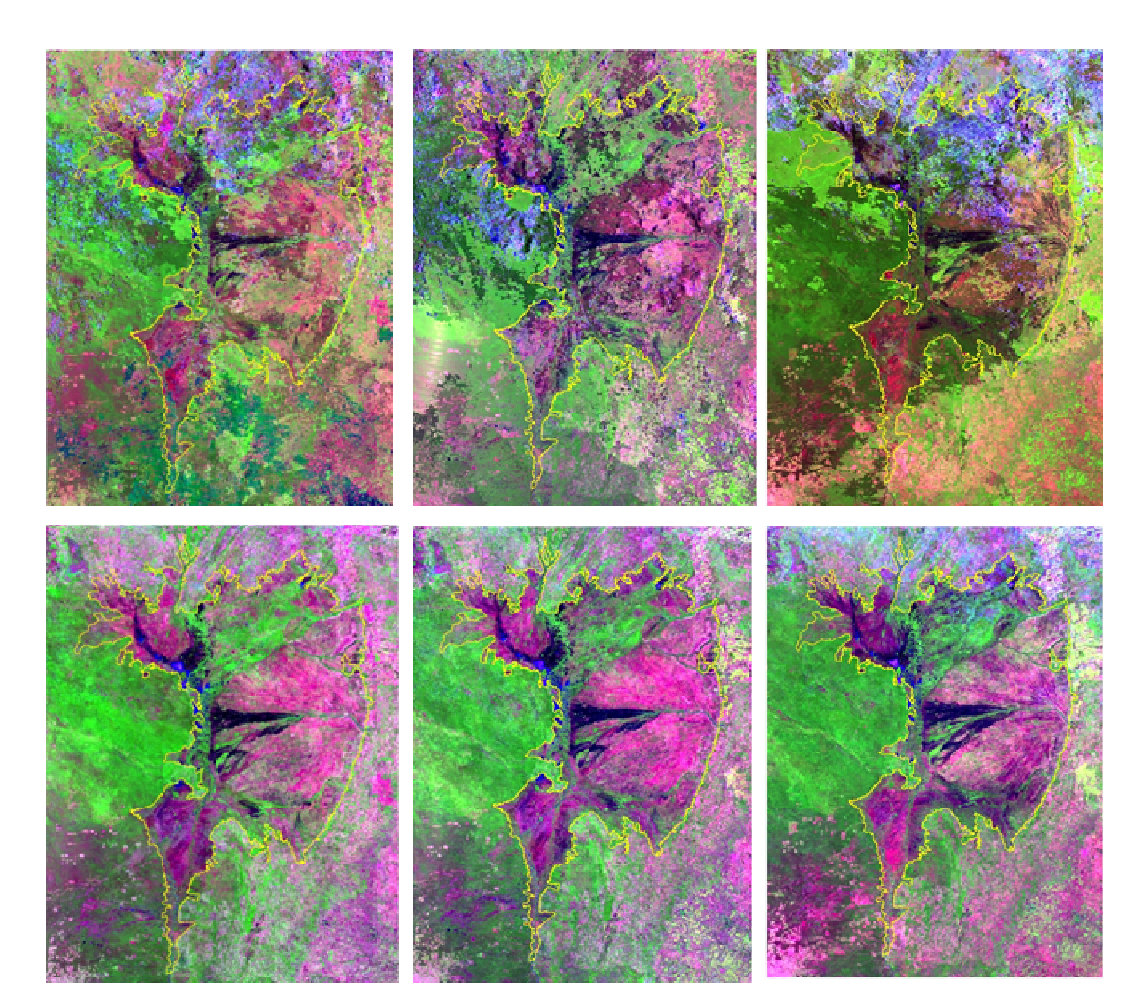

Figura 22 – Acima as imagens originais, não modeladas e abaixo as imagens modeladas pelo TIMESAT, para as datas de 31de outubro de 2000, 01 de janeiro de 2001 e 02de fevereiro de 2004, da esquerda para a direita

 Embora as imagens compostas do sensor MODIS, utilizadas nesse estudo, tenham sido projetadas para minimizar nuvens e outras interferências atmosféricas, observam-se muitas nuvens, principalmente na região Norte e falhas na aquisição e processamento. A modelagem permite que a sazonalidade das inundações seja preservada e a série temporal pode ser reconstruída.

#### **4.2 Delimitação do Pantanal e de suas sub-regiões**

A delimitação do Pantanal e de suas sub-regiões aqui apresentada difere das de autores anteriores (SILVA et al., 1998, HAMILTON et al., 1996), tanto no que concerne à área total do Pantanal quanto em relação ao número de sub-regiões (Tabela 3).

| <b>Parâmetro</b> | Silva (1998)                             | Hamilton (1996)               | Este estudo                   |
|------------------|------------------------------------------|-------------------------------|-------------------------------|
| Area             | 138.183 $km^2$                           | 137.000 $km^2$                | 150.500 $km2$                 |
| Sub-regiões      | 11                                       | 10                            | 25                            |
| Critério         | Hidrologia, relevo, solos e<br>vegetação | Hidrologia e<br>geomorfologia | Hidrologia e<br>geomorfologia |

Tabela 3 – Comparação da delimitação do Pantanal e de suas sub-regiões entre os estudos anteriores e o presente estudo

A área total decorrente da delimitação do Pantanal, realizada neste estudo, mostrou aumento em relação aos valores apresentados em trabalhos anteriores (Tabela 4). O limite Oeste apresenta mais similaridade com o traçado de Hamilton et al. (1996), já que Silva et al. (1998) restringiram seu traçado à fronteira política do Brasil. Já no lado Leste, a presente delimitação apresenta mais concordância com a delimitação de Silva, uma vez que Hamilton et al. (1996) não consideram o sopé da serra de Maracajú como área de Pantanal (Figura 23).

O traçado das sub-regiões difere bastante nos três estudos. É importante salientar que a delimitação do Pantanal, em cada estudo, teve por base objetivos, escalas e conjunto de informações diferentes, sendo estas as principais causas das diferenças entre elas.

No presente estudo, as sub-regiões foram definidas com base na dinâmica das inundações, nas fontes de água, e na constatação de sincronia de inundação com sub-regiões vizinhas. Procurou-se também definir e ajustar os limites das sub-regiões em consonância com unidades geomorfológicas presentes na planície, tais como

sistemas deposicionais, ativos e pretéritos, leques aluviais, megaleques fluviais e rampas em zonas de encostas. Levando-se em consideração a compartimentalização geomorfológica (ASSINE, 2003), destaca-se que o rio Paraguai, coletor das águas de todo o sistema hidrológico, apresenta estilos fluviais diferentes, de Norte para Sul, de forma que é um dos fatores que condicionam diferentes sub-regiões.

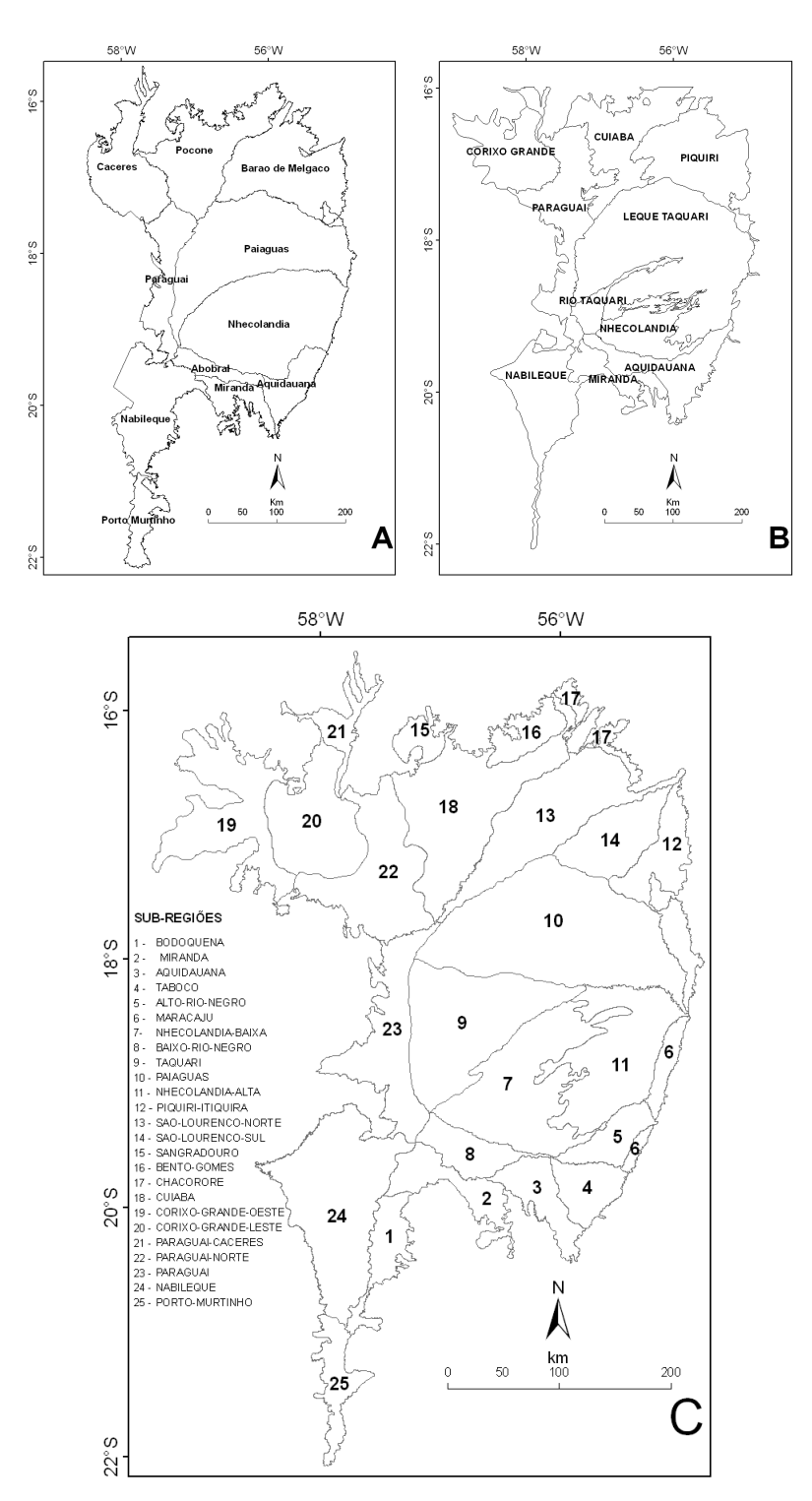

Figura 23 – Pantanal e suas sub-regiões: A - Silva (1998), B - Hamilton (1996) e C - presente estudo

As áreas referentes ao Pantanal e suas sub-regiões estão na tabela 4. As três maiores sub-regiões são Paiaguás, Nabileque e Cuiabá e as três menores são Sangradouro, Maracajú e Chacororé.

|    | <b>SUB-REGIÃO</b>      | $\widehat{AREA}$ (km <sup>2</sup> ) | $\frac{1}{2}$ |
|----|------------------------|-------------------------------------|---------------|
|    | <b>PANTANAL</b>        | 150.501,84                          | 100           |
| 1  | <b>BODOQUENA</b>       | 2.745,98                            | 1,8           |
| 2  | <b>MIRANDA</b>         | 3.497,88                            | 2,3           |
| 3  | <b>AQUIDAUANA</b>      | 2.965,04                            | 2,9           |
| 4  | <b>TABOCO</b>          | 2.660,71                            | 1,8           |
| 5  | <b>ALTO-RIO-NEGRO</b>  | 2.755,74                            | 1,5           |
| 6  | MARACAJÚ               | 1.707,25                            | 1,1           |
| 7  | NHECOLÂNDIA-BAIXA      | 10.638,28                           | 7,1           |
| 8  | <b>BAIXO-RIO-NEGRO</b> | 2.327,36                            | 1,8           |
| 9  | <b>TAQUARI</b>         | 10.821,89                           | 7,2           |
| 10 | PAIAGUÁS               | 18.231,58                           | 12,1          |
| 11 | NHECOLÂNDIA-ALTA       | 9.023,25                            | 6,0           |
| 12 | PIQUIRI-ITIQUIRA       | 4.908,62                            | 3,3           |
| 13 | SÃO-LOURENCO-NORTE     | 9.116,54                            | 6,1           |
| 14 | SÃO-LOURENCO-SUL       | 4.547,64                            | 3,0           |
| 15 | SANGRADOURO            | 1.374,41                            | 0,9           |
| 16 | <b>BENTO-GOMES</b>     | 2.084,40                            | 1,4           |
| 17 | CHACORORÉ              | 1.754,17                            | 1,2           |
| 18 | <b>CUIABÁ</b>          | 11.260,75                           | 7,5           |
| 19 | CORIXO-GRANDE-OESTE    | 8.424,54                            | 5,6           |
| 20 | CORIXO-GRANDE-LESTE    | 7.147,12                            | 4,7           |
| 21 | PARAGUAI-CÁCERES       | 1.974,22                            | 1,3           |
| 22 | PARAGUAI-NORTE         | 8.497,32                            | 5,6           |
| 23 | <b>PARAGUAI</b>        | 7.030,97                            | 4,7           |
| 24 | <b>NABILEQUE</b>       | 12.357,01                           | 8,2           |
| 25 | PORTO-MURTINHO         | 2.649,17                            | 1,8           |

Tabela 4 – Áreas em km<sup>2</sup> para as sub-regiões do Pantanal e para todo o Pantanal

Embora tenham sido caracterizadas 25 sub-regiões, a diversidade do Pantanal é muito grande e cada sub-região apresenta peculiaridades e diferenças internas, de forma que seria possível subdividir algumas das sub-regiões. Por exemplo, sub-regiões maiores como Paiaguás, Cuiabá, São-Lourenço-Norte e Nabileque apresentam, do ponto de vista da geomorfologia, lobos deposicionais de diferentes padrões, épocas de formação e relevo. Do ponto de vista da hidrologia, há diferentes padrões de drenagem, de fluxo e fontes de água. Estes aspectos poderiam ser mais bem investigados com a subdivisão das mesmas.

As sub-regiões definidas neste trabalho são descritas sucintamente a seguir:

**BODOQUENA**: observando-se a série temporal de imagens e dos mapas de inundação, verifica-se que essa sub-região tem um padrão de inundação diferenciado da sub-região do Nabileque. Recebe água tanto das precipitações da bacia hidrográfica da Serra da Bodoquena, quanto da sub-região do Miranda, ao Norte, sendo menor a contribuição do rio Paraguai, ao menos em anos normais a secos. Responde rapidamente à precipitação na bacia, inundando antes que o Nabileque, podendo inundar novamente com as águas da frente de inundação em anos de grande cheias. O rio Nabileque, antigo leito do rio Paraguai, é o divisor entre as duas sub-regiões. O rio Aquidabã é o rio mais importante dessa bacia hidrográfica, localizado ao sul. O sentido principal da drenagem é de Nordeste para Sudoeste, paralelo ao rio Nabileque. É uma sub-região com bacia hidrográfica no planalto (Figura 24).

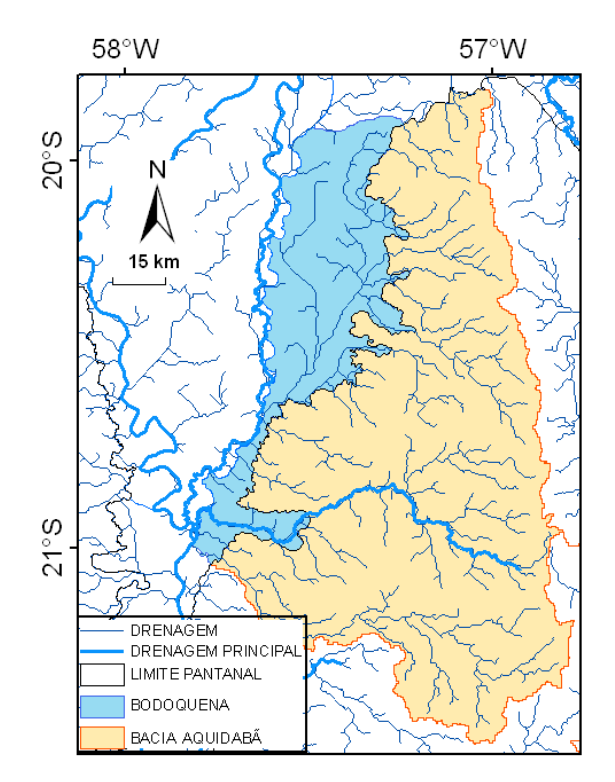

Figura 24 – Sub-região da Bodoquena e a sua respectiva bacia de drenagem contribuinte de 9.678 km<sup>2</sup>

**MIRANDA**: está, no seu primeiro trecho, entre a Serra da Bodoquena e Aquidauana, depois continua fazendo fronteira com a Serra da Bodoquena e com Baixo-Rio-Negro, mesclando-se com este último, sendo difícil muitas vezes diferenciálos. Em direção a oeste não apresenta fronteira nítida com Nabileque. Responde rapidamente à precipitação na sua bacia de drenagem. É uma sub-região com bacia hidrográfica no planalto (Figura 25).

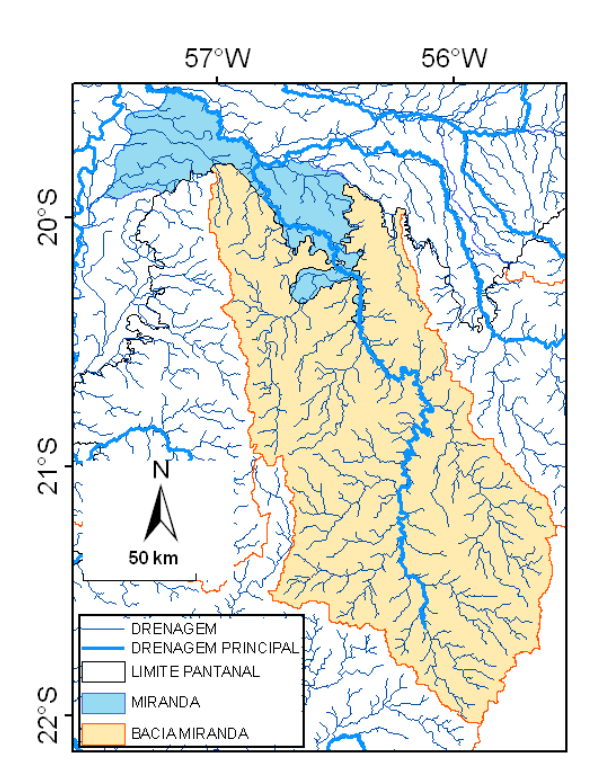

Figura 25 – Sub-região de Miranda e a sua respectiva bacia de drenagem contribuinte de 19.513 km<sup>2</sup>

**AQUIDAUANA**: também forma um leque aluvial na sua área inundável no Pantanal e, por isso deve ser diferenciada. Responde rapidamente à precipitação na sua bacia de drenagem. É uma sub-região com bacia hidrográfica no planalto(Figura 26).

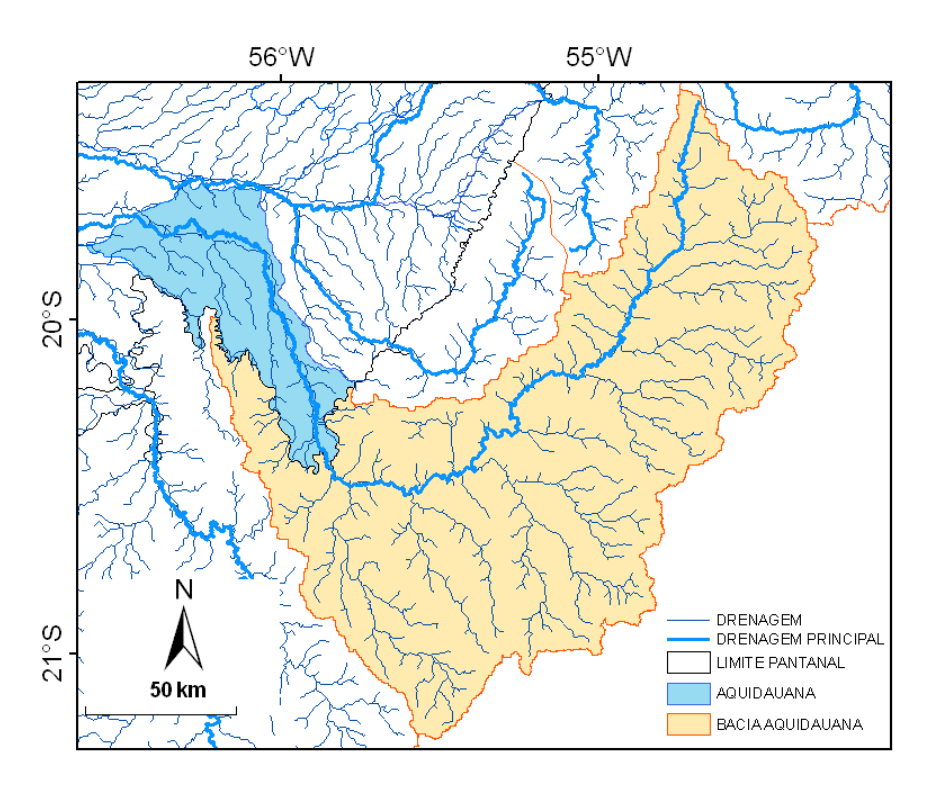

Figura 26 – Sub-região de Aquidauana e a sua respectiva bacia de drenagem contribuinte de 17.162 km<sup>2</sup>

**TABOCO**: tem características semelhantes à do Alto-Rio-Negro, mas apresenta seu próprio leque aluvial, caracterizado pela presença de lagoas e de paleo canais distributários (FACINCANI E SOUZA, 2009). Responde rapidamente à precipitação na sua bacia de drenagem. É uma sub-região com bacia hidrográfica no planalto (Figura 27).

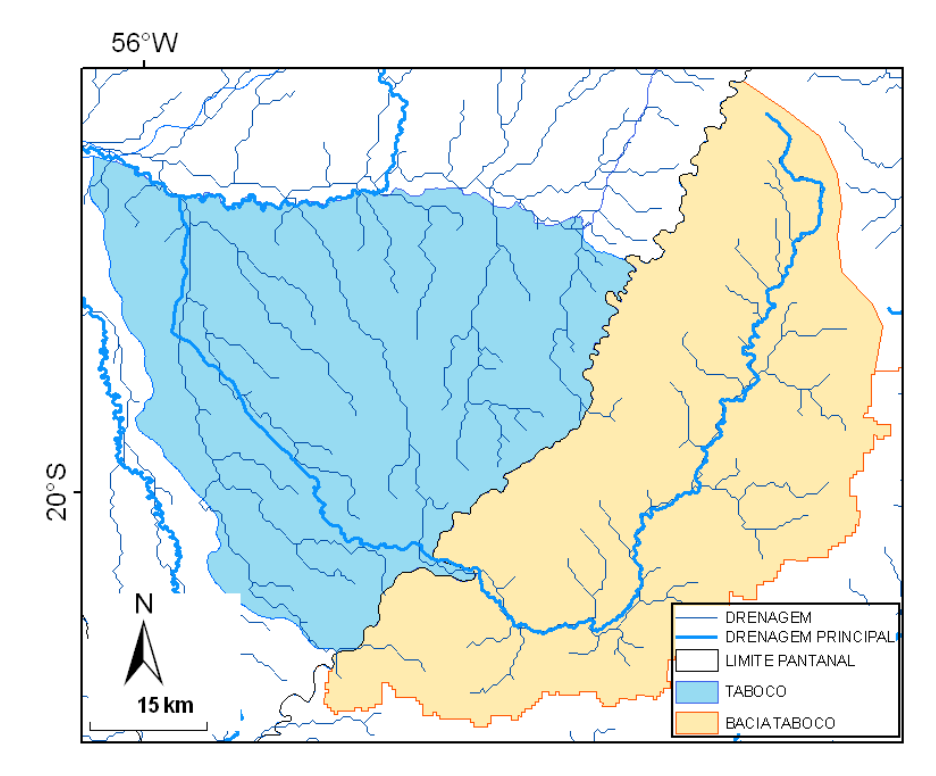

Figura 27 – Sub-região de Taboco e a sua respectiva bacia de drenagem contribuinte de 2.720 km<sup>2</sup>

**ALTO-RIO-NEGRO:** é o leque deposicional e recebe água do rio Negro e sua pequena bacia de drenagem no planalto. Responde rapidamente à precipitação na sua bacia de drenagem. É uma sub-região com bacia hidrográfica no planalto (Figura 28).

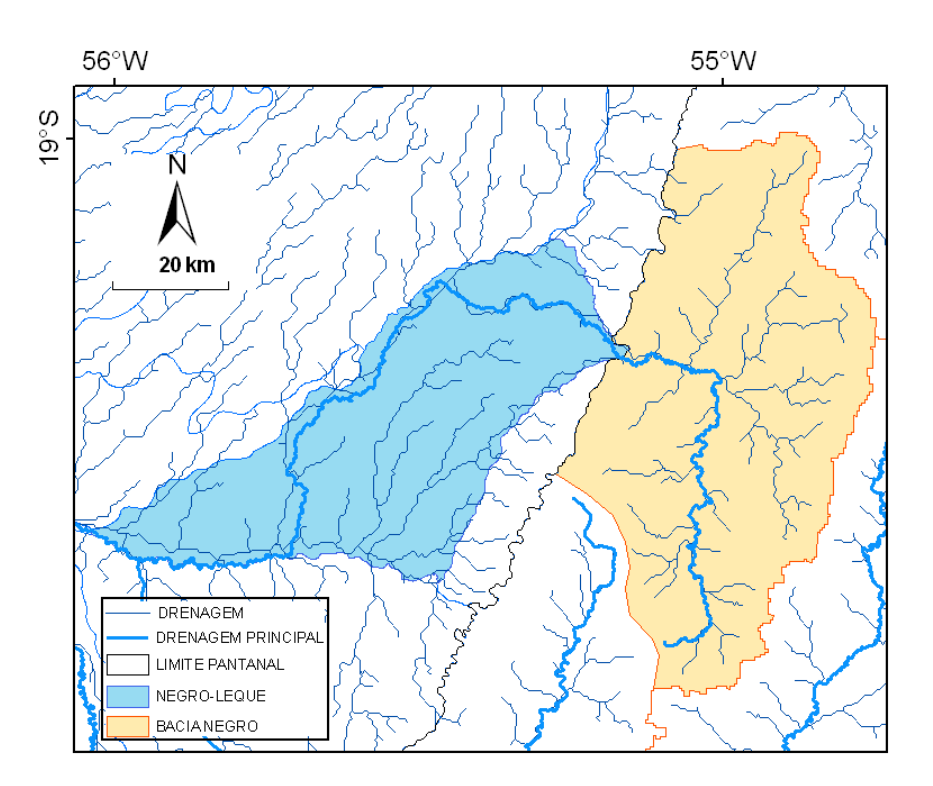

Figura 28 – Sub-região de Negro-Leque e a sua respectiva bacia de drenagem contribuinte de 3.166 km<sup>2</sup>

**MARACAJÚ:** assim como a sub-região Piquiri-Itiquira, é uma região de encosta, na borda leste do Pantanal e que está no sopé da serra de Maracajú. É uma faixa estreita com relevo em forma de rampa, formando um gradiente de relevo e frequência de inundação. Muitas vezes é ignorada como pertencendo ao Pantanal, devido à baixa frequência de inundação. É recortada por muitos riachos que nascem no sopé da escarpa com o planalto e tem o sentido principal de Leste para Oeste. Não apresenta bacia hidrográfica no planalto (Figura 29).

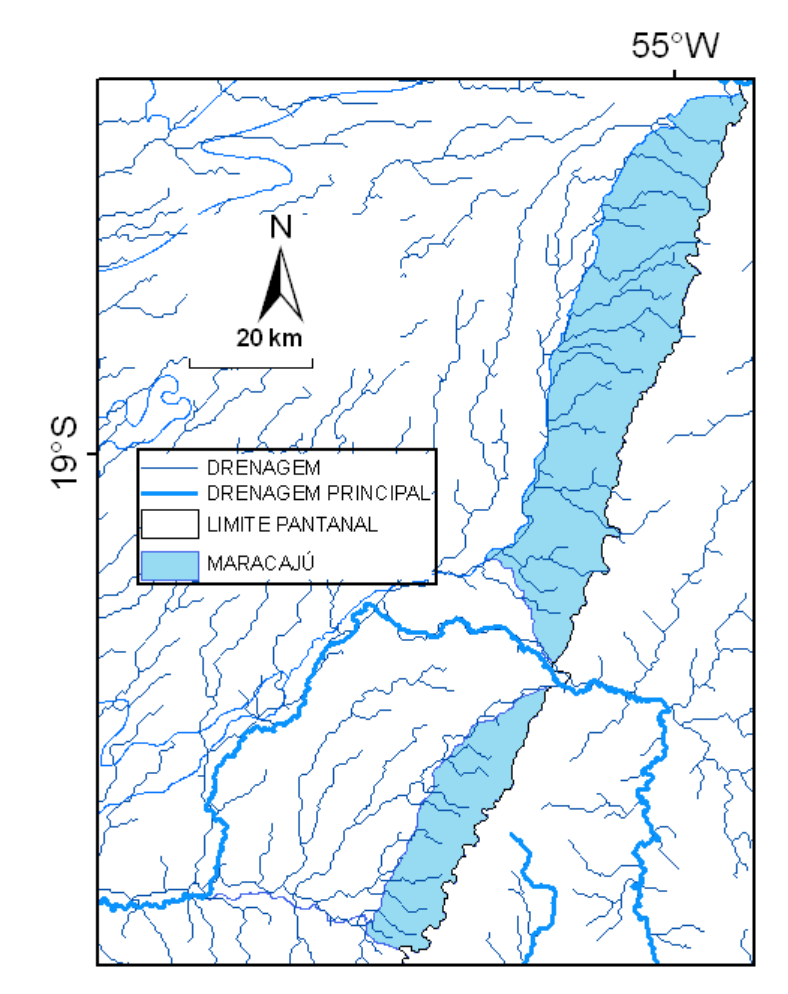

Figura 29 – Sub-região de Maracajú

**NHECOLÂNDIA-BAIXA:** é a sub-região onde predominam centenas de lagos e salinas. As salinas são lagos em que a água tem altas concentrações de sais, principalmente carbonato de cálcio. Recebe as águas da sub-região Nhecolândia-Alta e contribui com água para a sub-região do Baixo-Rio-Negro . Trata-se do lobo deposicional mais antigo do leque aluvial do rio Taquari (ASSINE, 2003). É uma subregião interna e não apresenta bacia hidrográfica no planalto (Figura 30).

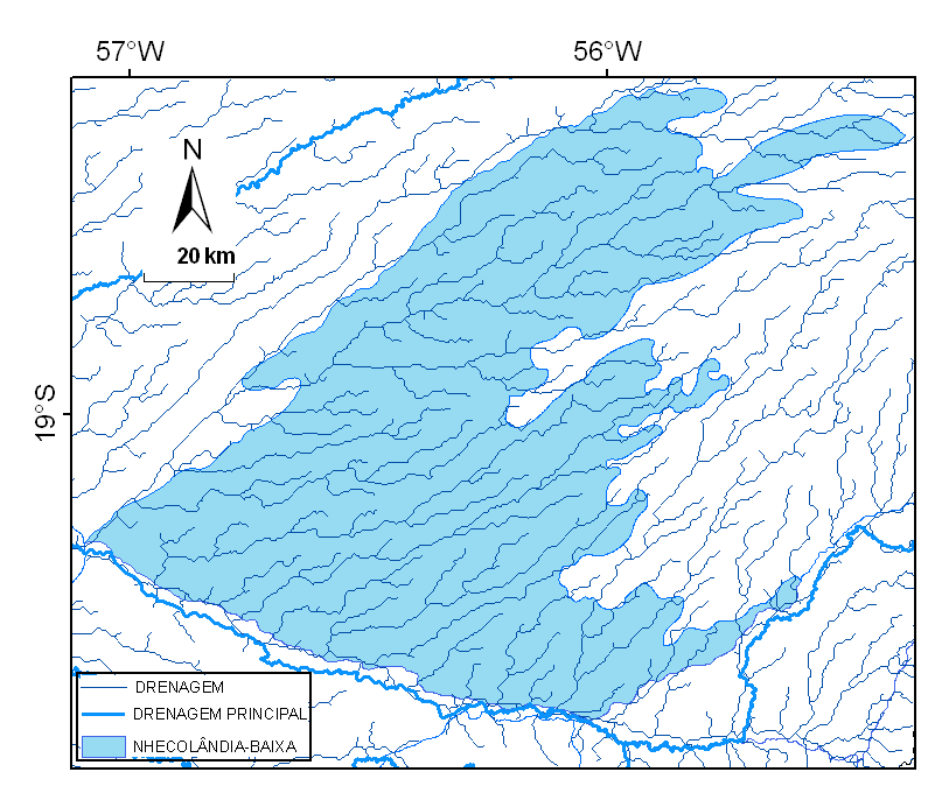

Figura 30 – Sub-região da Nhecolândia-Baixa

**BAIXO-RIO-NEGRO:** é uma sub-região relativamente mais baixa que as áreas vizinhas, e que apresenta uma porção permanentemente inundada e outra com alta frequência de inundação. Recebe as águas das sub-regiões Negro Leque, pelo rio Negro, Taboco, Aquidauana, Miranda e Nhecolândia-Baixa. Os limites com as subregiões de Miranda e do Paraguai não são nítidos, apresentando caráter transicional. É uma sub-região interna e não apresenta bacia hidrográfica no planalto (Figura 31).

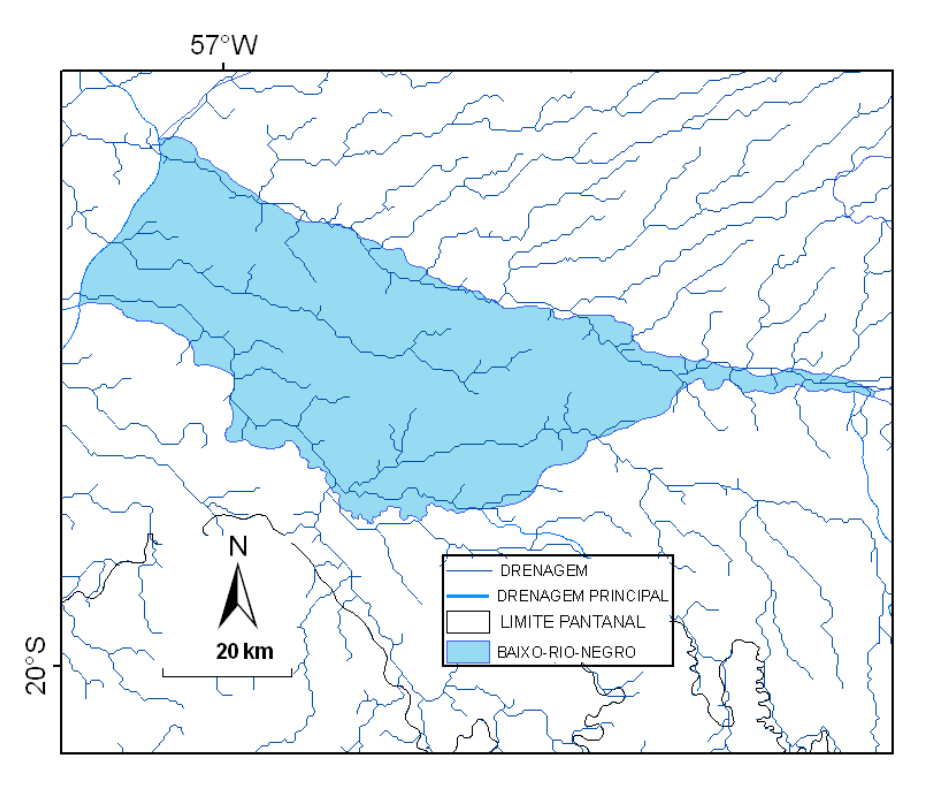

Figura 31 – Sub-região de Baixo-Rio-Negro

**TAQUARI:** é uma sub-região presente na classificação de Hamilton (1996), porém, com área e conformação totalmente diferentes. A sub-região proposta no presente estudo se refere à área que tem sofrido inundações excepcionais nas últimas décadas. Trata-se do lobo distributário ativo do megaleque do rio Taquari. Nessa sub-região está acontecendo intenso processo de deposição de sedimentos originados do planalto situado a Leste. Tem como fonte de água a bacia do rio Taquari, que está a mais de 100 quilômetros de distância no planalto. O rio Taquari atravessa as sub-regiões do Paiaguás e da Nhecolândia-Alta, confinado no seu leito por barrancos altos, não extravasando para a planície. Na metade do leque, na região de São Gonçalo, não se observaram mais barrancos e o rio extravasa para a planície em pontos chamados localmente de "arrombados", num processo conhecido como avulsão fluvial (ASSINE, 2005). As avulsões mais importantes atualmente são a do Caronal e do Zé da Costa. Devido também à influência do rio Paraguai a Oeste, formou-se a partir da década de 70 uma grande área que permanece inundada permanentemente, já outra porção fica inundada a maior parte do ano. Essa área inundada não existia antes da
década de 70 segundo os pecuaristas e pequenos produtores locais. O aumento dos processos erosivos no planalto e o consequente assoreamento do leito do rio Taquari no Pantanal, assim como aumento das precipitações e vazão dos rios a partir da década de 70, são apontados como as principais causas. É uma sub-região com bacia hidrográfica no planalto (Figura 32).

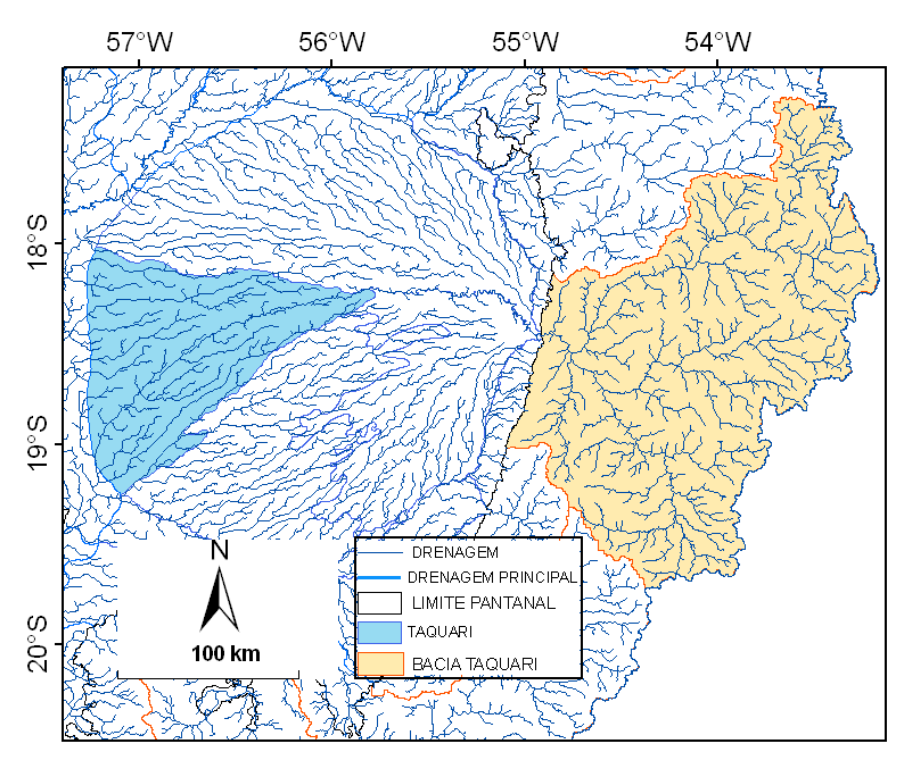

Figura 32 – Sub-região do Taquari e a sua respectiva bacia de drenagem contribuinte de 28.731 km<sup>2</sup>

**PAIAGUÁS E NHECOLÂNDIA-ALTA:** também não recebem água de rio para as suas inundações, embora apresentem grandes áreas com alta frequência de inundação. Predominam corixos e vazantes, que drenam as regiões mais elevadas próximas ao rio Taquari e borda do planalto a Leste.

No Paiaguás uma boa parte da drenagem está direcionada de sudeste para noroeste contribuindo com água para São-Lourenço-Norte. Uma porção menor drena no sentido de Leste para Oeste, contribuindo com água para o Norte da subregião Paraguai (Figura 33). A sub-região da Nhecolândia-Alta drena no sentido de Nordeste para Sudoeste, contribuindo com água para a Nhecolândia-Baixa (Figura 34).

Não foi possível identificar a fonte de água para estas sub-regiões, sendo as inundações provocadas provavelmente pela precipitação local e/ou movimento vertical de água subterrânea. São sub-regiões internas e não apresentam bacia hidrográfica no planalto.

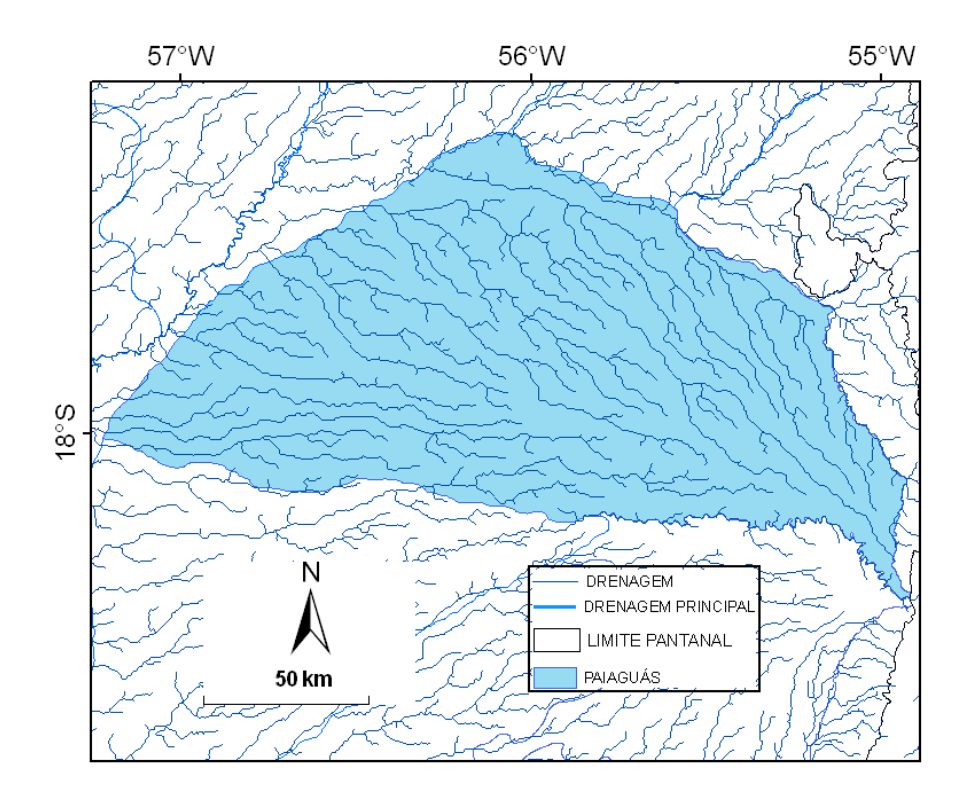

Figura 33 – Sub-região do Paiaguás

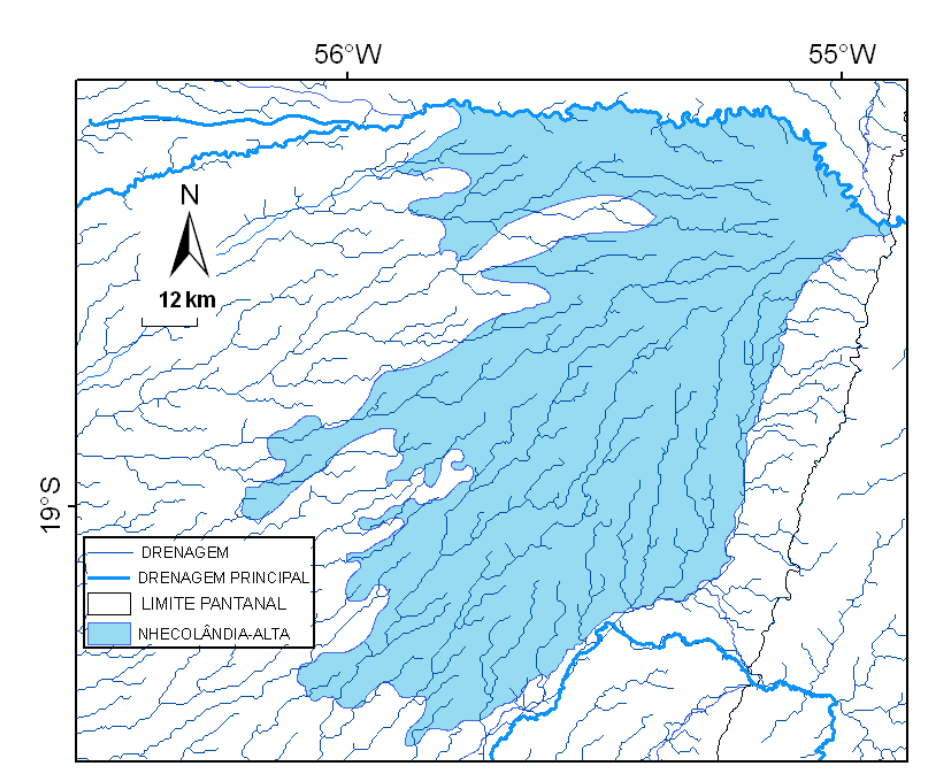

Figura 34 – Sub-região da Nhecolândia-Alta

**PIQUIRI-ITIQUIRA:** é uma sub-região de encosta, na borda Leste do Pantanal, e que está no sopé da Serra do Pantanal e da Serra de São Jerônimo. É atravessada pelos rios Piquiri, Correntes e Itiquira. Porém, esses rios não perdem água para a planície nesse trecho, pois estão confinados em seus leitos. Foram observadas áreas inundadas próximas da escarpa com o planalto, porém não foi possível determinar a sua fonte de água. O sentido principal da drenagem é de Sudeste para Noroeste, sendo que os rios confluem e vão contribuir para inundação da sub-região São-Lourenço-Norte. É uma sub-região com bacia hidrográfica no planalto (Figura 35).

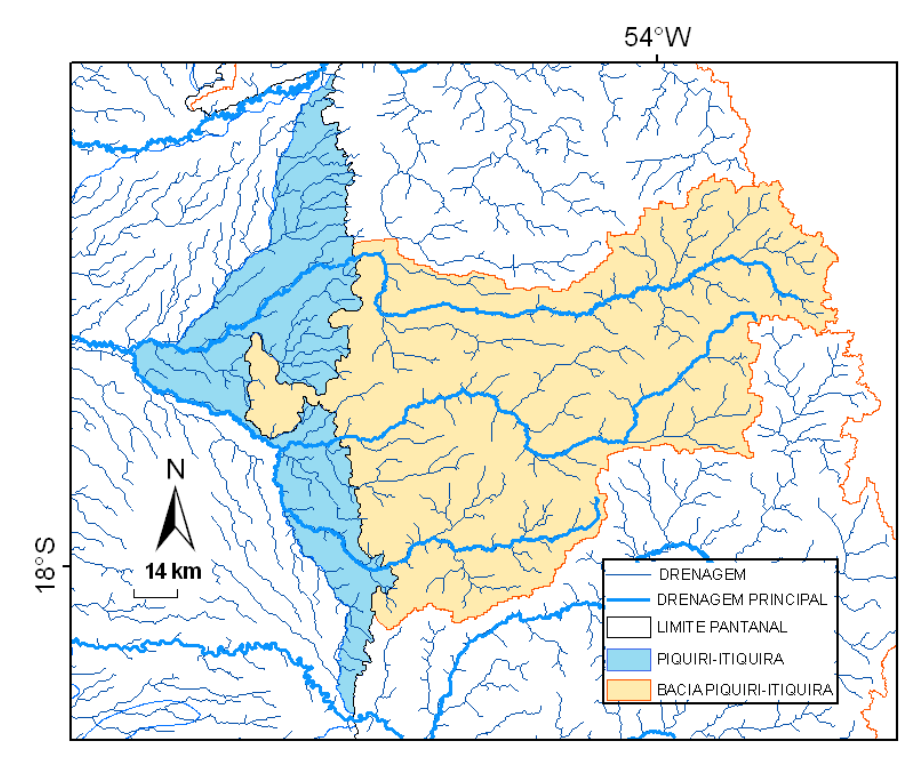

Figura 35 – Sub-região de Piquiri-Itiquira e a sua respectiva bacia de drenagem contribuinte. Responde rapidamente à precipitação na sua bacia de drenagem de 13.838 km<sup>2</sup>

**SÃO-LOURENÇO-NORTE E SÃO-LOURENÇO-SUL:** Estas duas subregiões fazem parte do megaleque fluvial do rio São Lourenço, um importante compartimento geomorfológico da planície (CORRADINI et al. 2009). O Saõ-Lourenço-Sul é o lobo distributário ativo, área de frequentes mudanças no leito do rio e de inundações anuais por águas transbordadas pelo rio. O São-Lourenço-Sul é a parte mais antiga do megaleque, topograficamente mais alta, e que não recebe mais água diretamente do rio, o que resulta em inundação menos frequente e de menor intensidade. A fonte de água para a inundação não foi identificada, mas aparentemente a maior parte é de precipitações locais. É uma sub-região com bacia hidrográfica no planalto, que influencia, porém, apenas a sub-região de São-Lourenço-Norte (Figura 36).

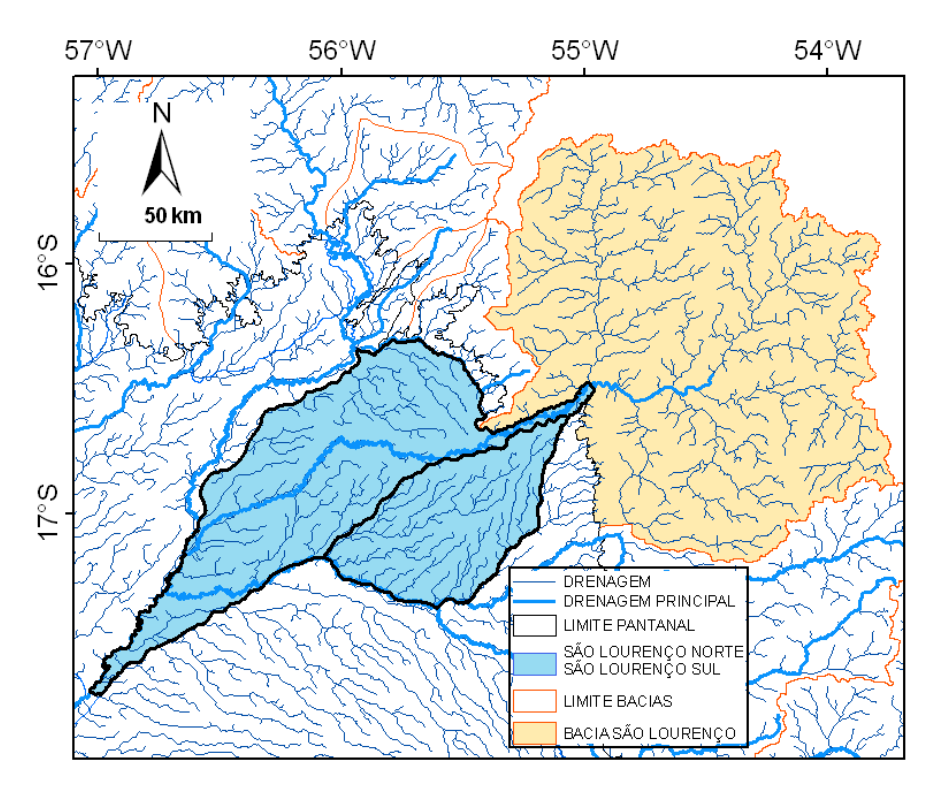

Figura 36 – Sub-região de São-Lourenço-Norte e São-Lourenço-Sul e a sua respectiva bacia de drenagem contribuinte de 23.445  $km<sup>2</sup>$ 

**SANGRADOURO, BENTO-GOMES e CHACORORÉ:** são sub-regiões vizinhas, ao Norte, da sub-região Cuiabá e diferem desta quanto à fase e tempo de inundação. Estas sub-regiões recebem água de pequenas bacias hidrográficas, que são independentes das grandes bacias que as cercam, como as bacias do rio Paraguai, Cuiabá e São Lourenço. Por serem pequenas bacias e estarem sujeitas a um regime de grandes volumes de precipitação, respondem rapidamente à precipitação, inundando mais cedo e por menos tempo que a sub-região de Cuiabá.

A sub-região Bento-Gomes é um paleo leque do rio Cuiabá e que tem como rio principal o rio Bento Gomes. A sub-região Sangradouro é formada por um pequeno leque aluvial do córrego Sangradouro, na sua porção distal.

A sub-região Chacororé é formada por três bacias menores independentes que inundam áreas no Pantanal também relativamente independentes. Estas apresentam em comum, lagoas na sua porção distal, sendo elas a Baía do Porto de Fora, Chacororé e Baía Sinhá Mariana. A bacia da lagoa Chacororé apresenta uma geomorfologia peculiar por estar confinada entre morros alongados de pequenas serras,

com direcionamento de Nordeste para Sudoeste e que formam um grande corredor canalizando a água das precipitações para uma área inundável à montante da lagoa. São sub-regiões com bacia hidrográfica no planalto (Figura 37).

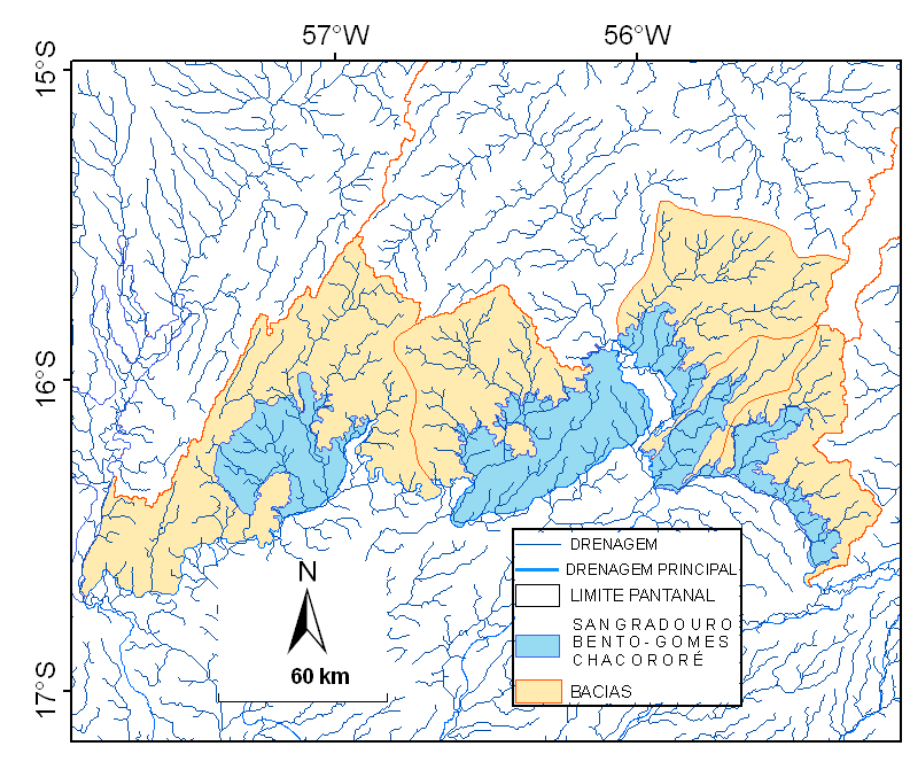

Figura 37 – Sub-região de Sangradouro, Bento-Gomes e Chacororé e as suas respectivas bacias de drenagem contribuintes. Respondem rapidamente à precipitação nas suas bacias de drenagem de 5.295 km<sup>2</sup>, 2.487 km<sup>2</sup> e 5.214 km<sup>2</sup>, respectivamente

**CUIABÁ:** recebe água predominantemente do rio Cuiabá e das subregiões vizinhas, principalmente Paraguai-Norte e São-Lourenço-Norte. A bacia à montante recebe grande quantidade de precipitação no período chuvoso que se reflete no nível do rio Cuiabá. O extravasamento do rio Cuiabá no período de enchente inunda uma grande área. É uma sub-região com bacia hidrográfica no planalto (Figura 38).

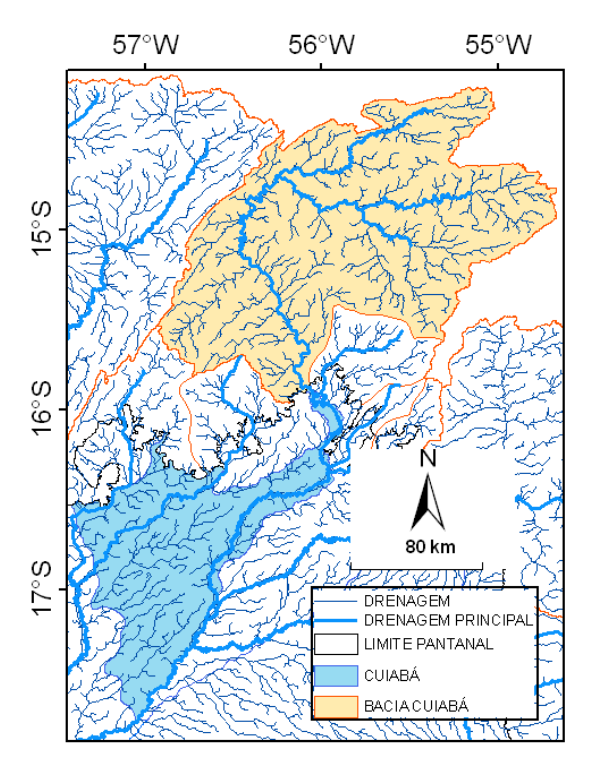

Figura 38 – Sub-região de Cuiabá e a sua respectiva bacia de drenagem contribuinte de 25.164 km<sup>2</sup>

**CORIXO-GRANDE-OESTE:** Esta sub-região recebe águas da rede de drenagem proveniente da Bolívia, que é caracterizada por relevo muito plano e esparsas precipitações locais. Apresenta sazonalidade acentuada na sua porção Oeste e no contato com a sub-região Corixo-Grande-Leste, apresenta uma área de alta frequência de inundação, o Corixo Grande, que forma lagoas permanentemente inundadas. É uma sub-região com bacia hidrográfica no planalto (Figura 39).

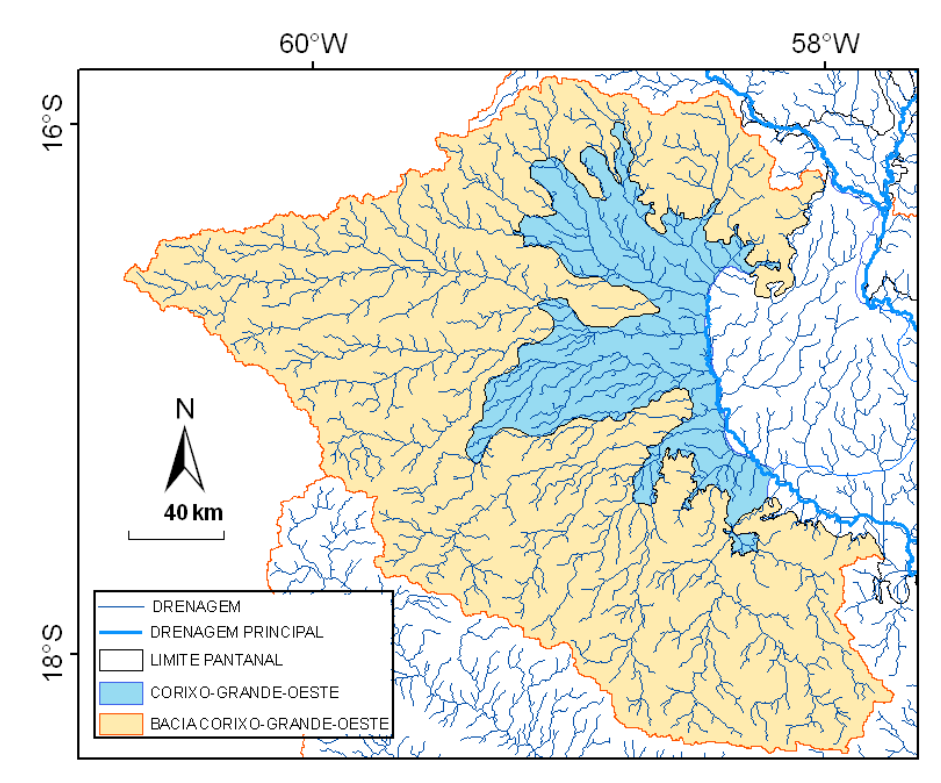

Figura 39 – Sub-região de Corixo-Grande\_Oeste e a sua respectiva bacia de drenagem contribuinte. Responde rapidamente à precipitação na sua bacia de drenagem de 38.361 km<sup>2</sup>

**CORIXO-GRANDE-LESTE:** corresponde aos lobos abandonados dos megaleques fluviais dos rios Paraguai e Jauru (ASSINE e SILVA, 2009). Não está conectada diretamente a uma rede de drenagem do planalto. A água para a inundação desta sub-região é proveniente das sub-regiões do Corixo-Grande-Leste e do Paraguai Norte, e, provavelmente, haja também abastecimento a partir de água subterrânea. A porção distal desse leque tem frequência de inundação alta a permanentemente inundado. É uma sub-região interna e não apresenta bacia hidrográfica no planalto (Figura 40).

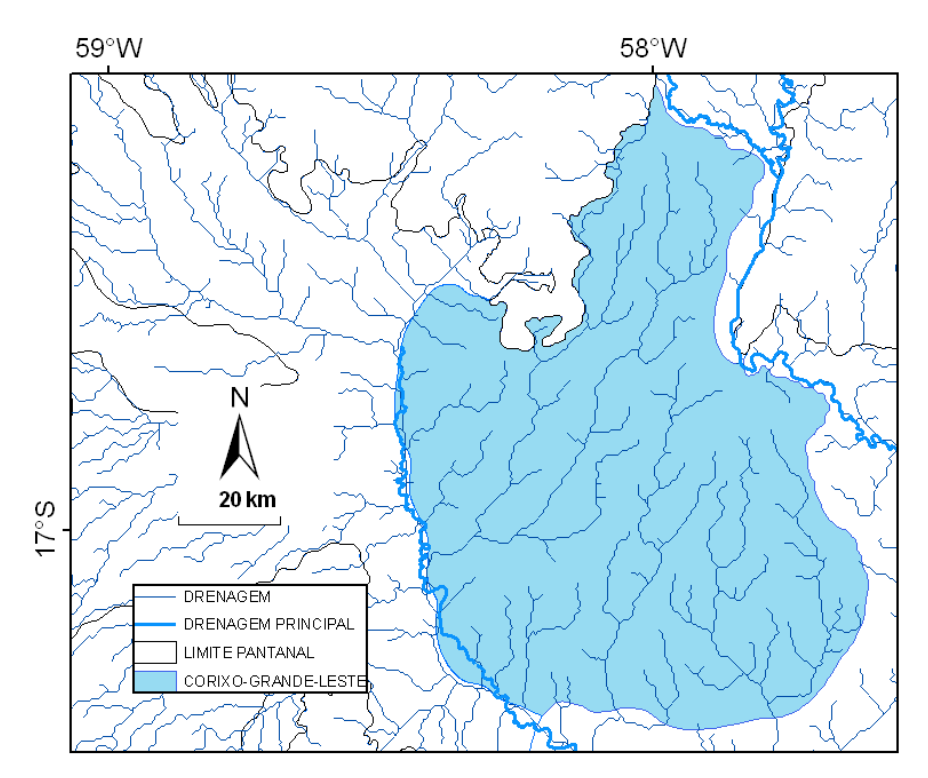

Figura 40 – Sub-região de Corixo-Grande-Leste

**PARAGUAI-CÁCERES:** Apresenta planície inundável pequena e áreas de várzea do rio Paraguai e de seus tributários, (Jauru, Cabaçal e Padre Inácio). Está ligada à grande bacia hidrográfica do rio Paraguai. É uma sub-região com bacia hidrográfica no planalto (Figura 41).

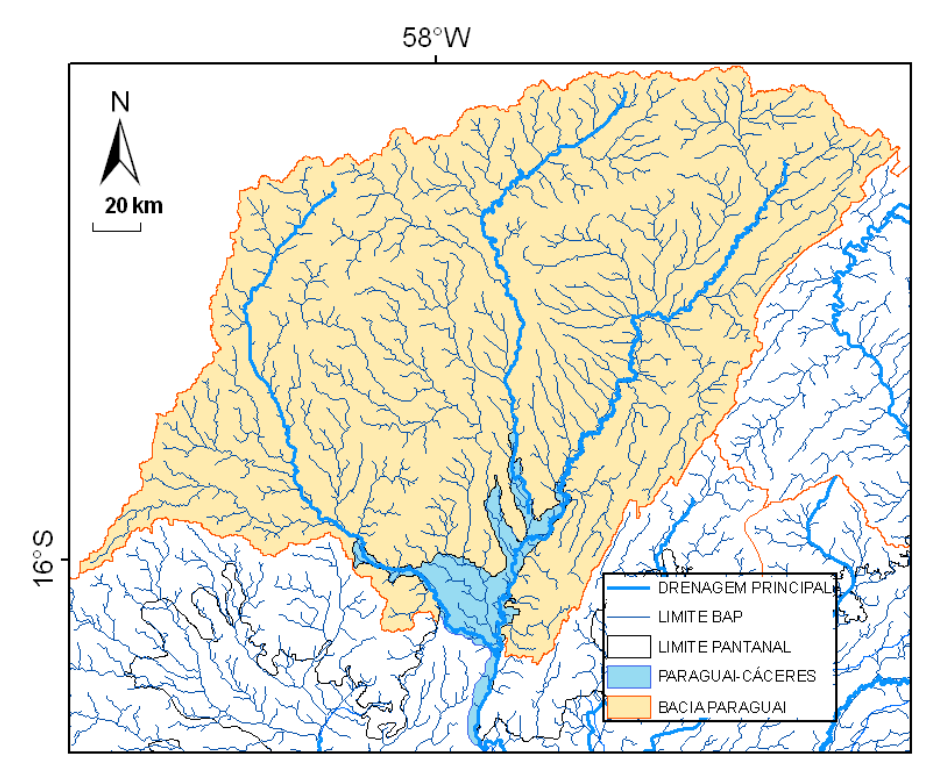

Figura 41 – Sub-região de Paraguai-Cáceres e a sua respectiva bacia de drenagem contribuinte de 44.182  $km<sup>2</sup>$ 

**PARAGUAI-NORTE:** recebe uma grande quantidade de água de sua bacia de drenagem em função da grande área desta (a maior sub-bacia da BAP) e do grande volume de precipitação. É uma área de relevo localmente rebaixado, com uma área permanentemente inundada. Apresenta um grande número de lagoas de pequeno e médio porte e lagoas de grande porte como Uberaba e Gaíba à Sudoeste e Baía Grande, à nordeste. O canal do rio Cuiabá, com seus diques marginais se dispõe quase que perpendicularmente ao fluxo da inundação, ao Sul dessa sub-região, onde faz fronteira com a sub-região Paraguai. Na sua foz, o rio Cuiabá deságua no rio Paraguai, no sentido contrário do seu fluxo, retardando a descida das suas águas (Figura 42 A e B).

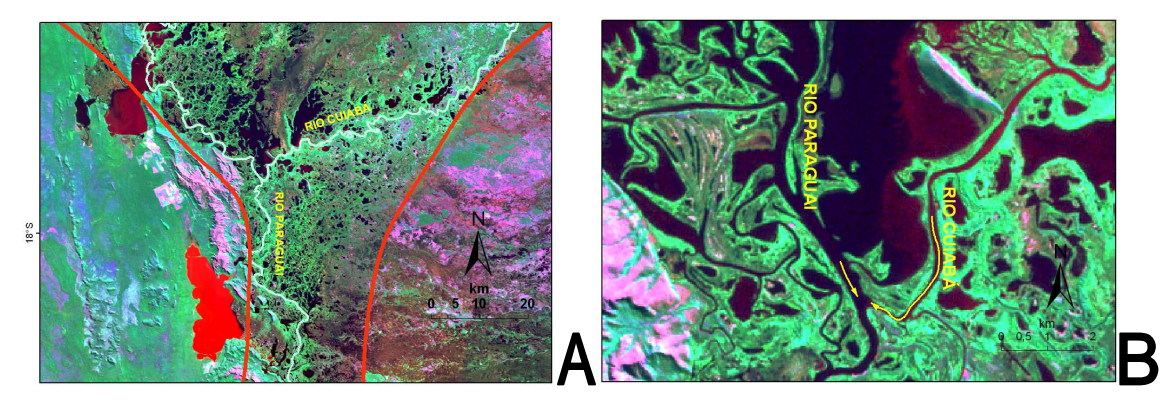

Figura 42 - A – Disposição quase transversal do rio Cuiabá ao sul da sub-região Paraguai-Norte. B – Foz do rio Cuiabá com o rio Paraguai. Os dois rios se encontram com fluxos contrários

Além disso, a porção final do rio Cuiabá, é uma área de deposição de sedimentos, o que pode estar tornando o fundo dos lagos e da área inundável mais raso, podendo ser mais um impedimento ao fluxo das águas. A porção Sul dessa subregião tem uma fisiografia semelhante à de um funil, onde há um estreitamento, dificultando a passagem da onda de inundação (Figura 43).

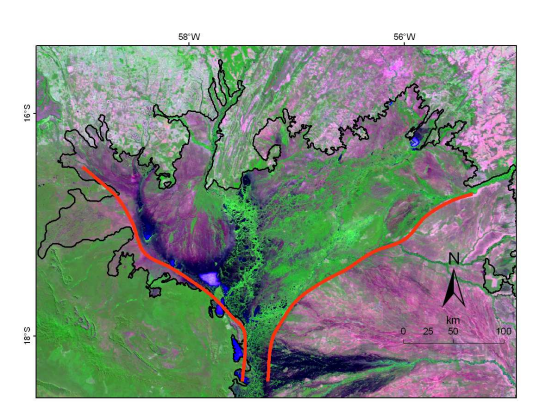

Figura 43 – Estreitamento da planície de inundação do Pantanal Norte (linhas vermelhas)

Esses aspectos fisiográficos e hidrológicos contribuem para que a água drenada das sub-regiões vizinhas se acumule temporariamente. O armazenamento temporário e a demora no fluxo das águas à jusante podem ser observados na série temporal de imagens e dos mapas de inundação.

Na sua porção Norte há uma área de intensa deposição de sedimentos pelo rio Paraguai, o que o torna instável mudando de leito frequentemente. Recebe contribuição de água principalmente da sub-região Paraguai-Cáceres, pelo rio Paraguai. É influenciada e influencia Corixo-Grande-Oeste, Corixo-Grande-Leste e Cuiabá. É considerada uma sub-região interna, porém, com bacia hidrográfica no planalto, devido à proximidade e a forte influência da bacia sobre a mesma (Figura 44).

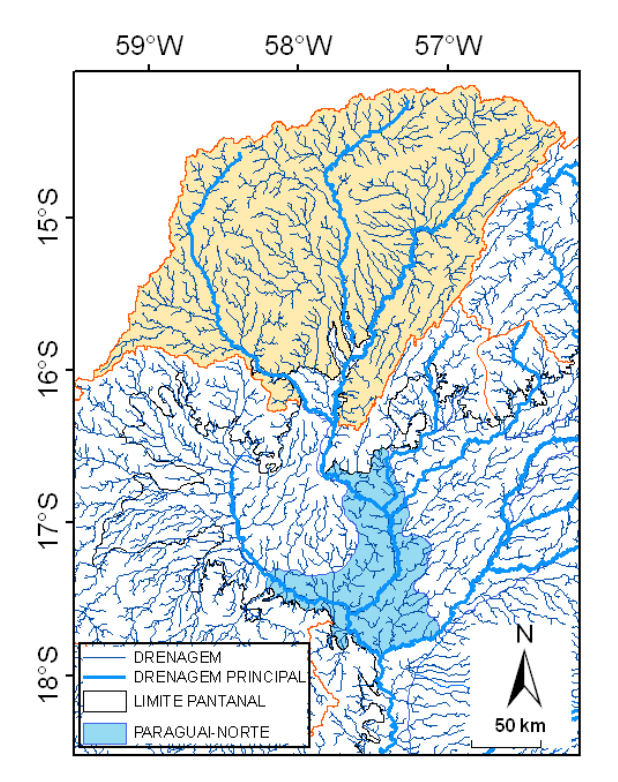

Figura 44 – Sub-região de Paraguai-Norte e a sua respectiva bacia de drenagem contribuinte de 44.182  $km<sup>2</sup>$ 

**PARAGUAI:** é uma depressão de formato alongado, que se comporta como uma grande vazante nas cheias, recebendo água do Paraguai-Norte e transferindo-a para o Nabileque. Apresenta muitos meandros abandonados no cinturão de meandramento do rio Paraguai, e muitas lagoas pequenas. Na sua margem direita, faz fronteira com a Serra do Amolar, outras áreas de topografia mais elevada da Bolívia e o planalto de Corumbá, onde estão lagoas de grande porte como a Lagoa Mandioré, Baía Vermelha, Baía de Cáceres, Lagoa do Arroz e Lagoa Negra.

Uma boa parte dessa região permanece inundada permanentemente, e outra parte apresenta alta frequência de inundação, em anos normais, principalmente na faixa de transição com a sub-região Taquari. O rio Paraguai corre então confinado entre as áreas secas e altas da margem direita e as áreas inundadas da margem

esquerda. O rio Paraguai desce meandrando, porém com um vetor de direção principal de Norte para Sul até a porção central dessa sub-região, quando muda de direção para Sudoeste. Nesse ponto, seu leito antigo, o rio Paraguai-Mirim, continua no sentido de Norte para Sul, fazendo fronteira, e coletando boa parte das águas da sub-região Taquari, transferindo-as para o rio Paraguai à jusante de Ladário.

Ao Sul, faz fronteira com as sub-regiões Baixo-Rio-Negro, Miranda e Nhecolândia-Baixa, que também formam uma barreira de água, "empurrando" a frente de inundação vinda do Norte para a sub-região do Nabileque.

O limite com as sub-regiões na margem esquerda não é nítido, pois há movimento de águas que avançam nos dois sentidos. As sub-regiões Baixo-Rio-Negro, Miranda e Nhecolândia-Baixa inundam a área de contato com Paraguai primeiro e depois é que chegam as águas da frente de inundação vinda do Norte. Não apresenta bacia hidrográfica de tamanho e contribuição considerável no planalto (Figura 45).

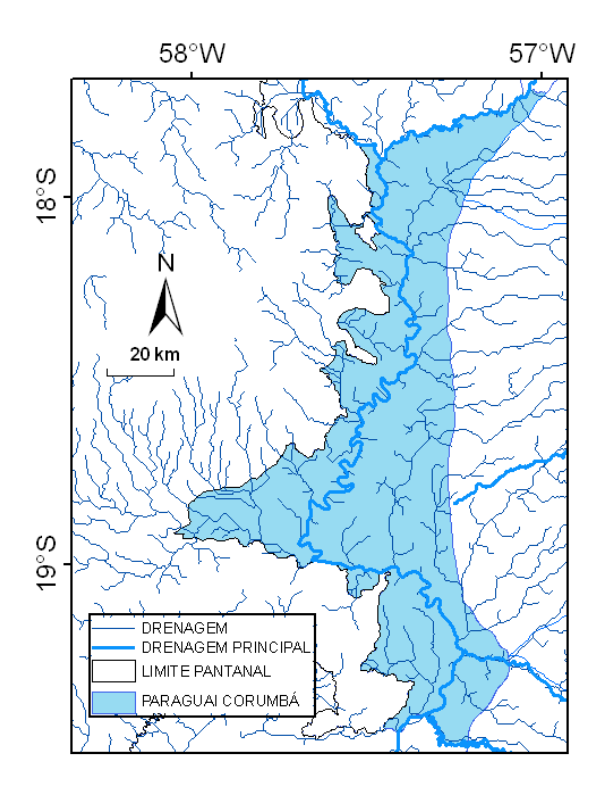

Figura 45 – Sub-região de Paraguai

84

**NABILEQUE:** É uma região de inundação marcadamente sazonal, inundando extensas áreas com a passagem da onda de inundação vinda do Norte, pela sub-região de Paraguai. Posteriormente, esta seca na sua maior parte, por um longo período, quando ocorrem muitas queimadas. A água da inundação se espraia pela sua grande planície, formando um leque aluvial. Recebe uma pequena contribuição de água da bacia da lagoa do Jacadigo à Noroeste e também da região da Baía Negra na Bolívia, à Oeste. Nas delimitações de Hamilton (1996) e Silva (1998), essa sub-região se estende até o sopé da serra da Bodoquena. Apresenta uma área que não inunda em anos normais formando a grande Ilha do Nabileque. Ao Sul, se estreita-se na confluência do rio Paraguai com o rio Nabileque, onde faz fronteira com a sub-região de Porto-Murtinho. Não apresenta bacia hidrográfica de tamanho e contribuição considerável no planalto (Figura 46).

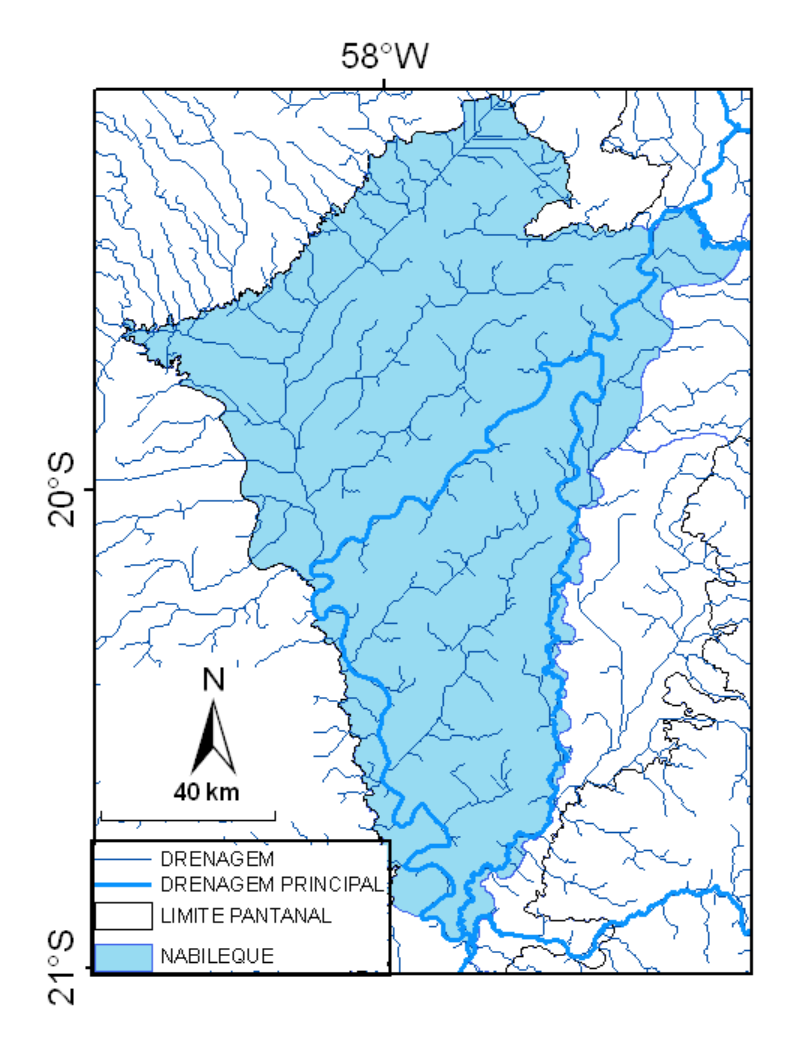

Figura 46 – Sub-região do Nabileque

**PORTO-MURTINHO:** durante o período de estudo não apresentou área inundada pelo extravasamento do rio Paraguai que pudesse ser detectada pelas imagens analisadas. Foi possível detectar, porém, a inundação de uma área na foz do córrego Chatelodo, proveniente da bacia de drenagem a Leste. Essa área foi delineada em grande parte com as imagens ETM/Landsat-7, baseado nas manchas de vegetação, uma vez que a inundação no período de estudo não foi evidente. Não apresenta bacia hidrográfica de tamanho e contribuição considerável no planalto (Figura 47).

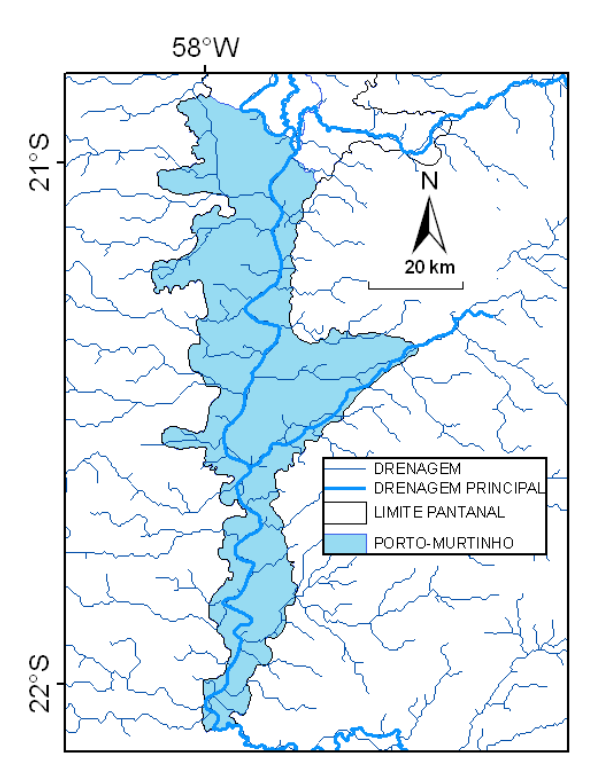

Figura 47 – Sub-região de Porto-Murtinho

### **4.3 Dinâmica das inundações do Pantanal**

### **4.3.1 Principais fases do ciclo das inundações**

Foram mapeadas as áreas inundáveis do Pantanal a partir da série temporal de imagens quinzenais, da fração água, do modelo de mistura espectral para o período de 10 anos entre 2000 a 2009, somando um total de 227 mapas. Os resultados desse mapeamento são mostrados na figura 48 para o ano de 2006. É importante salientar que a escala de apresentação dos mapas sobre inundação não permite a visualização de detalhes contidos nos mapas originais. A partir da análise visual dessa série de mapas é possível identificar um padrão dinâmico e claro de inundação ao longo do ano.

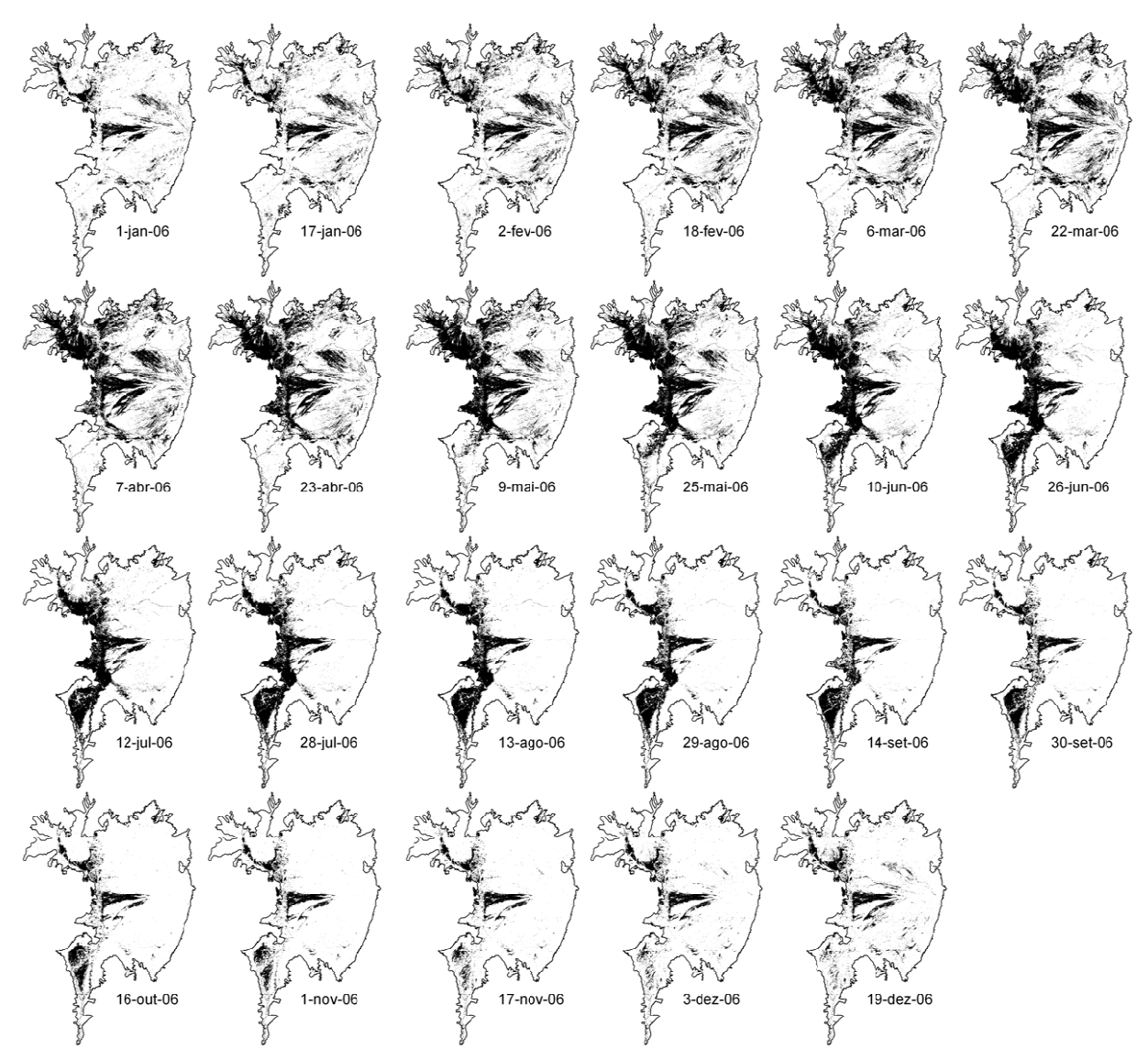

Figura 48 – Série temporal do mapeamento das áreas inundadas obtidas a partir do modelo de mistura espectral, para o ano 2006

Embora esse processo seja contínuo, foi possível diferenciar quatro fases mais importantes da variabilidade intra-anual das inundações no Pantanal.

1 – O ciclo começa com o início das precipitações, geralmente em outubro, mas apenas no começo do ano seguinte as áreas inundadas começam a ser detectadas, devido à defasagem entre a precipitação e seus os efeitos na inundação. Gradualmente as áreas inundadas vão se formando, distribuídas por todo Pantanal.

2 - Na sequência há a drenagem dessas áreas inundadas. Na porção Norte do Pantanal o fluxo de água vem das sub-regiões vizinhas à Leste e Oeste em direção à sub-região do Paraguai-Norte. Esta aparentemente funciona como um reservatório temporário, acumulando água por certo período devido provavelmente ao relevo deprimido e ao grande número e tamanho das lagoas presentes, além de outros fatores hidrológicos e fisiográficos mencionados anteriormente. Ao mesmo tempo, está ocorrendo um processo semelhante no Sul do Pantanal, com a água sendo drenada das sub-regiões do Sul, em direção à sub-região Baixo-Rio-Negro, que de forma semelhante à subregião Paraguai-Norte, tem a capacidade de armazenar água temporariamente e por ser também uma região deprimida (Figura 49 A).

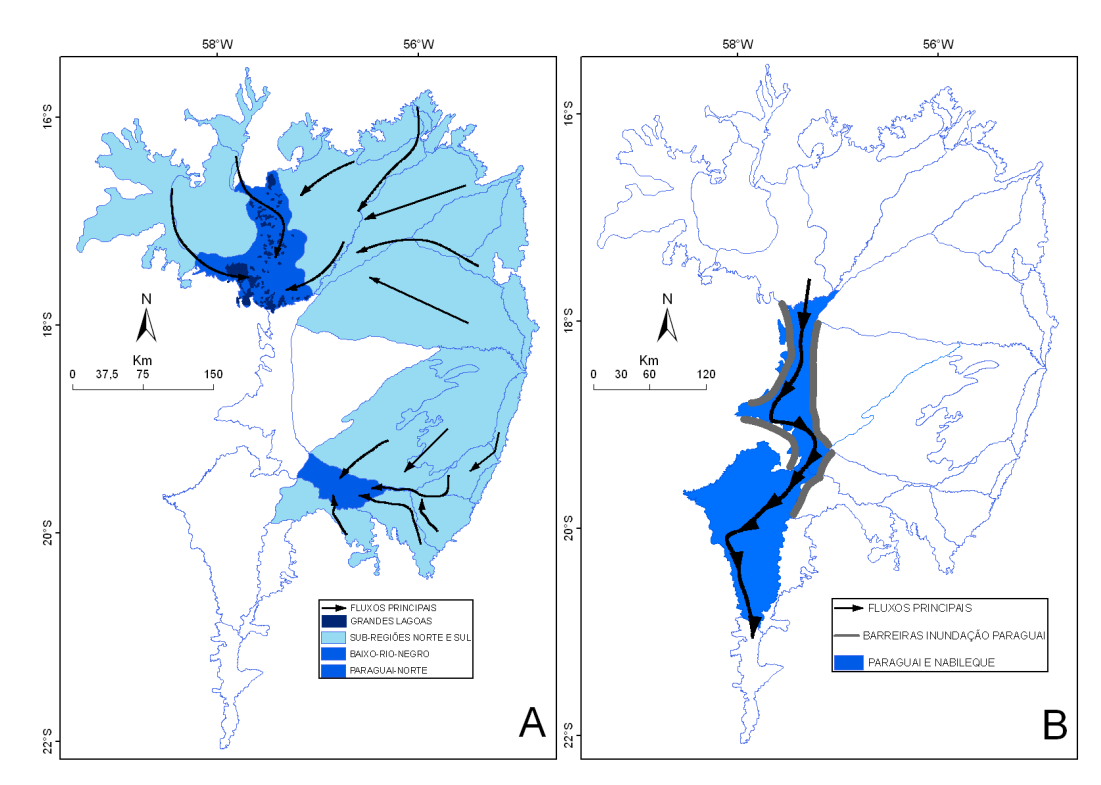

Figura 49 – Principais fluxos e acúmulo de água para o Pantanal Norte e Sul (A) e grande fluxo do rio Paraguai (B)

3 – Enquanto as porções Noroeste, Nordeste, Leste e Sudeste, vão sendo drenadas, começa o deslocamento da onda de inundação de Norte para o Sul pela depressão do rio Paraguai, que se comporta como uma imensa vazante, conduzindo a inundação para o exutório da bacia (Figura 49 B). A onda de inundação é até certo ponto, confinada e direcionada por barreiras de relevo pela margem direita e das áreas inundadas das sub-regiões Taquari, Baixo-Rio-Negro e Miranda, pela margem

90

esquerda. Há também uma grande influência da onda de inundação sobre as áreas inundadas dessas sub-regiões, ampliando-as em muitos quilômetros quadrados. À medida que a onda de inundação vai passando as águas das sub-regiões do Sul vão escoando junto com ela para jusante.

4 - Finalmente, à medida que a frente de inundação deixa o Pantanal pela sub-região de Porto-Murtinho, no exutório da bacia, todo o sistema vai secando gradualmente até que as precipitações do próximo ciclo recomece o processo.

### **4.3.2 Variabilidade interanual**

Embora tenha sido possível identificar quatro fases principais, há uma considerável variabilidade interanual nas inundações do Pantanal, como pode ser observado na Figura 50. Essas fases variam quanto à área e ao local inundado e podem ocorrer mais cedo ou mais tarde em relação ao calendário.

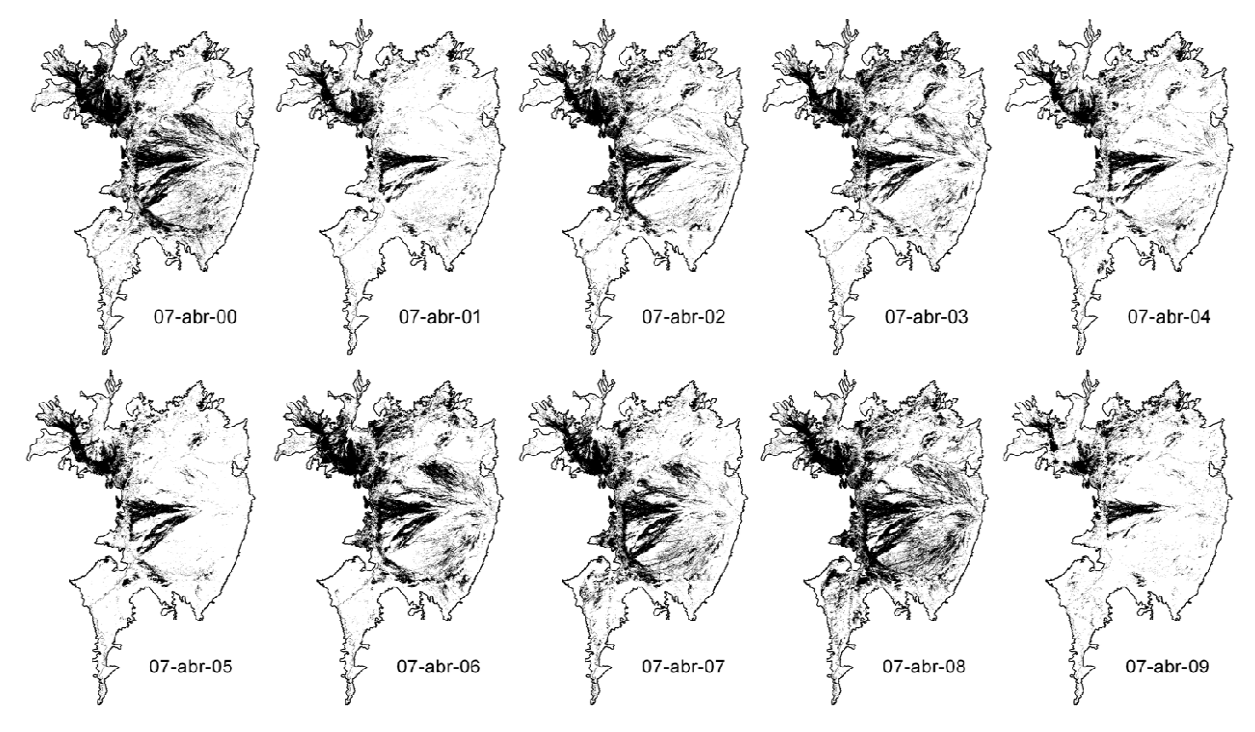

Figura 50 – Variabilidade interanual das inundações. Mapas de inundação para a data de 07 de abril de 2000 a 2009

 A variabilidade interanual da precipitação não apenas em termos de volume, mas também de distribuição espacial deve ser o principal fator da variabilidade interanual das inundações no Pantanal. A condição prévia de seca ou de umidade do solo e inundação também pode ser apontada como com uma importante causa.

# **4.3.3 Frequência das inundações**

Uma informação importante sobre as inundações para ações de manejo e conservação, bem como para determinar áreas de risco, é saber com que frequência uma determinada área inunda. Isso pode ser obtido pelo mapa de frequência de inundação (Figura 51).

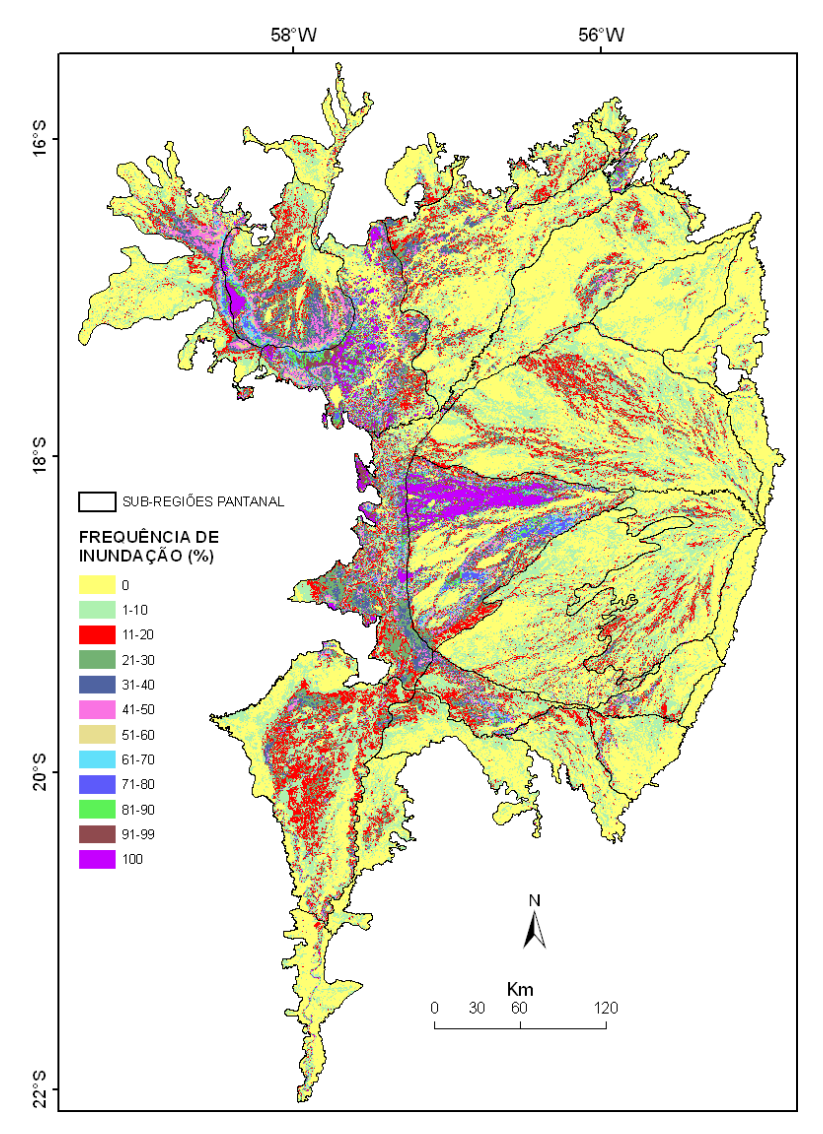

Figura 51 – Mapa de frequência de inundação do Pantanal e sub-regiões

 O padrão geral da distribuição espacial das classes de frequência de inundação mostra que na região próxima da depressão do eixo do rio Paraguai a Oeste do Pantanal, concentra-se a maior parte das áreas que permaneceram inundadas durante todo o período de estudo e aquelas com frequências altas de inundação, ou seja, que permaneceram inundadas a maior parte do tempo. Excetuando-se essa região, no restante do Pantanal prevaleceram, no período de estudo, áreas que não inundaram e as áreas com classes de baixa frequência de inundação (classes 1-10, 11- 20 e 21-30).

Considerando a área ocupada por cada classe de frequência de inundação, observa-se que quase a metade da área do Pantanal permaneceu não inundada (42%) (Tabela 5). Se somarmos às áreas não inundadas a classe (1-10%), teremos que 70% da área do Pantanal não inundou ou inundou apenas até 10% do tempo. Somando a essas duas classes anteriores a classe (11-20%), obteremos como resultado que 81% da área do Pantanal não inundou ou inundou até 20% do tempo. As áreas acumuladas e seus respectivos percentuais mostram que as classes de frequência de inundação não apresentam uma relação linear ou proporcional à sua representatividade em área (Figura 52).

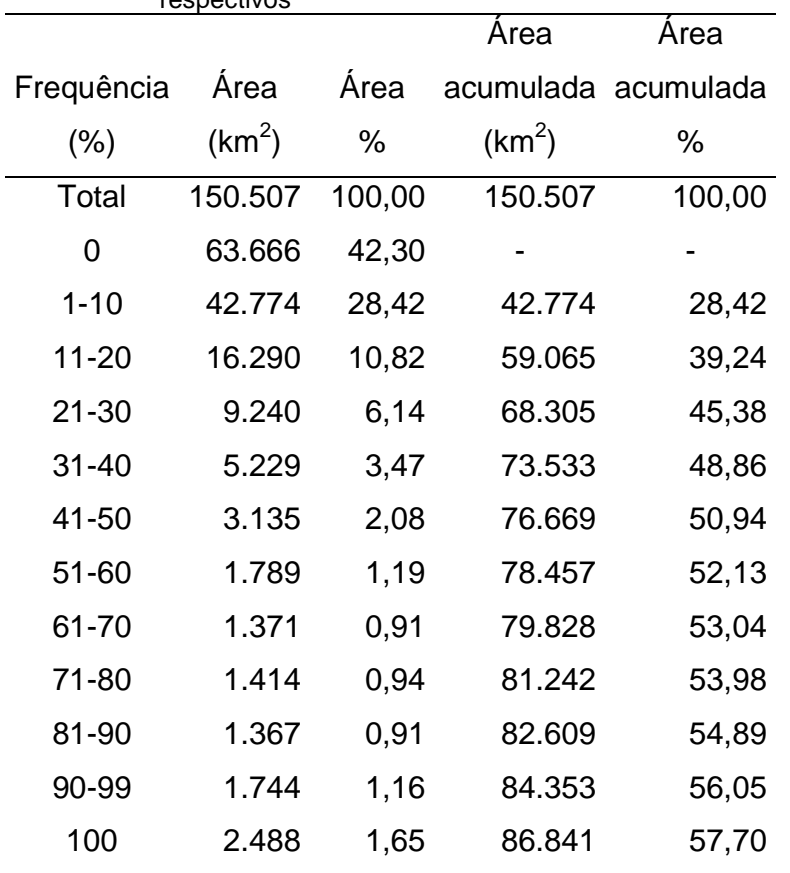

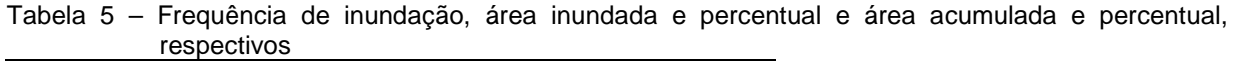

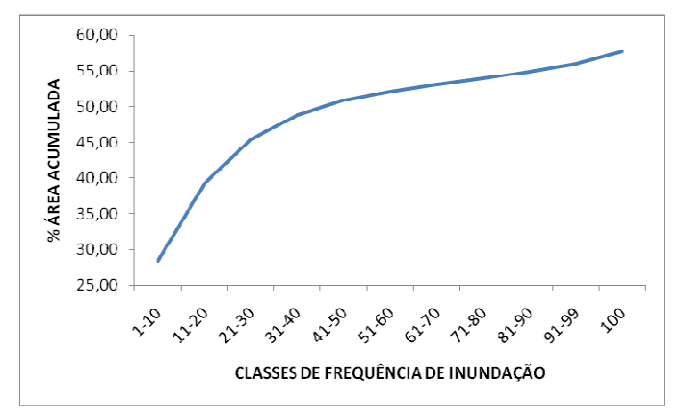

Figura 52 – Relação entre classes de frequência de inundação e percentual de área acumulada

Esses dados podem ser interpretados como um período relativamente seco, pelo qual está passando o Pantanal, pois a maior parte da sua área permaneceu seca ou inundada por curtos períodos de tempo, entre 2000 a 2009. A observação dos níveis máximos do rio Paraguai em Ladário corrobora essa afirmação (Figura 53).

Considerando o período de 1974 até 2009, observa-se uma tendência clara de cheias cada vez menores nesse período, sendo que os menores valores de nível máximo estão no período de 2000 a 2009.

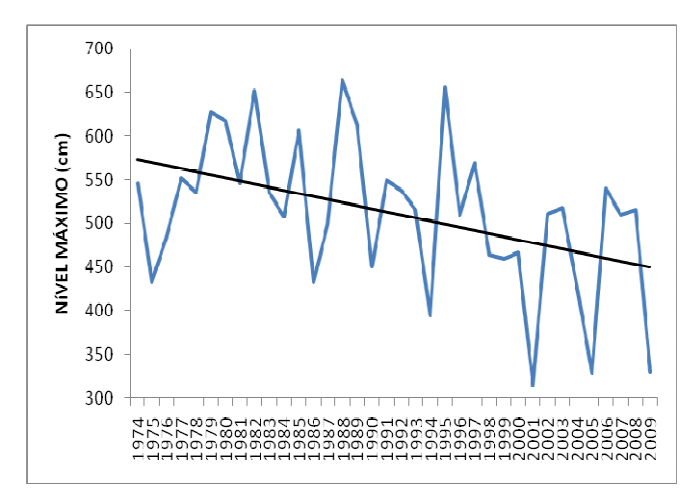

Figura 53 – Níveis máximos do rio Paraguai na estação de Ladário de 1974 a 2009

A partir do mapeamento das classes de frequência de inundação pode-se avaliar o padrão de distribuição espacial e a abundância de cada classe isoladamente (Figuras 54, 55 e 56).

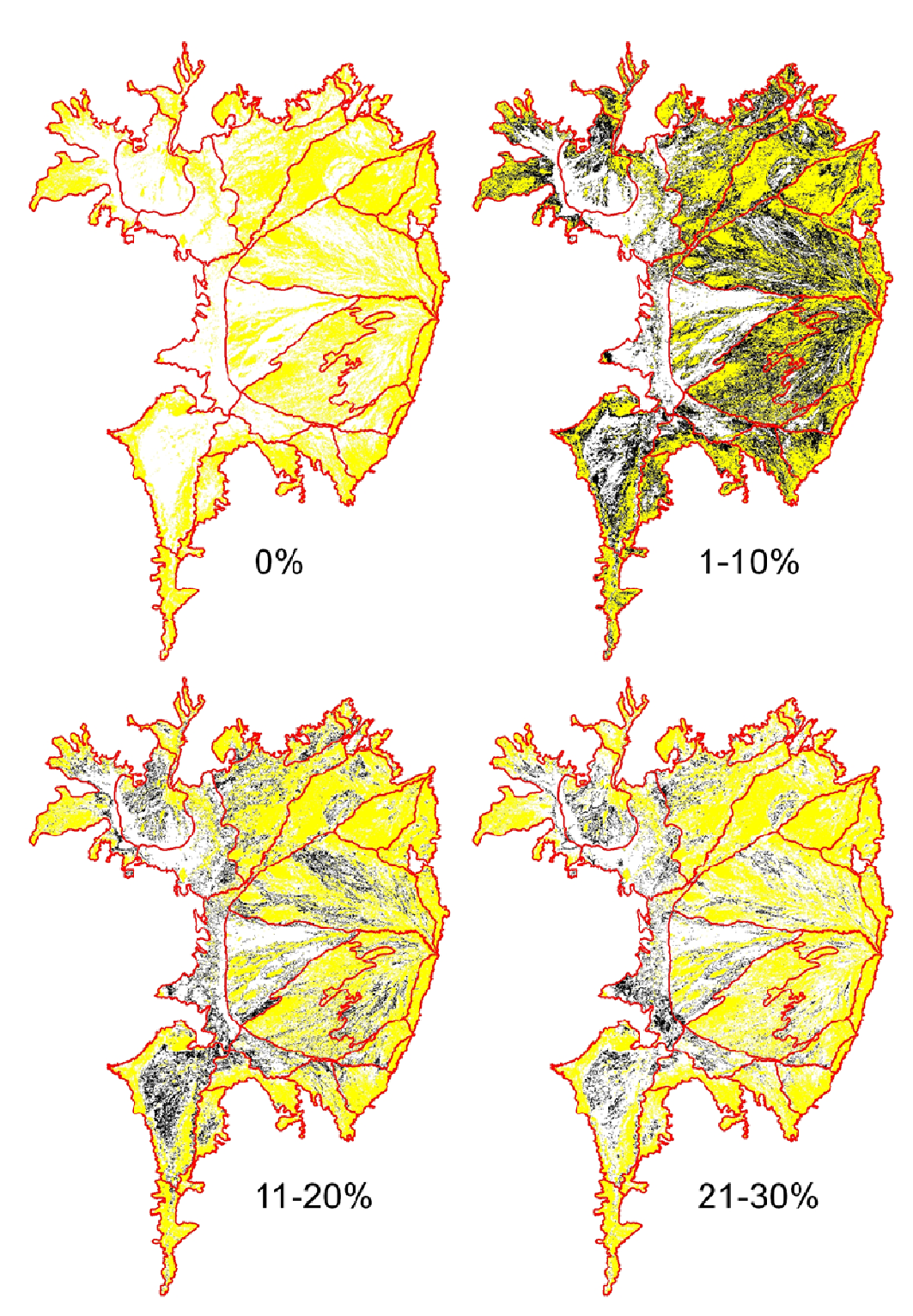

Figura 54 – Mapas de frequência de inundação para as classes 0%, 1-10%, 11-20% e 21-30%. As áreas que não foram inundadas estão em amarelo. As áreas inundadas estão em preto e o limite do Pantanal e suas sub-regiões estão em vermelho

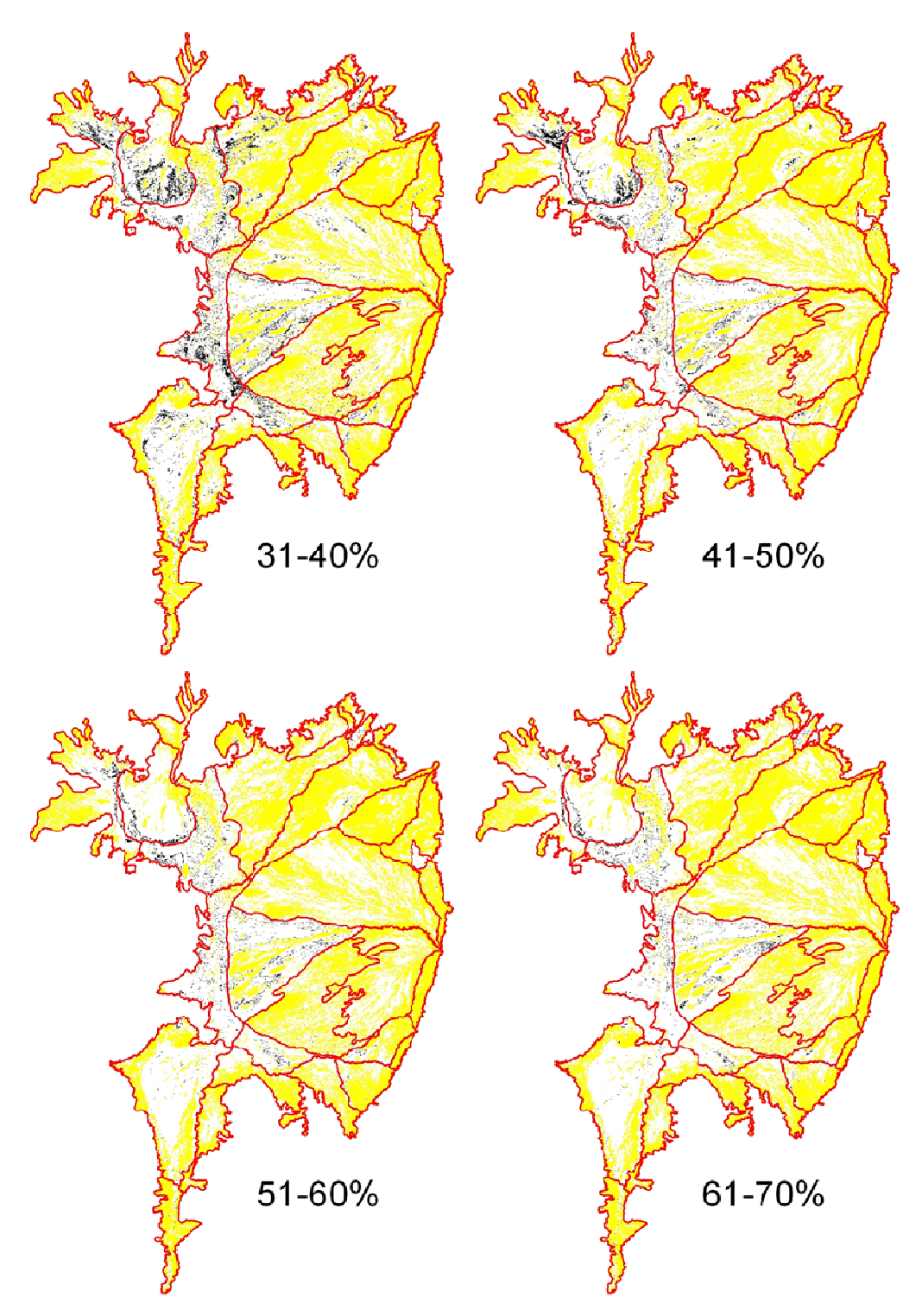

Figura 55 – Mapas de frequência de inundação para as classes 31-40%, 41-50%, 51-60% e 61-70%. As áreas que não foram inundadas estão em amarelo. As áreas inundadas estão em preto e o limite do Pantanal e suas sub-regiões estão em vermelho.

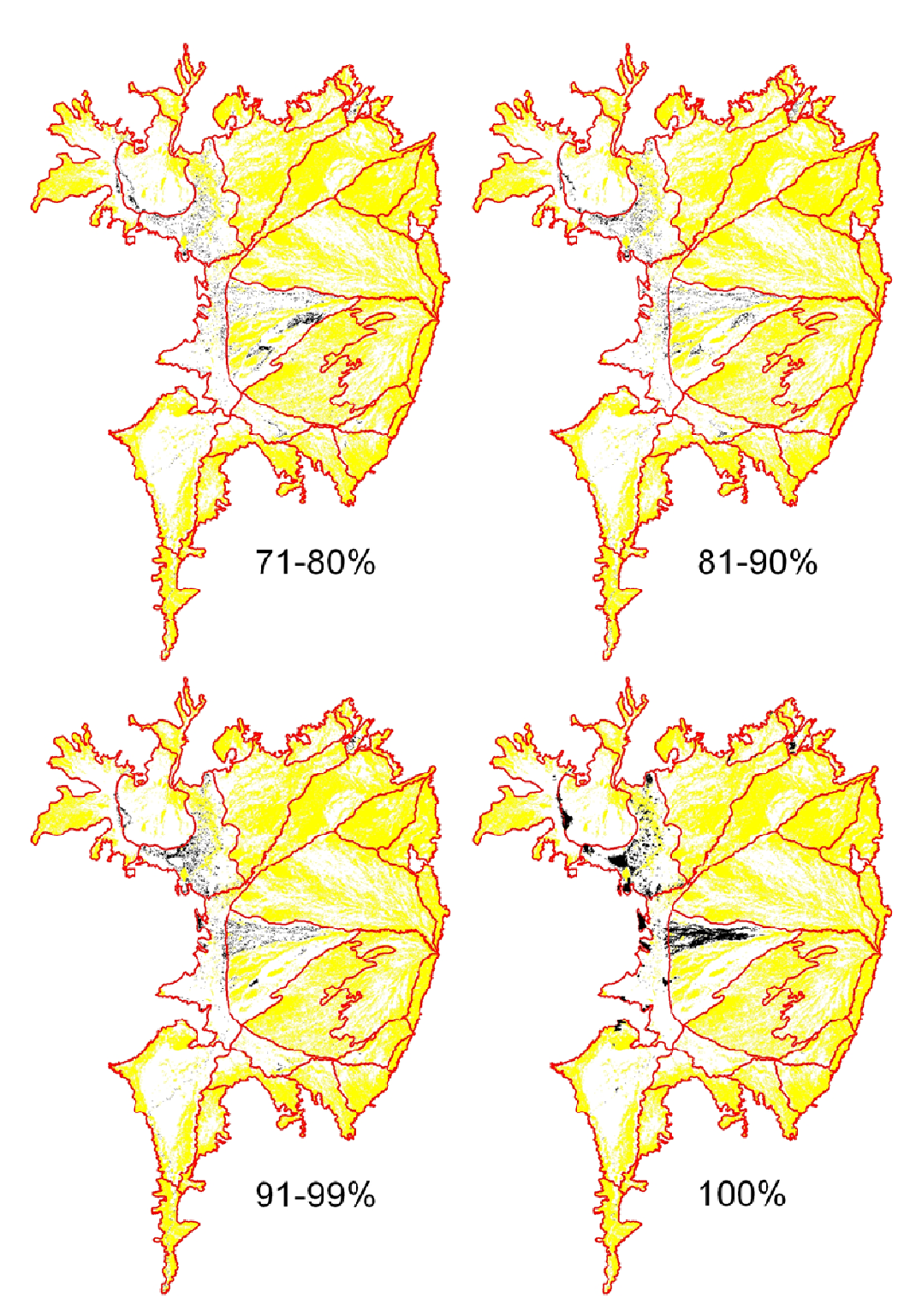

Figura 56 – Mapas de frequência de inundação para as classes 71-80%, 81-90%, 91-99% e 100%. As áreas que não foram inundadas estão em amarelo, As áreas inundadas estão em preto e o limite do Pantanal e suas sub-regiões estão em vermelho

As classes que permaneceram não inundadas e aquelas de baixa frequência de inundação predominam em área e apresentam um padrão de distribuição espacial bastante fragmentado, distribuído por todo o Pantanal. No leque aluvial do rio Taquari, pode-se observar que a forma e o direcionamento desses fragmentos refletem os processos geomorfológicos de divagação do rio Taquari e a deposição de sedimentos nos últimos milênios. Esse mesmo padrão também pode ser observado nos outros leques aluviais do Pantanal, porém não é possível visualizar devido à escala dos mapas nas figuras.

 Na medida em que aumenta o valor da classe de frequência de inundação, a sua representatividade em número e área diminui. Com valores ainda maiores das classes de frequência, observa-se uma maior concentração nas regiões de menor altitude, principalmente na depressão do eixo do rio Paraguai, a Oeste. Finalmente, as áreas permanentemente inundadas concentram-se nas grandes lagoas como Mandioré, Guaíba, Jacadigo, nas lagoas das sub-regiões Paraguai Norte e Paraguai e na sub-região Taquari.

 Os mapas de frequência de inundação podem ser combinados de forma a acumular as frequências e com isso é possível observar a sua distribuição espacial e interpretar padrões, pois essa análise agrega todos os mapas do período de estudo combinados (Figuras 57, 58 e 59). Essa informação pode ser útil para avaliar como se dá a distribuição espacial e temporal das inundações em épocas mais secas ou mais chuvosas.

Devido ao relevo do Pantanal ser muito plano, com um desnível de 2 cm do sentido Norte – Sul e 40 cm no sentido Leste - Oeste, Formam-se muitas bacias internas endorréicas, também chamados de sumidouros, nas quais a água não flui para o exutório da BAP na sub-região de Porto-Murtinho. Essa água armazenada infiltra no solo e evapora, no período seco, voltando a encher com o período chuvoso. São áreas que podem ficar conectadas a outras áreas nas cheias e ficar desconectadas na seca. Muitas áreas inundadas do Pantanal comportam-se dessa maneira, fazendo com que as inundações tenham um padrão espacial que oscila entre conectado e fragmentado. A sub-região da Nhecolândia-Baixa é um exemplo claro disso, com suas centenas de lagos e lagoas salinas.

Em geral as áreas de inundação permanente, ou de maior frequência de inundação, são áreas de acumulação e estão nas áreas de relevo localmente mais baixo, em depressões que impedem que, na seca, a água drene para as partes mais baixas do relevo como um todo, no exutório da bacia, na sub-região de Porto-Murtinho.

À medida que as frequências são acumuladas, as áreas que inundam com menor frequência, nas porções mais elevadas do terreno, vão sendo mapeadas. Mas a relação entre frequência de inundação e relevo geral não é muito consistente, em função das bacias endorréicas. Isso faz com que muitas das áreas que inundam com maior frequência, estejam em áreas mais elevadas em relação ao relevo geral, porém mais baixas quanto ao relevo local.

Um fator que influencia nos mapeamentos de frequência de inundação é a resolução espacial da imagem MODIS de 250 metros. Nessa resolução há a mistura de alvos (ex. água, solo e vegetação) que apresentam áreas menores que a resolução do sensor, o que faz com que pequenas áreas inundadas e o curso dos rios sejam mapeados apenas quando sua área inundada aumenta próximo da resolução do sensor. O modelo de mistura espectral pelo qual as imagens foram processadas evidencia o alvo de maior área dentro de um determinado pixel, mas não resolve a questão do tamanho do alvo em relação ao tamanho do pixel.

A paisagem do Pantanal é formada por um mosaico de fragmentos heterogêneos em área, forma e tipo de alvo e muitas vezes numa escala menor que a resolução espacial das imagens utilizadas nesse estudo. Isso faz com que os mapas de frequência de inundação resultantes do mapeamento de imagens que foram processadas pelo modelo de mistura, façam uma média ponderada pela área dos alvos abaixo da resolução espacial das imagens. Assim, um determinado pixel da classe de frequência de inundação de 1-50%, pode ser de uma área que inunda de 1 a 50 % do tempo ou de uma mistura igual de uma área que nunca inunda com outra que é permanentemente inundada. Aqui o efeito de borda tem um papel importante. As áreas de borda, ou de limite entre um alvo e outro tendem a ser uma média ponderada pela área de ambos os alvos em diferentes proporções.

Esse é um erro intrínseco da escala dos alvos e da resolução do sensor, porém, é um erro sistemático, ocorrendo da mesma forma em todas as imagens

analisadas. Então, pode-se concluir que alvos com áreas maiores e mais homogêneas foram mais bem mapeados que alvos menores e mais heterogêneos. Não foi possível, assim, mapear a frequência de inundação no grau de detalhe da escala dos alvos no terreno, menores que a resolução do sensor MODIS.

Na sub-região da Nhecolândia-Baixa, por exemplo, um único pixel do sensor MODIS pode cobrir partes de um corpo d'água, campo e cerradão. Já na subregião do Nabileque, onde predominam grandes áreas de campo, o mapeamento foi mais condizente com a escala e homogeneidade dos alvos dessa sub-região.

Durante o ciclo de seca e inundação do Pantanal, nas épocas em que as áreas inundadas estão mais fragmentadas houve mais erro no mapeamento que nas épocas em que estas estão mais contínuas e formam áreas maiores.

Os mapeamentos, portanto, devem ser interpretados, considerando a escala dos alvos e a resolução espacial das imagens. A escala mais apropriada de interpretação dos mapas é a de 1: 500.000, considerando que o objeto de estudo é o Pantanal como um todo. Escalas de maior detalhe devem ser usadas com cautela.

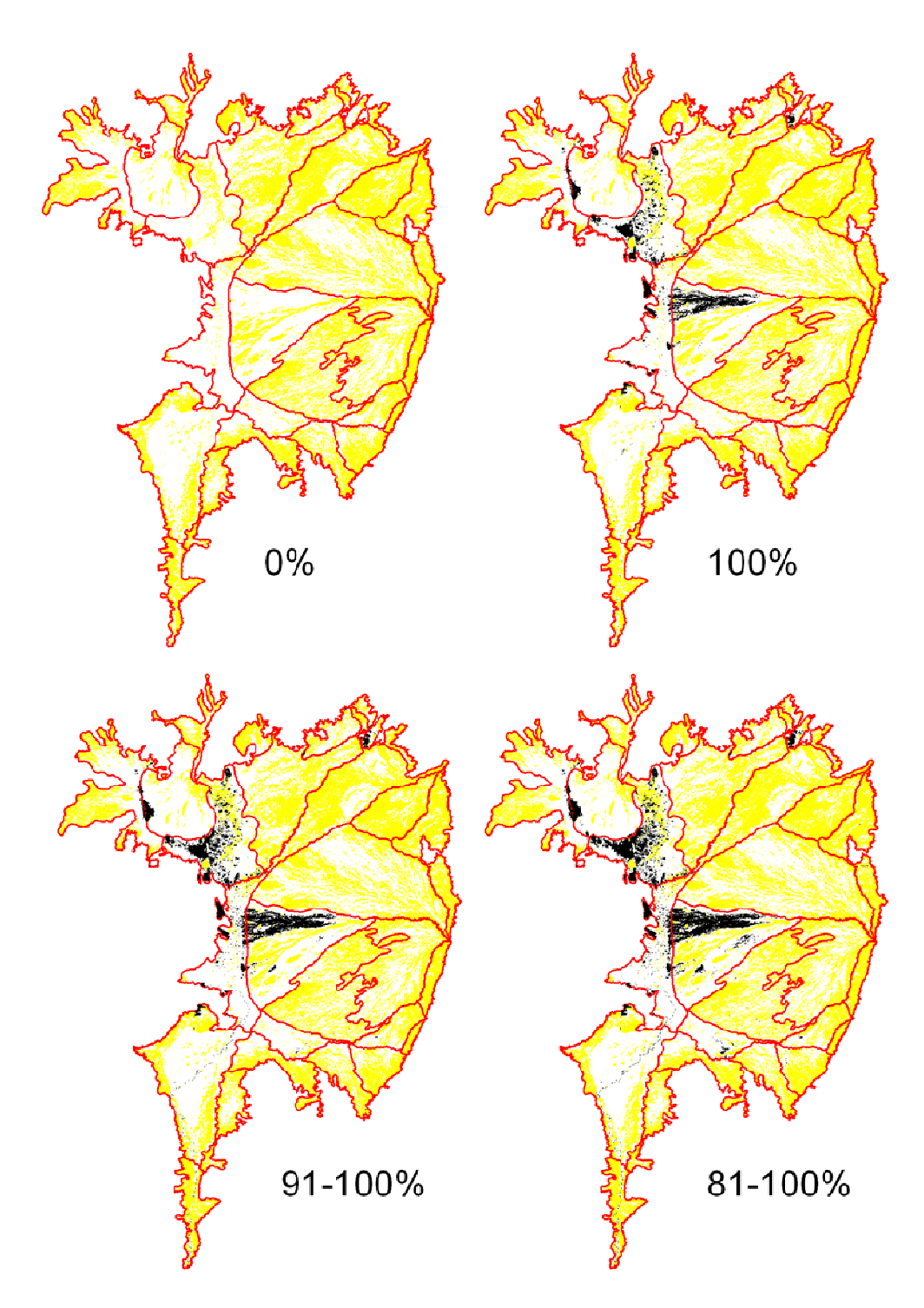

Figura 57 – Mapas de frequência cumulativa de inundação para as classes 0%, 100%, 91-100% e 81- 100%. As áreas que não foram inundadas estão em amarelo. As áreas inundadas estão em preto e o limite do Pantanal e suas sub-regiões estão em vermelho

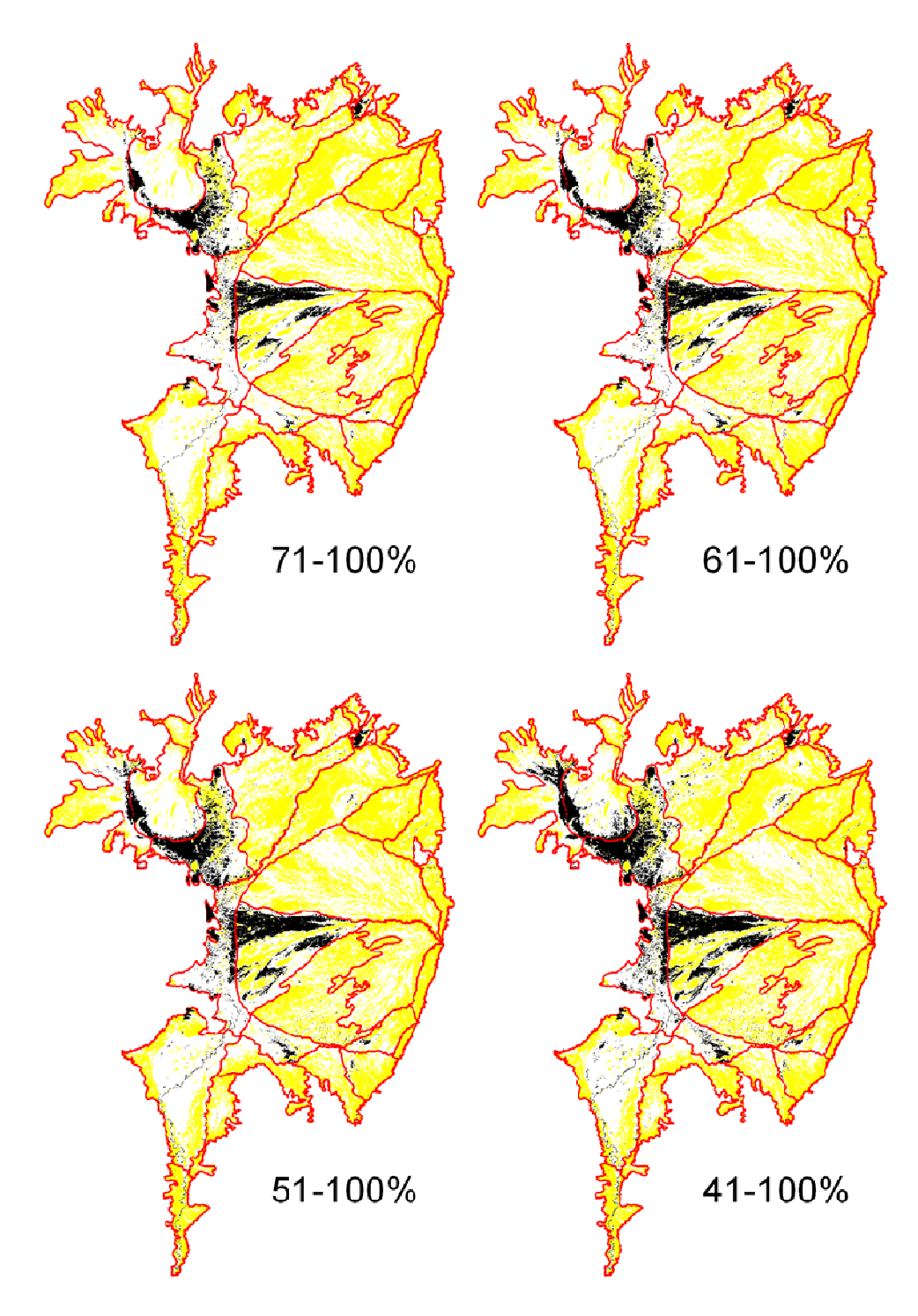

Figura 58 – Mapas de frequência cumulativa de inundação para as classes 71-100%, 61-100%, 51-100% e 41-100%. As áreas que não foram inundadas estão em amarelo. As áreas inundadas estão em preto e o limite do Pantanal e suas sub-regiões estão em vermelho

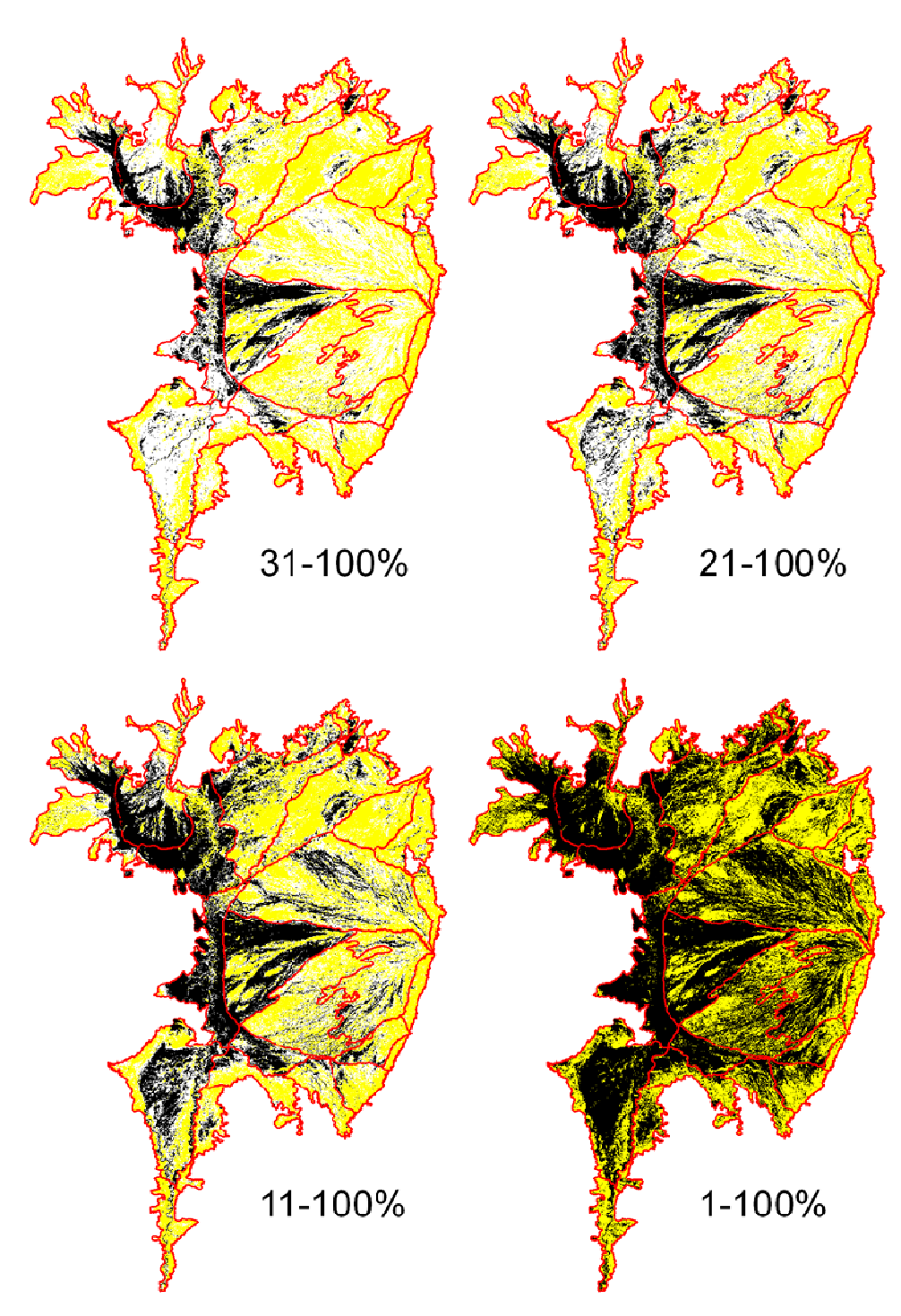

Figura 59 – Mapas de frequência cumulativa de inundação para as classes 31-100%, 21-100%, 11-100% e 1-100%. As áreas que não foram inundadas estão em amarelo. As áreas inundadas estão em preto e o limite do Pantanal e suas sub-regiões estão em vermelho

## **4.3.4 Frequência das inundações e a sua relação com a vegetação**

A influência das inundações na distribuição da vegetação é marcante (POTT, 1995; DAMASCENO JUNIOR, 1997; SILVA, et al., 2000). Flutuações no regime das inundações causadas por impactos pelas atividades humanas, variabilidade natural do clima ou por mudanças climáticas podem provocar em algumas décadas processos de sucessão da vegetação e alteração da paisagem.

O mapa de vegetação (Figura 6) permite validar, até certos limites, o mapeamento de frequência de inundação e também permite saber mais sobre a relação entre a inundação e a vegetação (Figura 63). Porém há uma série de limitações do mapa de vegetação e do mapa de frequência de inundação que devem ser considerados nessa comparação:

1 – os mapas foram gerados de forma distinta e a sua sobreposição não é perfeita;

2 - nenhum dos mapas está isento de erros de classificação;

3 – ambos os mapas são representações (modelos) do seu objeto de estudo e, portanto, não refletem exatamente o que se observa no campo;

4 – os mapas de vegetação foram gerados na escala de 1: 250.000 e as classes de vegetação usadas para a comparação são as grandes classes. Isso implica em que essas classes não são homogêneas, mas uma mistura de outras classes de vegetação e também de elementos que não são vegetação, como espelhos d'água e solo exposto,

5 – o período de estudo está aparentemente num período mais seco, em comparação aos anos anteriores, o que leva a percentuais mais baixos de área inundada para as classes de frequência de inundação, do que os esperados se o período fosse normal ou de grandes cheias.

Na sub-região da Nhecolândia-Baixa essa heterogeneidade é marcante, pois em poucos metros (menos de 250 m) a vegetação muda de campo inundável em borda de lagoa (baía), por exemplo, para vegetação de cerradão (savana florestada).

 As classes de vegetação inundam em diferentes proporções em função da proximidade com os rios, o relevo, o tipo de solo, o movimento vertical de água subterrânea, entre outros fatores que podem influenciar na diversidade de espécies, na estrutura, na biomassa e na distribuição espacial. Tomando a classe de vegetação "Savana Florestada – Cerradão" como exemplo, verifica-se em campo que esta classe nunca inunda, pois se distribui nas áreas de maior elevação, que são antigos depósitos sedimentares formados pela divagação dos rios no passado. No entanto, no mapa de frequência de inundação, parte dessa classe aparece como sujeita a inundação, conforme será detalhado a seguir. A distribuição do cerradão no Pantanal pode ser observada no mapa de vegetação (Figura 6). Foram amostradas três áreas de cerradão nas sub-regiões de Cuiabá (Figura 60), Paiaguás (Figura 61) e Nhecolândia-Baixa (Figura 62), onde são mostradas a ampliação de uma mancha de cerradão sobre uma imagem ETM/Landsat-7 do ano 2000 e sobre o seu respectivo mapa de frequência de inundação, para fim de comparação visual.

 A diferença mais evidente entre as figuras é a resolução espacial. Porém outros aspectos precisam ser considerados. A imagem ETM/Landsat-7 está na composição colorida, com a banda 5 no vermelho, a banda 4 no verde e a banda 3 no azul. Essa composição, atribui (de forma simplificada) a cor verde à vegetação, rosa ao solo exposto e seco, rosa escuro a roxo para o solo úmido e preto para água limpa ou azul para a água com sedimento, ou lâmina d'água pouco profunda. Além disso, a imagem é do ano 2000, enquanto que o mapeamento de frequência de inundação sintetiza o período de 2000 a 2009. Considerando essas diferenças, podemos comparar, ponderadamente, as classes de frequência de inundação com a imagem do cerradão, focando em observar as manchas de vegetação mais densa, que aparecem em verde na imagem e que são as áreas de cerradão propriamente dito. As demais áreas dentro da mancha classificada como cerradão representam vegetação de cerrado e campo, solo exposto e água. É importante salientar que áreas de vegetação de pequeno porte, como as formações herbáceas de campo e arbustivas de cerrado ralo, tendem a expor mais o solo.

106

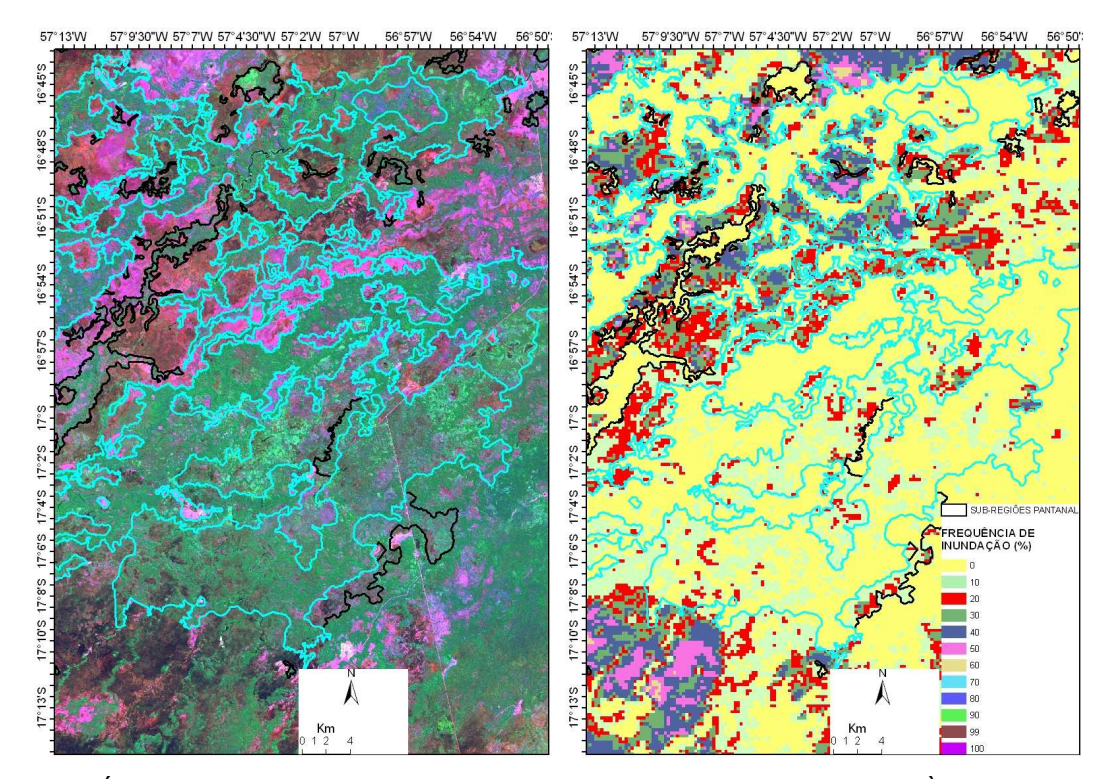

Figura 60 – Área de cerradão, na sub-região de Cuiabá (linhas em azul claro). À esquerda imagem ETM/Landsat-7 do ano 2000 e à direita mapa de frequência de inundação

 Observa-se, para a sub-região de Cuiabá, que há manchas grandes de cerradão e que embora apresentem variabilidade dentro das manchas, estas puderam ser mapeadas relativamente bem quanto à frequência de inundação. As áreas em amarelo, representando a classe de 0% de inundação, predominam dentro das manchas de cerradão, com alguns pixels classificados nas classes de baixa frequência de inundação (1–10% e 11–20%). As áreas com baixa frequência de inundação podem ser áreas que realmente inundaram durante períodos curtos de tempo dentro das manchas de cerradão, uma vez que estas não são totalmente homogêneas, principalmente considerando as bordas vizinhas a campos inundáveis ou cerrado, também eventualmente sujeitas ao alagamento por curto período.
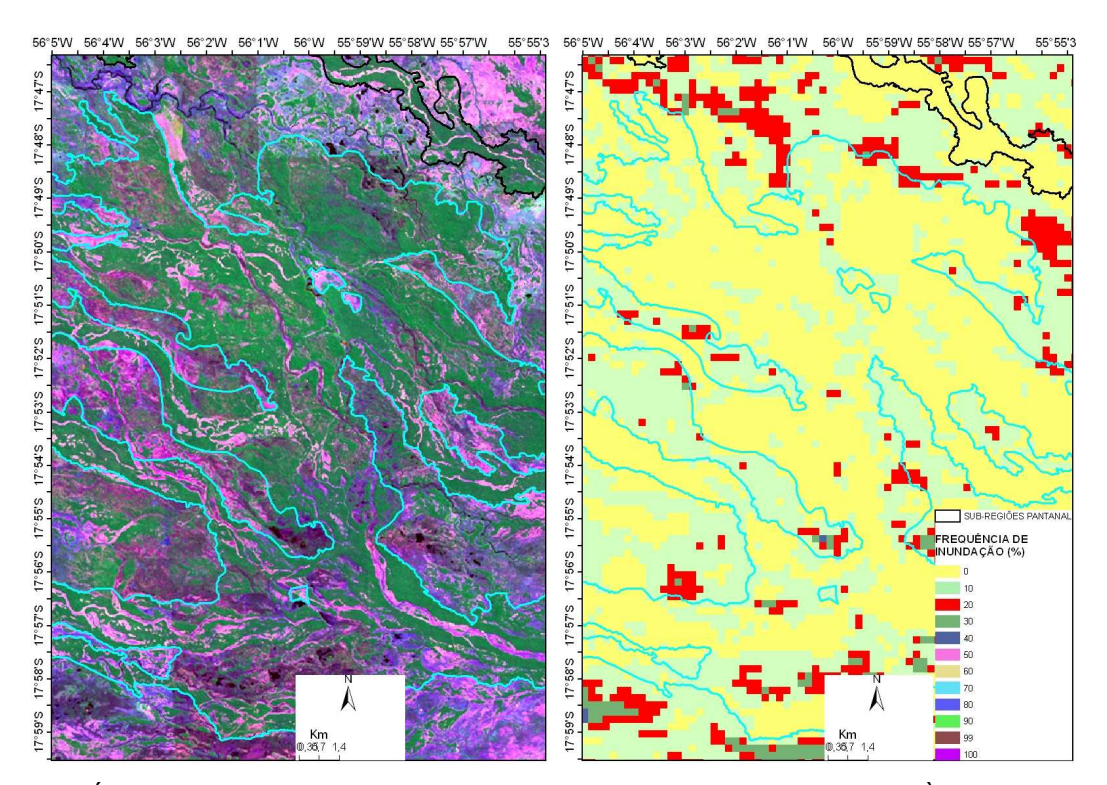

Figura 61 – Área de cerradão, na sub-região do Paiaguás (linhas em azul claro). À esquerda imagem ETM/Landsat-7 do ano 2000 e à direita mapa de frequência de inundação

Para a sub-região do Paiaguás, observa-se também uma boa concordância entre a distribuição espacial do cerradão e as classes de frequência de inundação. O formato alongado e direcionado no sentido Sudeste para Noroeste das manchas de cerradão se mantém no mapa de frequência de vegetação.

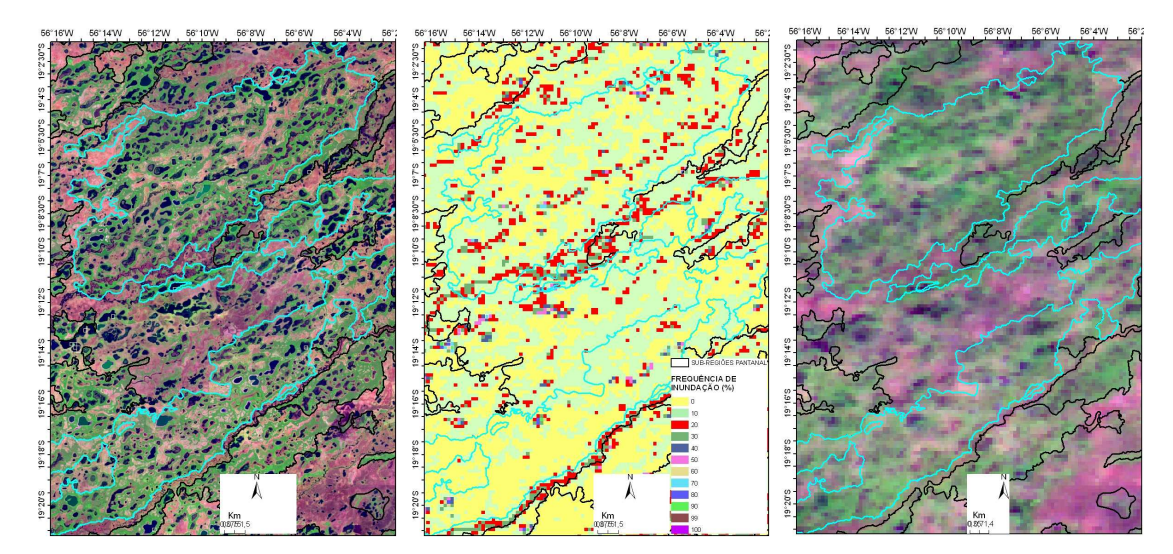

Figura 62 – Área de cerradão, no sul da sub-região da Nhecolândia-Baixa (delimitada com linhas em azul claro). À esquerda imagem ETM/Landsat-7 do ano 2000, ao centro, mapa de frequência de inundação e à direita imagem MODIS

Na sub-região da Nhecolândia-Baixa o cerradão foi mapeado incluindo muitas lagoas e áreas de cerrado e campo, o que resultou numa freqüência de inundação não condizente com a realidade de campo. As áreas reais de cerradão dentro da mancha mapeada são faixas estreitas, chamadas localmente de cordilheiras, que não são sujeitas à inundação (RATTER et al., 1988) e que na maioria das vezes não chegam a ter mais de 250 m de largura. A escala do mapa de vegetação de 1:250.000 não consegue, portanto, representar a escala real do cerradão no terreno. A resolução espacial da imagem MODIS, com pixel de 250 metros, também não consegue capturar essa escala.

O modelo de mistura espectral, pelo qual as imagens foram processadas, minimiza esse problema, identificando qual é a proporção da fração água dentro de cada pixel. A fração água é a que foi usada para mapear as áreas inundadas e que resultou nos mapas de frequência de inundação. Assim, o mapa de frequência de inundação é o melhor resultado possível obtido em função da resolução do sensor MODIS.

O ideal seria que as imagens tivessem uma resolução espacial maior que os alvos que se quer mapear. Porém, o uso das imagens de satélite como ferramenta implica num balanço de ganhos e perdas entre resolução espacial, resolução temporal, resolução espectral e resolução radiométrica. Atualmente seria impossível obter e processar imagens com a resolução espacial das imagens TM/Landsat de 30 metros ou menos, para todo o Pantanal, numa frequência quinzenal, sem nuvens, para um período de dez anos como no período de estudo de 2000 a 2009. Mesmo que isso fosse possível, o espaço em bits que essa série temporal de imagens ocuparia seria imenso e precisaria de uma poderosa estrutura de hardware e software, além do enorme tempo de processamento necessário, tornando-se então inviável. Os ganhos obtidos pela frequência de imageamento das imagens MODIS superam as perdas de mapeamento de alvos com escalas de detalhe inferior à resolução espacial desse sensor.

Considerando então as limitações mencionadas anteriormente, foram calculados os percentuais de área para cada classe de vegetação em cada classe de percentual inundado (Figura 63). Devido às fontes de erro mencionadas anteriormente, valores espúrios foram observados.

Quando se toma como exemplo a classe cerradão que se esperava apresentar o valor de 100% de área na classe de frequência de inundação 0%, apresentou apenas 66,5%, sendo os demais valores de percentual de área distribuídos nas demais classes de frequência de inundação.

As classes Agricultura, Degradado por Mineração, Influência Urbana e Reflorestamento, são áreas pequenas de 138 km<sup>2</sup>,1 km<sup>2</sup>, 10 km<sup>2</sup> e 154 km<sup>2</sup>, respectivamente e que provavelmente foram incorporadas ao limite do Pantanal por erro de posicionamento dos mapas.

A classe Vegetação com Influência Fluvial é a segunda em área no Pantanal. Tende a ocorrer em áreas de alta frequência de inundação e nas áreas de inundação permanente. Porém, no mapeamento da vegetação, é observada também em áreas mais elevadas do terreno que inundam com menor frequência. Apresenta razoável heterogeneidade ao nível de escala de maior detalhe. No período de estudo foi a classe de vegetação que apresentou os maiores percentuais de área nas classes maiores de frequência de inundação. O percentual de 30% de área na classe de frequência de inundação de 0% é aparentemente alto e pode ser devido às formações florestais, como por exemplo os cambarazais (formação com predomínio da árvore

Vochysia divergens) incluídas nessa classe de vegetação, que dificultam o mapeamento das inundações abaixo do seu dossel, "escondendo" o que está abaixo dele, para um sensor óptico como o MODIS. Isso também é válido para as demais classes de vegetação que apresentam formações florestais, embora as formações florestais, em geral, ocorram nas áreas mais elevadas do relevo que não inundam ou inundam com baixa frequência. Há, porém, exceções como as florestas homogêneas de cambará, muito comuns na sub-região de Cuiabá e áreas com matas ciliares ao longo dos rios, esta última incluída na classe de formações florestais.

Os percentuais altos de área das classes Alteração Antrópica e Pastagem (pastagens plantadas) para as classes de frequência de inundação 0% e 1-10% são coerentes, pois principalmente as áreas de pastagens tendem a se concentrarem mais nas bordas do Pantanal, que estão mais elevadas no relevo e não inundam ou inundam com baixa frequência. A maior parte das espécies de gramíneas exóticas plantadas nas áreas de pastagens são intolerantes à inundação.

Na classe Alteração Natural/Manejo, 50% de sua área não inundaram e 38% inundaram apenas de 1-10% do tempo, no período de estudo. Essa classe se caracteriza por variações naturais em áreas sujeitas a inundações intensas, mas por curtos períodos de tempo e que tem uma fase seca pronunciada, ocorrendo queimadas com frequência, e em algumas áreas sofre excesso de pastoreio. Essas áreas são comuns na sub-região do Nabileque, ocorrendo também em outras sub-regiões. Os percentuais de área são coerentes com os percentuais de frequência de inundação.

 A classe Formações Florestais é formada por matas ciliares, associada aos diques marginais das margens dos rios ou de matas associadas aos morros testemunho inseridos dentro da planície do Pantanal. Nas áreas em que estão associadas às margens dos rios, nos diques marginais, estão localmente mais elevadas no terreno e, portanto, são menos sujeitas às inundações permanentes ou a permanecerem inundadas por longos períodos de tempo em enchentes normais. Porém, devido à vegetação ciliar formar faixas estreitas e pequenos fragmentos, estes não são delineados individualmente no mapeamento da vegetação, devido à escala deste ser de 1: 250.000. Então, estas matas são mapeadas juntamente com a vegetação de várzea dos rios, que está sujeita a inundação permanente ou que inunda frequentemente. Outra questão é que por se tratar de vegetação de porte arbóreo, seu dossel dificulta ou muitas vezes impede a detecção de inundação abaixo do dossel, conforme já mencionado. Nas áreas de morro, dependendo do direcionamento da vertente em que se encontram, as imagens podem ficar sombreadas e serem interpretadas pelo sensor como áreas com água. Esses aspectos dificultam o mapeamento, mas o seu conhecimento ajuda na interpretação dos resultados. A maior parte das áreas da classe Formações Florestais não inundaram (61%) ou inundaram por curtos períodos de tempo (25%) durante o período de estudo, estando esses próximos da realidade observada a campo.

A classe Savana Arborizada – Cerrado é a que cobre a maior área do Pantanal. Tende a ocorrer nas porções mais altas do relevo onde não inunda, ou inunda por curtos períodos de tempo. O seu mapeamento na escala 1: 250.000 faz com que a mesma seja heterogênea, estando misturada com outras classes, incluindo corpos d'água e áreas inundáveis. No período de estudo permaneceu com 46% de sua área não inundada e com 34% inundado de 1-10 % do tempo. Considerando as limitações de escala do mapa de vegetação e do sensor MODIS esses valores parecem coerentes.

A Savana Estépica – Chaco, ou também conhecido como Chaco Seco, e a classe Savana Estépica – Chaco Úmido, ocorre principalmente na sub-região do Nabileque e também nas sub-regiões de Miranda, Bodoquena e Porto-Murtinho. O Chaco Seco tende a distribuir-se nas áreas mais elevadas, onde inunda com menor frequência, e o Chaco Úmido nas áreas de maior frequência de inundação. No período de estudo o Chaco Seco teve 58% de sua área não inundadas e 25% de sua área inundada de 1 a 10% do tempo. O Chaco Úmido teve 34% de sua área não inundada e 32% inundado de 1 a 10% do tempo.

 A Savana Gramíneo lenhosa – Campo é a terceira classe de vegetação em área no Pantanal e ocorre em áreas topograficamente mais baixas, de inundação sazonal, não inundando permanentemente. No período de estudo seu percentual de área variou de 22%, 36%, 18% e 11% para as classes de frequência de inundação de 0%, 1-10%, 11-20% e 21-30%, respectivamente, sendo coerente com área de inundação sazonal.

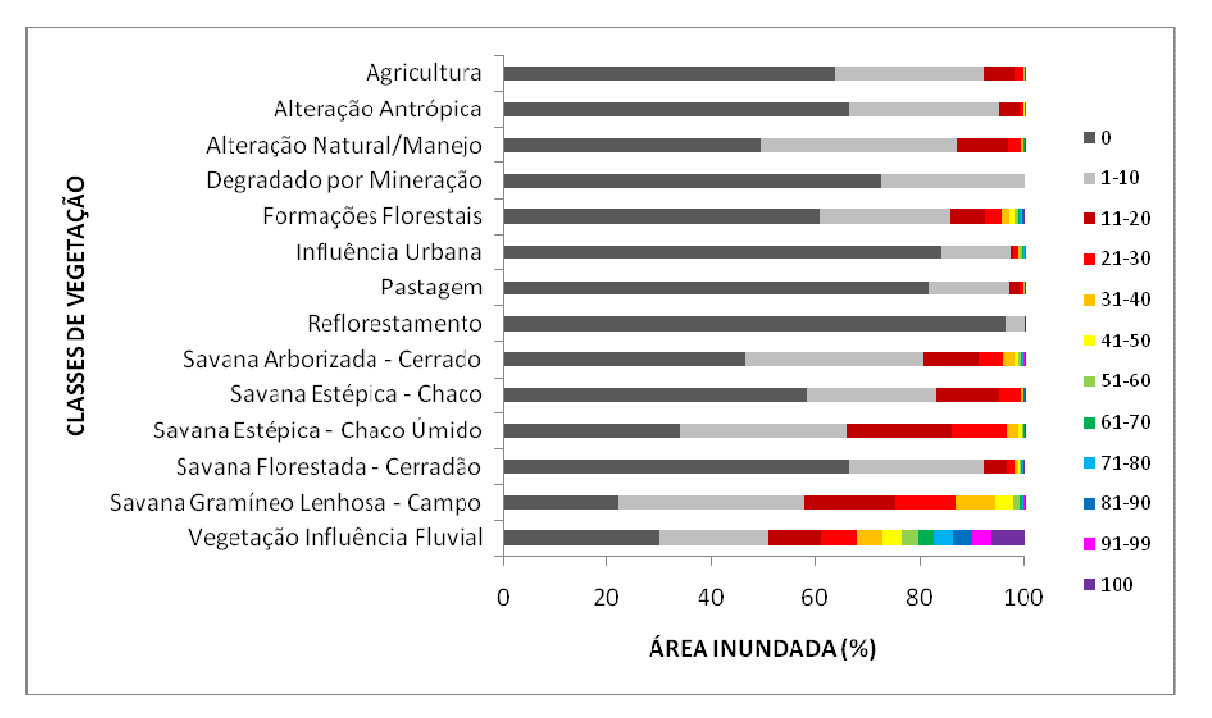

Figura 63 – Percentual de área inundada de classes de vegetação para as classes de frequência de inundação. A legenda das classes de frequência de vegetação está à direita do gráfico

### **4.3.5 Frequência das inundações e a sua relação com as sub-regiões**

 A frequência de inundação pode ser analisada com relação às diferentes sub-regiões do Pantanal, como já pôde ser observado visualmente nos mapas anteriores, referentes às classes e da frequência cumulativa das áreas inundadas.

 As sub-regiões que apresentaram os maiores percentuais de áreas que permaneceram não inundados foram São-Lourenço-Sul (79%), Porto-Murtinho (75%) e Borda (66%). As sub-regiões em que parte de sua área permaneceram permanente inundadas foram Taquari (12%), Paraguai-Norte (7%) e Paraguai (7%). A classe "Borda" reúne as sub-regiões Sangradouro, Bento-Gomes, Chacororé, Piquiri-Itiquira, Maracajú e Bodoquena (Figura 64).

 As sub-regiões Paraguai-Norte e Baixo-Rio-Negro, são áreas de acúmulo, que recebem água das sub-regiões vizinhas. A ocorrência de vegetação aquática pode ter interferido para uma subestimativa de área inundada nessas regiões. Efeito semelhante deve ter ocorrido com as áreas de florestas de cambará na sub-região de Cuiabá.

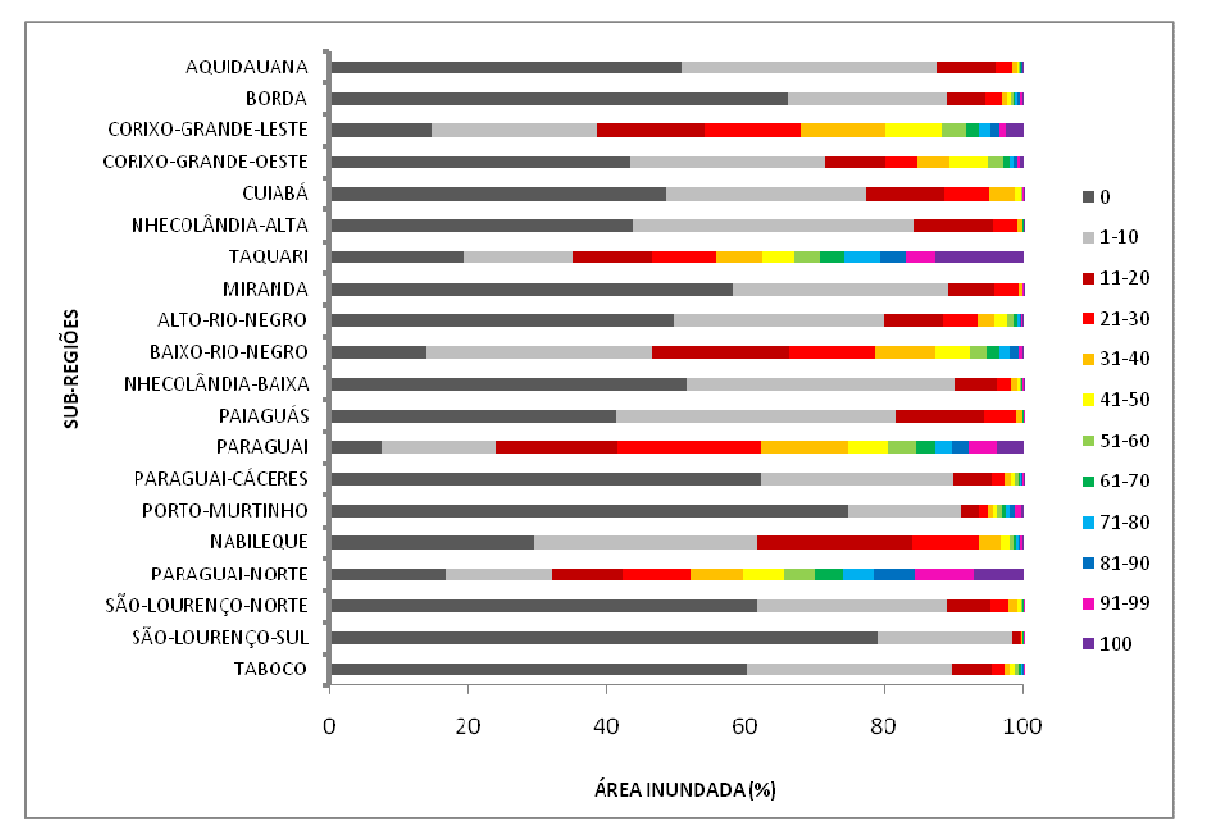

Figura 64 – Percentual de área inundada das sub-regiões do Pantanal para as classes de percentual de frequência de inundação. A legenda das classes de frequência de vegetação está à direita do gráfico. A classe "Borda" reúne as sub-regiões Sangradouro, Bento-Gomes, Chacororé, Piquiri-Itiquira, Maracajú e Bodoquena

### **4.3.6 Frequência das inundações e a sua relação com os solos**

A comparação do mapa de frequência de inundação com o mapa de solos (Figura 7 e 65) apresenta as mesmas limitações que a comparação com o mapa de vegetação. Talvez haja até um agravante de que a vegetação é muito mais dinâmica que os solos, de forma que as eventuais mudanças na dinâmica espaço-temporal das inundações podem induzir mudanças mais rápidas na vegetação que nos solos.

Algumas classes de solo como os Latossolos, Argissolos, Plintossolos Pétrico, Cambissolos, Neossolos Litólicos, Neossolos Regolíticos e Neossolos Quartzarênico Órticos são solos de borda entre o Pantanal e o planalto da BAP ou de morros testemunhos que ocorrem na planície. No mapa recortado para o limite do Pantanal, estes apresentam áreas pequenas (máximo de 10 km<sup>2</sup> ha), não sendo importantes em relação à área total do Pantanal. Sua inclusão como fazendo parte do Pantanal provavelmente ocorreu devido a erros de mapeamento e problemas na sobreposição dos mapas, durante o recorte da área de planície (Pantanal). São solos bem drenados de áreas não inundáveis, que na comparação apresentaram percentuais de área em classes de frequência de inundação, provavelmente devido a efeitos de sombreamento pelas encostas dos morros testemunhos ou borda do planalto e/ou vegetação arbórea densa onde o dossel dificulta ou impede o mapeamento das inundações.

A freqüência de inundação da classe dos Planossolos Nátricos pode ter sido superestimada, pois tais solos no Norte do Pantanal ocorrem predominantemente sob paleodiques "Cordilheiras" que atualmente são áreas não inundáveis ou inundáveis somente em eventos excepcionais (COUTO e OLIVEIRA, 2008; BEIRIGO et. al., 2010). Os Planossolos Nátrico Órtico arênico apresentaram 91% e 8% de sua área nas classes de freqüência de inundação de 0% e 1-10%,respectivamente. Coerente, pois as áreas onde esses solos ocorrem são realmente regiões mais secas.

Para os Planossolos Háplicos, os percentuais de área baixos para as classes de baixa frequência de inundação pode ser explicado pela sua ampla distribuição na planície, distribuídas em diferentes classes de frequência de inundação por todo o Pantanal.

Os Chernossolos apresentaram a maior parte da sua área não inundada e na classe de frequência de inundação de 1-10 %. Porém não há informação sobre o hidromorfismo desses solos.

Os Vertissolos que ocorrem no Pantanal são, parte deles, da subordem dos Hidromórficos, solos sujeitos a inundação. Porém no seu mapeamento além de ocorrerem em áreas de alta frequência de inundação, ocorrem também em regiões de inundação marcadamente sazonal, o que explica a distribuição os percentuais de área em classes de baixas de frequência de inundação.

Os Neossolos Flúvicos ocorrem nos diques marginais dos rios do Pantanal, mas seu mapeamento não condiz com o observado em campo. Devido a sua textura e posição na paisagem são inundáveis, mas por um período curto de tempo, sendo coerente com seus percentuais de área nas classes de baixa frequência de inundação.

Quanto aos solos da classe dos Plintossolos, exceto os Pétricos, que são solos pertecentes à área de planalto, a distribuição da frequência de inundação está de acordo com os processos de formação e evolução desta classe de solo, pois a inundação causa a variação nas condições de oxi-redução destes solos, propiciando a ocorrência do processo de plintização. Então, os seus percentuais de área de aproximadamente 50% em classes de baixa frequência de inundação são coerentes.

Espodossolos e Neossolos Quartzarênicos Hidromórficos são solos do leque do rio Taquari, excessivamente a fortemente drenados (SCHOENEBERGER et. al., 2002). Isto pode explicar seus percentuais de área nas três primeiras classes de freqüência de inundação, pois mesmo sendo inundáveis, a drenagem é muito rápida devido à textura arenosa.

Os Gleissolos são solos típicos de ambientes que ficam alagados. No Pantanal ocorrem associados à planície de inundação do rio Paraguai. Na classe dos Gleissolos Háplicos Ta Eutróficos a distribuição da frequência de inundação está coerente com o tipo de solo e posição na paisagem que ocorrem, mas a dos Gleissolos Háplico Tb Distróficos pode estar superestimada em relação as classes de 0% e 1-10%.

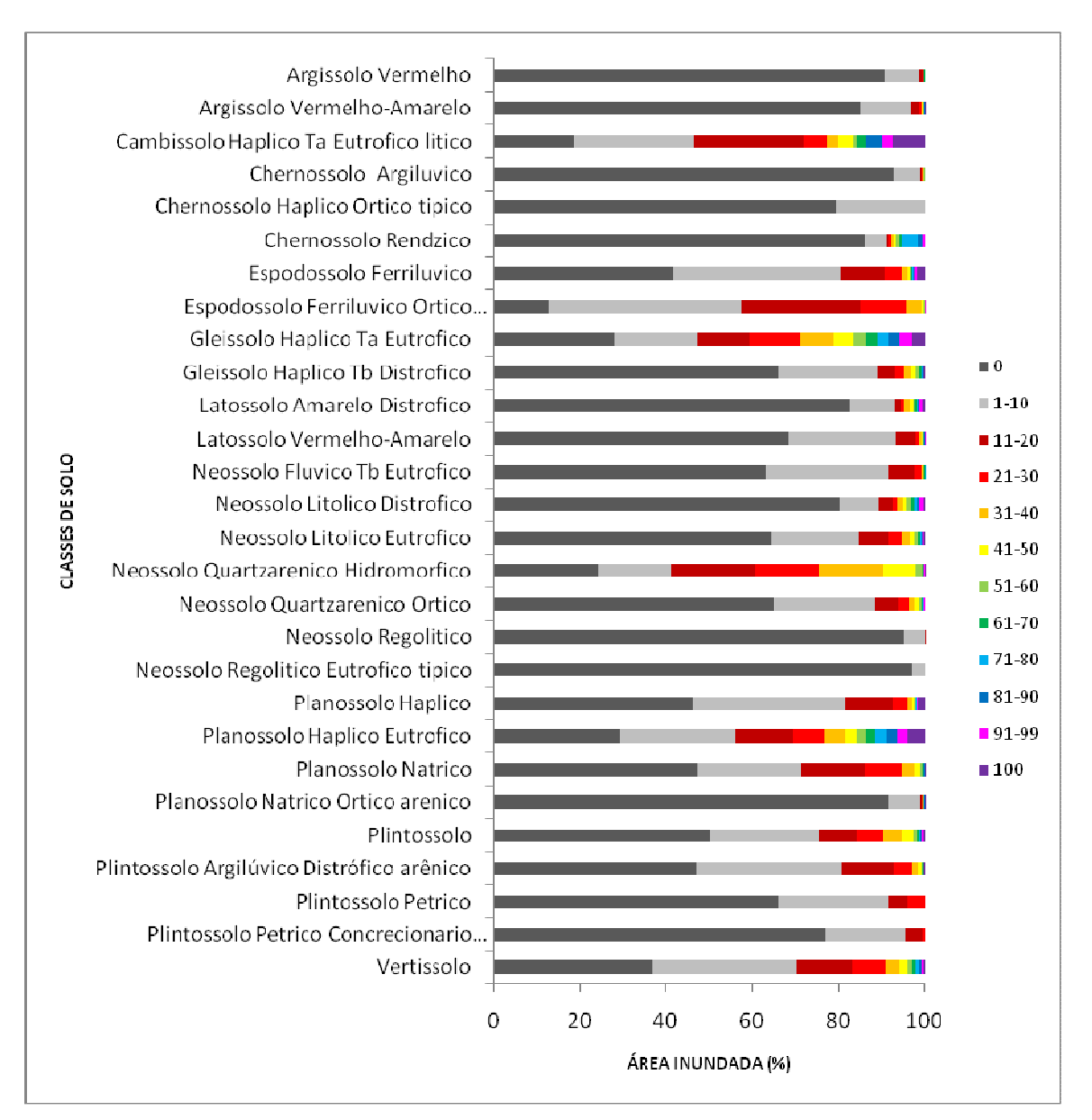

Figura 65 – Percentual de área inundada de classes de solos para as classes de percentual de frequência de inundação. A legenda das classes de frequência de vegetação está à direita do gráfico

### **4.4 Comparação com trabalhos anteriores**

 Os valores de quantificação de área inundada do Pantanal podem ser sintetizados na figura 66 e na tabela 6. O valor médio do pico da inundação máxima ocorreu em março e pico médio da inundação mínima ocorreu em abril e a média entre março e abril, concordando com Hamilton (1996).

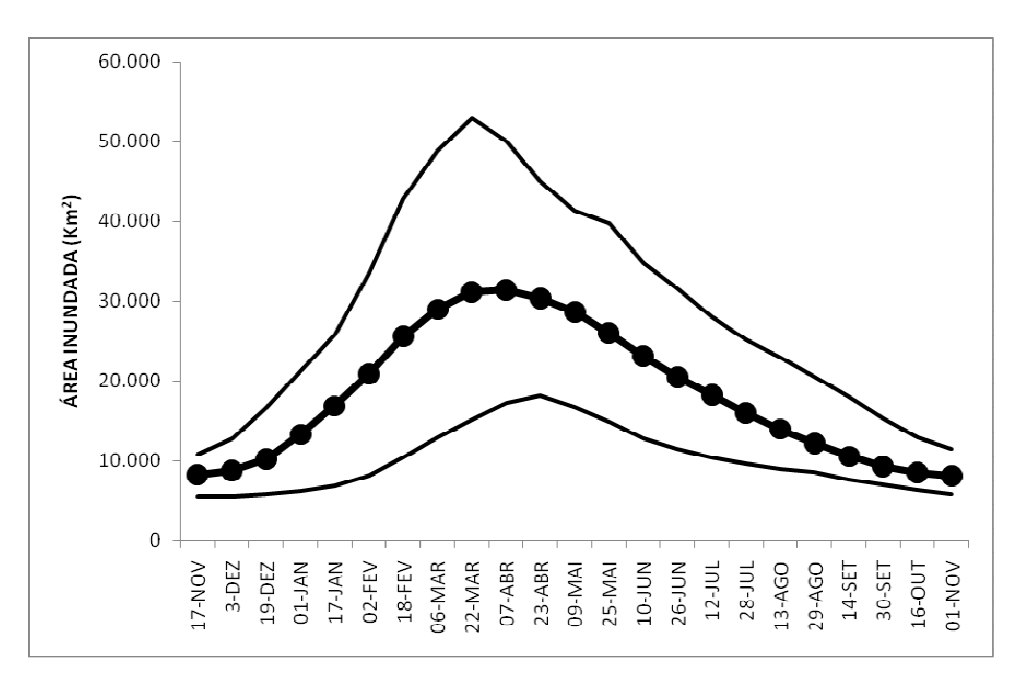

Figura 66 – Ciclo anual de inundação do Pantanal com base na série temporal de 2000 a 2009. Valores médios, máximos e mínimos de área inundada média para cada quinzena

A área máxima inundada no Pantanal foi de 52.894 km $^2$  na quinzena de 21 de março de 2008 e área inundada mínima foi de 5.539 km<sup>2</sup>, registrada para a quinzena de 03 de dezembro de 2002. A área média foi de 18.329 km<sup>2</sup> (Tabela 6). A área potencialmente inundável, ou seja, que inundou ao menos uma vez no período de 2000 a 2009 foi de 86.841 km<sup>2</sup> ou 58% da área do Pantanal.

| Parâmetro     | Area               | ℅    |
|---------------|--------------------|------|
|               | (km <sup>2</sup> ) |      |
| Área Pantanal | 150.502            |      |
| Máximo        | 52.894             | 35,1 |
| Mínimo        | 5.539              | 3,7  |
| Média         | 18.329             | 12,2 |

Tabela 6 – Valores estatísticos básicos da área inundada no Pantanal para o período de 2000 a 2009

Os resultados encontrados podem ser comparados aos publicados por Hamilton (1996), na tabela 7.

Tabela 7 – Comparação dos valores de área entre o presente estudo e o de Hamilton, 1996

| <b>PARÂMETRO</b> | <b>HAMILTON</b>                                | <b>ESTE</b>                                |
|------------------|------------------------------------------------|--------------------------------------------|
|                  |                                                | (1996) ESTUDO                              |
| Máximo           | 110.000 km <sup>2</sup> 52.894 km <sup>2</sup> |                                            |
| Mínimo           |                                                | 11.000 $\text{km}^2$ 5.539 km <sup>2</sup> |
| Média            | 53.000 $km^2$ 18.329 $km^2$                    |                                            |

 Observa-se uma diferença grande nas áreas inundadas entre os dois trabalhos. No estudo de Hamilton (1996), até 80% (110.000 km<sup>2</sup>) do Pantanal chegou a inundar no período máximo de inundação. Isso significa que houve uma determinada data, ou um mês, segundo o estudo de Hamilton, que apenas 20% do Pantanal ficou sem inundar.

Considerando a série histórica do rio Paraguai em Ladário como um indicador da magnitude das inundações do Pantanal, verifica-se que no período de 1979 a 1987, período do estudo de Hamilton, o maior nível observado foi de 652 cm (Tabela 8). Comparativamente, em 1988, ano em que ocorreu a segunda maior cheia do século, o nível máximo observado chegou a 664 cm, apenas 12 cm de diferença com o valor do período do estudo de Hamilton. Para o período de 2000 a 2009, do presente estudo, o maior valor de nível do rio Paraguai observado foi de 540 cm, ou 112 cm de diferença em relação ao valor encontrado no período do estudo de Hamilton e

124 cm de diferença em relação ao valor máximo observado em 1988. Considerando o valor máximo observado em 1988 como referência, o valor máximo obtido no período do estudo de Hamilton representa 98% deste e valor máximo observado no presente estudo representa 81%. Então, no período de estudo de Hamilton, houve um valor máximo de nível do rio Paraguai muito próximo ao da segunda maior cheia do século. Isso pode explicar parte do alto valor de área inundada máxima encontrada por Hamilton (1996).

Tabela 8 – Valores máximos de nível do rio Paraguai em Ladário para os períodos de 1979 a 1987, 2000 a 2009 e para o ano de 1988 e suas respectivas datas de ocorrência

| <b>Nível</b> |                 |                     |
|--------------|-----------------|---------------------|
|              | (cm) PERÍODO    | <b>DATA</b>         |
|              | 652 1979 a 1987 | 15 de abril de 1882 |
|              | 664 1988        | 17 de abril de 1988 |
|              | 540 2000 a 2009 | 22 de junho de 2006 |

Observando os valores de níveis máximos do rio Paraguai em Ladário no período de 1974 até 2009 (Figura 53), excetuando as cheias extremas de 1988 e 1995, pode-se verificar que entre 1979 a 1987, ocorreram as maiores cheias. Por outro lado, o período de 2000 a 2009 apresentou as menores cheias.

Então, aparentemente, a comparação do período do presente estudo com o período do estudo de Hamilton (1996), equivale a comparar dois períodos extremos, sendo o de 1979 a 1897 um período de grandes inundações e o período de 2000 a 2009 um período de grandes secas.

 Outro fator que pode ter colaborado para a diferença nas áreas de inundação estimadas nos dois trabalhos, refere-se à resolução espacial das imagens utilizadas. Embora as imagens utilizadas por Hamilton (1996) sejam de natureza física totalmente diferente (microondas passivas) das imagens MODIS (imagens ópticas), procurou-se exemplificar as diferenças de resolução espacial comparando uma composição colorida de imagem MODIS com duas resoluções espaciais para exemplificar as limitações da resolução espacial para o mapeamento de alvos (Figura 67).

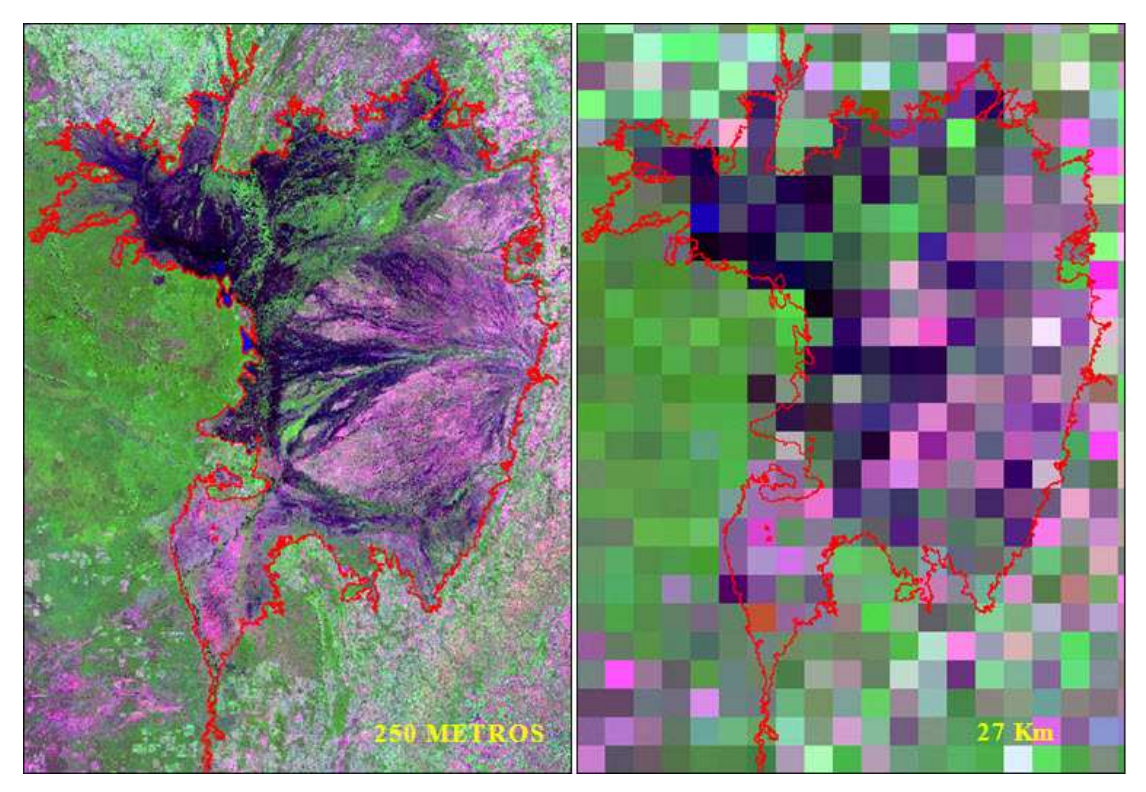

Figura 67 – Imagem na composição colorida MODIS de 23 de abril de 2006 na resolução espacial de 250 metros e a mesma imagem reamostrada para a resolução espacial de 27 km

A observação das duas imagens mostra que a resolução de 27 km de pixel generaliza bastante o terreno, fazendo uma média de todos os alvos dentro do pixel. Isso pode levar a sub ou superestimativas.

Recentemente, foi proposto o sistema de simulação de inundação para planícies inundáveis SIRIPLAN (PAZ, 2010), baseado em dados da BAP e Pantanal. Este sistema é composto por um modelo hidrodinâmico 1D que modela os processos hidrológicos na calha dos rios, acoplado a um modelo de superfície raster 2D, que modela os processos hidrológicos de superfície da planície de inundação. Mais dois módulos foram acrescentados para computar o balanço vertical da água na planície de inundação e as trocas de água entre os canais dos rios e a planície inundável. O sistema conseguiu simular satisfatoriamente o regime de fluxo quando comparado com dados observados das estações de medição de vazão. O sistema também conseguiu reproduzir o pulso de inundação, embora o mapeamento das áreas inundadas se diferiu bastante do presente estudo quanto a distribuição espacial e temporal das áreas inundadas. Pretende-se no futuro avaliar a possibilidade de unir aspectos da modelagem matemática do SIRIPLAN à abordagem do presente estudo.

### **4.5 Relações entre os compartimentos hidrológicos da BAP e Pantanal**

### **4.5.1 Relações entre os grandes compartimentos hidrológicos da BAP**

 Em uma região de clima marcadamente sazonal e sujeito a inundações e secas como o Pantanal, há uma grande necessidade de informações hidrológicas que sejam acessíveis à sociedade. O manejo de áreas preservadas, projetos e iniciativas de conservação da natureza e estudos acadêmicos, fazendas de gado, controle da pesca e navegação são apenas alguns exemplos de setores e atividades que demandam por informações hidrológicas. Porém, embora muita informação já tenha sido produzida no passado (BRASIL, 1997), a falta de informação sobre os processos hidrológicos do Pantanal ainda é grande.

 Atualmente, os modelos de previsão em operação estão concentrados na previsão de nível do rio Paraguai em Ladário (BERGIER, 2008), em outras estações ao longo do rio Paraguai e apenas uma estação no rio Cuiabá (MEDEIROS et al., 2006).

A estação de medição de nível do rio Paraguai em Ladário integra o fluxo de água da maior parte da bacia do rio Paraguai, proveniente da drenagem e das áreas inundáveis à montante (Figura 68).

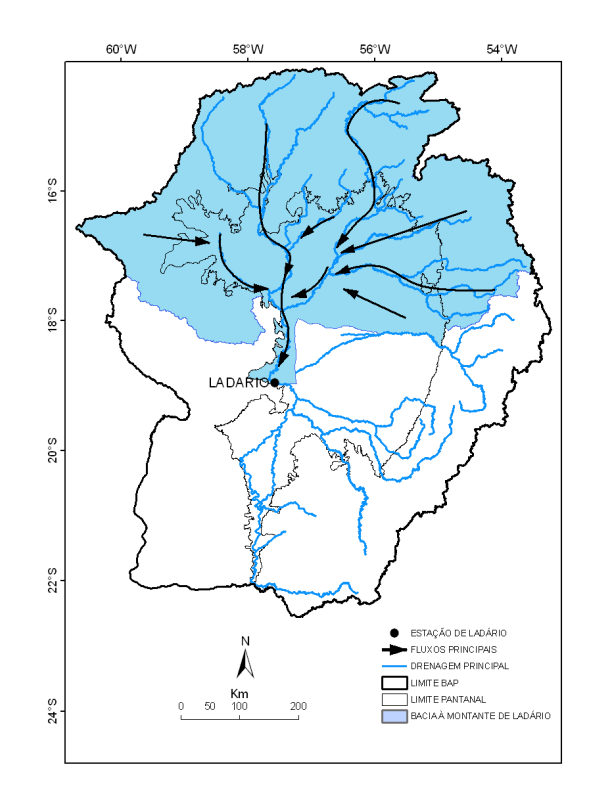

Figura 68 – Bacia de contribuição à montante da estação de medição de nível de Ladário

A área da BAP, conforme a delimitação adotada nesse estudo, á de 496.030 km<sup>2</sup>, sendo a área montante da estação de medição de nível de Ladário de 243.000 km<sup>2</sup> ou 49 % da BAP.

Contudo, a contribuição da Bolívia e Paraguai para o balanço total de água da BAP é pequena, restringindo-se principalmente à área à montante da subregião de Córrego-Grande-Leste. As demais bacias aportam uma quantidade muito pequena de água, podendo ser desprezadas. Portanto, a maior parte do fluxo de água que é registrado na estação de medição de Ladário vem da porção brasileira da bacia. Mantendo então apenas a contribuição da Bolívia à montante da sub-região Corixo-Grande-Oeste e excluindo então as demais áreas de drenagem boliviana e paraguaia  $(82.824 \text{ km}^2)$ , esta passa a ter uma área de 413.206 km<sup>2</sup> e a bacia à montante de Ladário passa a representar 59% da BAP.

Não foi considerada a possível influência da sub-região Taquari para as medições na régua de Ladário, pois observando a série temporal de imagens e mapas de inundação, essa contribuição parece ser pequena. O fluxo de água da sub-região Paraguai é predominantemente no sentido de Norte para Sul, direcionando a massa de água da sub-região do Taquari para o Sul. Em função disso e devido à presença do rio Paraguai-Mirim, as águas do Taquari aparentemente acabam desaguando no rio Paraguai à jusante da estação de Ladário. Estudos posteriores precisam ser realizados para esclarecer a hidrologia dessa região.

A estação de medição de nível do rio Paraguai em Ladário é o registro mais antigo (desde 1900) e completo de dados da BAP e tem sido usado como um indicador das inundações para todo o Pantanal (GALDINO, 1997). Hamilton et al. (1996) estudou os padrões de inundação no Pantanal no período de 1979 a 1987 e estabeleceu um modelo que descreve a relação entre área inundada no Pantanal e o nível do rio Paraguai em Ladário, sumarizado na seguinte equação de regressão linear:

$$
\hat{Y} = 18,520X_{(t+1, t+2)}-17,309
$$
 (2)

Sendo:

 $\hat{Y}$  = valor estimado de área inundada no Pantanal, em km<sup>2</sup> X = valor observado de nível do rio Paraguai em Ladário, em cm  $t =$  tempo de defasagem

A partir desse modelo, os autores estimaram a área inundada no Pantanal em função do nível do rio Paraguai em Ladário para datas pretéritas, desde 1900 até 1994. Essa abordagem de modelagem do sistema hidrológico do Pantanal tem diversas aplicações. A análise de cenários hidrológicos passados pode ajudar a estimar cenários futuros, principalmente eventos similares àqueles já ocorridos.

No presente trabalho foram analisadas as relações entre os compartimentos hidrológicos da BAP e Pantanal, a partir de modelos estatísticos, para determinar padrões, o grau de relação entre os compartimentos e a defasagem ou tempo de demora do fluxo de água entre os compartimentos, para descrever e modelar esse sistema hidrológico, com o objetivo de propor um sistema de monitoramento e alerta de inundações e secas.

O primeiro passo para a modelagem hidrológica da BAP e Pantanal a partir de modelos estatísticos partiu da análise das relações de causa e efeito do fluxo de água entre os compartimentos ou subsistemas do sistema hidrológico da BAP. A BAP foi compartimentalizada em sub-bacias na região do planalto e em sub-regiões no Pantanal. Do ponto de vista hidrológico as sub-regiões do Pantanal são a continuidade das sub-bacias do planalto. A drenagem, que estabelece a ligação entre esses dois compartimentos, é medida pelo nível dos rios em estações fluviométricas no entorno do Pantanal, medindo o nível dos rios que entram no Pantanal, dentro do Pantanal e ao longo do rio Paraguai. As sub-bacias representam as unidades coletoras da água da precipitação pluviométrica e que são drenadas pelos rios.

O modelo de regressão não linear logístico foi o que melhor se ajustou aos dados e o que faz mais sentido do ponto de vista hidrológico:

$$
\hat{\mathsf{Y}} = \frac{\alpha}{1 + \beta e^{-kX}}\tag{3}
$$

Onde:

 $\hat{Y}$  = é a variável a ser estimada

 $\alpha$ : assíntota horizontal quando  $x \rightarrow \infty$ 

 $\beta$ : valor associado com o ponto de inflexão

*k* : representa a inversa da distância no eixo *x* entre o ponto de inflexão e o ponto em que a resposta é  $\frac{a}{1+e^{-1}}$ α  $+e^{-}$ .

X = valor da variável observada

O uso do modelo logístico também é mais adequado para ser usado em estimativas fora do intervalo de valores medidos, quando se procura estimar uma variável em função da outra.

A precipitação nas bacias hidrográficas à montante condiciona o nível dos rios à jusante. O rio Paraguai na altura da estação de medição de Ladário tem uma resposta clara em seu nível em função da precipitação acumulada média na BAP (Figura 69). Essa resposta ocorre com uma defasagem em torno de cinco meses e a força dessa relação pode ser medida pelo coeficiente de correlação de Pearson r = 0,74, P < 0,001, N = 217, t = 10. Considerando que a água da precipitação percorre um longo caminho e passa por muitos processos até chegar ao rio Paraguai na altura da estação de medição de Ladário, o coeficiente de correlação obtido pode ser considerado alto, sendo que o nível do rio Paraguai em Ladário reflete bem a precipitação na bacia.

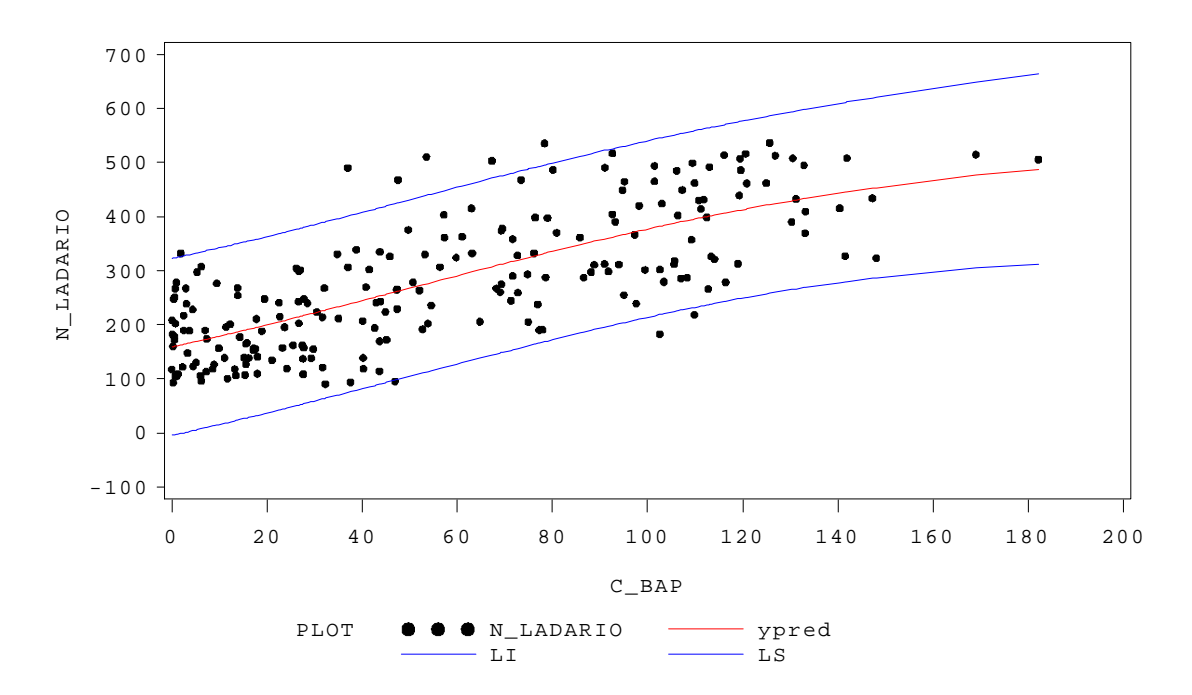

Figura 69 – Diagrama de dispersão entre o nível do rio Paraguai em Ladário "N\_LADARIO" (cm) em função da precipitação média acumulada na BAP "C\_BAP" (mm). "LI e LS" são os intervalos de confiança da predição inferior e superior, respectivamente. "ypred" refere-se aos valores médios de Y ou de nível preditos pelo modelo ajustado

O modelo que descreve essa relação está abaixo:

$$
\hat{\mathsf{Y}} = \frac{119,1}{1 + 29,5809e^{-0,0119X}}\tag{4}
$$

Em que:

 $\hat{Y}$  = Estimativa do nível médio do rio Paraguai em Ladário e X = Precipitação observada média na BAP.

 A relação entre o nível do rio Paraguai em Ladário e as inundações no Pantanal também são de interesse. Usualmente os rios são os agentes causadores das inundações nas suas planícies de inundação pelo extravasamento de suas águas. Isso

é valido quando se avalia a relação do rio em determinado ponto com a sua área de inundação imediata, próxima a ele. Porém, em muitas áreas do Pantanal, devido a sua extensão e magnitude das inundações, a medição de nível do rio reflete, ou é uma resposta á inundação que aconteceu no passado e à montante. Considerando as medições de nível da estação de Ladário, este responde à onda de inundação vinda da porção norte do Pantanal, e que chega em Ladário depois de um certo tempo. Por esse motivo, não faz sentido do ponto de vista do processo de inundação relacionar a inundação no Pantanal, em função do nível do rio, mas o oposto, verificar a relação do nível do rio em função da inundação (Figura 70).

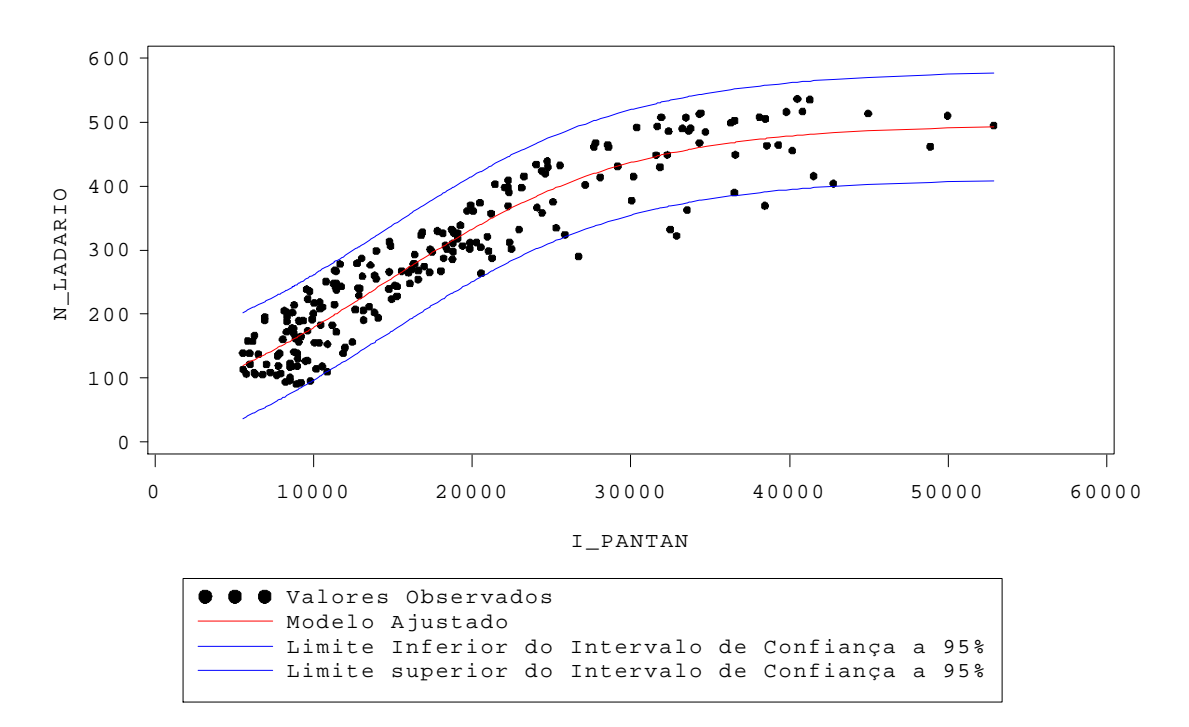

Figura 70 – Relação entre nível do rio Paraguai em Ladário (N\_LADARIO) (cm) em função da área inundada no Pantanal (I\_PANTAN) (km<sup>2</sup>)

 Verifica-se que o nível do rio Paraguai em Ladário reflete muito bem a inundação ocorrida no Pantanal. Essa resposta ocorre com uma defasagem de três quinzenas ou um mês e meio. (Coeficiente de Correlação de Pearson r = 0,91, P <  $0,001, N = 224, t = 3$ .

O modelo que descreve essa relação pode ser escrito da seguinte forma:

$$
\hat{Y} = \frac{495.9}{1 + 6.4093e^{-0.000129X}}
$$
 (5)

Sendo:

 $\hat{Y}$  = Estimativa do nível médio do rio Paraguai em Ladário e X = Área inundada observada no Pantanal.

A defasagem de três quinzenas ou 45 dias entre o pico da inundação no Pantanal e o pico do nível do rio Paraguai em Ladário, concorda com Hamilton et al., (1996) que obteve valores entre um a dois meses, utilizando um modelo de regressão linear.

Com o objetivo de estimar cenários passados de inundação para os quais não há registros observados, foi ajustado um modelo a partir dos valores observados de nível e área inundada para o período de 2000 a 2009. Nesse caso a variável a ser estimada é a área inundada em função do nível do rio Paraguai em Ladário (Figura 71).

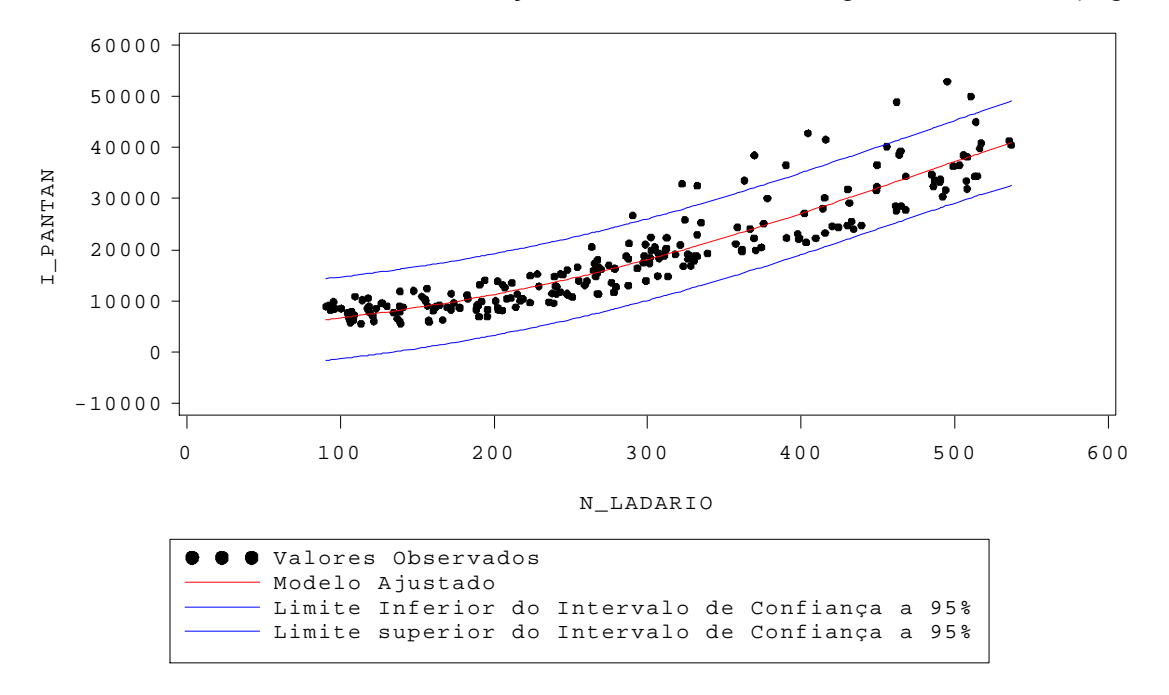

Figura 71 – Relação entre a área inundada no Pantanal (I\_PANTAN) (km<sup>2</sup>) em função do nível do rio Paraguai em Ladário (N\_LADARIO) (cm)

 Essa relação tem obviamente o mesmo valor de correlação, significância e tempo de defasagem da relação oposta, mostrada anteriormente (Coeficiente de Correlação de Pearson  $r = 0.91$ ,  $P < 0.001$ ,  $N = 224$ ,  $t = 3$ ).

O modelo que descreve essa relação é:

$$
\hat{\mathsf{Y}} = \frac{68232.6}{1 + 16,8812e^{-0.00601X}}
$$
(6)

Sendo:

 $\hat{Y}$  = Estimativa da área inundada média no Pantanal e X = nível do rio Paraguai observado em Ladário.

 A validação do modelo apresentado pode ser feita, justapondo os valores estimados com os valores observados de área inundada (Figura 72).

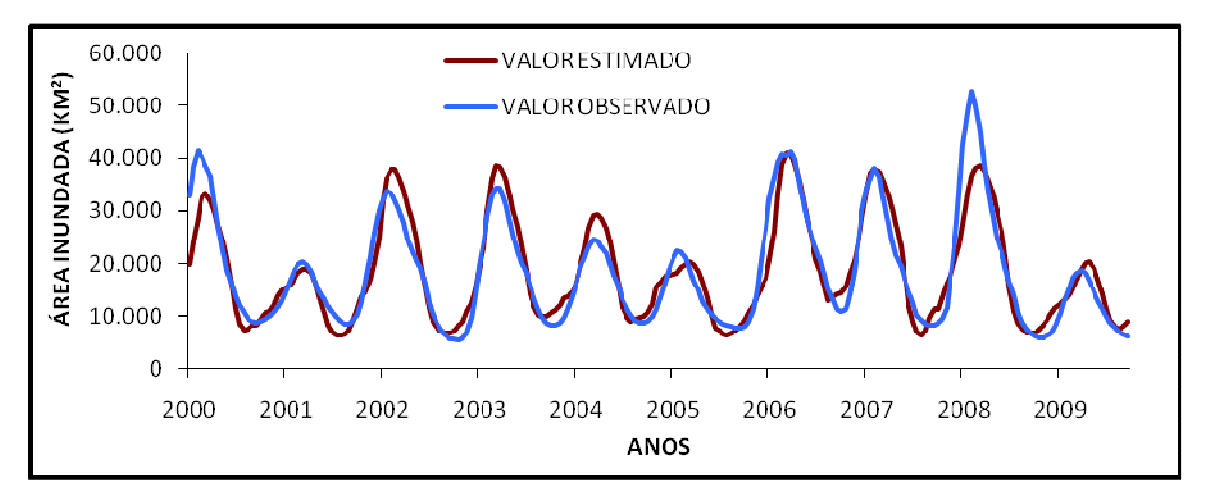

Figura 72 – Estimativa de área inundada em função do nível do rio Paraguai em Ladário e valores observados de área inundada para o período de 2000 a 2009

De maneira geral, houve um bom ajuste entre os valores estimados e os valores observados, com algumas exceções, no pico de inundação dos anos 2000 e 2008, por exemplo.

 Aplicando-se a equação 5, foi possível fazer a estimativa de cenários de área inundada desde 1900, a partir da série temporal de dados de nível do rio Paraguai da estação de Ladário (Figura 73).

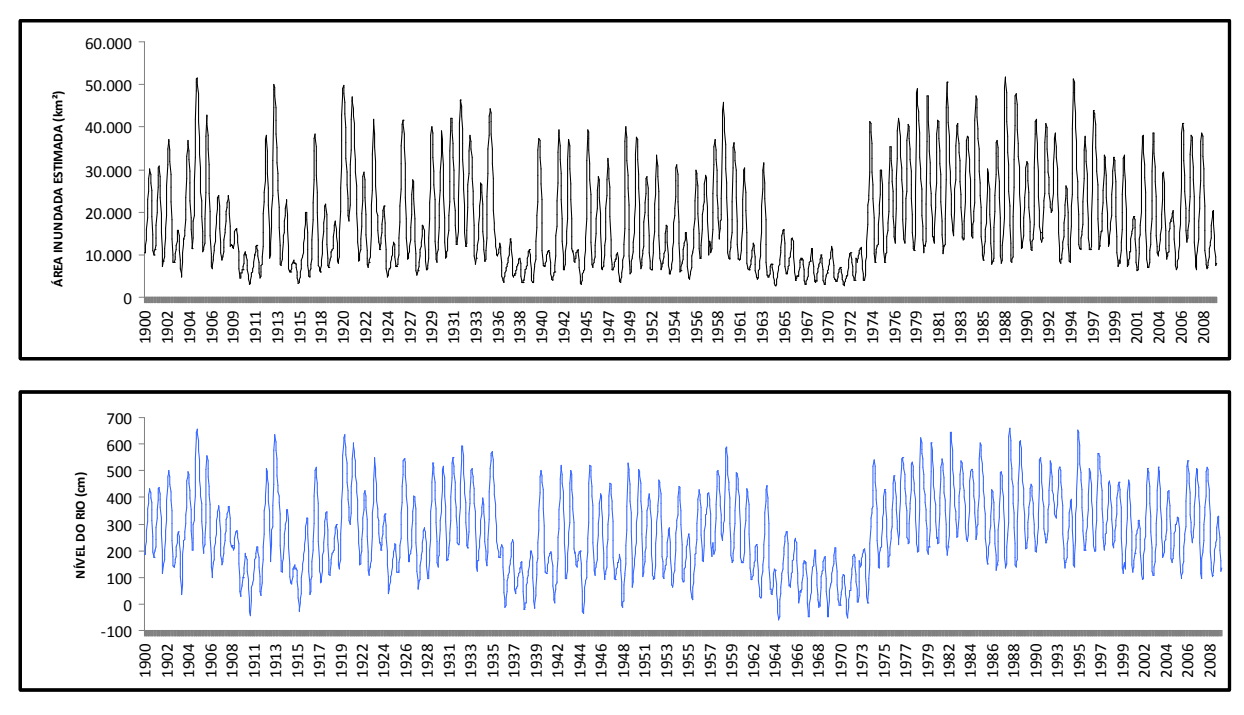

Figura 73 – Estimativa de cenários pretéritos de área inundada de 1900 até 2009, obtidos a partir da correlação entre valores observados de níveis do rio Paraguai em Ladário e área inundada, para o período de 2000 a 2009. As estimativas foram quinzenais usando a equação 5:  $\hat{Y} = \frac{68232,6}{1 + 16,8812e^{-0.00601X}}$ 68232.6

Partindo do pressuposto de que os níveis do rio Paraguai em Ladário refletem bem as inundações ocorridas no Pantanal, conforme a relação entre os valores observados no período de dez anos é razoável interpretar as variações estimadas de área inundada no Pantanal no passado como próximas do que realmente ocorreu. Uma interpretação mais coerente com a realidade não é a de considerar os valores absolutos, individualmente, mas em termos relativos. Essa abordagem também pode ser adotada para se estimar cenários futuros. O modelo foi capaz de reconstruir os eventos extremos ocorridos no passado das grandes inundações e dos períodos secos.

Uma vez que o nível do rio Paraguai em Ladário é dependente dos processos hidrológicos que acontecem à montante, procurou-se relacioná-los então com as inundações ocorridas no Pantanal Norte, área que tem relação direta com a onda de inundação que chega até Ladário. A área inundada no Pantanal Norte compreendeu nessa análise a inundação das sub-regiões Corixo-Grande-Oeste, Corixo-Grande-Leste, Paraguai-Cáceres, Paraguai-Norte, Cuiabá, Sangradouro, BentoGomes, Chacororé e São-Lourenço-Norte. O maior valor de correlação entre a área inundada no Pantanal Norte e o nível do rio Paraguai em Ladário foi obtido com a defasagem de quatro quinzenas ou dois meses. (Figura 74).

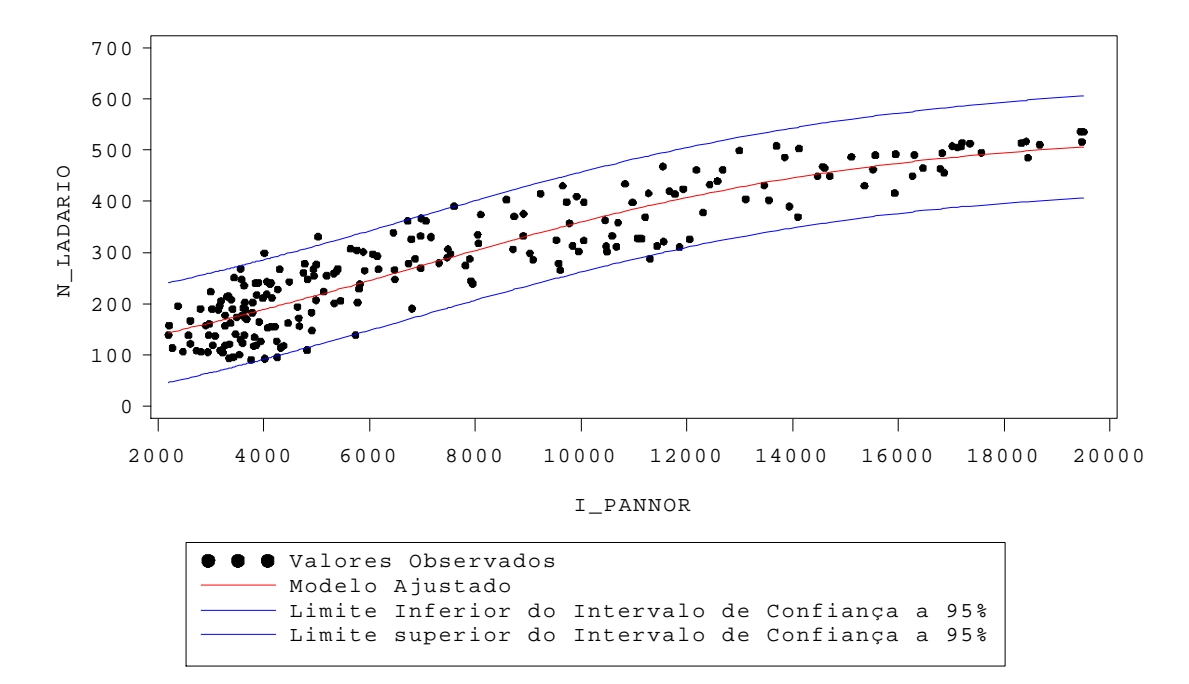

Figura 74 – Diagrama de dispersão entre o nível do rio Paraguai em Ladário (N\_LADARIO) (cm) em função da área inundada no Pantanal norte (I\_PANNOR) (km<sup>2</sup>)

A forte relação entre a área inundada no Pantanal Norte com o nível do rio Paraguai em Ladário (Coeficiente de Correlação de Pearson r = 0,91, P < 0,001, N = 223, t = 4), permite que a mesma seja usada para agregar informação às previsões realizadas atualmente com a série histórica de Ladário. A defasagem de dois meses representa que os alertas podem ser emitidos com até dois meses de antecedência em média para que providências possam ser tomadas no caso de eventos extremos. Embora não tenha ocorrido nenhum evento extremo no período de 2000 a 2009, o uso de modelos de correlação logísticos são mais adequados quando se requer que extrapolações sejam feitas fora do intervalo de dados observados, pois diminuem a chance de superestimativas.

 A validação das estimativas do nível do rio Paraguai em Ladário a partir da área inundada no Pantanal Norte não foi perfeita, mas se mostrou razoável, havendo, porém, alguns desvios. O modelo obteve um maior número de estimativas distantes dos valores observados quanto aos períodos de seca, embora o padrão de sazonalidade tenha sido mantido (Figura 75).

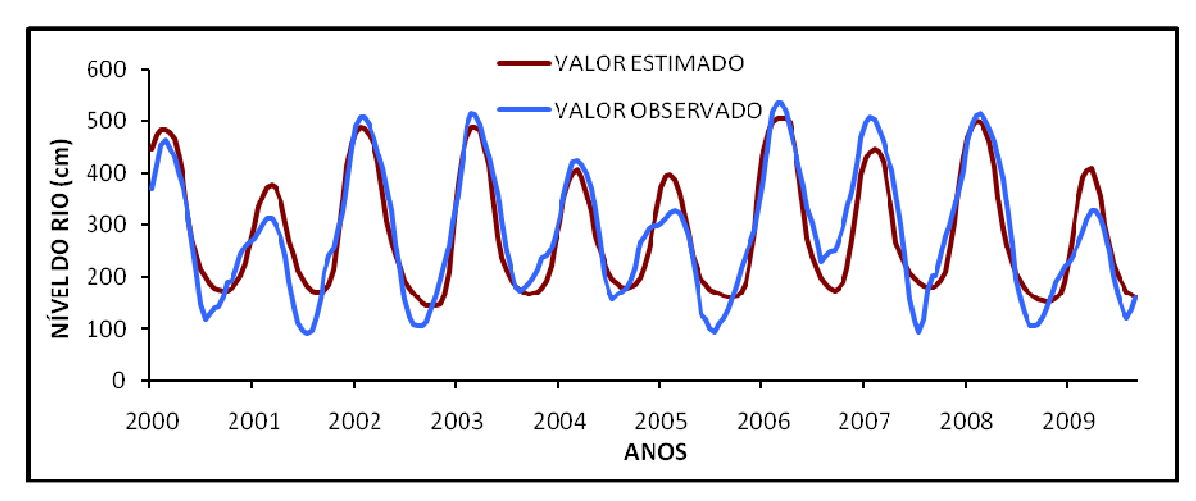

Figura 75 – Estimativa de nível do rio Paraguai em Ladário, em função da áre inundada no Pantanal Norte e valores observados de nível do rio Paraguai em Ladário para o período de 2000 a 2009

 A modelagem das relações de escala mais abrangente entre a precipitação na bacia, a inundação para todo o Pantanal e a inundação no Pantanal Norte com o nível do rio Paraguai em Ladário, permitem entender o sistema hidrológico da BAP e Pantanal como um todo. O sistema tem padrões bem claros de sazonalidade e de interrelação entre os grandes compartimentos hidrológicos.

 A partir disso, usando a mesma abordagem de modelagem por modelos estatísticos das relações entre os compartimentos hidrológicos, procurou-se estabelecer as semelhanças e diferenças entre esses compartimentos.

#### **4.5.2 Similaridade entre os compartimentos hidrológicos da BAP**

 As semelhanças e diferenças entre os compartimentos hidrológicos foram avaliadas usando-se análises de agrupamento. A comparação entre as variáveis que representam esses compartimentos às vezes é dificultada devido a esses não estarem numa mesma base para comparação. Um exemplo claro disso são os dados de nível dos rios. Devido a estes não estarem balizados entre si quanto à altimetria, não é possível comparar seus valores absolutos. Assim o nível de 300 centímetros numa estação de medição não pode ser comparada com o nível de 400 centímetros de outra estação, pois estes não estão relacionados a altimetria e variam muito quanto à escala. Cada régua de medição tem o seu valor de base independente dos demais valores de base das demais réguas. Porém, é possível comparar o comportamento das séries temporais se as médias e as escalas forem padronizadas (Figura 76 A e B).

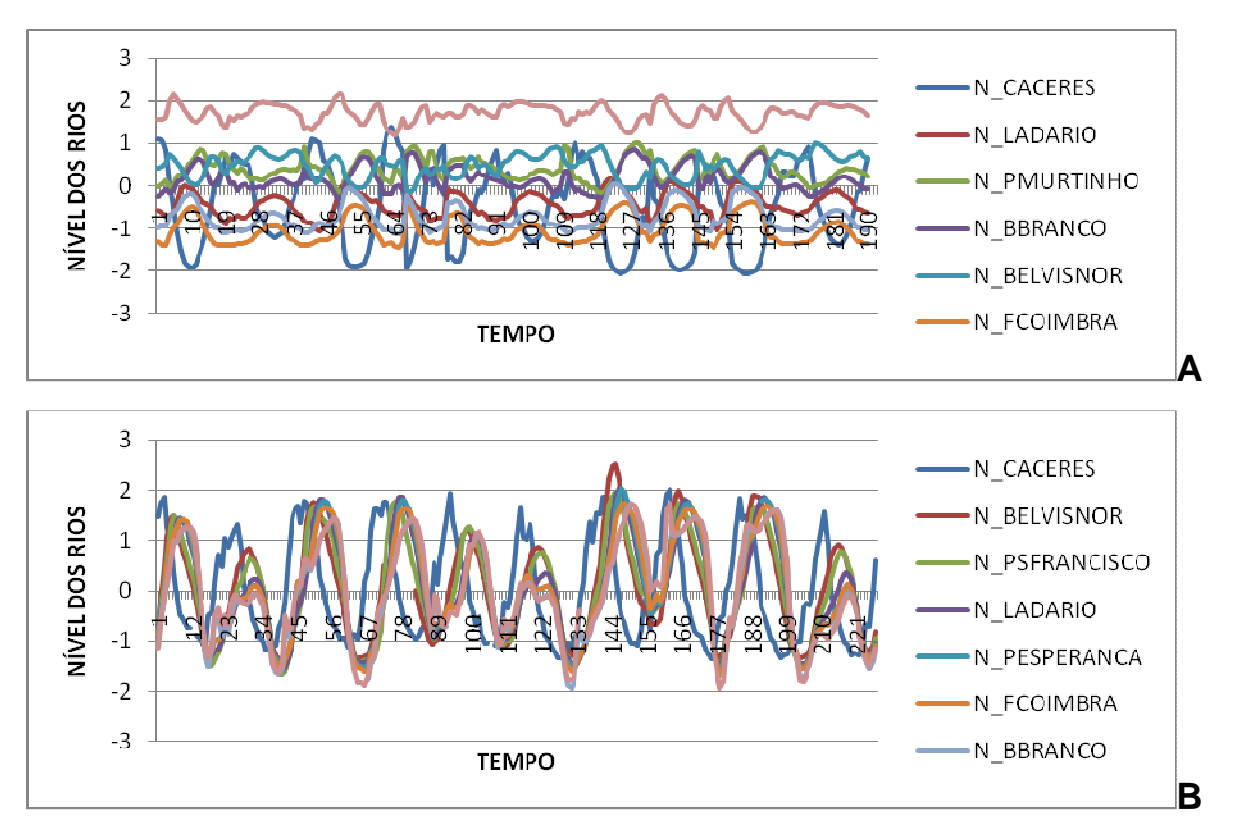

Figura 76 - A – Séries temporais de nível das estações ao longo do rio Paraguai. A – Séries com média zero e B – Séries com média zero e escalas padronizadas

 Com as séries temporais de nível das estações do rio Paraguai padronizadas é possível verificar as diferenças quanto ao seu comportamento sazonal de fase e amplitude, por exemplo, sem a interferência dos problemas de balizamento e escala nos dados. Então com os dados de nível de rio, precipitação média nas bacias hidrográficas e área inundada nas sub-regiões, padronizados, partiu-se para as análises de agrupamento para classificar os diversos compartimentos quanto as suas semelhanças e diferenças.

## **4.5.2.1 Similaridade entre os compartimentos níveis dos rios nos exutórios das bacias no planalto e entrada do Pantanal**

 A Tabela 9 mostra os códigos e os respectivos nomes dos rios e das bacias de drenagem.

Tabela 9 – Código, nome do rio e nome da bacia para as estações no exutório das bacias no planalto e entrada para o Pantanal

| <b>CODIGO</b> |              | <b>NOME DO RIO NOME DA BACIA</b> |
|---------------|--------------|----------------------------------|
| N CACERES     | Paraguai     | Paraguai                         |
| N CGRANDE     | São Lourenço | São Lourenço                     |
| N SJERONIMO   | Piquiri      | Piquiri                          |
| N_CUIABA      | Cuiabá       | Cuiabá                           |
| N COXIM       | Taquari      | Taquari                          |
| N_AQUIDAUANA  | Aquidauana   | Aquidauana                       |
| N MIRANDA     | Miranda      | Miranda                          |

 Os agrupamentos entre os níveis dos rios que estão nos exutórios das bacias no planalto na entrada do Pantanal, estão coerentes com o esperado (Figura 77). Os níveis dos rios Paraguai e São Lourenço foram os que mais se assemelharam, estando o rio Piquiri praticamente no mesmo grupo. Estes são mais semelhantes ao rio Cuiabá que ao rio Taquari. Os rios Aquidauana e Miranda tem mais semelhanças entre si que com os demais. A semelhança entre os níveis dos rios parece estar ligada, em geral, à proximidade geográfica. Os agrupamentos do rio Paraguai até o rio Cuiabá pertencem aos rios das bacias do norte. O rio Taquari ocupa uma posição intermediária e os rios Aquidauana e Miranda estão no Pantanal Sul. Isso pode ser devido ao maior volume das precipitações no Norte, e menor no Sul e sendo intermediário na altura do rio Taquari em Coxim, refletindo no comportamento dos hidrogramas de cada rio.

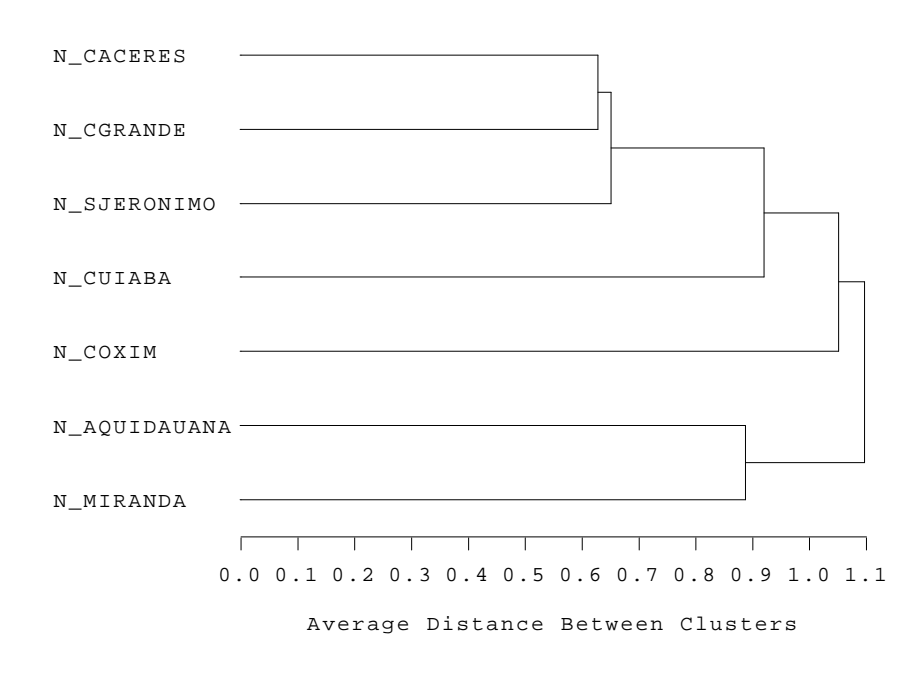

Figura 77 – Dendrograma da análise de agrupamento entre nível dos rios em estações de medição localizadas no exutório de suas respectivas bacias no planalto e na entrada do Pantanal

## **4.5.2.2 Similaridade entre os compartimentos níveis de rio ao longo rio Paraguai no Pantanal**

 No agrupamento das estações de medição de nível ao longo do rio Paraguai observou-se que o rio Paraguai em Cáceres se comporta como um rio de planalto, alcançando o pico de cheia mais cedo que nas demais estações do Pantanal, tendo sido classificado coerentemente como diferindo das demais. As demais estações se agruparam conforme a sua proximidade, o que é bem coerente, pois quanto mais próximas menos estas deveriam realmente diferir, uma vez que a onda de inundação determina fases diferentes para cada uma de acordo com a distância entre elas (Tabela 10 e Figura 78).

.

| <b>CÓDIGO</b> | <b>NOME DA</b>             |
|---------------|----------------------------|
|               | <b>ESTAÇÃO</b>             |
| N CACERES     | <b>CÁCERES</b>             |
| N LADARIO     | LADÁRIO                    |
| N FCOIMBRA    | <b>FORTE COIMBRA</b>       |
| N_PESPERANÇA  | PORTO ESPERANÇA            |
| N_PMURTINHO   | PORTO MURTINHO             |
| N BBRANCO     | BARRANCO BRANCO            |
| N BELVISNOR   | <b>BELA VISTA DO NORTE</b> |
| N PSFRANCISCO | PORTO SÃO FRANCISCO        |

Tabela 10 – Código e nome da estação para as estações ao longo do rio Paraguai

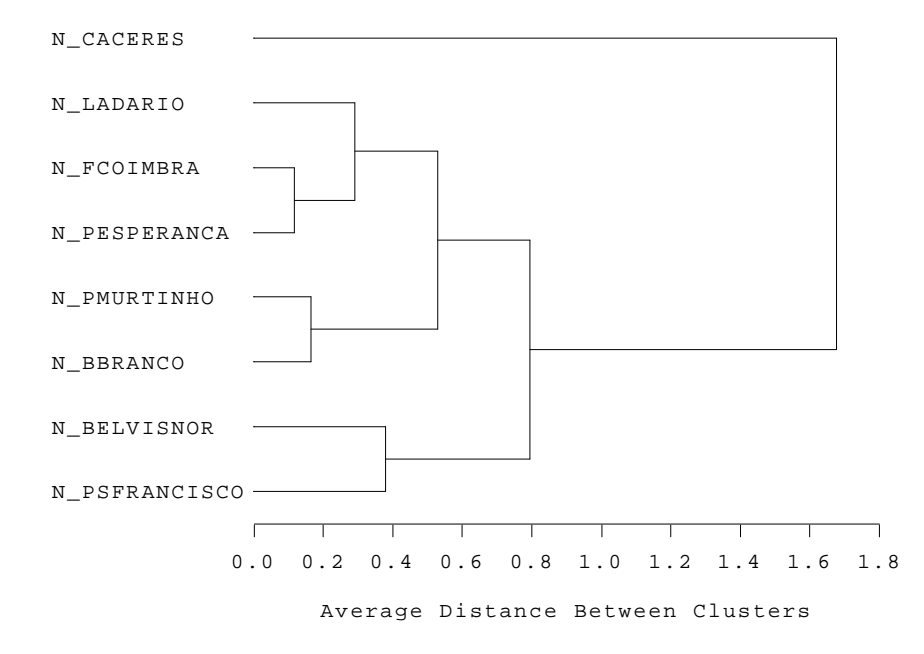

Figura 78 – Dendrograma da análise de agrupamento entre nível dos rios em estações de medição localizadas ao longo do rio Paraguai no Pantanal

## **4.5.2.3 Similaridade entre os compartimentos de áreas inundadas das sub-regiões do Pantanal**

 O dendrograma da análise de agrupamento entre as áreas inundadas das sub-regiões tem um maior número de grupos para analisar, portanto se torna um pouco mais complexo. Em geral os valores foram compatíveis. A questão da proximidade geográfica pode explicar os agrupamentos em parte, mas não em todos os casos. Os caso em que se identifica a proximidade geográfica nos agrupamentos são os grupos Aquidauana com Taboco, Paiaguás com Nhecolandia-Alta e Nhecolandia-Baixa, Cuiabá com São-Lourenço-Norte, Córrego-Grande-Oeste com Córrego-Grande\_Leste e Taquari com Baixo\_Rio\_Negro. Bodoquena ficou separado dos demais e realmente seu comportamento sazonal é bem distinto dos demais, inclusive de Nabileque da qual foi separada (Tabela 11 e Figura 79).

Tabela 11 – Código e nome das sub-regiões analisadas

| <b>CÓDIGO</b>     | <b>NOME SUB-REGIÃO</b>                        |
|-------------------|-----------------------------------------------|
|                   | I_AQUIDA AQUIDAUANA                           |
| I_TABOCO TABOCO   |                                               |
|                   | INEGLES ALTO-RIO-NEGRO                        |
| I_TAQNOR PAIAGUÁS |                                               |
|                   | I_TAQSUL NHECOLÂNDIA-ALTA                     |
|                   | I_NHECOL NHECOLÂNDIA-BAIXA                    |
|                   | I_LOUSUL SÃO-LOURENÇO-SUL                     |
| I MIRANDA MIRANDA |                                               |
|                   | I BORLES MARACAJU e PIQUIRI-ITIQUIRA          |
|                   | I_BORNOR SANGRADOURO, BENTO-GOMES e CHACORORÉ |
| I-CUIABA CUIABÁ   |                                               |
|                   | I_LOUNOR SÃO-LOURENÇO-NORTE                   |
|                   | I_CORLES CÓRREGO-GRANDE-LESTE                 |
|                   | I_COROES CÓRREGO-GRANDE-OESTE                 |
| I TAQLOB TAQUARI  |                                               |
|                   | INEGOES BAIXO-RIO-NEGRO                       |
|                   | I PARNOR PARAGUAI-NORTE                       |
| I_PARCOR PARAGUAI |                                               |
|                   | I PARMUR PORTO-MURTINHO                       |
|                   | I PARNAB NABILEQUE                            |
|                   | I BORSUL BODOQUENA                            |

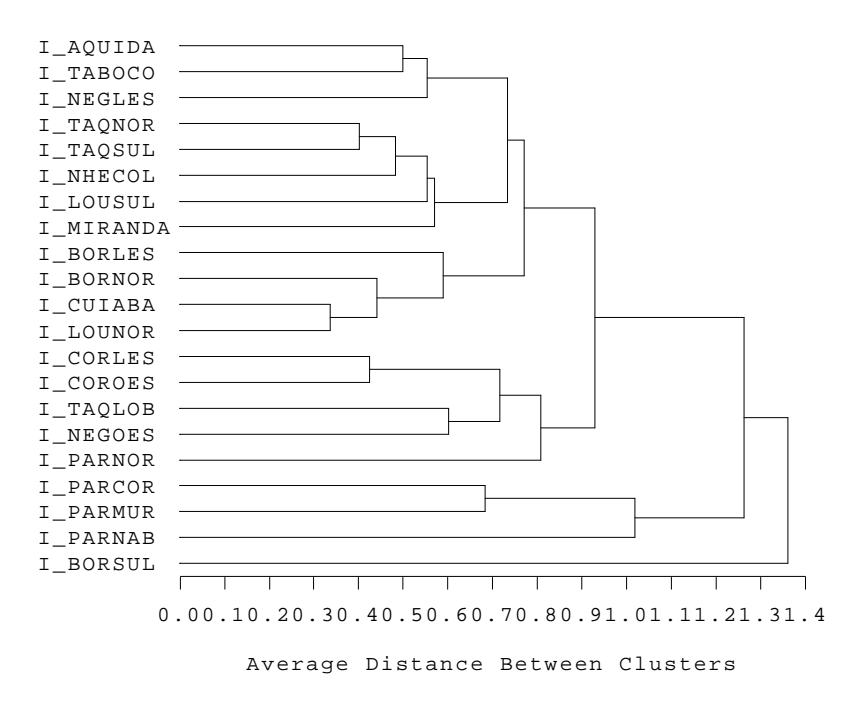

Figura 79 – Dendrograma da análise de agrupamento entre área inundadas de sub-regiões do Pantanal

 Devido à análise de agrupamento medir a similaridade da distribuição dos valores de área inundada para o período de estudo, quando estes são muito semelhantes a diferenciação fica mais difícil. A figura 80 mostra o perfil de área inundada média para o período de 2000 a 2009 para cada uma das sub-regiões. De maneira geral há três grupos principais. O grupo das sub-regiões que inundam mais cedo, das que inundam mais tarde e as intermediárias. Porém há um grande número de intermediárias muito similares, o que dificulta a análise de agrupamento. Mas os agrupamentos nos quais é possível fazer a distinção visual pela forma das distribuições, também são aqueles que estão agrupados juntos no dendrograma de similaridade. Observa-se que a sub-região de código I\_BORSUL, a subregião Bodoquena tem uma distribuição bem distinta das demais, sendo a que inunda mais cedo.

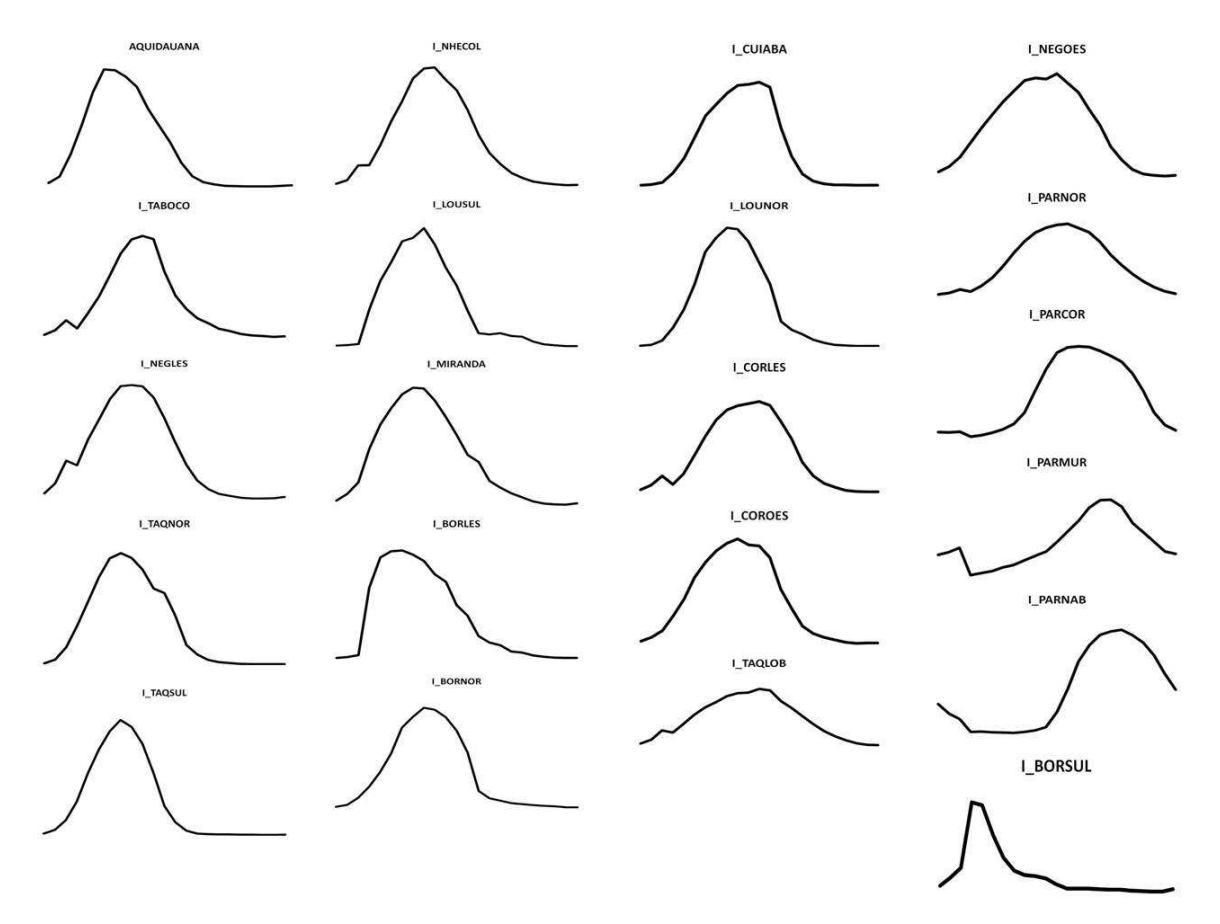

Figura 80 – Perfis temporais de inundação das sub-regiões do Pantanal

# **4.5.2.4 Similaridade entre os compartimentos precipitação média nas bacias do planalto**

 O regime de precipitações medido pela precipitação acumulada média na bacia, também foi agrupado pelos dendrogramas. A proximidade espacial e o volume de precipitações que influenciou nos agrupamentos, mostrando bastante coerência entre os agrupamentos (Tabela 12, Figura 81). As bacias do rio Negro e rio Taboco, vizinhas, foram agrupadas juntas seguidas da bacia de Aquidauana e Miranda, todas da porção Sul do Pantanal, que tem um volume pluviométrico menor. Cuiabá foi agrupada junto com São Lourenço e Piquiri-Itiquira agrupada junto com Taquari. Esses dois grupos formaram um terceiro grupo, muito coerente com a proximidade geográfica e de precipitação entre elas. A bacia do Paraguai se incorporou a esse último grupo, das bacias do centro e norte. Nesse grupo as sub-bacias que recebem maior volume de precipitações são as bacias do rio Cuiabá e rio São Lourenço, seguidas da bacia do rio Paraguai, Piquiri-Itiquira e Taquari. A bacia do Corixo-Grande-Oeste recebe menor volume de precipitação que as demais, mas ficou nesse último grande grupo.

| <b>CÓDIGO</b> | <b>NOME DA SUB-BACIA</b> |
|---------------|--------------------------|
| C AQUIDA      | <b>AQUIDAUANA</b>        |
| C NEGRO       | RIO NEGRO                |
| C TABOCO      | <b>TABOCO</b>            |
| C MIRANDA     | <b>MIRANDA</b>           |
| C COROES      | CÓRREGO GRANDE OESTE     |
| C CUIABA      | <b>CUIABÁ</b>            |
| C SLOURE      | SÃO LOURENÇO             |
| C PIQITIQ     | PIQUIRI-ITIQUIRA         |
| C TAQUAR      | <b>TAQUARI</b>           |
| C PARAGUAI    | PARAGUAI                 |

Tabela 12 – Código e nome das sub-bacias

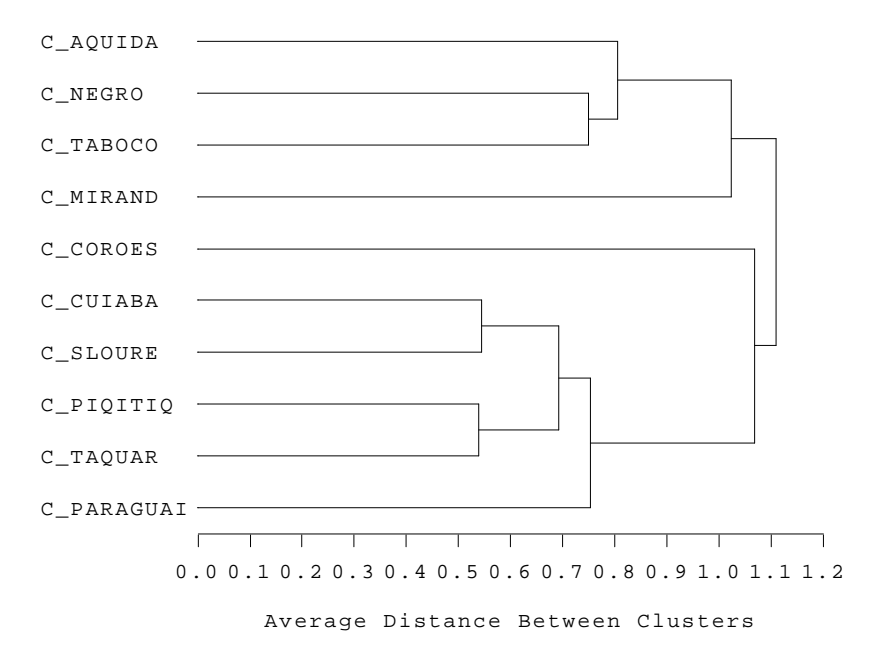

Figura 81 – Dendrograma da análise de agrupamento entre a precipitação acumulada média nas bacias de drenagem no planalto

 Os resultados das análises de agrupamento tiveram alto grau de coerência para todos os compartimentos hidrológicos da BAP, permitindo um melhor entendimento das relações de similaridade por proximidade espacial e/ou baseado nos atributos hidrológicos dos compartimentos do sistema.

# **4.6 Relações de fluxo d'água entre os compartimentos hidrológicos da BAP e Pantanal**

# **4.6.1 Relações de fluxo d'água entre os compartimentos precipitação média na bacia e área inundada das sub-regiões**

A relação entre as séries temporais das precipitações nas principais bacias hidrográficas no planalto e suas respectivas áreas de influência de inundação no Pantanal podem ser observadas na figura 82. A defasagem representa o tempo entre o pico da série temporal da precipitação da bacia, no planalto, e o pico das inundações na respectiva área de inundação da mesma bacia no Pantanal. Para as bacias ao Norte os coeficientes de correlação foram maiores, em torno de 0,7, enquanto que ao Sul não
ultrapassaram 0,5. A bacia hidrográfica do rio Paraguai apresentou o maior coeficiente de correlação de 0,75 e a maior defasagem de sete quinzenas, o que equivale a três meses e meio. Já a bacia do rio Taboco apresentou coeficiente de correlação de 0,35 e defasagem de quatro quinzenas ou dois meses. Esse valor de defasagem para o Taboco parece ser relativamente alto. Bacias pequenas tendem de responderem rapidamente às precipitações, porém apresentam alta variabilidade, o que pode ter influenciado nos resultados.

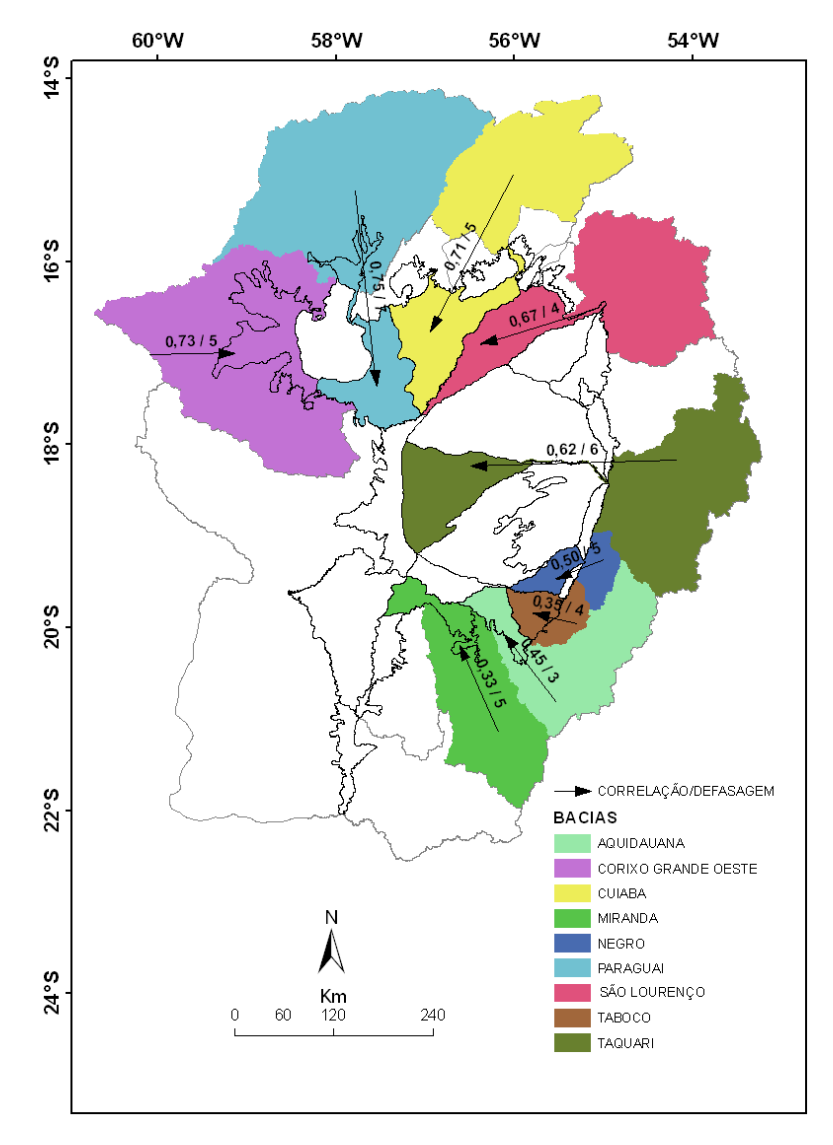

Figura 82 – Coeficientes de correlação/defasagem entre as séries temporais de precipitação no planalto e de área inundada no Pantanal para as principais bacias hidrográficas da BAP. As setas mostram o sentido de fluxo de água entre o planalto e o Pantanal

As diferenças encontradas entre as bacias são influenciadas por diversos fatores como volume de precipitações precipitada nas bacias, tamanho das bacias, relevo, tipo de solo e cobertura vegetal, interrelações entre as áreas inundadas no Pantanal, água subterrânea, entre outros.

A bacia do rio Taquari apresenta uma forma peculiar. A transferência de água da porção leste da bacia, no planalto, é separada da região de influência de inundação, no Pantanal, pelo canal do rio Taquari, que faz o mesmo fluir confinado, transbordando e inundando a planície apenas na porção distal do lobo distributário atual, a Oeste.

# **4.6.2 Relações de fluxo d'água entre os compartimentos precipitação média na bacia e nível dos rios**

 A água das precipitações captadas sobre as bacias hidrográficas são parcialmente transportadas para os rios e estes transferem a água para a porção à jusante da bacia, no Pantanal, provocando inundações. Esta relação de transferência de fluxo de água é importante de ser quantificada quanto a sua intensidade ou força da relação e quanto ao tempo de defasagem. A figura 83 mostra os coeficientes de correlação e a defasagem entre as séries temporais das precipitações em cada bacia e as séries temporais dos respectivos níveis dos rios.

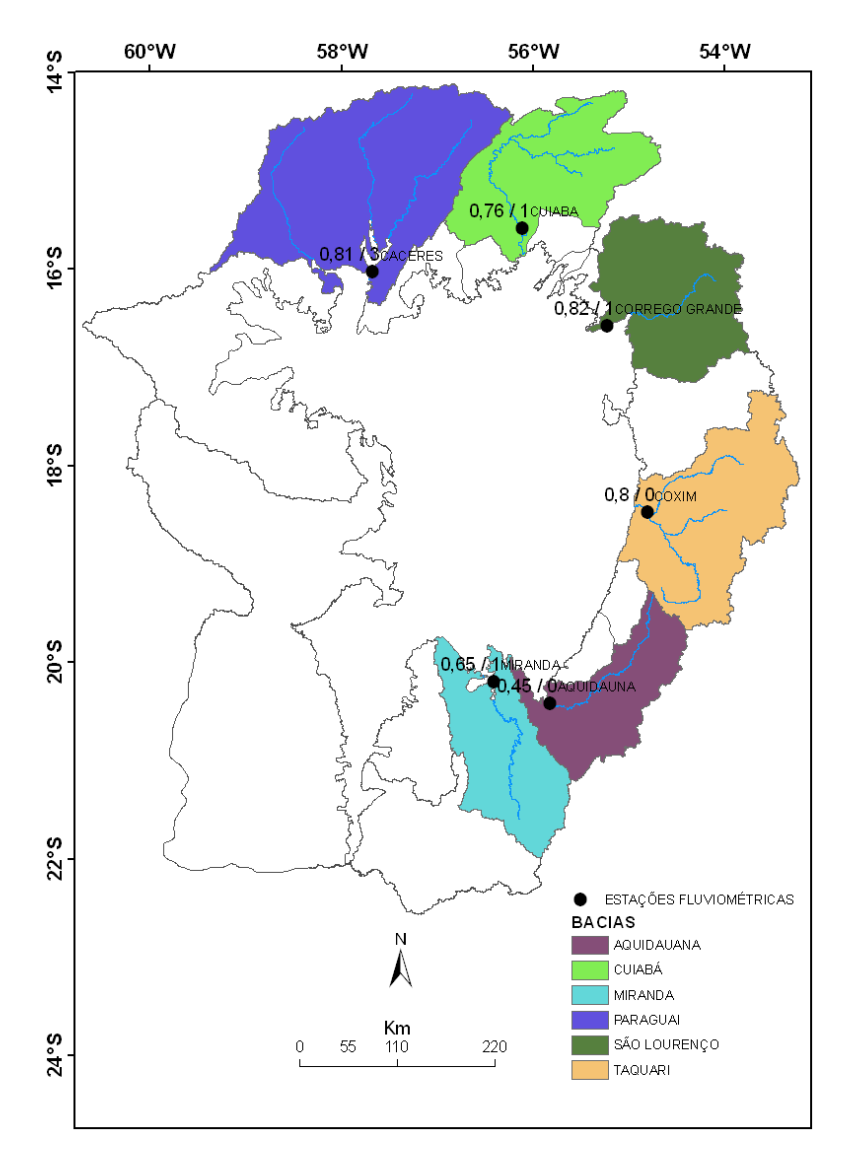

Figura 83 – Coeficientes de correlação/defasagem entre as séries temporais de precipitação no planalto e dos respectivos níveis dos rios para as principais bacias hidrográficas da BAP

Semelhante ao observado nas correlações entre precipitação e área inundada, as bacias do Norte apresentaram valores maiores de coeficiente de correlação que as bacias no sul. A bacia do rio Paraguai apresentou a maior defasagem de três quinzenas ou um mês e meio, já as bacias do rio Cuiabá, São Lourenço (estação Córrego Grande) de uma quinzena e nas bacias dos rios Taquari e Aquidauana a defasagem esteve dentro do período de quinze dias. Mostrando que nessas bacias há uma resposta rápida entre as precipitações e o nível dos rios, pois o tempo de resposta de aumento do nível do rio em função das precipitações à montante está abaixo do limite de detecção. Aqui também diversos fatores influenciam na força da relação e na defasagem.

# **4.6.3 Relações de fluxo d'água entre os compartimentos nível dos rios e área inundada das sub-regiões**

Uma boa parte do Pantanal é inundada pelo extravasamento dos rios vindos do planalto adjacente, então o nível dos rios na borda do planalto para o Pantanal pode ser usado para prever as inundações de algumas áreas no Pantanal. A quantificação dessa relação e o tempo para que o nível dos rios chegue na forma de inundação no Pantanal é mostrado na figura 84.

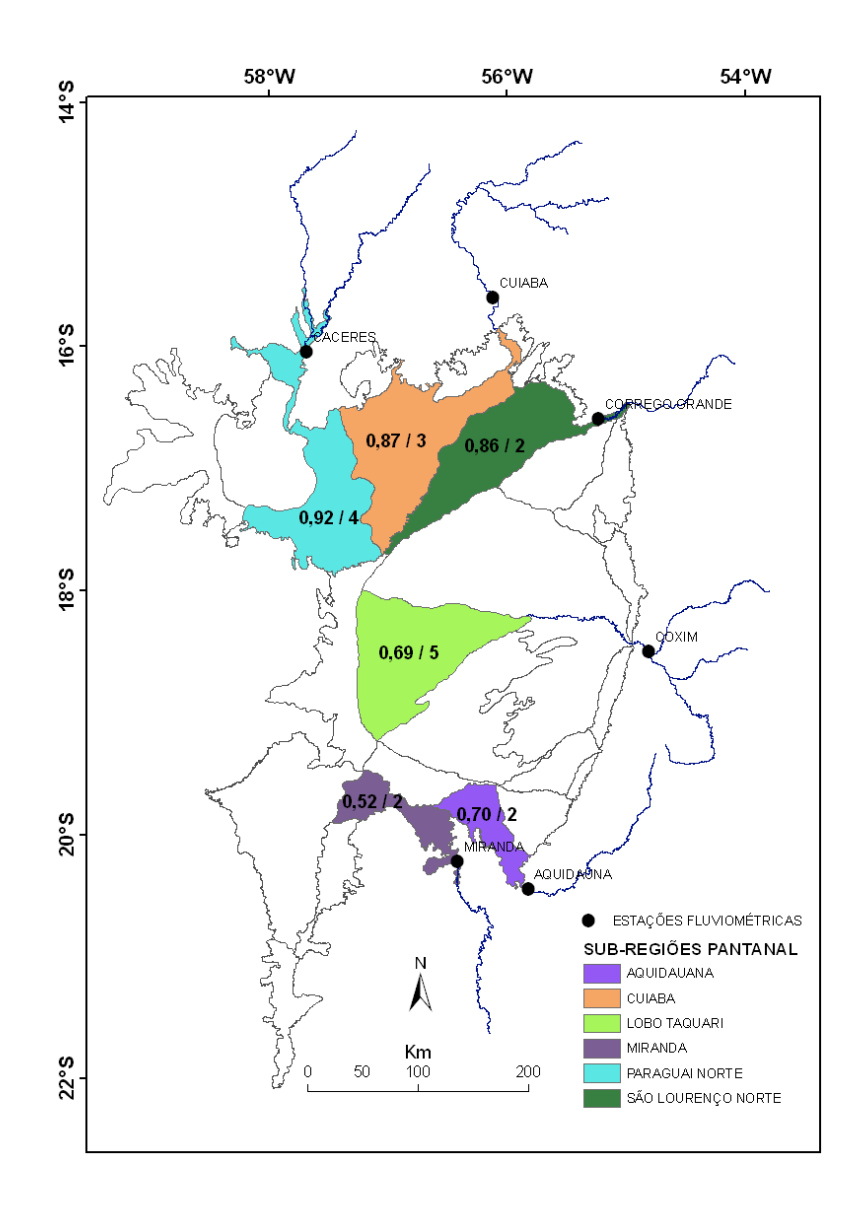

Figura 84 - Coeficientes de correlação/defasagem entre as séries temporais de dos níveis dos rios e suas respectivas áreas inundadas no Pantanal

As áreas inundáveis do Paraguai norte, Cuiabá e São-Lourenço-Sul mostraram os maiores coeficientes de correlação, enquanto que as áreas inundáveis de Miranda e Aquidauana apresentaram coeficientes menores. A sub-região do Taquari apresentou o maior tempo de defasagem, coerente com a distância entre a fonte de água no planalto e a respectiva área de inundação.

# **4.6.4 Relações de fluxo d'água entre os compartimentos áreas inundadas das sub-regiões**

Dentro do Pantanal as áreas inundáveis transferem a água de uma para a outra de acordo com o gradiente de declividade. Conhecer a força das relações de fluxo de água entre essas áreas é importante para a modelagem hidrológica do Pantanal. Na figura 85 são apresentados os coeficientes de correlação e suas respectivas defasagens entre as sub-regiões do Pantanal.

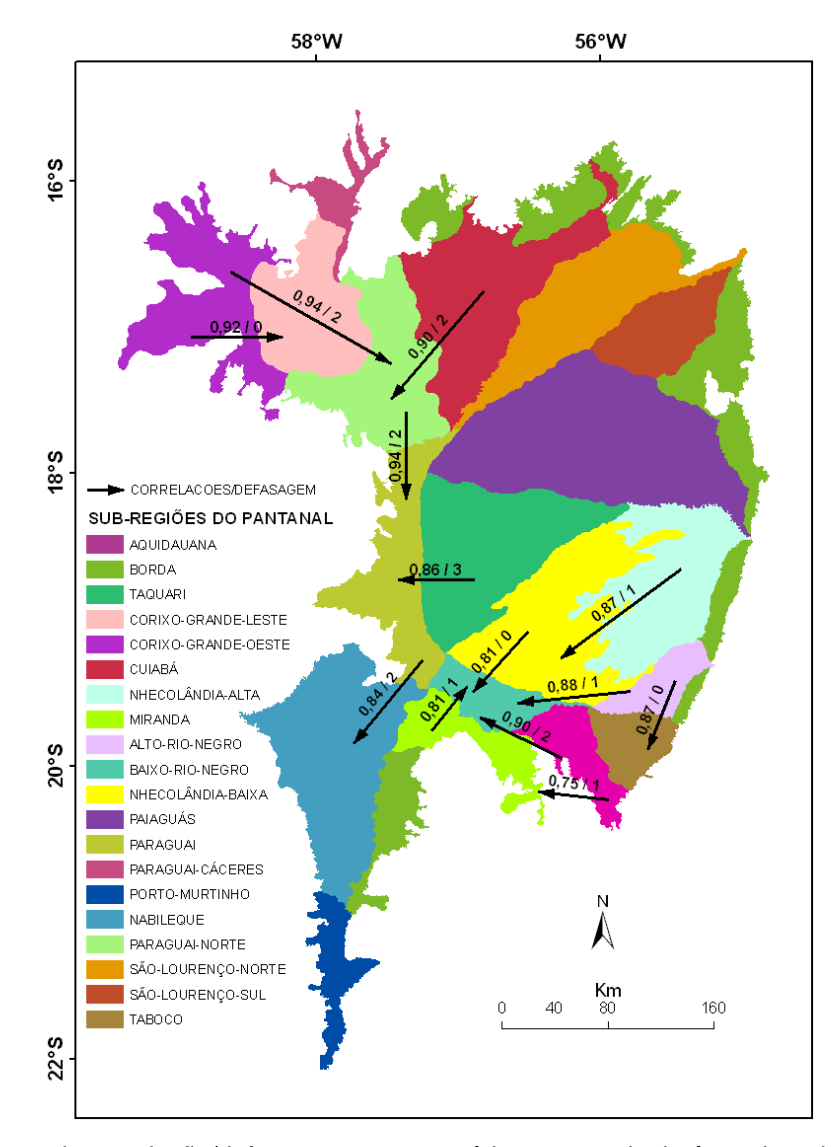

Figura 85 - Coeficientes de correlação/defasagem entre as séries temporais de áreas inundadas das subregiões do Pantanal. As setas indicam a direção de fluxo principal

Observam-se altos coeficientes de correlação entre todas as sub-regiões vizinhas, com tempos de defasagem curtos, indicando que os fluxos de água dentro do Pantanal são rápidos entre sub-regiões vizinhas. Os fluxos indicados na figura são apenas os fluxos principais, podendo haver em algumas regiões e em determinadas épocas, fluxos no sentido contrário aos indicados.

A área de inundação do Pantanal Norte, engloba as sub-regiões de Corixo-Grande-Leste e oeste, Paraguai Norte, Cuiabá e São-Lourenço-Sul. Esta área funciona como um reservatório que acumula água por um tempo e depois a libera pelo rio Paraguai em direção à seção de medição de nível de Ladário (Figura 43). Conhecer a relação entre a inundação no Pantanal Norte e o nível do rio Paraguai em Ladário é importante para agregar informação espacial às previsões realizadas atualmente com a série temporal de nível do rio Paraguai em Ladário.

#### **4.6.5 Relações de fluxo d'água entre os compartimentos níveis dos rios**

As relações entre o nível dos rios nas estações de medição de montante para jusante mostraram valores elevados de correlação com tempos de defasagem variados (Figura 86).

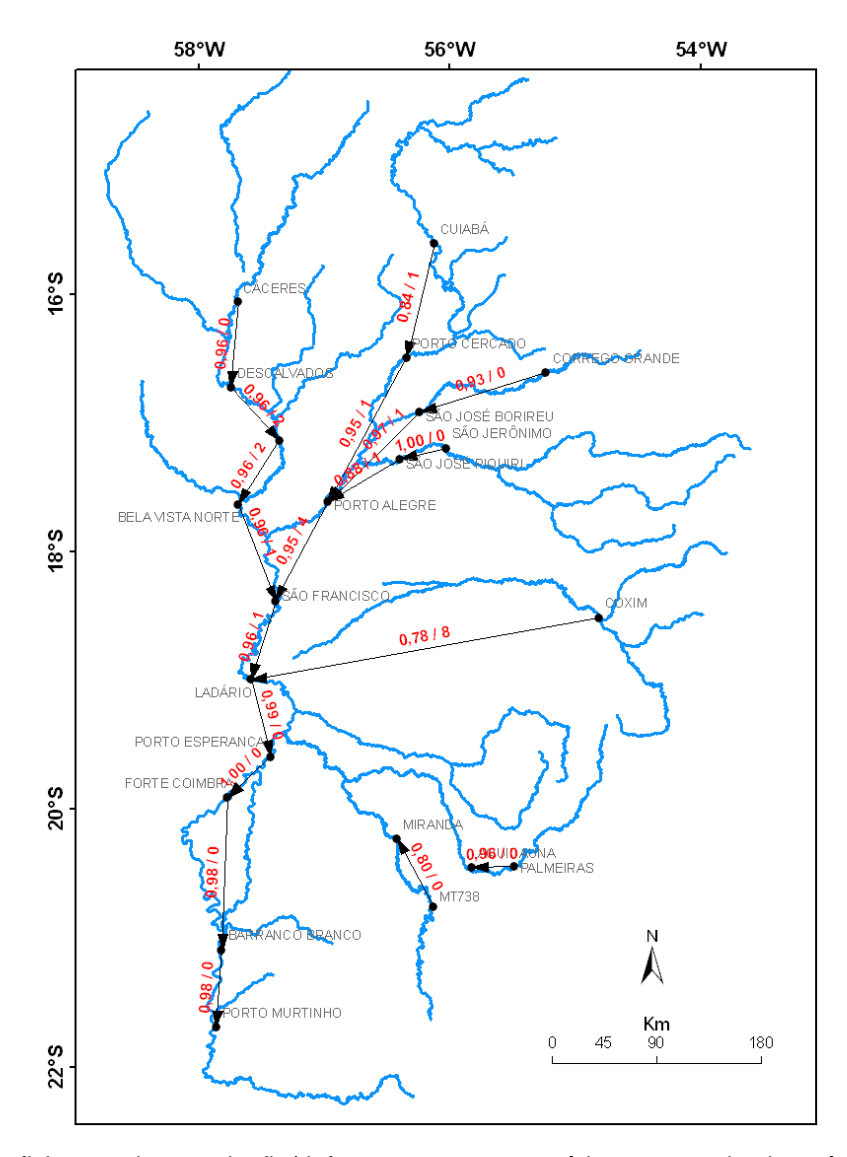

Figura 86 - Coeficientes de correlação/defasagem entre as séries temporais dos níveis dos rios das estações de medição no Pantanal

Muitas relações apresentaram alto grau de correlação sendo muito confiáveis para serem usadas em previsões entre montante-vazante. O tempo de defasagem para algumas relações é muito curto para se ter uma boa margem para previsões (ex.: estações nos rios Aquidauana e Miranda). Nesse caso a frequência de análises deve ser de dias.

# **4.7 Bases para o sistema de alerta de inundações e secas do Pantanal - SISMONPAN**

 O Sistema de Monitoramento e Alerta de Inundações e Secas do Pantanal (SISMONPAN) está sendo concebido com a seguinte estrutura:

- 1 Aquisição dos dados
	- a) imagens MODIS ou outras imagens
	- b) precipitação por satélite (TRMM)
	- c) nível dos rios
- 2 Processamento
	- a) Mapeamento das áreas inundadas
	- b) Recorte por sub-regiões
	- c) Cálculo de área
	- d) Periodização dos dados de precipitação e nível (diários para quinzenais)
	- e) Cálculo de médias de precipitação por bacia
- 3 Análises
	- a) Análises estatísticas dos dados
	- b) Atualização dos modelos de correlação
- 4 Atualização do banco de dados
	- a) Atualização quinzenal dos registros do banco de dados
	- b) Inclusão ou exclusão de variáveis
- 5 Sistema computacional O sistema computacional do SISMONPAN foi descrito abaixo pelo Dr. Luiz Camolesi, professor e pesquisador da Faculdade de Tecnologia (FT) da Universidade Estadual de Campinas (UNICAMP)
- 6 Interação com os usuários
	- a) Interface da página na internet
	- b) Interação institucional (contatos com representantes de classe)
- 7 Comunicação e alertas
	- a) Página na Internet
	- b) Emails
	- c) Principais meios de comunicação (TV, rádio (programa Alô Pantanal))

- 8 Recepção do retorno da sociedade (feedback)
	- a) Informações sobre a qualidade dos mapeamentos (validação)
	- b) Informações sobre a facilidade de obtenção e entendimento das informações
- 9 Atendimento de novas demandas
	- a) Incorporação de novas demandas
	- b) Alteração do sistema

# **Sistema computacional** (texto do Prof. Dr. Luiz Camolesi)

## "REQUISITO DE DISPONIBILIDADE

O SISMONPAN é um sistema desenvolvido para utilização pela internet, exigindo do usuário apenas a instalação de um navegador (browser) para internet. Sua disponibilidade é 24x7, ou seja, deve ser acessível 24 horas por dia, nos 7 dias da semana, exceto em situações excepcionais de defeito ou manutenção do servidor web ou por interrupções de causa externa de comunicação da internet.

#### ARQUITETURA DO SISTEMA

O SISMONPAN é composto de quatro sub-sistemas organizados modularmente para permitir a extensão futura deste sistema com novas funcionalidades. Desenvolvido em linguagem php (PHP, 2010 e Melo, 2007), o sistema apresenta a arquitetura, conforme a figura 1, e utiliza bibliotecas de funções de processamento e visualização de mapas e imagens, TerraView e Terralib (INPE, 2010a, INPE,2010b), disponibilizada pelo INPE (www.inpe.org.br).

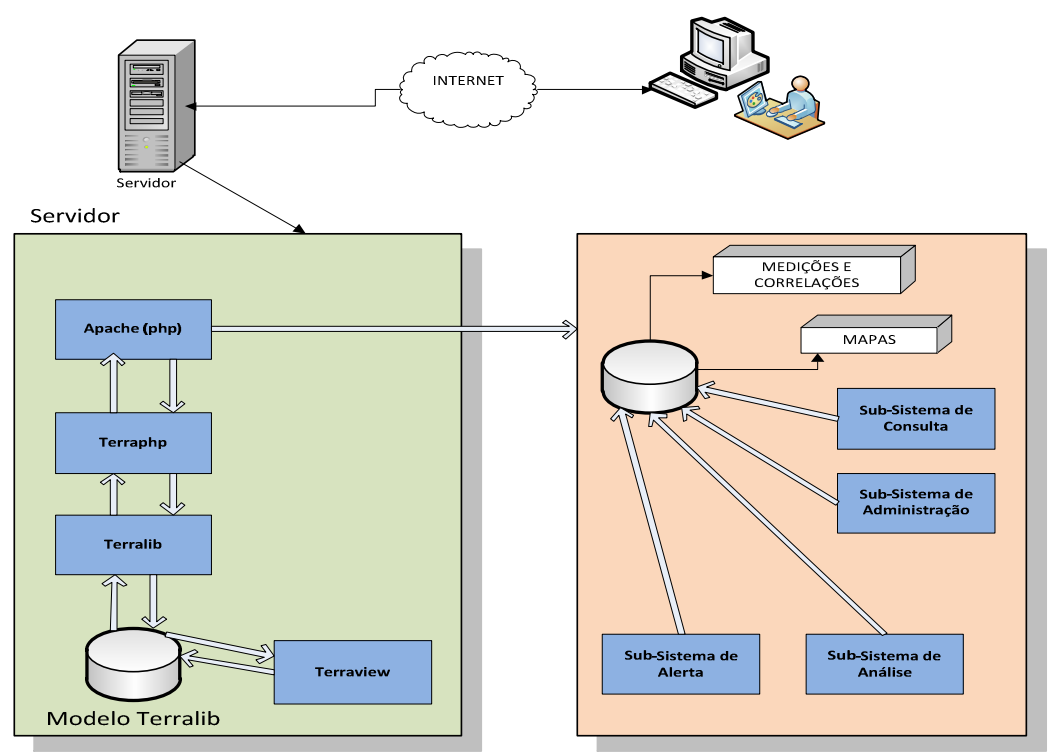

Figura 87 - Arquitetura do Sistema

Os dados, referentes às correlações entre locais de origem e destino, utilizados no subsistema de alerta é apresentado na figura 2. No modelo de dados, encontram-se duas regiões de tabelas:

- Efeito: contendo as tabelas de dados que relacionam os locais com os tipos de medição e as respectivas correlações entre um par <local,tipodemedicao>;
- Medidas: contendo as tabelas de dados que relacionam os locais e as medições armazenadas, indicando os seus respectivos tipos.

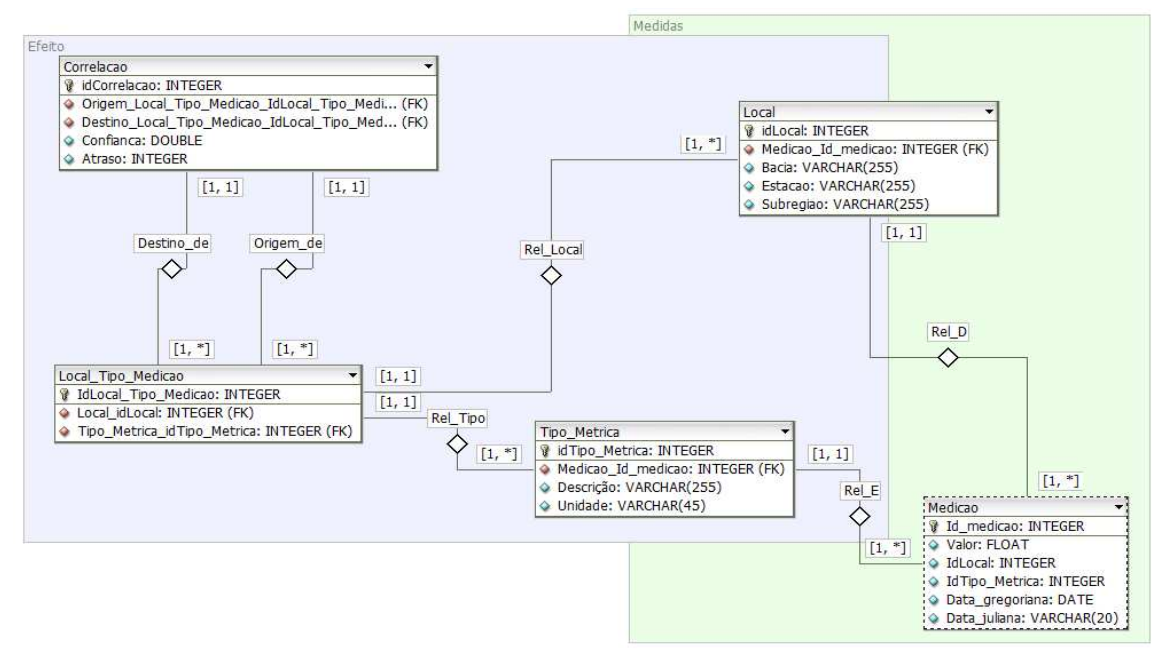

Figura 88 - Modelo do Banco de Dados - Sub-sistema de Alerta

# SUB-SISTEMA DE CONSULTA

O Sub-sistema de Consulta permite ao usuário comum o acesso a imagens da região do pantanal, contemplada pelo SISMONPAN (Figura 3). Atualmente, este sub-sistema apresenta, pela interface web, uma imagem padrão disponível, com a sobreposição de mapas de vegetação, solos, drenagem, sub-regiões do Pantanal, relevo, precipitação *interpolada, cidades.*<br>Elle Edit View History Bookmarks Tools Help

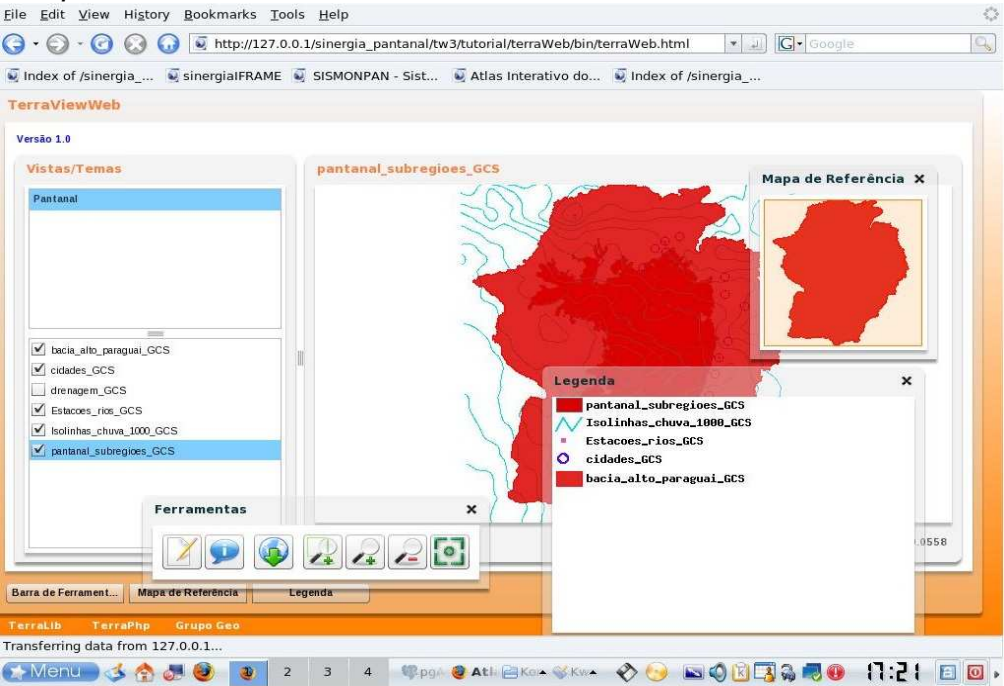

Figura 89 - Consulta Simples

O Sub-sistema de Consulta permitirá, no futuro, que o usuário comum tenha acesso a série temporal de imagens da região do pantanal, contemplada pelo SISMONPAN, indicando uma determinada data que será usada na busca pela imagem com data mais próxima.

Neste sub-sistema, o usuário comum poderá realizar um cadastro para contato com a equipe responsável pelo SISMONPAN, conforme interface apresentada na figura 4.

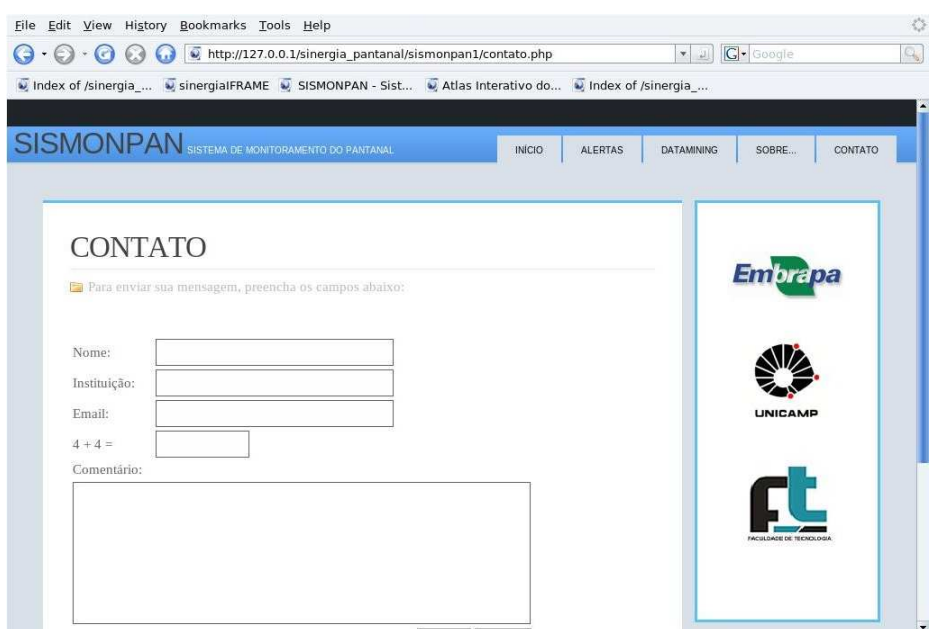

Figura 90 - Cadastro de Contato de usuários comuns

#### SUB-SISTEMA DE ALERTA

O Sub-sistema de Alerta permite ao usuário comum o acesso às séries temporais de mapas de inundação, valores de nível dos rios da região do Pantanal e área inundada das subregiões, contemplada pelo SISMONPAN, de acordo com parâmetros para contextualizar o cenário desejado. Para indicação do cenário desejado, o usuário deve fornecer os seguintes dados (Tabela 13, 14 e 15):

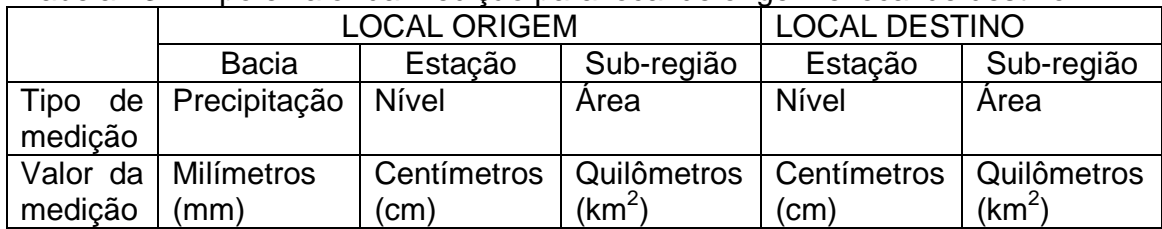

#### Tabela 13 – Tipo e valor da medição para local de origem e local de destino

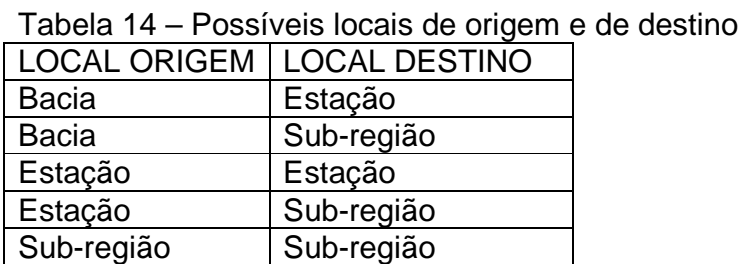

As relações válidas entre Tipo de medição na origem e Tipo de medição destino:

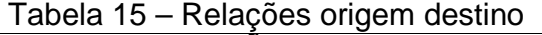

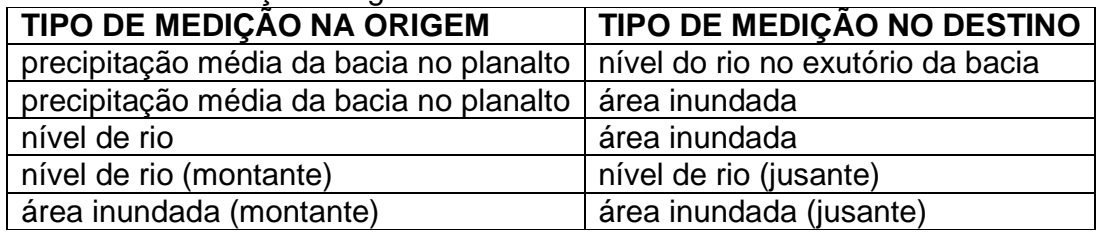

Com a entrada desses dados, o sub-sistema realiza uma consulta no Banco de Dados (Figura 2) na busca de um mapa de inundação ou de um valor de nível de rio ou área inundada, entre os mapas de inundação, níveis de rios e áreas inundadas históricas que estão armazenados no Banco de Dados. O mapa, nível de rio, ou área inundada recuperada corresponde há um cenário de resposta ocorrido no Local Destino, com um intervalo de tempo em quinzenas de dias, correspondendo a defasagem de tempo entre o Local Origem e a resposta no Local Destino (local de interesse do efeito). O valor de correlação, entre o local de origem e o local destino, corresponde a uma porcentagem de confiança na relação causa e efeito entre a ocorrência no Local Origem e o resultado no Local Destino

Para apresentar o mapa de inundação, um nível de rio, ou uma área inundada de cenário futuro mais próximo da situação indicada pelo usuário, o sub-sistema seleciona no histórico armazenado, o cenário passado (que é um mapa ou um nível de rio) com Valor de Medição mais próximo do indicado pelo usuário com o correspondente Tipo de Medição.

## SUB-SISTEMA DE ADMINISTRAÇÃO

O Sub-sistema de Administração permite ao usuário, com perfil de administrador, monitorar os acessos realizados ao sistema, consultar os cadastros de usuários comuns, cadastrar novas medições e mapas, além de atualizar as correlações de confiança entre os locais de medição utilizados no Sub-sistema de Alerta.

## SUB-SISTEMA DE DESCOBERTA DE CONHECIMENTO

Este Sub-sistema de Descoberta de Conhecimento ainda não está disponível, mas permitirá ao administrador executar processos para o processamento de dados de medição que estão no Banco de Dados, nas buscas de padrões nas ocorrência de enchentes.

## INTERAÇÃO COM OS USUÁRIOS

O SISMONPAN possui dos tipos de usuários:

- Administrador: responsável pelo cadastro de dados relacionados as medições e imagens; pelo monitoramento dos cadastros de usuários comuns interessados no projeto (Figura 3). Este tipo de usuário tem acesso pleno a todos os dados mantidos pelo sistema, utilizando a interface gráfica ou acessando o servidor;
- Usuário Comum: possui o privilégio apenas de consulta a alguns dados mantidos pelo sistema. Estes dados estão relacionados à pesquisa direta de alguma imagem histórica e de mapas e imagens base ou a pesquisa de alerta, na qual o usuário informa alguns parâmetros para que o sistema recupere um mapa de inundação, nível de rio, ou área inundada (cenário aproximado ocorrido passado e armazenado no Banco de Dados) de possível ocorrência.

# COMUNICAÇÃO E ALERTAS

Utilizando o Sub-sistema de Alerta do SISMONPAN, o usuário tem acesso a mapas da região do pantanal e mais especificamente da sua região (utilizando o recursos de focalização) que mais se aproxima de um cenário futuro de enchente. O usuário deve atentar para o fornecimento correto dos dados, principalmente o Valor de Medição e Tipo de Medição no Local Origem para que o sistema possa eficazmente buscar a imagem de melhor representação que possa representar um alerta.

É muito importante que o usuário do Sub-sistema de Alerta reconheça que existem grandes variações nas correlações entre os diferentes locais da região do Pantanal. O SISMONPAN possui informações apenas de locais que possuem alguma correlação, com relação de causa e efeito de fluxo de água de montante para jusante, mesmo que baixas. Assim, caso o usuário forneça dois locais (Origem e Destino) sem correlação, a interface não apresentará uma imagem de cenário, nem valores de nível ou área.

Caso exista a correlação entre os locais, a interface apresentará um mapa de inundação, nível de rio ou área inundada, conforme a lógica apresentada, com a importante indicação do grau de correlação, ou seja, a porcentagem de confiança de que o mapa de inundação ou nível de rio apresentados representa um possível cenário futuro, pois já aconteceu no passado situação semelhante, com esse grau de confiança."

O SISMONPAN não está sendo concebido como um modelo de previsão, mas como um sistema de monitoramento e alerta de inundações e secas que pode utilizar as informações provenientes de modelos de previsão para apresentar cenários de área alagada e seu mapeamento já ocorridos em eventos semelhantes. O sistema disponibilizará informação sobre possíveis cenários de onde, ou em que áreas, podem ocorrer inundações, baseado em eventos passados, presentes no seu banco de dados

e de mapas. Embora não seja um modelo de previsão, o SISMONPAN apresenta o potencial de incorporar modelos de previsão futuramente.

Os modelos em operação de previsão de nível dos rios do Pantanal da EMBRAPA Pantanal (BERGIER, 2008), do CPRM (MEDEIROS et al. 2006) e da ANA (ANA, 2009), tem se mostrado eficientes em prever os níveis máximos e mínimos.

A EMBRAPA Pantanal adotou de 1995 até 2007 o modelo probabilístico (GALDINO E CLARKE, 1997) e a partir de 2008 adota o modelo MODELAD (BERGIER, 2008), que é baseado em concepções de sistemas dinâmicos e em inferências estatísticas para fazer a previsão para o nível do rio Paraguai em Ladário, usando a série histórica dessa estação.

O modelo gráfico adotado pelo CPRM faz a previsão de nível em seis estações ao longo do rio Paraguai e uma no rio Cuiabá, próximo do rio Paraguai. Três estações estão à montante da estação de Ladário e três estão à jusante.

A ANA faz o monitoramento e prevenção de níveis em sete estações. Quatro destas estão no rio Paraguai, uma à montante e duas à jusante da estação de Ladário.

http://www.ana.gov.br/GestaoRecHidricos/UsosMultiplos/BoletinsMonitorame

#### nto.asp

Apenas a EMBRAPA Pantanal e o CPRM estão com os modelos de previsão atualizados e enviando alertas. O último boletim da ANA data de dezembro de 2009.

A tabela 16 apresenta as instituições, os rios e suas respectivas estações de medição, monitoradas e com modelos de previsão em operação. O SISMONPAN irá monitorar e poderá utilizar as previsões de todas as estações para disponibilizar cenários de área inundada e mapas de inundação.

| Rio              | estações, alem de outras onde alma não existem modelos de previsão<br>Estação | Início de | <b>EMBRAPA</b> | <b>CPRM</b> | <b>ANA</b> | <b>SISMONPAN</b> |
|------------------|-------------------------------------------------------------------------------|-----------|----------------|-------------|------------|------------------|
|                  |                                                                               | operação  | Pantanal       |             |            |                  |
| Aquidauana       | Aquidauana                                                                    | 1968      |                |             |            | X                |
| Aquidauana       | Palmeiras                                                                     | 1965      |                |             |            | X                |
| Cuiabá           | Porto Cercado                                                                 | 1969      |                |             |            | X                |
| Cuiabá           | Cuiabá                                                                        | 1933      |                |             | X          | X                |
| Cuiabá           | Porto Alegre                                                                  | 1967      |                | X           |            | X                |
| Miranda          | Miranda                                                                       | 1965      |                |             |            | X                |
| Paraguai         | Barranco Branco                                                               | 1965      |                |             |            | X                |
| Paraguai         | Bela Vista do Norte                                                           | 1967      |                | X           |            | X                |
| Paraguai         | Cáceres                                                                       | 1965      |                |             |            | X                |
| Paraguai         | Descalvados                                                                   | 1900      |                |             |            | X                |
| Paraguai         | Forte Coimbra                                                                 | 1961      |                | X           |            | X                |
| Paraguai         | Ladário                                                                       | 1900      | X              | X           | X          | X                |
| Paraguai         | Porto Conceição                                                               | 1967      |                |             |            | X                |
| Paraguai         | Porto Esperança                                                               | 1963      |                |             | X          | X                |
| Paraguai         | Porto Murtinho                                                                | 1939      |                | X           | X          | X                |
| Paraguai         | São Francisco                                                                 | 1967      |                | X           |            | X                |
| Piquiri          | São José do Piquiri                                                           | 1969      |                |             |            | X                |
| Piquiri/Itiquira | São Jerônimo                                                                  | 1967      |                |             | X          | X                |
| Rio Miranda      | Ponte MT-738                                                                  | 1969      |                |             | X          | X                |
| São Lourenço     | Córrego Grande                                                                | 1969      |                |             |            | X                |
| São Lourenço     | São José do Boriréu                                                           | 1968      |                |             |            | X                |
| Taquari          | Coxim                                                                         | 1966      |                |             |            | Χ                |

Tabela 16 – Rios, estações de monitoramento e seu início de operação e as instituições que fazem previsão de nível na bacia do alto Paraguai e Pantanal. O SISMONPAN engloba todas as estações, além de outras onde ainda não existem modelos de previsão

Embora o SISMONPAN não seja um modelo de previsão, podemos comparar algumas de suas características com os modelos em operação (Tabela 17).

| <b>Características</b>                     | Modelos em operação | <b>SISMONPAN</b>                  |  |  |  |
|--------------------------------------------|---------------------|-----------------------------------|--|--|--|
| 1 - Série de dados                         | Longa               | Curta, a ser expendida para nível |  |  |  |
| 2 - Área de cobertura                      | Pontual             | Pantanal                          |  |  |  |
| 3 - Relações e variáveis Uma<br>analisadas |                     | Cinco relações e três variáveis   |  |  |  |
| 4 - Comunicação                            | <b>Simples</b>      | Complexa                          |  |  |  |
|                                            |                     |                                   |  |  |  |

Tabela 17 – Comparação das principais características do SISMONPAN com os modelos de previsão de nível em operação no Pantanal

 1 - A série histórica de dados da estação de medição do rio Paraguai em Ladário, por ser uma série de dados diários, longa (desde 1900), e sem falhas, atende a determinados modelos que exigem grande quantidade de dados para as previsões. Já o SISMONPAN se baseia numa série de dados relativamente curta (desde 2000) de dados quinzenais. Isso se deve em função da disponibilidade de séries temporais das imagens do sensor MODIS para a estimativa das áreas inundáveis e da série de dados de precipitação estimada por satélite (TRMM), que começaram a ser disponibilizadas apenas recentemente. Porém, para os dados de nível dos rios, a série poderá ser ampliada, pois há dados disponíveis. Na tabela 16 encontram-se os anos de início de operação das medidas de nível.

 2 - Quanto à área de cobertura, os modelos de previsão em operação não abordam as áreas inundáveis, mas o nível do rio em um determinado ponto. A relação do nível do rio com as áreas inundáveis deve ser feita empiricamente pelo interessado, com base na sua experiência e conhecimento da área. Além disso, a área inundável diretamente relacionada ao nível do rio Paraguai em Ladário foi estimada em torno de 5.700 km<sup>2</sup>, para o ano de 2007 (PADOVANI et al., 2009), sendo relativamente pequena, em torno de 4%, da área do Pantanal. Portanto, a representatividade das previsões de nível do rio Paraguai em Ladário, quanto a extensão da inundação em relação a estação de medição é pequena. Contudo, as informações de nível do rio são muito importantes para a navegação, principalmente a previsão dos níveis mínimos (GALDINO, 2001). O SISMONPAN abrange as principais bacias hidrográficas, rios e áreas inundáveis do Pantanal.

 3 - Os modelos de previsão analisam a série histórica de dados de uma estação para prever o nível do rio para essa mesma estação (EMBRAPA Pantanal e ANA) ou analisam a série histórica de estações à montante para prever o nível do rio para uma determinada estação à jusante (CPRM). Em todos os modelos a relação analisada é entre o nível do rio pretérito com o nível do rio no presente para estimar o nível do rio no futuro, então, apenas uma relação e uma variável são analisadas. No SISMONPAN as relações de causa e efeito propostas para as três variáveis, precipitação média na bacia à montante, nível do rio e área inundada são:

1 - precipitação média na bacia à montante, no planalto, com nível do rio no exutório dessa bacia;

2 - precipitação média na bacia à montante, no planalto, com a área inundada dessa mesma bacia à jusante, no Pantanal;

3 – nível do rio à montante com nível do rio à jusante;

4 - nível do rio à montante com área inundada à jusante, e

5 - área inundada à montante com área inundada à jusante.

 Essa abordagem amplia as possibilidades e a cobertura espacial e potencial de previsões. O nível ou a força de relacionamento entre as variáveis e o tempo de resposta, são os aspectos principais das estimativas.

 4 - A comunicação dos resultados dos modelos de previsão é mais simples que no SISMONPAN, pois enquanto o primeiro estima apenas uma métrica o último estima várias métricas, de natureza diversa.

 Segundo o Quarto Relatório de Avaliação (AR4) do Painel Intergovernamental sobre Mudanças Climáticas da Organização das Nações Unidas (IPCC, 2007), os eventos extremos que vem sendo observados nas últimas décadas e outros eventos extremos que ocorrerão no futuro, são um reflexo das mudanças climáticas em função das atividades humanas. Porém alguns pesquisadores se declaram céticos e não atribuem os eventos extremos ocorridos nos últimos anos diretamente ou exclusivamente às mudanças climáticas provocadas pelas atividades humanas.

Independente da causa, mudanças climáticas ou variabilidade climática natural, eventos extremos ocorrem eventualmente e causam preocupação na sociedade, devido ao risco de perdas de vidas humanas, de propriedades e econômicas.

 As principais pressuposições que devem ser levadas em conta na implantação do SISMONPAN são:

1 – eventos extremos ocorrem, e podem ser causados devido à variabilidade climática natural ou devido a mudanças climáticas provocadas por atividades humanas;

2 – a maioria dos eventos que vão ocorrer no futuro já ocorreram no passado de natureza e magnitude semelhantes,

3 – há relações de dependência espaciais e temporais nos processos hidrológicos.

 A abordagem do SISMONPAN é a de que eventos passados juntamente com cenários passados estimados associados ao monitoramento e mapeamento em tempo quase real das inundações podem estimar cenários futuros de inundações e secas no Pantanal.

# **5 CONCLUSÕES**

1 – Foi possível modelar a sazonalidade das inundações do Pantanal adaptando metodologia de filtragem temporal de imagens;

2 – Foi proposta uma nova delimitação do Pantanal e de suas sub-regiões baseada na compartimentalização de processos e estruturas geomorfológicas e da dinâmica hidrológica do Pantanal

3 – A partir do monitoramento e mapeamento das áreas inundáveis, foi possível um melhor entendimento da dinâmica das inundações do Pantanal;

4 – Este estudo permitiu propor uma nova abordagem metodológica para agregar informação espacial e ampliar a capacidade de previsão dos modelos de previsão de nível em operação de inundações e secas, baseado nas relações de causa e efeito montante - jusante do fluxo d'água dos compartimentos hidrológicos do Pantanal;

5 – Foi possível apresentar as bases de um sistema de monitoramento e alerta de inundações e secas para o Pantanal (SISMONPAN)

# **REFERÊNCIAS**

ABDON, M. de M.; POTT, V.J.; SILVA, J. dos S.V. da Avaliação da cobertura por plantas aquáticas em lagoas da sub-região da Nhecolândia no Pantanal por meio de dados Landsat e Spot. **Pesquisa Agropecuária Brasileira**, Brasília, v.33, nesp., p.1675-1681, out., 1998.

ABDON, M. de M.; SILVA, J. dos S.V. da; GALDINO, S. Extensão da área alagada no período de cheia em parte da sub-região da Nhecolândia, no Pantanal, Brasil. In: SIMPOSIO LATINO AMERICANO DE PERCEPCION REMOTA, 8., 1997, Mérida. **Memórias...** Caracas: SELPER, 1997. 1v.

ADAMI, M. ; FREITAS, R.M. de ; PADOVANI, C.R. ; SHIMABUKURO, Y.E. ;MOREIRA, ALVES M. Estudo da dinâmica espaço-temporal do bioma Pantanal por meio de imagens MODIS. **Pesquisa Agropecuária Brasileira**,Brasília, v. 43, p. 1371-1378, 2008.

ADAMOLI, J. A dinâmica das inundações no Pantanal. In: SIMPÓSIO SOBRE RECURSOS NATURAIS E SÓCIO ECONÔMICOS DO PANTANAL, 1., 1984, Corumbá. **Anais...** Brasília: EMBRAPA-DDT; Corumbá: UFMS: EMBRAPA Pantanal, 1986. p. 51- 61 (EMBRAPA Pantanal. Documentos, 5).

ASSINE, M.L. River avulsions on the Taquari megafan, Pantanal wetland, Brazil. **Geomorphology**, Amsterdam,v. 70,p. 357-371, 2005.

ASSINE, M.L. **Sedimentação na bacia do pantanal mato-grossense, centro oeste do Brasil.** 2003. 105p. Tese de (Livre Docência) - Instituto de Geociências e Ciências Exatas, Universidade Estadual Paulista " Júlio de Mesquita Filho", Rio Claro, 2003.

BARKER, J.L.; HARDEN, M.K.; ANUTA, E.A.; SMID, J. ;HOUGT, D. MODIS spectral sensivity study: requirements and characterization. Washington: Nasa, Oct, 1992. 84p.

BEIRIGO, R.M; VIDAL-TORRADO, P; COUTO,G.E. Feições pedológicas atuais e pretéritas em uma sequencia solonetz plinthosol no Pantanal matogrossense (BRASIL), In: CONGRESSO IBÉRICO DA CIÊNCIA DO SOLO "SOLO: FUNÇÕES E UTILIZAÇÃO",4., 2010. Granada. **Anais...** de 21 a 24 de set. de Granada, 2010. 1 CD-ROM.

BERGIER, I. **MODELAD**: magnitude e data de ocorrência do nível máximo anual do Rio Paraguai em Ladário. Corumbá: EMBRAPA Pantanal, 2008. 15 p. (EMBRAPA Pantanal, Boletim de Pesquisa e Desenvolvimento, 79).

BRASIL, 1997. Ministério do Meio Ambiente dos Recursos Hídricos e da Amazônia Legal (Brasília, DF). Plano de Conservação da Bacia do Alto Paraguai (Pantanal) – PCBAP: **Análise integrada e prognóstico da Bacia do Alto Paraguai**. Brasília, 369 p. BRASIL. Ministério das Minas e Energia. Departamento Nacional de Produção Mineral. **Projeto RADAMBRASIL**. Folha SE - 21 Corumbá. Rio de Janeiro, 1982. 418 p. (Levantamento de Recursos Naturais, 27).

BRASIL. Ministério do Interior. **Estudos de Desenvolvimento Integrado da Bacia do Alto Paraguai (EDIBAP)**: relatório da 1ª fase. Descrição física e recursos naturais. Brasília, 1979. t.2.

BRASIL. Ministério do Interior. Departamento Nacional de Obras de Saneamento. **Estudos Hidrológicos da Bacia do Alto Paraguai**: relatório Técnico. Rio de Janeiro, 1974. v.1.

BROWNE, D.; CARBONELL, M.; KEMPKA, D. (Ed.). **Upper Paraguay River Basin GIS Database** - Pilot Project I. Memphis, TN: Ducks Unlimited. 2002. 98 p.

CADAVID GARCIA, E.A. Análise do preço do boi magro no Pantanal Mato-Grossense. **Revista de Economia Rural**, Brasília, v.22, n.2, p.192-229, 1984.

CALHEIROS, D.F.; FERREIRA, C.J.A. **Alterações limnológicas no rio Paraguai ("dequada") e o fenômeno natural de mortandade de peixes no Pantanal Mato-Grossense - MS. Corumbá: Embrapa Pantanal**. 1996. 51 p. (EMBRAPA Pantanal. Boletim de Pesquisa e Desenvolvimento, 7).

CARVALHO, N. de O. Hidrologia da Bacia do Alto Paraguai. In: SIMPÓSIO SOBRE RECURSOS NATURAIS E SÓCIO-ECONÔMICOS DO PANTANAL, 1., 1984, Corumbá. **Anais...** Brasília: EMBRAPA-DDT, 1986. p. 43-49.

CATELLA, A.C. **A pesca no Pantanal sul**: situação atual e perspectivas. Corumbá: EMBRAPA Pantanal, 2003. 43 p. (Embrapa Pantanal. Documentos, 48).

CATELLA, A.C.; PEIXER, J.; PALMEIRA, S. da S. **Sistema de Controle da Pesca de Mato Grosso do Sul SCPESCA/MS** - I maio/1994 a abril/1995. Corumbá: EMBRAPA-CPAP; Campo Grande: SEMADES-MS, 1996. 49 p. (EMBRAPA-CPAP. Documentos,16).

COLLISCHONN, B.; ALLASIA, D.; COLLISCHONN, W.; TUCCI, C.E.M. Desempenho do Satélite TRMM na Estimativa de Precipitação sobre a Bacia do Paraguai Superior. **Revista Brasileira de Cartografia**, Rio de Janeiro,v. 59, n.1.,. p. 93-99, 2007.

COMASTRI FILHO, J. A.; POTT, A**. Introdução e avaliação de forrageiras em 'cordilheira' desmatada na sub-região da Nhecolândia, Pantanal Mato-Grossense.** Corumbá: EMBRAPA Pantanal, 1996. 47 p. (EMBRAPA Pantanal. Boletim de Pesquisa e Desenvolvimento, 4).

CONSERVAÇÃO INTERNACIONAL. ECOLOGIA E AÇÃO. FUNDACIÓN AVINA. INSTITUTO SOS PANTANAL. WWF - BRASIL. **Monitoring alterations in vegetation cover and land use in the upper Paraguay river basin: Brazilian portion**: period of analysis: 2002 to 2008. Brasília: WWF, 2009. 56 p.

CORRADINI, F.A.; ZANI, H.; ASSINE, M.L.; KUERTEN, S.; SILVA, A.; GRADELLA, F. S. Paleocanais distributários, incisão fluvial, construção e abandono de lobos deposicionais na evolução geomorfológica do megaleque do São Lourenço, Pantanal Mato-Grossense. In: SIMPÓSIO DE GEOTECNOLOGIAS NO PANTANAL, 2., 2009. Corumbá. **Anais...** Campinas:INPE / EMBRAPA Informática, 2009. p.115-123.

COUTO, E.; OLIVEIRA, V. The soil diversity of the Pantanal. In:\_\_\_\_\_\_\_\_ **The Pantanal of Mato Grosso: Ecology, biodiversity and sustainable management of a large neotropical seasonall wetland**. Ed.Sofia Pensoft, 2008. p 40-64.

DA SILVA, C.J. **Influência da variação do nível da água sobre a estrutura e funcionamento de uma área alagável do Pantanal Mato-grossense (Pantanal de Barão de Melgaço, Municípios de Santo Antônio de Leverger e Barão de Melgaço - MT).** 1990. 215 p. Tese ( Doutorado.na área de Ecologia) - Universidade Federal de São Carlos, São Carlos, 1990.

DAMASCENO JUNIOR, G.A. **Estudo florístico e fitossociológico de um trecho de mata ciliar do Rio Paraguai, Pantanal-MS, e suas relações com o regime de inundação.** 1997. 115 p. Tese (Mestrado na área de Botânica) – Universidade de Campinas, Campinas, 1997.

FACINCANI, E.M. ;SOUZA, E.P. Leque Fluvial do rio Taboco na Borda Sudeste da Bacia do Pantanal. In: SIMPÓSIO BRASILEIRO DE GEOGRAFIA FÍSICA APLICADA, 13., 2009. Viçosa. **Anais...** Viçosa:Universidade Federal de Viçosa,2009. 1 CD-ROM.

GALDINO, S. **Método probabilístico de previsão do nível mínimo no Rio Paraguai, em Ladário, MS-Pantanal**. Corumbá: EMBRAPA Pantanal 2001. 42 p. (EMBRAPA Pantanal. Circular Técnica, 28).

GALDINO, S.; CLARKE, R.T. **Levantamento e estatística descritiva dos níveis hidrométricos do rio Paraguai em Ladário, MS - Pantanal.** Corumbá: EMBRAPA Pantanal, 1995. 70 p. (EMBRAPA Pantanal. Documentos, 14).

GALDINO, S.; CLARKE, R.T. Probabilidade de ocorrência de cheia no rio Paraguai, em Ladário, MS - Pantanal. Corumbá: EMBRAPA-CPAP, 1997. 58p. (EMBRAPA-CPAP. Circular Técnica, 23).

GOLTZ, E. ;BRANDÃO, D.; TOMÁS, L.; MANTELLI, L.R. ;ADAMI, M.; SHIMABUKURO, Y.E.; FORMAGGIO, A.R.. Utilização de índices espectrais de vegetação do sensor modis na determinação de áreas suscetíveis a alagamento no Pantanal Sulmatogrossense. RBC. **Revista Brasileira De Cartografia**, Rio de Janeiro, v. 59, p. 35-44, 2007.

GUERRINI, V. **Bacia do alto rio Paraguai:** estudo climatológico. Brasília: EDIBAP: SAS, 1978. 60 p.

HALLUM, C.A. Change detection strategy for monitoring vegetative and landsat-use cover types using remotely-sensed, satellite-based data. **Remote Sensing of Environment,** New York, v. 43, p.171-177, 1993.

HAMILTON, S.K.; SIPPEL, S.J.; CALHEIROS, D.F.; MELACK, J.M. Biogeoquimica aquática do Pantanal. In: SIMPOSIO SOBRE RECURSOS NATURAIS E SOCIOECONÔMICOS DO PANTANAL, 2., 1996, Corumbá. Manejo e conservação: **resumos…** Brasília: EMBRAPA-SPI, 1996. p.28.

HAMILTON, S.K.; SIPPEL, S.J.; MELACK, J.M. Inundation patterns in the Pantanal wetland of South America determined from passive microwave remote sensing. **Archiv fur Hydrobiologie,** Stuttgart, v.137, p.1-23, jul.,1996.

HOPE, A.S. Monitoring ecosystem response to global change: high saptial resolution digital imagery. In: MORENO, J.M.; OECHEL, W.C. (Ed.). **Global change and mediterranean-type ecosystems**. New York: Spring-Verlag, 1995. p.239-253. (Ecological Studies, 117).

INPE. Terralib(a)a. www.terralib.org. Acesso em: 20 out. 2010.

INPE. Terraview(b). http://www.dpi.inpe.br/terraview/index.php . Acesso em: 20 out.2010.

JÖNSSON, P. ; EKLUNDH, L. Seasonality extraction from satellite sensor data. In:CHEN, C.H.(Ed**.**). **Frontiers of Remote Sensing Information Processing**. World Scientific Publishing, 2003. p 487-500.

JÖNSSON, P. ;EKLUNDH, L. TIMESAT - a program for analysing time-series of satellite sensor data, **Computers and Geosciences,** New York, v.30, p. 833-845, 2004.

JÖNSSON, P.; EKLUNDH, L. Seasonality extraction by function fitting to time-series of satellite sensor data. IEEE Transactions on Geoscience and Remote Sensing, New York, v.40, n.8, p.1824-1832, 2002.

JUNK, W.J.; BAYLEY, P.B. ; SPARKS, R.E . The flood pulse concept in river floodplain systems. Canadian Spec Publ Fish Aquatic Science, Canadá, v. 106, p. 110-127, 1989.

JUSTICE, C.O.;TOWNSHEND, J.R.G.; VERMOTE, E.F., MASUOKA, E.;WOLFE, R.E., SALEOUS, N.;ROY, D.P.;MORISETTE, J.T. An overview of MODIS Land data processing and product status. **Remote Sensing of Environment**, New York, v. 83, n.1- 2, Nov. p 3 –15, 2002.

JUSTICE, C.O.; VERMOTE, E.; TOWNSHEND. J. R.G.; DEFRIES, R.;ROY, P.D; HALL, D.K, SALOMONSON, V.; PRIVETTE, J.L.; RIGGS, G.; STRAHLER, A.; LUCHT, W.; MYNENI, B; KNYAZIKHIN, Y.; RUNNING, W.S.; NEMANI, R.R.; WAN, Z.; HUETE, A.R.; LEEUWEN, W.V.; WOLFE, R.E.; GIGLIO, L.; MULLER, J.P; LEWIS, P.; BARNSLEY, M. The moderate resolution imaging spectroradiometer (MODIS): land remote sensing for global change research. **IEEE Transactions on Geoscience and Remote Sensing**, New York, v.36, n.4, p.1228-1247, July, 1998.

MEDEIROS, D.M., BENTO, V.G.; MONTEIRO, A.E.G.C.; PEREIRA, C.M.R. ;ARAÚJO, L.M.N. Previsão de Níveis no Pantanal. In: SIMPÓSIO BRASILEIRO DE RECURSOS HÍDRICOS, 17., 2007. São Paulo. **Anais...** São Paulo:ABRH, 2007. 17p.

MELO, A.A.; NASCIMENTO, M.G.F. PHP Profissional.São Paulo: Novatec, 2007.1v.

MORAES, E.C.; PEREIRA, G.; ARAI, E.; MORAES, E.C.uso dos produtos EVI do sensor modis para a estimativa de áreas de alta variabilidade intra e interanual no bioma Pantanal. **Geografia**, Rio Claro, v. 34, p. 757-767, 2009.

MOURÃO, G. de M.; COUTINHO, M.E.; MAURO, R. de A.; CAMPOS, Z.M.; TOMÁS, W. M.; MAGNUSSON, W. Aerial surveys of caiman, marsh deer and pampas deer in the Pantanal Wetland of Brazil. **Biological Conservation**, New York, v.92, n.2, p.175-183, 2000.

NASA. National Aeronautics and Space Administration. Monthly TRMM and other data sources rainfall estimate. Disponível em:

<http://disc2.nascom.nasa.gov/Giovanni/tovas/TRMM\_V6.3B43.shtml>. Acesso em: 15 set. 2008b.

NETTO, J.S.M. Comportamento espectral dos solos. In: MENESES, P.R. ;NETTO, J.S.M. (Org.). **Sensoriamento remoto** - Reflectância dos alvos naturais. Brasília, DF; UnB, Planaltina: EMBRAPA Cerrados, 2001. cap. 4, p. 127-154.

NOVO, E.M.L.M. Comportamento espectral da água. In: MENESES, P.R. ;NETTO, J.S.M. (Org.). **Sensoriamento remoto** - Reflectância dos alvos naturais. Brasília, DF; UnB, Planaltina: EMBRAPA Cerrados, 2001. p. 203-222.

PADOVANI, C.R. **Mapeamento das estradas e desmatamento do Pantanal para o ano 2000. 2003.** EMBRAPA PANTANAL. http://www.cpap.EMBRAPA.br/LSR/index.html Acesso em:ago.2010.

PADOVANI, C.R.; PELLEGRIN, L.A. **Mosaico de imagens Landsat do ano 2000 para o Pantanal. 2003. EMBRAPA PANTANAL**. http://www.cpap.EMBRAPA.br/. Acesso em ago. 2010.

PADOVANI, C.R.; MORAES, A.E.; RESENDE, E.K. Banco de dados geográfico na Estrada-Parque-Pantanal , MS: enfoque na atividade de pesca esportiva. Corumbá: Embrapa Pantanal, 2003.a 26 p. (Embrapa Pantanal. Documentos, 44).

PADOVANI, C.R.; PADOVANI, S.L.A.G.; BRANDÃO, M.F. Mosaico de imagens de satélite do Pantanal no ano 2000. Corumbá: EMBRAPA Pantanal, 2003b 18 p. (EMBRAPA Pantanal, Documentos, 43).

PADOVANI, C.R.; ASSINE, L.M.; VIEIRA, L.M. Inundações do leque aluvial do rio Taquari. In: GALDINO, S.; VIEIRA, L.M.; PELLEGRIN, L.A. (Org.). **Impactos Ambientais e Socioeconômicos na Bacia do Rio Taquari – Pantanal.** Corumbá, 2005.p. 183-198.

PADOVANI, C.R.; VETTORAZZI, C.A.; SHIMABUKURO, Y.E.; ADAMI, M. ;FREITAS, R.M. Estudo das inundações do Pantanal a partir de imagens MODIS. In: SIMPOSIO BRASILEIRO DE SENSORIAMENTO REMOTO - SBSR, 14., 2009. NATAL. **Anais...**  NPE, 2009. 8p.

# PAIVA, M.P**. Aproveitamento de recursos faunísticos do Pantanal de Mato Grosso: pesquisas necessárias e desenvolvimento de sistemas de produção mais adequados à região.** Brasília: EMBRAPA-DDT, 1984. 71 p. (EMBRAPA-DPP. Documentos, 7).

PARDI LACRUZ, M.S.; SOUSA JUNIOR, M.A. Uso de séries temporais EVI/MODIS e Análise harmônica para o estudo da bacia do Rio Taquari. RBC. **Revista Brasileira de Cartografia**, Rio de Janeiro, v. 59, n.1, p. 9-15, 2007.

PAZ, A.R. **Simulação Hidrológica de Rios com Grandes Planícies de Inundação**. 2010. 235p. Tese (Doutorado na área de Recursos Hídricos e Saneamento Ambiental) - Universidade Federal do Rio Grande do Sul, Porto Alegre, 2010.

PHP **Development Team**.Disponível em: www.php.net. Acesso em: 20 out. 2010.

PONZONI, F.J. Comportamento espectral da vegetação. In: MENESES, P.R. ;NETTO, J.S.M. (Org.). Sensoriamento remoto - Reflectância dos alvos naturais. Brasilia, DF; UnB, Planaltina: EMBRAPA Cerrados, 2001. p. 157-199.

POTT, A. Relações da vegetação com ambientes do Pantanal. In: ENCONTRO SOBRE SENSORIAMENTO REMOTO APLICADO A ESTUDOS NO PANTANAL, 1995, Corumbá. **Livro de resumos...** São José dos Campos: INPE, 1995. p.5-7.

PROBIO - Relatório Metodológico: Levantamento e mapeamento dos remanescentes da cobertura vegetal do bioma Pantanal, período de 2002 na escala 1:250.000. Disponivel em: <http://www.mma.gov.br/portalbio> Acesso em: set. 2010.

RAMSAR. **Change in ecological character**. RAMSAR Newsletter 'Convention on wetlands 25 years' 22,1996. p. 11-21.

RATTER, J.A.;POTT, A.;POTT, V.J.;CUNHA, C.N. ;HARIDASSAN, M. Observations on woody vegetation types in the Pantanal and around Corumbá. Notes from the **Royal Botanic Garden,** Edinburgh, v.45, p. 503-525,1988.

RESENDE, E.K. de. Avaliação da situação dos peixes de valor econômico para a pesca no Rio Cuiabá, na área da RPPN SESC Pantanal e possíveis ações futuras: 1o relatório de avanço - período de março a agosto/2002. In**: SESC Pantanal Estação Ecológica** (Várzea Grande, MT). Conhecendo o Pantanal. Várzea Grande, 2002. p.9.

RUDORFF, B.F.T.; SHIMABUKURO, Y.E. ; CEBALLOS, J.C. **O sensor MODIS e suas aplicações ambientais no Brasil.** São José dos Campos: Editora Parênteses, 2007. 423p.

SALOMONSON, V.V.; BARKER, J.L. EOS Moderate Resolution Imaging Spectroradiometer: phase C/D status and comments on calibration and georeferencing approaches. In: ANNUAL AAS GUIDANCE AND CONTROL CONFERENCE, 15., 1992. Keystone. Feb. 8-12, 1992. **Proceedings…** Keystone: AAS, 1992. (Paper AAS 92- 004.)

SALOMONSON, V.V.; TOLL, D.L. Execution phase (C/D) spectral band characteristics of the EOS Moderate Resolution Imaging Spectrometer (MODIS-N) facility instrument. **Advances in Space Reserach**, Oxford, v.2, n.3, p.231-236, 1990.

SANTOS, J.S.; PEREIRA, G.; SHIMABUKURO, Y.E.; RUDORFF, B.F.T. Identificação de áreas alagadas no Bioma Pantanal - Brasil - utilizando dados multitemporais TERRA/MODIS. **Geografia**, Rio Claro, v. 34, p. 755-756, 2009.

SANTOS, S.A.;POTT, E.B.; COMASTRI FILHO, J.A.; CRISPIM, S.M. Forrageamento e nutrição mineral de bovinos de corte no Pantanal. Corumbá: EMBRAPA Pantanal, 2002. 27 p. (EMBRAPA Pantanal. Documentos, 39).

SANTOS, S.A.; ABREU, U.G.P.; CRISPIM, S.M.A.; PADOVANI, C.R.; SORIANO, B.M. A.; CARDOSO, E.L.; MORAES, A.S. **Simulações de estimativa da capacidade de suporte das áreas de campo limpo da Sub-região da Nhecolândia, Pantanal**. Corumbá: EMBRAPA Pantanal, 2003. 22 p. (Boletim de Pesquisa e Desenvolvimento, 49).

SCHOENEBERGER, P.J.;WYSOCKI, D.A.;BENHAM, E.C.;BRODERSON, W.D. **Field book for describing and sampling soils, version 2.0.** Washington, DC: USDA-NRCS, US Government Printing Office,2002. 1v.

SHIMABUKURO, Y.E.; NOVO, E.M.; PONZONI, F.J. Indice de vegetacao e modelo de mistura espectral no monitoramento do Pantanal. **Pesquisa Agropecuaria Brasileira**, Brasília, v. 33, p. 1729-1737, 1998.

SHIMABUKURO, Y.E.; SMITH, J.A. The least-square mixing models to generate fraction images derived from remote sensing multispectral data. **IEEE Transactions on Geoscience and Remote Sensing**,New York, v. 29, n. 1, p. 16-20, 1991.

SILVA, J. dos S. V. da; ABDON, M. de M. Delimitação do Pantanal brasileiro e suas sub-regiões. **Pesquisa Agropecuária Brasileira**, Brasília, v.33, p 1703-1711, 1998.

SILVA, J. dos S. V. da; ABDON, M. M.; GALDINO, S.; FERNANDES, A. B. Inundações no Pantanal detectadas pelo AVHRR/NOAA. In: ENCONTRO SOBRE SENSORIAMENTO REMOTO APLICADO A ESTUDOS NO PANTANAL, 1995, Corumbá. **Livro de resumos...** São José dos Campos: INPE, 1995. p.115-116.

SILVA, J. dos S.V. da. **Aplicações e técnicas de sensoriamento remoto e sistema de informações geográficas na avaliação da dinâmica de inundação no Pantanal**. 1991. 131p. Dissertação ( Mestrado na área de Sensoriamento Remoto) – Instituto Nacional de Pesquisas Espaciais, São José dos Campos, 1991.

SILVA, M.P.; MAURO, R.A.; MOURÃO, G.M.; COUTINHO, M.E. Distribuição e quantificação da vegetação do Pantanal através de levantamento aéreo. **Revista Brasileira de Botânica,** São Paulo, v.23, n.2, p.143-152, 2000.

174

STOW, D.A. Monitoring ecosystem response to global change: multitemporal remote sensing analyses. In: MORENO, J.M.; OECHEL, W.C. (Ed.). **Global change and mediterranean-type ecosystems.** New York: Spring-Verlag, 1995. p.254-286. (Ecological Studies, 117).

STRAHLER, A.; MUCHONEY, D.; BORAK, J.; FRIEDL, M.; GOPAL, S.; LAMBIN, E.; MOODY, A. **MODIS land cover and land-cover change products algorithm theoretical basis document (ATBD).** Version 5.0. Boston: Center for Remote Sensing, Department of Geography; University, May, 1999. 72p.

STRAHLER, A.; TOWNSHEND, J.R.G.; MUCHONEY, D.;BORAK, J.; FRIEDL, M; GOPAL, S.; HYMAN, A.; MOODY, A.; LAMBIN, E. MODIS land cover product algorithm theoretical basis document (ATBD). Version 4.1. Washington: NASA, 1996.102p. (EOS-MTPE, Documentation.)

TIMMERMAN, J.G., GARDNER, M.J.; RAVENSCROFT, J.E. **Quality assurance. UN/ECE task force on monitoring and assessment, working programme 1994/1995**. Lelystad: RIZA, 1996. 10 p. (RIZA Report,95.067).

TOMAS, W.M.; SALIS, S.M.; MOURÃO, G.de M.; SILVA, M.P. Marsh deer (Blastocerus dichotomus) distribution as a function of floods in the Pantanal wetland, Brazil. Studies on Neotropical **Fauna and Environment,** Lisse, v.36, n.1,p. 9-13, 2001.

TOMMASI, L.R. **Estudo de Impacto Ambiental**. São Paulo: CETESB: Terragraph Artes Informática, 1994. 354 p.

VICTORIA, D.C.; ANDRADE, R.G.; PAZ, A.R. Série temporal de imagens EVI/MODIS para discriminação de formações vegetais do Pantanal. **Geografia**,Rio Claro, v. 34, p. 721-730, 2009.

# **Livros Grátis**

( <http://www.livrosgratis.com.br> )

Milhares de Livros para Download:

[Baixar](http://www.livrosgratis.com.br/cat_1/administracao/1) [livros](http://www.livrosgratis.com.br/cat_1/administracao/1) [de](http://www.livrosgratis.com.br/cat_1/administracao/1) [Administração](http://www.livrosgratis.com.br/cat_1/administracao/1) [Baixar](http://www.livrosgratis.com.br/cat_2/agronomia/1) [livros](http://www.livrosgratis.com.br/cat_2/agronomia/1) [de](http://www.livrosgratis.com.br/cat_2/agronomia/1) [Agronomia](http://www.livrosgratis.com.br/cat_2/agronomia/1) [Baixar](http://www.livrosgratis.com.br/cat_3/arquitetura/1) [livros](http://www.livrosgratis.com.br/cat_3/arquitetura/1) [de](http://www.livrosgratis.com.br/cat_3/arquitetura/1) [Arquitetura](http://www.livrosgratis.com.br/cat_3/arquitetura/1) [Baixar](http://www.livrosgratis.com.br/cat_4/artes/1) [livros](http://www.livrosgratis.com.br/cat_4/artes/1) [de](http://www.livrosgratis.com.br/cat_4/artes/1) [Artes](http://www.livrosgratis.com.br/cat_4/artes/1) [Baixar](http://www.livrosgratis.com.br/cat_5/astronomia/1) [livros](http://www.livrosgratis.com.br/cat_5/astronomia/1) [de](http://www.livrosgratis.com.br/cat_5/astronomia/1) [Astronomia](http://www.livrosgratis.com.br/cat_5/astronomia/1) [Baixar](http://www.livrosgratis.com.br/cat_6/biologia_geral/1) [livros](http://www.livrosgratis.com.br/cat_6/biologia_geral/1) [de](http://www.livrosgratis.com.br/cat_6/biologia_geral/1) [Biologia](http://www.livrosgratis.com.br/cat_6/biologia_geral/1) [Geral](http://www.livrosgratis.com.br/cat_6/biologia_geral/1) [Baixar](http://www.livrosgratis.com.br/cat_8/ciencia_da_computacao/1) [livros](http://www.livrosgratis.com.br/cat_8/ciencia_da_computacao/1) [de](http://www.livrosgratis.com.br/cat_8/ciencia_da_computacao/1) [Ciência](http://www.livrosgratis.com.br/cat_8/ciencia_da_computacao/1) [da](http://www.livrosgratis.com.br/cat_8/ciencia_da_computacao/1) [Computação](http://www.livrosgratis.com.br/cat_8/ciencia_da_computacao/1) [Baixar](http://www.livrosgratis.com.br/cat_9/ciencia_da_informacao/1) [livros](http://www.livrosgratis.com.br/cat_9/ciencia_da_informacao/1) [de](http://www.livrosgratis.com.br/cat_9/ciencia_da_informacao/1) [Ciência](http://www.livrosgratis.com.br/cat_9/ciencia_da_informacao/1) [da](http://www.livrosgratis.com.br/cat_9/ciencia_da_informacao/1) [Informação](http://www.livrosgratis.com.br/cat_9/ciencia_da_informacao/1) [Baixar](http://www.livrosgratis.com.br/cat_7/ciencia_politica/1) [livros](http://www.livrosgratis.com.br/cat_7/ciencia_politica/1) [de](http://www.livrosgratis.com.br/cat_7/ciencia_politica/1) [Ciência](http://www.livrosgratis.com.br/cat_7/ciencia_politica/1) [Política](http://www.livrosgratis.com.br/cat_7/ciencia_politica/1) [Baixar](http://www.livrosgratis.com.br/cat_10/ciencias_da_saude/1) [livros](http://www.livrosgratis.com.br/cat_10/ciencias_da_saude/1) [de](http://www.livrosgratis.com.br/cat_10/ciencias_da_saude/1) [Ciências](http://www.livrosgratis.com.br/cat_10/ciencias_da_saude/1) [da](http://www.livrosgratis.com.br/cat_10/ciencias_da_saude/1) [Saúde](http://www.livrosgratis.com.br/cat_10/ciencias_da_saude/1) [Baixar](http://www.livrosgratis.com.br/cat_11/comunicacao/1) [livros](http://www.livrosgratis.com.br/cat_11/comunicacao/1) [de](http://www.livrosgratis.com.br/cat_11/comunicacao/1) [Comunicação](http://www.livrosgratis.com.br/cat_11/comunicacao/1) [Baixar](http://www.livrosgratis.com.br/cat_12/conselho_nacional_de_educacao_-_cne/1) [livros](http://www.livrosgratis.com.br/cat_12/conselho_nacional_de_educacao_-_cne/1) [do](http://www.livrosgratis.com.br/cat_12/conselho_nacional_de_educacao_-_cne/1) [Conselho](http://www.livrosgratis.com.br/cat_12/conselho_nacional_de_educacao_-_cne/1) [Nacional](http://www.livrosgratis.com.br/cat_12/conselho_nacional_de_educacao_-_cne/1) [de](http://www.livrosgratis.com.br/cat_12/conselho_nacional_de_educacao_-_cne/1) [Educação - CNE](http://www.livrosgratis.com.br/cat_12/conselho_nacional_de_educacao_-_cne/1) [Baixar](http://www.livrosgratis.com.br/cat_13/defesa_civil/1) [livros](http://www.livrosgratis.com.br/cat_13/defesa_civil/1) [de](http://www.livrosgratis.com.br/cat_13/defesa_civil/1) [Defesa](http://www.livrosgratis.com.br/cat_13/defesa_civil/1) [civil](http://www.livrosgratis.com.br/cat_13/defesa_civil/1) [Baixar](http://www.livrosgratis.com.br/cat_14/direito/1) [livros](http://www.livrosgratis.com.br/cat_14/direito/1) [de](http://www.livrosgratis.com.br/cat_14/direito/1) [Direito](http://www.livrosgratis.com.br/cat_14/direito/1) [Baixar](http://www.livrosgratis.com.br/cat_15/direitos_humanos/1) [livros](http://www.livrosgratis.com.br/cat_15/direitos_humanos/1) [de](http://www.livrosgratis.com.br/cat_15/direitos_humanos/1) [Direitos](http://www.livrosgratis.com.br/cat_15/direitos_humanos/1) [humanos](http://www.livrosgratis.com.br/cat_15/direitos_humanos/1) [Baixar](http://www.livrosgratis.com.br/cat_16/economia/1) [livros](http://www.livrosgratis.com.br/cat_16/economia/1) [de](http://www.livrosgratis.com.br/cat_16/economia/1) [Economia](http://www.livrosgratis.com.br/cat_16/economia/1) [Baixar](http://www.livrosgratis.com.br/cat_17/economia_domestica/1) [livros](http://www.livrosgratis.com.br/cat_17/economia_domestica/1) [de](http://www.livrosgratis.com.br/cat_17/economia_domestica/1) [Economia](http://www.livrosgratis.com.br/cat_17/economia_domestica/1) [Doméstica](http://www.livrosgratis.com.br/cat_17/economia_domestica/1) [Baixar](http://www.livrosgratis.com.br/cat_18/educacao/1) [livros](http://www.livrosgratis.com.br/cat_18/educacao/1) [de](http://www.livrosgratis.com.br/cat_18/educacao/1) [Educação](http://www.livrosgratis.com.br/cat_18/educacao/1) [Baixar](http://www.livrosgratis.com.br/cat_19/educacao_-_transito/1) [livros](http://www.livrosgratis.com.br/cat_19/educacao_-_transito/1) [de](http://www.livrosgratis.com.br/cat_19/educacao_-_transito/1) [Educação - Trânsito](http://www.livrosgratis.com.br/cat_19/educacao_-_transito/1) [Baixar](http://www.livrosgratis.com.br/cat_20/educacao_fisica/1) [livros](http://www.livrosgratis.com.br/cat_20/educacao_fisica/1) [de](http://www.livrosgratis.com.br/cat_20/educacao_fisica/1) [Educação](http://www.livrosgratis.com.br/cat_20/educacao_fisica/1) [Física](http://www.livrosgratis.com.br/cat_20/educacao_fisica/1) [Baixar](http://www.livrosgratis.com.br/cat_21/engenharia_aeroespacial/1) [livros](http://www.livrosgratis.com.br/cat_21/engenharia_aeroespacial/1) [de](http://www.livrosgratis.com.br/cat_21/engenharia_aeroespacial/1) [Engenharia](http://www.livrosgratis.com.br/cat_21/engenharia_aeroespacial/1) [Aeroespacial](http://www.livrosgratis.com.br/cat_21/engenharia_aeroespacial/1) [Baixar](http://www.livrosgratis.com.br/cat_22/farmacia/1) [livros](http://www.livrosgratis.com.br/cat_22/farmacia/1) [de](http://www.livrosgratis.com.br/cat_22/farmacia/1) [Farmácia](http://www.livrosgratis.com.br/cat_22/farmacia/1) [Baixar](http://www.livrosgratis.com.br/cat_23/filosofia/1) [livros](http://www.livrosgratis.com.br/cat_23/filosofia/1) [de](http://www.livrosgratis.com.br/cat_23/filosofia/1) [Filosofia](http://www.livrosgratis.com.br/cat_23/filosofia/1) [Baixar](http://www.livrosgratis.com.br/cat_24/fisica/1) [livros](http://www.livrosgratis.com.br/cat_24/fisica/1) [de](http://www.livrosgratis.com.br/cat_24/fisica/1) [Física](http://www.livrosgratis.com.br/cat_24/fisica/1) [Baixar](http://www.livrosgratis.com.br/cat_25/geociencias/1) [livros](http://www.livrosgratis.com.br/cat_25/geociencias/1) [de](http://www.livrosgratis.com.br/cat_25/geociencias/1) [Geociências](http://www.livrosgratis.com.br/cat_25/geociencias/1) [Baixar](http://www.livrosgratis.com.br/cat_26/geografia/1) [livros](http://www.livrosgratis.com.br/cat_26/geografia/1) [de](http://www.livrosgratis.com.br/cat_26/geografia/1) [Geografia](http://www.livrosgratis.com.br/cat_26/geografia/1) [Baixar](http://www.livrosgratis.com.br/cat_27/historia/1) [livros](http://www.livrosgratis.com.br/cat_27/historia/1) [de](http://www.livrosgratis.com.br/cat_27/historia/1) [História](http://www.livrosgratis.com.br/cat_27/historia/1) [Baixar](http://www.livrosgratis.com.br/cat_31/linguas/1) [livros](http://www.livrosgratis.com.br/cat_31/linguas/1) [de](http://www.livrosgratis.com.br/cat_31/linguas/1) [Línguas](http://www.livrosgratis.com.br/cat_31/linguas/1)

[Baixar](http://www.livrosgratis.com.br/cat_28/literatura/1) [livros](http://www.livrosgratis.com.br/cat_28/literatura/1) [de](http://www.livrosgratis.com.br/cat_28/literatura/1) [Literatura](http://www.livrosgratis.com.br/cat_28/literatura/1) [Baixar](http://www.livrosgratis.com.br/cat_30/literatura_de_cordel/1) [livros](http://www.livrosgratis.com.br/cat_30/literatura_de_cordel/1) [de](http://www.livrosgratis.com.br/cat_30/literatura_de_cordel/1) [Literatura](http://www.livrosgratis.com.br/cat_30/literatura_de_cordel/1) [de](http://www.livrosgratis.com.br/cat_30/literatura_de_cordel/1) [Cordel](http://www.livrosgratis.com.br/cat_30/literatura_de_cordel/1) [Baixar](http://www.livrosgratis.com.br/cat_29/literatura_infantil/1) [livros](http://www.livrosgratis.com.br/cat_29/literatura_infantil/1) [de](http://www.livrosgratis.com.br/cat_29/literatura_infantil/1) [Literatura](http://www.livrosgratis.com.br/cat_29/literatura_infantil/1) [Infantil](http://www.livrosgratis.com.br/cat_29/literatura_infantil/1) [Baixar](http://www.livrosgratis.com.br/cat_32/matematica/1) [livros](http://www.livrosgratis.com.br/cat_32/matematica/1) [de](http://www.livrosgratis.com.br/cat_32/matematica/1) [Matemática](http://www.livrosgratis.com.br/cat_32/matematica/1) [Baixar](http://www.livrosgratis.com.br/cat_33/medicina/1) [livros](http://www.livrosgratis.com.br/cat_33/medicina/1) [de](http://www.livrosgratis.com.br/cat_33/medicina/1) [Medicina](http://www.livrosgratis.com.br/cat_33/medicina/1) [Baixar](http://www.livrosgratis.com.br/cat_34/medicina_veterinaria/1) [livros](http://www.livrosgratis.com.br/cat_34/medicina_veterinaria/1) [de](http://www.livrosgratis.com.br/cat_34/medicina_veterinaria/1) [Medicina](http://www.livrosgratis.com.br/cat_34/medicina_veterinaria/1) [Veterinária](http://www.livrosgratis.com.br/cat_34/medicina_veterinaria/1) [Baixar](http://www.livrosgratis.com.br/cat_35/meio_ambiente/1) [livros](http://www.livrosgratis.com.br/cat_35/meio_ambiente/1) [de](http://www.livrosgratis.com.br/cat_35/meio_ambiente/1) [Meio](http://www.livrosgratis.com.br/cat_35/meio_ambiente/1) [Ambiente](http://www.livrosgratis.com.br/cat_35/meio_ambiente/1) [Baixar](http://www.livrosgratis.com.br/cat_36/meteorologia/1) [livros](http://www.livrosgratis.com.br/cat_36/meteorologia/1) [de](http://www.livrosgratis.com.br/cat_36/meteorologia/1) [Meteorologia](http://www.livrosgratis.com.br/cat_36/meteorologia/1) [Baixar](http://www.livrosgratis.com.br/cat_45/monografias_e_tcc/1) [Monografias](http://www.livrosgratis.com.br/cat_45/monografias_e_tcc/1) [e](http://www.livrosgratis.com.br/cat_45/monografias_e_tcc/1) [TCC](http://www.livrosgratis.com.br/cat_45/monografias_e_tcc/1) [Baixar](http://www.livrosgratis.com.br/cat_37/multidisciplinar/1) [livros](http://www.livrosgratis.com.br/cat_37/multidisciplinar/1) [Multidisciplinar](http://www.livrosgratis.com.br/cat_37/multidisciplinar/1) [Baixar](http://www.livrosgratis.com.br/cat_38/musica/1) [livros](http://www.livrosgratis.com.br/cat_38/musica/1) [de](http://www.livrosgratis.com.br/cat_38/musica/1) [Música](http://www.livrosgratis.com.br/cat_38/musica/1) [Baixar](http://www.livrosgratis.com.br/cat_39/psicologia/1) [livros](http://www.livrosgratis.com.br/cat_39/psicologia/1) [de](http://www.livrosgratis.com.br/cat_39/psicologia/1) [Psicologia](http://www.livrosgratis.com.br/cat_39/psicologia/1) [Baixar](http://www.livrosgratis.com.br/cat_40/quimica/1) [livros](http://www.livrosgratis.com.br/cat_40/quimica/1) [de](http://www.livrosgratis.com.br/cat_40/quimica/1) [Química](http://www.livrosgratis.com.br/cat_40/quimica/1) [Baixar](http://www.livrosgratis.com.br/cat_41/saude_coletiva/1) [livros](http://www.livrosgratis.com.br/cat_41/saude_coletiva/1) [de](http://www.livrosgratis.com.br/cat_41/saude_coletiva/1) [Saúde](http://www.livrosgratis.com.br/cat_41/saude_coletiva/1) [Coletiva](http://www.livrosgratis.com.br/cat_41/saude_coletiva/1) [Baixar](http://www.livrosgratis.com.br/cat_42/servico_social/1) [livros](http://www.livrosgratis.com.br/cat_42/servico_social/1) [de](http://www.livrosgratis.com.br/cat_42/servico_social/1) [Serviço](http://www.livrosgratis.com.br/cat_42/servico_social/1) [Social](http://www.livrosgratis.com.br/cat_42/servico_social/1) [Baixar](http://www.livrosgratis.com.br/cat_43/sociologia/1) [livros](http://www.livrosgratis.com.br/cat_43/sociologia/1) [de](http://www.livrosgratis.com.br/cat_43/sociologia/1) [Sociologia](http://www.livrosgratis.com.br/cat_43/sociologia/1) [Baixar](http://www.livrosgratis.com.br/cat_44/teologia/1) [livros](http://www.livrosgratis.com.br/cat_44/teologia/1) [de](http://www.livrosgratis.com.br/cat_44/teologia/1) [Teologia](http://www.livrosgratis.com.br/cat_44/teologia/1) [Baixar](http://www.livrosgratis.com.br/cat_46/trabalho/1) [livros](http://www.livrosgratis.com.br/cat_46/trabalho/1) [de](http://www.livrosgratis.com.br/cat_46/trabalho/1) [Trabalho](http://www.livrosgratis.com.br/cat_46/trabalho/1) [Baixar](http://www.livrosgratis.com.br/cat_47/turismo/1) [livros](http://www.livrosgratis.com.br/cat_47/turismo/1) [de](http://www.livrosgratis.com.br/cat_47/turismo/1) [Turismo](http://www.livrosgratis.com.br/cat_47/turismo/1)